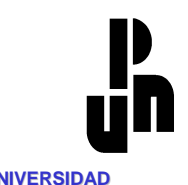

Ī

**PEDAGOGICA NACIONAL**

## **UNIVERSIDAD PEDAGÓGICA NACIONAL**

## **UNIDAD AJUSCO**

#### "ELABORACIÓN DE MAPAS CONCEPTUALES A PARTIR DE LOS CONOCIMIENTOS PREVIOS DE LOS ESTUDIANTES DE SEXTO GRADO DE PRIMARIA"

### **PROPUESTA EDUCATIVA COMPUTACIONAL:**

## **TESINA**

### **QUE PARA OBTENER EL DIPLOMA DE ESPECIALIZACIÓN EN COMPUTACIÓN Y EDUCACIÓN**

### **PRESENTA:**

### **LIC. JACINTO LÓPEZ URIBE**

### **ASESOR:**

### **MTRO. ALBERTO MONNIER TREVIÑO**

**México, D.F. Noviembre de 2010.** 

#### **AGRADECIMIENTOS**

**A la vida que me ha demostrado día a día que Dios si existe regalándome a cada paso su grandeza, mi hermosa familia.** 

**Este trabajo de especialización se lo dedico con todo orgullo y respeto a mi Madre que es el ejemplo más grande de dedicación y compromiso quien sin su cuidado y apoyo no podría haber llegado a donde estoy.** 

**A la memoria de mi PADRE, quien con sus palabras un día dio horizonte a mi destino aclarándome lo que quería llegar a ser.** 

**Mis hermanas, Marú y Gloria por su apoyo y ayuda en cada uno de mis proyectos. Gracias por que son parte fundamental en mi vida.** 

**A todos y cada uno de mis compañeros por su apoyo: Ricardo, Laura, Moisés, Viridiana, Silvia, Gloria.**

**Gracias especiales a mi gran amiga y pareja Denise, con quien fui descubriendo que los pasos de la vida no se hicieron para correr sino para andar en la vida a pesar de lo largo y quejumbrosos que pueda parecer, porque todo en la vida tiene un espacio, nombre y tiempo.** 

> **Tras todas las molestias y las enormes penas que agobian con su peso la existencia brumosa, ¡dichoso aquel que puede con sus alas pujantes lanzarse hacia otro campo luminoso y sereno!**  *<i>Tracias* Bonita!

# ÍNDICE

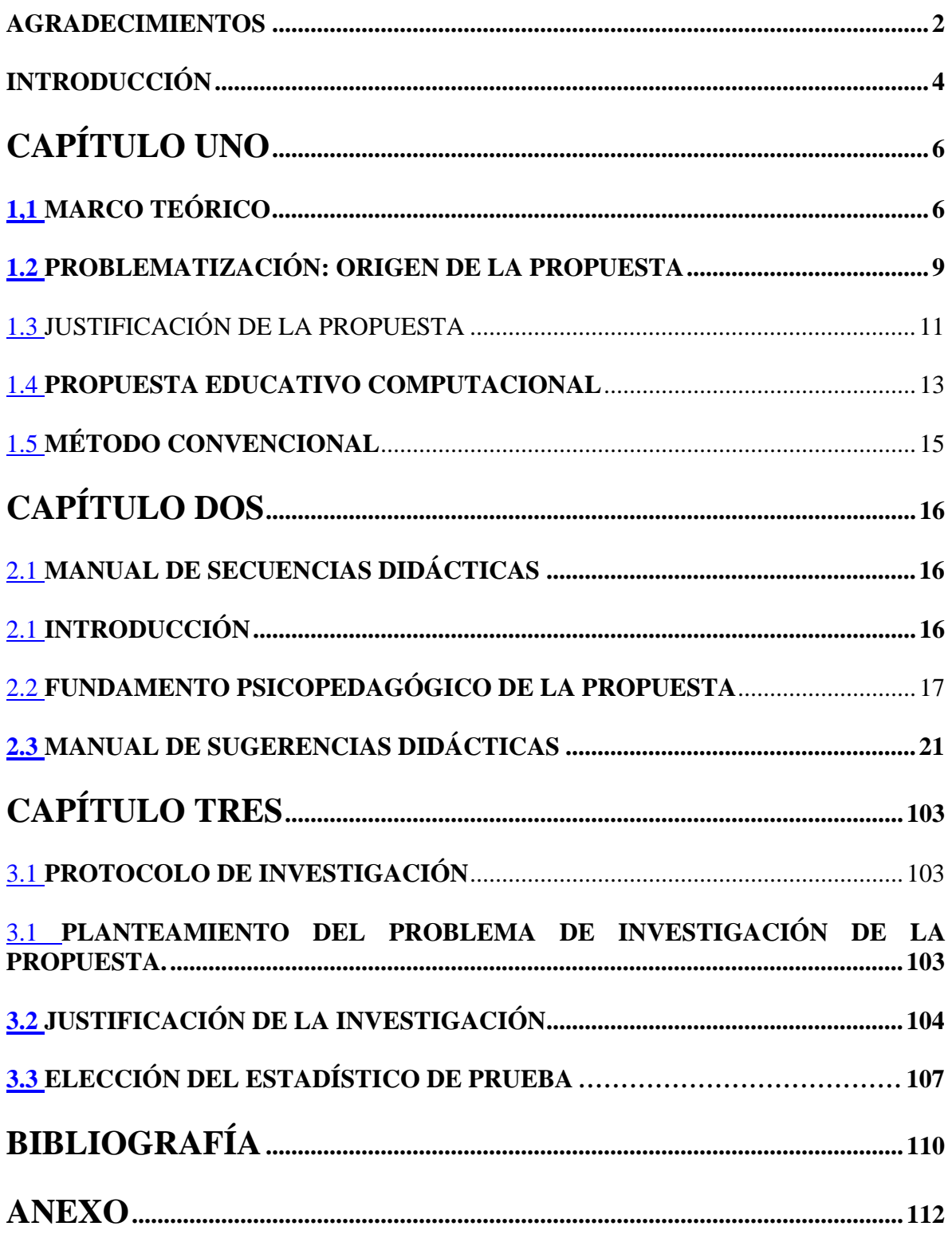

## **INTRODUCCIÓN**

Este trabajo presenta una propuesta para trabajar el desarrollo de nociones para asociar, clasificar, ordenar y organizar<sup>1</sup> información para elaborar un mapa conceptual. Se fundamenta en un procedimiento holístico que se utiliza para gestionar dichas habilidades.

En la educación básica en el nivel primaria enfocada a quinto y sexto grado, los mapas conceptuales se presentan como un elemento para tratar información, con la intención de que se esquematice el contenido de la información de algún tema.

El planteamiento de la propuesta está encaminado a desarrollar la noción de asociar, clasificar. Organizar y asociar información pero desde un procedimiento holístico, es decir vincula cada una de ellas a través del planteamiento de situaciones-problema. El planteamiento que se presenta en este trabajo, se pretende que los usuarios vayan creando estructuras de pensamiento cada vez más complejas, que no sólo obedezcan a una situación institucional, sino que apoye en situaciones de la vida cotidiana. Para ello se hace una descripción de manera breve del capitulado.

En el presente escrito, se muestran las relaciones que existen entre cada uno de los tres componentes que conforman este trabajo de tesina referidos al desarrollo de ideas previas para ordenar, clasificar, organizar y asociar información como antecedente en la elaboración de mapas conceptuales.

Se tiene en cuenta como primer componente, el planteamiento del problema que da origen a la propuesta educativa-computacional, en este sentido es retomado de la experiencia laboral que se tiene y en la cual se percibe hay situaciones que no permite que los alumnos aprendan.

En seguida, se presenta la justificación de la propuesta, es decir, que tomando la experiencia laboral, cómo se podría tratar el problema que da origen a la propuesta en consideración el trabajo con el método convencional que se realiza al momento de elaborar mapas conceptuales. En ese mismo aspecto acompañado por los objetivos de este apartado.

<u>.</u>

 $1$  Estas habilidades serán nombradas indistintamente durante el desarrollo del texto.

A continuación se cita el método convencional que se sigue para elaborar y reconocer los elementos que componen los mapas conceptuales.

Como segundo componente a considerarse en el trabajo de tesina, se presenta el manual de sugerencias didácticas que se ofrecen para trabajar el desarrollo de ideas previas a cerca ordenar, clasificar, organizar y asociar información como antecedente en la elaboración de mapas conceptuales. Aquí se puede hallar también, una breve introducción al manual, los esquemas de navegación de cada una de las rutinas, así como cada uno de los objetivos y fundamentos psicopedagógicos que las sustentan.

Como tercer y último componente del trabajo de tesina, se habla a cerca del protocolo de investigación que tiene como finalidad probar la viabilidad de la propuesta de trabajo. En primer lugar, se muestra el planteamiento del problema de investigación de la propuesta. A continuación, se hace referencia a la justificación de la investigación, luego los objetivos de la misma. En cuarto lugar, se presenta la pregunta de investigación, al final la hipótesis de investigación.

# **CAPÍTULO UNO**

### **1.1. MARCO TEÓRICO**

Los mapas conceptuales fueron creados por Novak. Los entendía como instrumentos de aprendizaje basados en representaciones sistemáticas de ideas y significados conceptuales que se incluyen en una estructura donde se proponen relaciones y correlaciones.

Son esquemas organizados de tal manera que su estructura refleje relaciones entre las ideas o conceptos que están siendo analizados. Surgen como respuesta a la evaluación de ideas previas que poseen las personas para construir nuevos conocimientos.

Un mapa conceptual constituye un resumen esquemático de lo que se ha aprendido, ordenado de forma jerárquica donde el conocimiento está organizado y representado en todos lo niveles de abstracción.

Los mapas conceptuales, tienen una estructuración jerárquica, son las más usadas para representarlos, pero pueden definirse otras estructuras en forma de araña, secuencial, entre otros. Los conceptos más representativos se ubican al inicio, en los estratos superiores; los ejemplos se colocan en último lugar y no se enmarcan.

Los elementos básico de un mapa conceptual, son los conceptos, las palabras enlace y las preposiciones. Los conceptos, también llamados nodos (Novak) que hacen referencia a cualquier caso que pueda provocarse o que exista. Los conceptos se emplean para designar la imagen de un objeto o acontecimiento que producen en el cerebro de un individuo. Su imagen mental que provocan en las personas las palabras o signos con que se expresan las regularidades. Las palabras enlace une los conceptos y señalan los tipos de relación existente entre ambos. La proposición, consta de dos o más conceptos unidos por una palabra de enlace que proporciona el vínculo necesario para formar una unidad semántica.

En el mapa conceptual se organizan los elementos gráficamente formando cadenas semánticas. El conocimientos está organizado de forma lineal formando agrupaciones holísticas de forma que cuando se activa una se activa el resto. No se utilizan las flechas porque la relación entre los conceptos está especificada por las palabras de enlace. Son eficaces herramientas para reflejar los conocimientos que ha adquirido cada persona en una situación dada, por ejemplo confrontar ideas entre alumnos y profesores y los propios alumnos.

Tony Buzan menciona que existen una leyes cuya intención en incrementar más que restringir la libertad mental. Por ello el sentido que tiene el concepto de noción, remite a principio o fundamento que se tiene sobre un objeto, persona, animal, cuyo grado de abstracción es variable a quien tiene la noción.

El mapa conceptual se basa en lógica de la asociación y no en la lógica del tiempo, por lo tanto, se extiende en cualquier dirección, comienza con las ideas ordenadoras básicas, que son aquellas que facilitan la ordenación. Las interrogantes básicas como: ¿qué?, ¿por qué?, ¿cuál?, ¿dónde?, sirven bastante como ramas principales, ya que sus respuestas son conceptos claves a partir de los cuales es posible organizar otros conceptos y asociarlos, permitiéndole a la mente ejercitar un pensamiento naturalmente estructurado. Organizar, es disponer de manera sistemática un conjunto de series, a partir de un atributo determinado.

Ello implica trabajar con aspectos como: seriar, agrupar, acomodar. La asociación es el otro factor importante para mejorar la memorización y la concentración. Es la forma en que el cerebro integra la información y le da sentido a otras experiencias. Una vez que el cerebro ya ha localizado las asociaciones pertinentes, tiene acceso a las profundidades de cualquier tópico. Asociar, es la disposición espontánea y natural de la imaginación por la que nuestra mente tiende a relacionar varios contenidos, los cuales se suceden unos a otros y se combinan siguiendo un cierto orden y regularidad; unas ideas atraen a otras, por lo general cuando asociamos dos o más ideas es porque hay una relación entre ellas. Juega un papel dominante en casi toda la función mental y las palabras mismas no son la excepción. Toda simple palabra e idea tiene numerosas conexiones o apuntadores a otras ideas o conceptos. Se observan aspectos como: igualdad, contraste y proximidad.

La jerarquía que existe en un mapa conceptual está determinada con respecto a la utilidad que se les da a los pensamientos de una forma específica, ya sea disponiéndola cronológicamente o por orden de importancia, se puede numerar las ramas en el orden deseado. La idea es obtener un pensamiento más lógico. Ordenar, es asignar una jerarquización de elementos a una serie de personas, cosas u objetos de acuerdo a su forma, tamaño, periodización, numeración.

Clasificar: es un proceso mental sistemático que implica y permite agrupar cosas, objetos o situaciones de acuerdo con ciertos criterios o variables. Es un grupo de elementos que se comparte en el modo más simple de discriminar simultáneamente los elementos de un conjunto y agruparlas en otros conjuntos menores. Surgen cuestionamientos como; ¿para qué?, ¿qué elementos?, ¿qué los relaciona?, ¿con qué criterio?, ¿cómo los organizó?

### **1.2. PROBLEMATIZACIÓN: ORIGEN DE LA PROPUESTA**

Desde mi experiencia laboral, considero a partir de observaciones que he  $real$ izado en el salón de clases con respecto al proceso<sup>2</sup> en la elaboración de mapas conceptuales<sup>3</sup>, que en el Libro de Texto Gratuito de la asignatura de Ciencias Naturales y desarrollo humano de sexto grado de primaria, los conceptos tienen un papel muy importante porque en ellos se concreta la forma de comprender los fenómenos naturales.

En el citado libro se presentan estrategias $4$  para que los alumnos se familiaricen con la estructura y los elementos que componen los mapas conceptuales, así como también ofrece una propuesta para poder relacionar ideas. Sin embargo, este procedimiento de la enseñanza tradicional resulta poco eficaz para asociar, clasificar, organizar y ordenar información.

De esto me he podido percatar cuando he solicitado a mis alumnos que elaboren mapas conceptuales. La principal problemática de esta conformación reside en, que no asocian, clasifican, ordenan y organizan información para su construcción.

<u>.</u>

<sup>2</sup> Podría ser entendido como un conjunto de actividades enlazadas entre sí que tiene una o más posibilidades de conectarse con otras ideas, transformarlas y volver a regresar.

 $3$  No se pretende mostrar, ni tener una definición absoluta de lo que significa como un mapa conceptual, se retoma la idea de Alicia Magliano (Correo del Maestro Núm. 130, marzo de 2007) que desglosa primero sus componente para construir una aproximación, dice: "Primero podríamos ver la red conceptual, que es la que sustenta el recurso gráfico llamado mapa conceptual. La red no es el gráfico sino la construcción mental. La palabra mapa remite a la idea de la representación especial de un gran valor visual semejante a la construida por los cartógrafos. Los mapas generan una visión clara y económica de un texto".

La importancia del mapa conceptual, pienso, radica en la posibilidad de articular las distintas asignaturas y ámbitos de la vida, tanto escolar, vivencial, laboral a manera de eje que articula.

<sup>4</sup> Estrategia será percibida como la entiende Frida Sofía Barriga, es decir: "Como los procedimientos o recursos que utilizados que mueve el alumno para promover su aprendizaje, con carácter de flexible y adaptativo, para solucionar problemas y demandas de cualquier ámbito" (Estrategias de enseñanza de para la promoción de aprendizajes significativos).

Si bien, localizan los conceptos principales, y los diferencian de ideas secundarias y ejemplos, resulta poco eficaz la propuesta porque los alumnos no logran articular el procedimiento para constituirlo como un proceso holístico. Emanado como una respuesta, pretenden realizarlos a manera de retahílas –se perciben como una serie de frases o versos que se recitan o cantan- pretendiendo que por desciframiento lograrán elaborarlo.

Una situación que acompaña la problemática tiene que ver con la enseñanza tradicional, pues en su oferta donde aplican las sugerencias $5$  de los materiales de apoyo<sup>6</sup> porque los escolares las perciben de manera aislada usándolas como una receta para constituirlo sin tener una idea precisa y clara de cómo poder asociar, clasificar, ordenar y organizar información.

1

<sup>5</sup> El texto dice: "Para elaborar un mapa conceptual es necesario lo siguiente:

<sup>•</sup> Leer la lección con cuidado, identificar el tema central y anotarlo como título

<sup>•</sup> Identificar los conceptos más importantes del texto. Anotar primero los más generales, después los más particulares o específicos y encerrarlos en un óvalo. (Op. cit. p.51)

<sup>6</sup> Básicamente propuesto por la SEP: Fichero de Español 5º, Libro de Texto Gratuito de Ciencias Naturales 5º y 6º, Fichero de Español 4º.

## **1.3. JUSTIFICACIÓN DE LA PROPUESTA**

De manera particular, la forma en cómo se aborda el trabajo en la elaboración de mapas conceptuales de manera convencional, es aquella donde se ofrece a los alumnos una serie de pasos, así como la conformación e identificación del procedimiento de conformación dejando de lado componentes importantes para formarlos, tales como asociar, clasificar, ordenar y organizar información. Se tiene la idea que cuando queda "armado" un mapa conceptual, es porque todos los niños ya han seguido una misma lógica de razonamiento, es decir que se supone como ya adquirida.

Tal forma de organización de conceptos es poco movible en su estructura porque sigue escasamente la posibilidad de acceder a la información que se muestra como un aspecto de relevancia poco pretendida, es decir que las ideas previas de los niños como un antecedente para conformar mapas conceptuales es pocas veces requeridas, aunque surjan de los distintos puntos de vista de quienes los conforman.

En el trabajo con el método convencional se menciona de manera limitada la posibilidad para desarrollar nociones para elaborar mapas conceptuales encaminados hacia la parte de asociar, clasificar, ordenar y organizar información. Por ello es necesario tener en cuenta, que la labor con los interactivos –educativocomputacional- es indispensable en la mayor parte del fortalecimiento de ideas previas para lograr un avance en la conformación de conceptos, si bien no para comprenderlos en su totalidad, al menos puedan constituirse de forma próxima a desarrollar una noción previa, cuyo referente principal será por medio de un tratamiento holístico.

Entonces, es necesario una propuesta educativo-computacional para lograr que el alcance de la comprensión en la conformación de un concepto abstracto, supone haber activado primero las ideas previas de los niños; presentándose primero situaciones familiares, concretas y cercanas a sus experiencias a partir de los cuales el concepto será recibido como una abstracción necesaria para nombrar lo común, lo semejante, lo peculiar a esas situaciones. Por ello es indispensable que se tenga en cuenta, que no se trata de simplemente delegar información.

Pensar en que información se proporciona y utiliza para lograr el desarrollo de ideas, supone estar atento, no sólo al recorrido o problema a resolver, sino a los instrumentos o pistas que permitirán a los alumnos recordar y resolverlo.

Si los niños llegan a encontrarse en una situación de desequilibrio y sus percepciones no entran en contradicción, difícilmente se lanzará a buscar respuestas. Por ello, la necesidad de posibilitar un cambio de una forma sistemática que tiene como sentencia la idea que todos los niños aplican una misma lógica de razonamiento al momento de llenar un modelo (mapa conceptual) a otro donde provocar un conflicto, impulsa la búsqueda de un equilibrio.

Si el niño, no llega a encontrarse en situaciones de desequilibrio y sus ideas previas no entran en contradicción, difícilmente se buscarán respuestas. De esta manera, la propuesta educativa-computacional, por lo tanto puede convertirse en una posibilidad necesaria para trabajar el desarrollo de de la noción de ideas previas a cerca de ordenar, clasificar, organizar y asociar información, y que las estructuras del método convencional para la constitución de un mapa conceptual se verán modificadas.

En el caso del método convencional, no hay conflicto, sólo se parte de consignas que conducen hacia procesos aislados, con objetivos poco específicos.

Por lo tanto, es posible pensar en un proceso holístico para la elaboración de mapas conceptuales que supongan la reorganización, la continua reestructuración de las ideas que los niños poseen, y que con posterioridad, se conviertan en explicaciones más potentes hasta llegar a conformar un conocimiento previo. Es poco probable pensar en procesos terminados. Ninguna idea previa es una copia real de las experiencias, porque implica un proceso de asimilación a estructuras anteriores, es decir una integración de estructuras previas.

### **1.4. PROPUESTA EDUCATIVO COMPUTACIONAL**

La propuesta tiene como **objetivos** las siguientes situaciones:

- Desarrollar la noción de conocimientos previos para clasificar, ordenar, asociar y organizar información como un proceso holístico (no como aspectos separados) a partir de una situaciones que impliquen su ejercitación, complementación y construcción con miras en la posibilidad de mejorar y reforzar la eficacia de las propuesta de trabajo que se proponen como alternativas a la enseñanza tradicional.
- Sirva de referente para trabajar el desarrollo de conocimientos previos, tales: asociar, clasificar, ordenar y organizar información a fin de que se utilice como antecedente en la elaboración de mapas conceptuales.

La siguiente propuesta pretende complementar las estrategias que se presentan en Libro de Ciencias Naturales y Desarrollo Humano, porque considero que sólo se enfocan a informar el proceso para conformar un mapa conceptual.

Sin embargo, lo que se presenta como propuesta, es el trabajo referido al desarrollo de la noción de conocimientos previos a cerca de la asociación, orden, organización y clasificación de información en su conjunto y no de manera aislada. Para ello, la estrategia didáctica consiste en un acercamiento progresivo de los conocimientos previos de los alumnos a los conocimientos científicos. Se apoya, teniendo como referente la observación de figuras y textos.

Esta hipotética situación que planteo, si bien considero no resolverán la situación problemática que para los alumnos plantea organizar, ordenar, clasificar y asociar información al momento de elaborar un mapa conceptual debido a que perciben este proceso como situaciones aisladas, al menos supone la capacidad para manejar, de manera eficaz, aspectos cognitivos que poco he enseñado, y que traduzco como ejercicios de solución de situaciones en que están involucrados conocimientos previos, anticipaciones, percepciones y observaciones para elaborar un mapa conceptual.

Se parte del supuesto de que el alumno no asocia, ordena , organiza y clasifica información, porque sigue sugerencias para la elaboración de mapas conceptuales tratando de aplicarlas como retahílas, lo cual no permite relacionar procesos, porque no tienen nociones sobre ellas y también observan como aislados y separados en cuanto a su elaboración.

Las ideas que se pretenden desarrollar son:

- Organizar: es disponer de manera sistemática un conjunto de series, a partir de un atributo determinado. Ello implica trabajar con aspectos como: seriar, agrupar, acomodar.
- Clasificar: es un proceso mental sistemático que implica y permite agrupar cosas, objetos o situaciones de acuerdo con ciertos criterios o variables. Es un grupo de elementos que se comparte en el modo más simple de discriminar simultáneamente los elementos de un conjunto y agruparlas en otros conjuntos menores. Surgen cuestionamientos como; ¿para qué?, ¿qué elementos?, ¿qué los relaciona?, ¿con qué criterio?, ¿cómo los organizó?
- Asociar: es la disposición espontánea y natural de la imaginación por la que nuestra mente tiende a relacionar varios contenidos, los cuales se suceden unos a otros y se combinan siguiendo un cierto orden y regularidad; unas ideas atraen a otras, por lo general cuando asociamos dos o más ideas es porque hay una relación entre ellas. Juega un papel dominante en casi toda la función mental y las palabras mismas no son la excepción. Toda simple palabra e idea tiene numerosas conexiones o apuntadores a otras ideas o conceptos. Se observan aspectos como: igualdad, contraste y proximidad.
- Ordenar: es asignar una jerarquización de elementos a una serie de personas, cosas u objetos de acuerdo a su forma, tamaño, periodización, numeración.

## **1.5. MÉTODO CONVENCIONAL**

A continuación se presenta la propuesta que ofrece el método convencional para la elaboración de mapas conceptuales.

En el Libro de Texto Gratuito de Ciencias Naturales y Desarrollo Humano de sexto grado de Educación Primaria, únicamente se mencionan tres lecciones para el trabajo con mapas conceptuales. En dos de ellas se presenta la referencia de información ya concluida. En la restante, se habla de un procedimiento para organizar información, pero de igual manera el contenido de la lectura se presenta como concluido.

#### Cito textual:

Lección 1 "Todo tiene un origen":

- "Recuerda que en tu libro de quinto grado trabajaste con algunos mapas conceptuales y que ellos te sirvieron para resumir, organizar y recordar información. El siguiente mapa te puede ayudar a organizar algunos conocimientos a cerca de cómo está formado el Universo" (pág. 12 -ver anexo 1- )

Lección 27 "Máquinas con ruedas":

- "Para organizar y resumir el tema de las máquinas simples de esta lección revisemos el siguiente mapa de conceptos" (pág. 178 –ver anexo 2- )

Lección 7: "Selección natural y adaptación"

- "Vamos a mostrar como podemos organizar la información más importante que hemos visto a cerca de la adaptación, para lo cual identificamos los principales conceptos y los relacionamos entre sí, por medio de un mapa conceptual. Aunque el mapa que elabore cada persona puede ser diferente, mostramos a continuación uno que representa lo que deseamos";
- "Como viste en tu libro de quinto, para elaborar un mapa conceptual es necesario hacer lo siguiente:
- "Lee la lección con cuidado, identificar el tema general y anotarlo como título del mapa".
- "Identificar los conceptos más importantes del texto. Anotar primero los más generales y después los particulares o más específicos y encerrarlos en un óvalo".
- "Unir los conceptos con líneas y palabras que permitan relacionarlos".(Pág. 51 –ver anexo 3-)

# **CAPÍTULO DOS**

## **2.1. MANUAL DE SECUENCIAS DIDÁCTICAS**

## **INTRODUCCIÓN**

Estos interactivos son un material de apoyo para el desarrollo de la noción de conocimientos previos de organización, clasificación, orden y asociación como antecedentes en la elaboración de mapas conceptuales. No sustituye el apreciable trabajo que realiza el docente, sino que ofrece otras opciones didácticas para favorecen el desarrollo del usuario en el reforzamiento de sus ideas previas.

Se trata de un recurso de organización que no niega la posibilidad de establecer relaciones entre los distintos componentes y contenidos.

Es importante considerar que el orden de presentación de las rutinas no indica una secuencia rígida. Pero será necesario tener en cuenta que se lleve una secuencia como se plantea en el menú principal del interactivo, y que dentro de cada submenú elija la rutina que desee trabajar. El profesor quien indicará al usuario la secuencia conveniente de acuerdo a sus necesidades y características. Para ello será importante que el docente haya trabajado con el interactivo antes de presentárselo para trabajar con el alumno.

Asimismo, es recomendable identificar las distintas opciones de trabajo que ofrecen los interactivos. Su construcción. Se encontrarán actividades de contenidos muy específicos que pueden trabajarse de manera continúa o periódica. También pueden servir como modelo para abordar otros contenidos similares.

Finalmente, las secuencias didácticas pueden ser utilizadas para otras actividades a la que se le halle relación en otras asignaturas o situaciones escolares.

## **2.2. FUNDAMENTO PSICOPEDAGÓGICO DE LA PROPUESTA**

Mi propuesta educativo-computacional está fundamentada en la enseñanza expositiva. Se orienta por la corriente psicopedagógica concerniente al cognoscitivismo. Se trata de una propuesta sobre la comprensión más que de la construcción de conocimientos.

El cognoscitivismo no tiene su fundamento en el constructivismo, porque la finalidad que persigue no es construir, sino que el alumno comprenda. Las palabras clave que ayudan a comprender ésta corriente las siguientes palabras clave: estructura cognitiva, conceptos subordinados y supraordenados, enseñanza expositiva y aprendizaje significativo. A continuación se expone cada uno de ellos.

#### Estructura cognitiva

Ausubel, concede un papel importante a la actividad cognitiva del alumno, pero deberá transmitírsele una estructura conceptual. Se parte de los conocimientos previos que posee el alumno. Si estos no tienen ningún referente, o no existen, es preciso recurrir a un organizador previo. Éste, tiene por función tender un puente cognitivo con lo que el estudiante ya sabe y lo que necesita saber antes de aprender significativamente. Al asumir que los nuevos conocimientos deben anclarse en los ya existentes y que el proceso de instrucción debe guiarse por una diferenciación progresiva sólo cuando existan conceptos inclusores o puentes cognitivos entre el conocimiento cotidiano y el científico podrá lograrse como significativo.

Siguiendo el proceso de diferenciación progresiva, que los organizadores previos tengan un nivel de generalidad mayor que las ideas cuyo aprendizaje pretende introducirse. Una segunda fase, es en la que se ´presenta el material de aprendizaje, es decir el contenido conceptual de la actividad de enseñanza –para tal efecto se consideran los temas del Libro de Texto Gratuito de Ciencias Naturales y Desarrollo Humano de sexto grado: "Origen y formación del universo", "Selección natural y adaptación", "Problemas de contaminación" y "Máquinas simples"-. A todo caso, su organización ha de ser siempre explicita, debiendo el profesor dirigir y guiar la atención de los alumnos de que capten esa organización. Una tercera fase, en la que se refuerzan todos los lazos y relaciones conceptuales tendidos, no sólo entre el organizador previo y el material, sino también con otros conocimientos anteriormente presentados, de forma que se haga una vez más explicita la estructura conceptual. En ésta última fase, se centra casi de modo exclusivo la estructura conceptual adoptada por el alumno, su capacidad de relacionar unos conceptos con otros.

En la elaboración de mapas conceptuales, que permiten explicitar las relaciones conceptuales establecidas por los alumnos dentro de un determinado campo semántico. Este recurso sirve como apoyo para representar la estructura conceptual del alumno, constituye una herramienta para la elaboración de aquellos en el aumento de las relaciones entre conceptos y en su explicitación de esas relaciones, creando un entramado de conceptos lo más complejo y organizados posible.

#### Conceptos supraordenados y subordinados

La meta de la educación científica, desde la corriente psicopedagógica que habla sobre el cognoscitivismo, es trasladar cuerpos organizados de conocimientos, sigan un criterio básico para trabajar con su organización. El conocimiento disciplinar como su aprendizaje están estructurados de acuerdo a una diferenciación progresiva. Según este principio, la organización de los contenidos de un material en particular en la mente de un alumno consiste en una estructura jerárquica en la que los conocimientos supraordenados ocupan la parte más alta e incluye los conceptos, preposiciones y datos progresivamente menos inclusivos, es decir subordinados a los primeros.

En suma, debe partir de lo general a lo específico, por procesos de diferenciación conceptual progresiva. Es más factible aprender por diferenciación conceptual que por un proceso inverso, mediante integración jerárquica. Habrá que partir de nociones más generales para luego pasar a una diferenciación, en vez de partir de conceptos menos inclusores. La organización explícita de los contenidos en forma de una estructura jerárquica es necesaria para omitir la disgregación de los contenidos.

#### Enseñanza expositiva

Para Ausubel, los problemas generados por la enseñanza convencional, no se deben tanto a su enfoque expositivo como al inadecuado manejo que se hacía de los procesos de aprendizaje de los alumnos, por lo que para fomentar la comprensión -o un aprendizaje significativo-, no hay que recurrir tanto al descubrimiento como mejorar la eficacia de las explicaciones. El aprendizaje de la ciencia consiste en transformar el significado lógico en uno psicólogico, es decir que los alumnos asuman como propios los significados científicos de temas citados en párrafos arriba mencionados.

La meta esencial de la educación científica es transmitir a los alumnos la estructura conceptual de las disciplinas científica, que es lo que constituye el significado lógico. Lo importante es que los alumnos acaben por compartir los significados de la ciencia. Este énfasis en el acercamiento externo al alumno, que éste debe recibir con la mayor precisión posible se complementa con la idea de que los alumnos poseen una lógica desde la que es preciso partir. Se requiere asumir que debe haber un acercamiento entre ambos, un paralelismo entre las estructuras conceptuales del alumno y del conocimiento supuesto como científico. Esta propuesta comienza a trabajarse a partir de la adolescencia, debido a que el tipo de mecanismo postulado consiste en procesos de diferenciación e integración conceptual.

Para la corriente psicopedagógica cognoscitivista, aprendemos cuando somos capaces de elaborar una representación personal sobre un objeto o contenido que pretendemos aprender. Esa elaboración implica apreciar desde las experiencias, intenciones y conocimientos que pueden dar cuenta de cómo comprendemos los que aprendemos.

Con nuestros significados nos acercamos a un nuevo aspecto que a veces aparecerá pero que en realidad podemos interpretar perfectamente con los significados que ya poseíamos, mientras que otras veces planteará un desafío al que intentemos responder modificando los significados de los que ya estábamos provistos de forma que podamos dar cuenta de un nuevo contenido o situación. En ese proceso, no sólo modificamos lo que ya poseíamos, sino también integramos lo nuevo, de manera que se haga nuestro.

Cuando se da éste proceso, se dice que el alumno aprende significativamente, constituyendo un significado propio y personal. No es un proceso que conduzca a la acumulación de conocimientos, sino a su integración, modificación y establecimiento de relaciones y coordinación entre estructura y organización que varía, en medio y en relación a cada aprendizaje que realizamos.

La experiencia personal y los conocimientos de cada alumno determina la interpretación que realiza, es decir, que cada alumno parte de lo que sabe, a eso se le determina conocimiento previo. Entonces atribuir significado implica movilizar, a nivel cognitivo, y que nos conduce a los esquemas de conocimiento para dar cuenta de una nueva situación, tarea o situación de aprendizaje. Esa movilización no finaliza aquí sino que como resultado del contraste entre lo dado y lo nuevo, los esquemas podrán modificarse, con el establecimiento de nuevos esquemas, relaciones de nuestra estructura cognitiva.

Se ha caracterizado este proceso como animado por una situación o interés en el que su equilibrio inicial se "quiebra" provocando un desequilibrio, que obliga al alumno a buscar un reequilibrio. Si todo está bien, tras el proceso, el educando habrá aprendido. Sino sale todo bien, tras el proceso, no habrá aprendido aquello que pretendía.

Una de las condiciones que se consideran indispensables para que pueda haber aprendizaje significativo, es la manifestación por parte del alumno de una disposición hacia el aprendizaje, esto es, una disposición para ir al fondo en el tratamiento de la información que se pretende aprender, para establecer relaciones entre lo que sabe.

En este enfoque los alumnos, se comprende el significado de lo que estudian, lo que lleva a relacionar su conocimiento previo con otras experiencias hasta que logre un grado de comprensión aceptable.

## **2.3. MANUAL DE SUGERENCIAS DIDÁCTICAS**

#### INICIO

Objetivo: Dar la bienvenida al usuario y mostrarle el propósito del mismo. Aparecen letras que dicen U.P.N. (Universidad Pedagógica Nacional) "Unidad Ajusco".

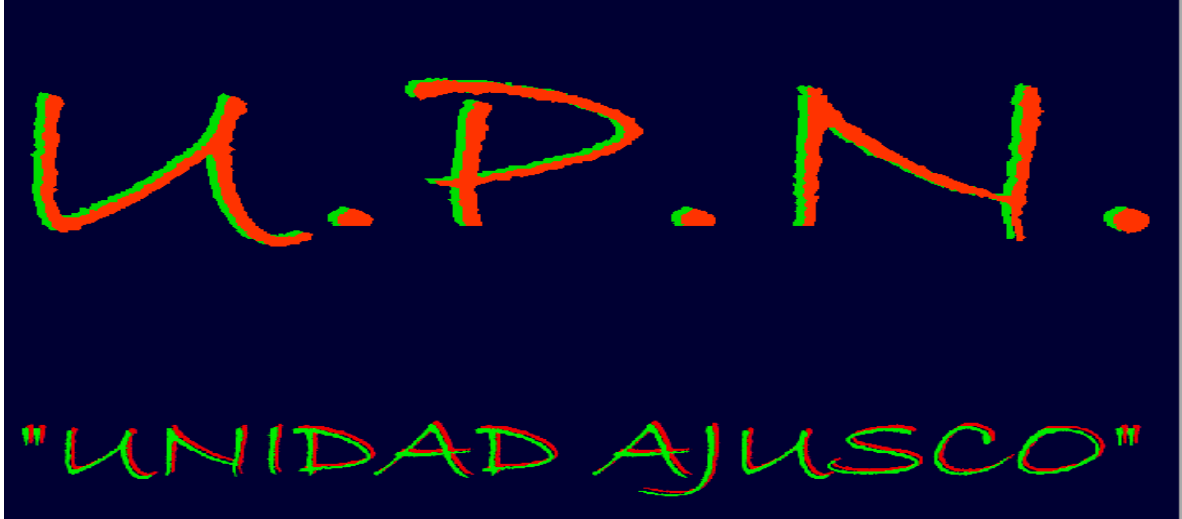

Se muestra imagen de un profesor dando la bienvenida.

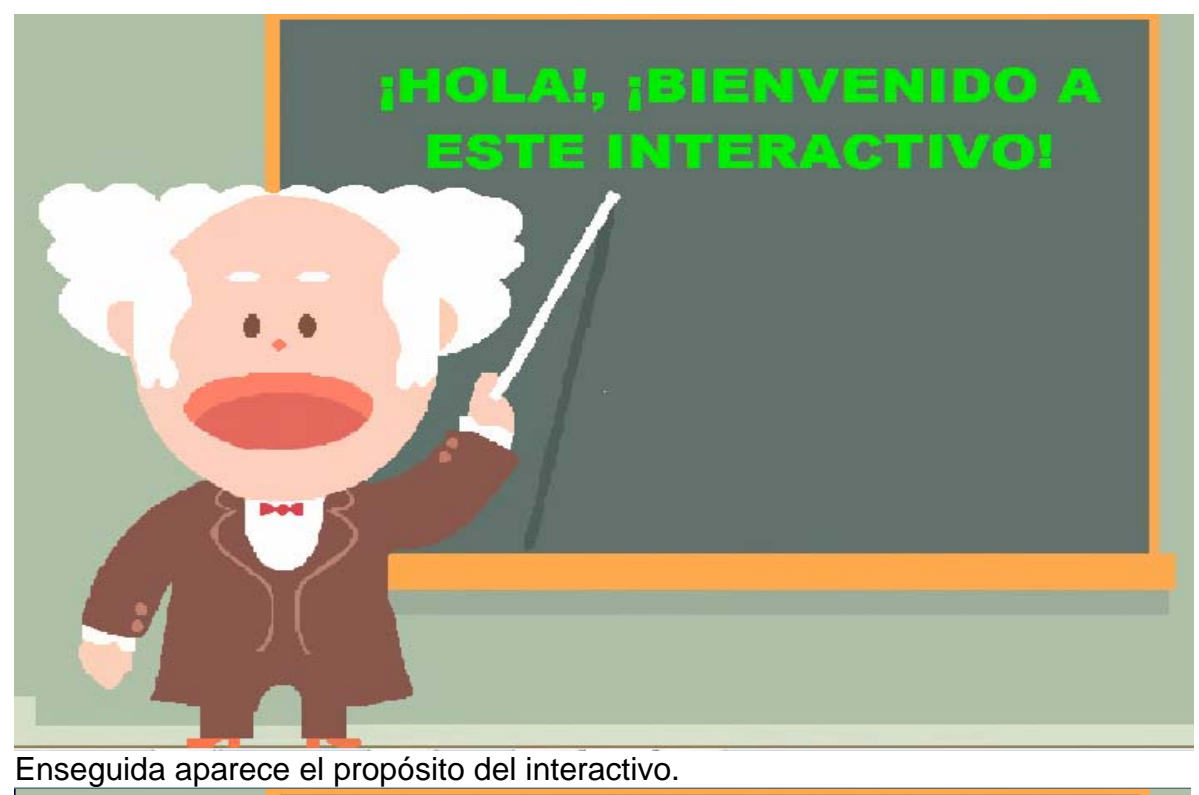

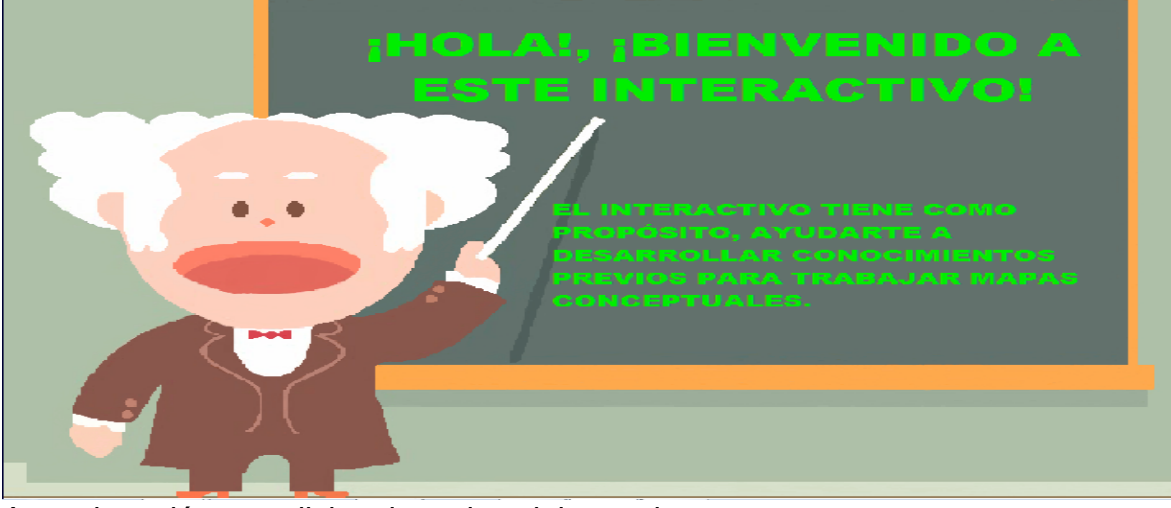

A continuación se solicita el nombre del usuario.

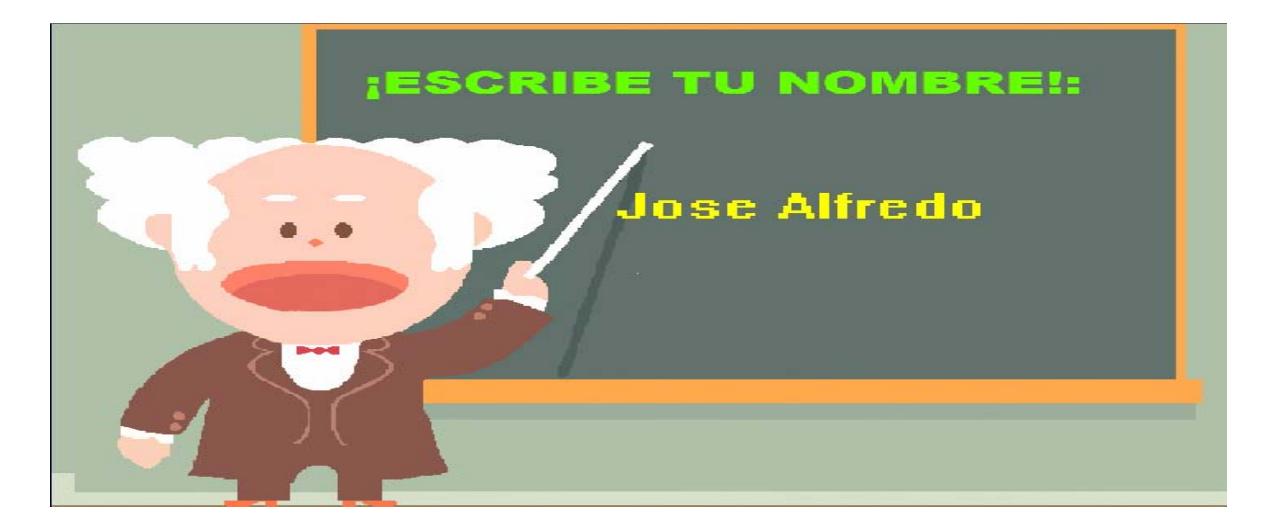

Aparece el nombre del usuario. Se le pregunta si desea trabajar con el interactivo. Se ofrecen dos opciones: Sí y No.

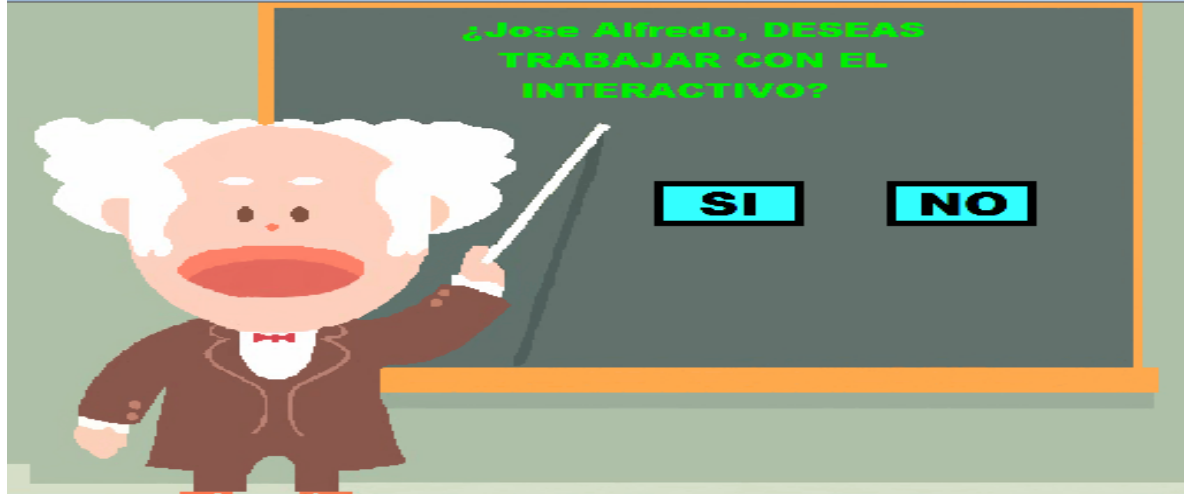

La opción "No", va a la pantalla de salida donde se despide al usuario.

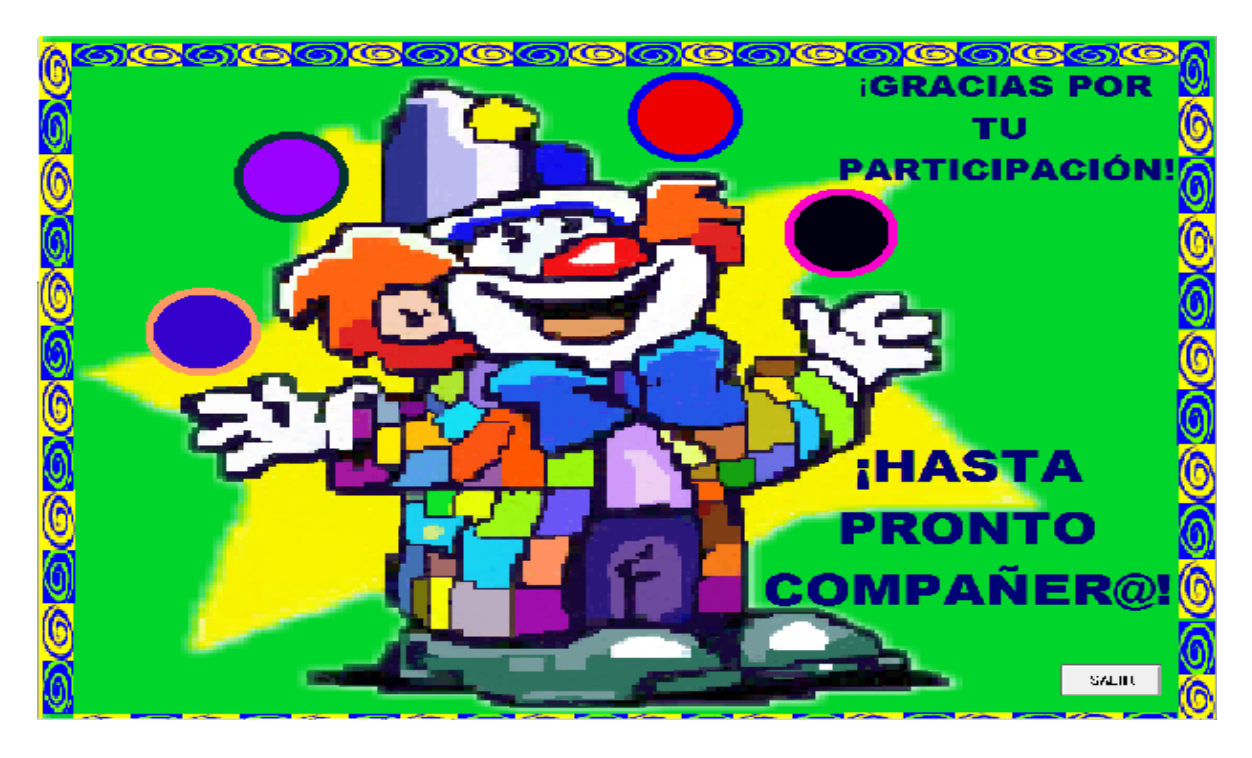

La opción "Sí" liga al archivo llamado "Menú.APW". Se solicita al usuario ingrese datos personales: escuela, apellido paterno, materno, grado, grupo, edad.

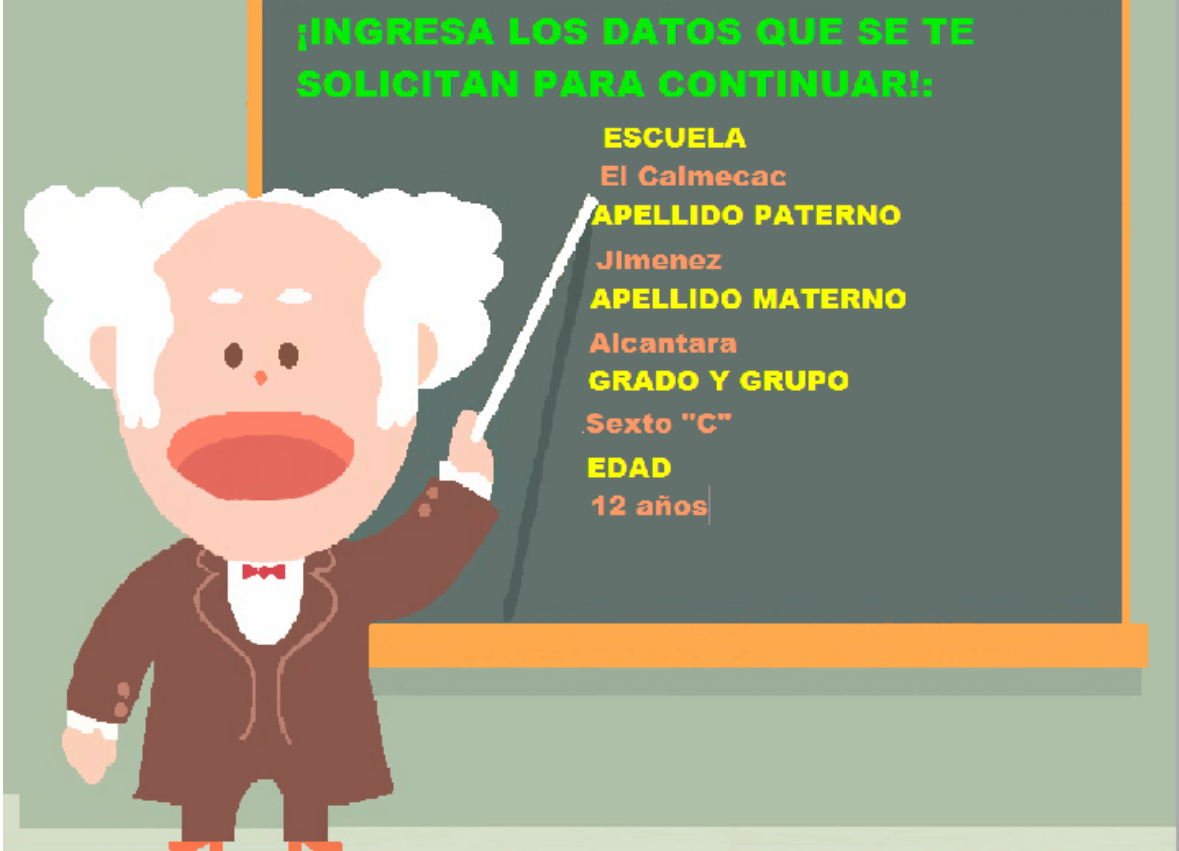

Se pregunta al usuario si son correctos sus datos que ingresó y aparecen dos opciones: "Sí" y "No".

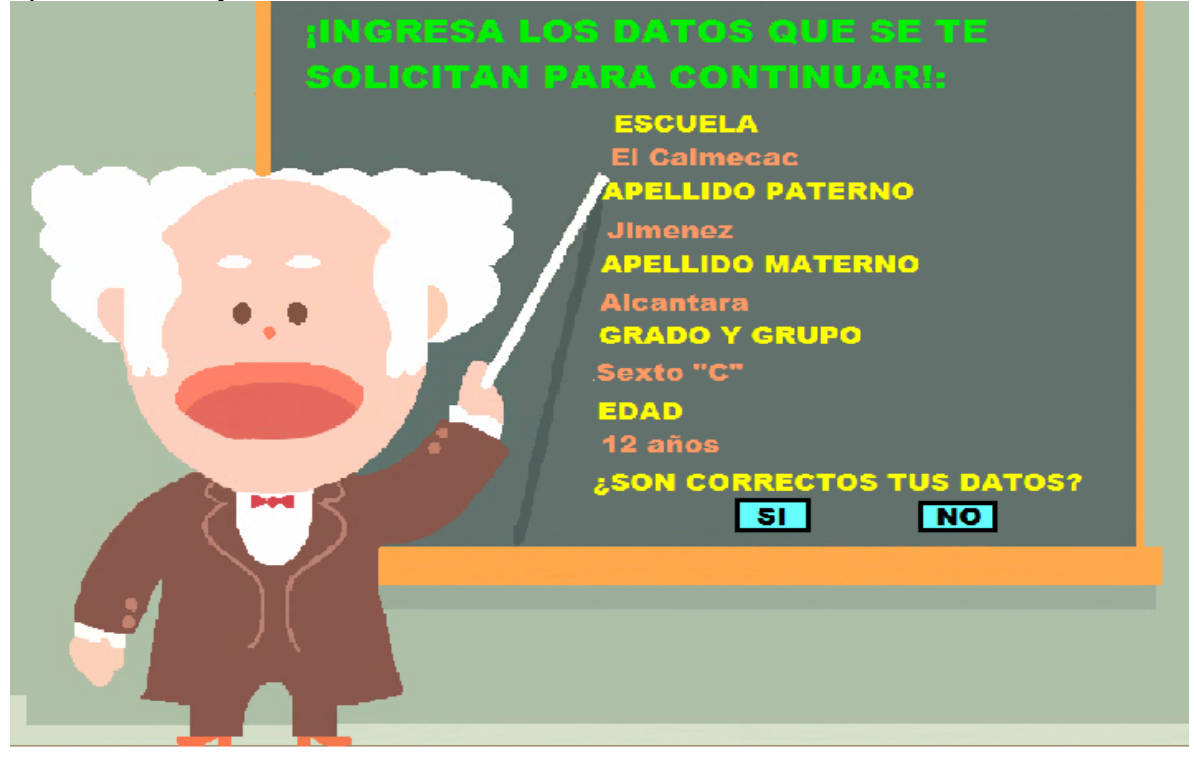

La opción "No" regresa al inicio de los datos personales para que sean ingresados nuevamente.

**ESCUELA** El Calmecac<br><mark>APELLIDO PATERNO</mark> Jimenez **APELLIDO MATERNO** Gomez GRADO Y GRUPO Sexto "A" EDAD 11 años ¿SON CORRECTOS TUS DATOS?  $S1$ **NO** 

La opción "Sí", se pide que continúe con el interactivo y pasa a la flecha que dice "siguiente".

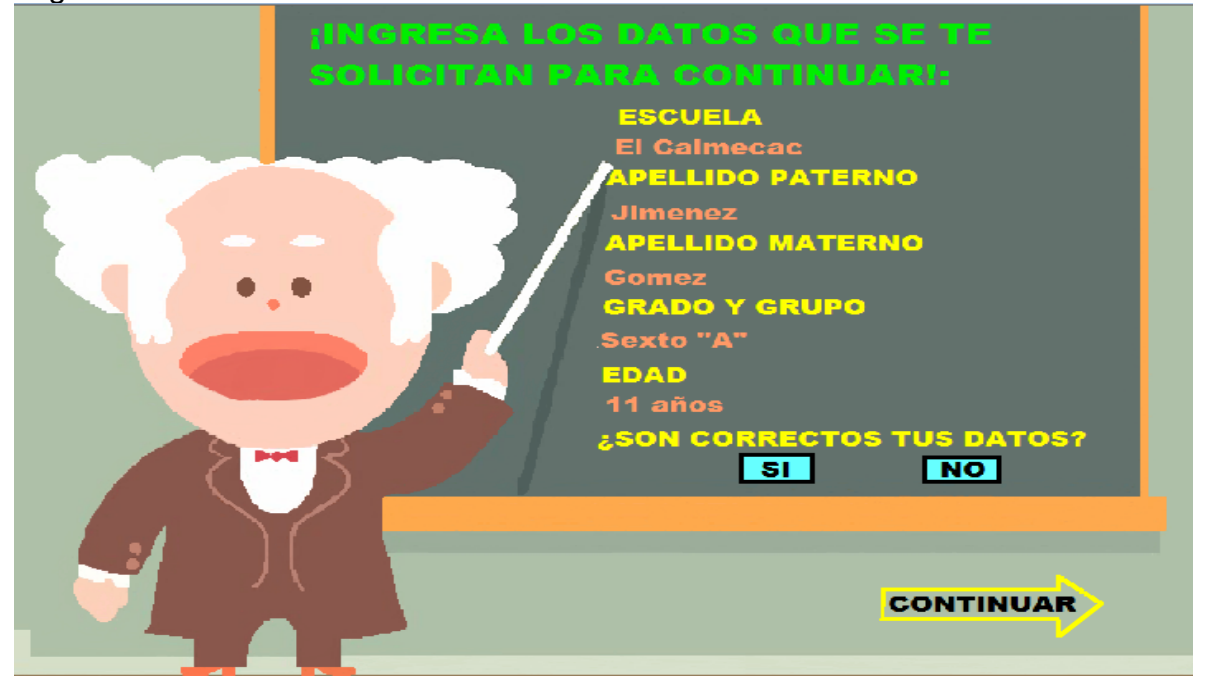

La opción "siguiente" liga al menú "MEUNO".

Aparece la consigna: "selecciona de manera ordenada cada una de las siguientes opciones".

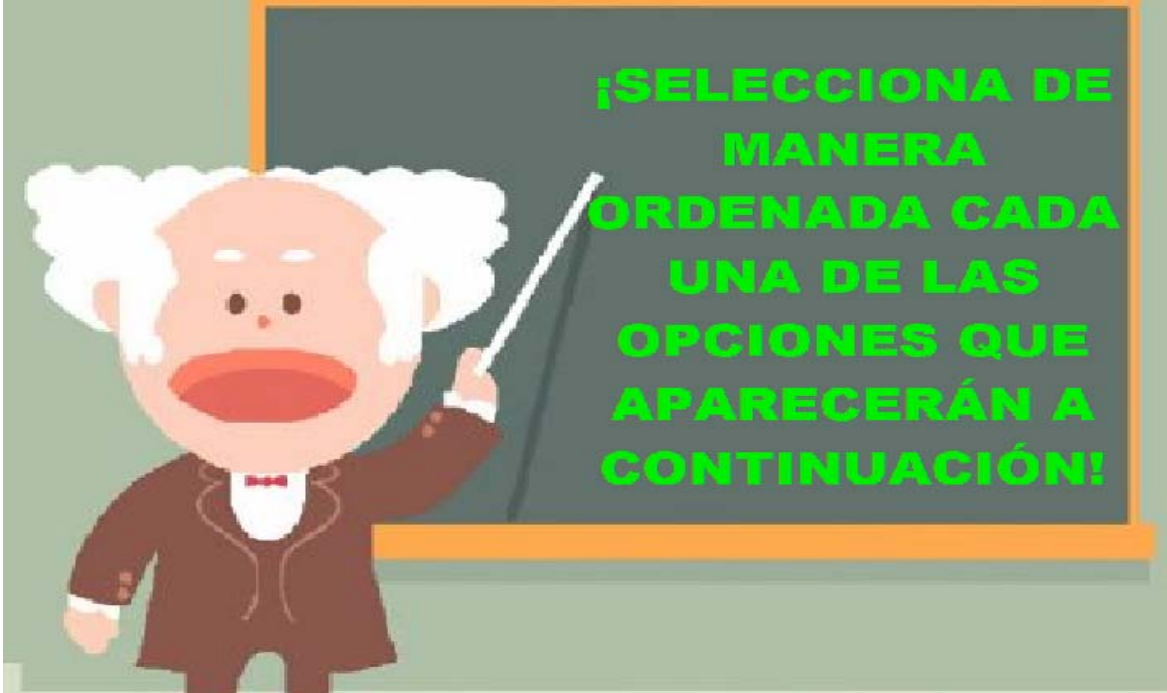

Se muestra la siguiente pantalla con la frase ¡Puedes comenzar! Y la consigna "Da clic en el recuadro correspondiente!

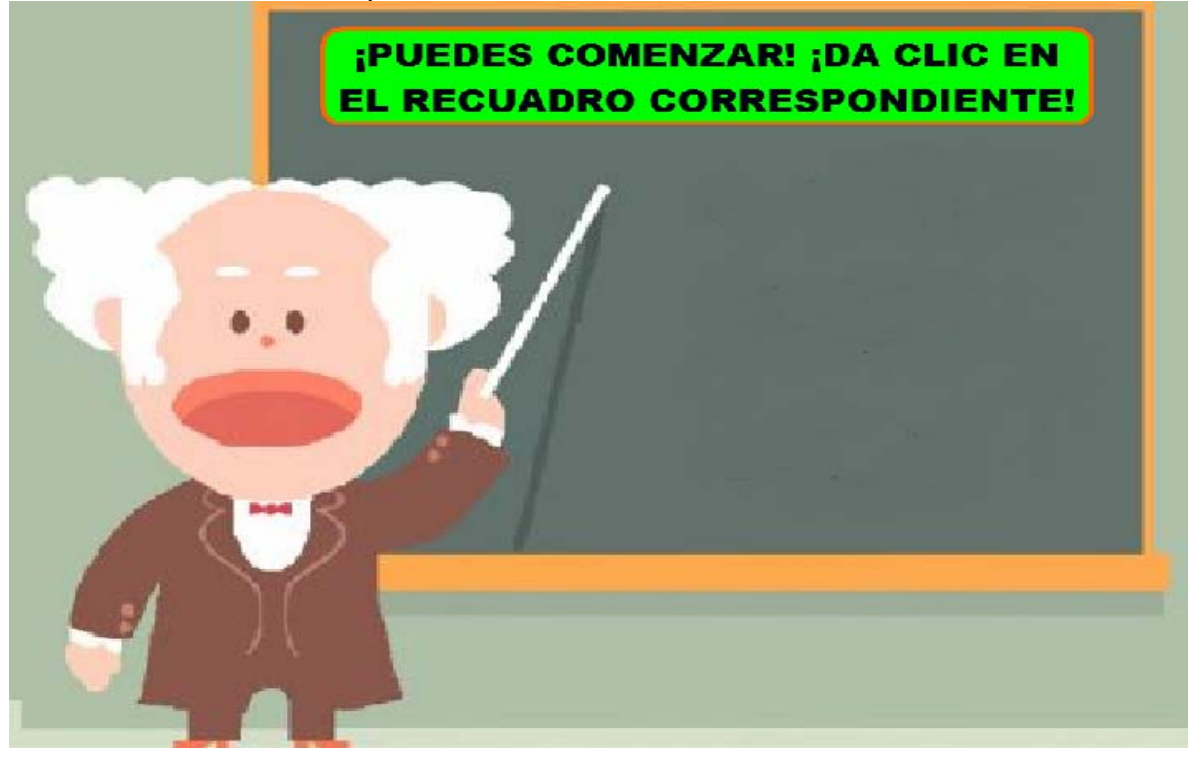

En la misma pantalla se aparece el menú principal con tres opciones: Ejercicios Iniciales, Ejercicios Temáticos y Ejercicios de Mapas conceptuales.

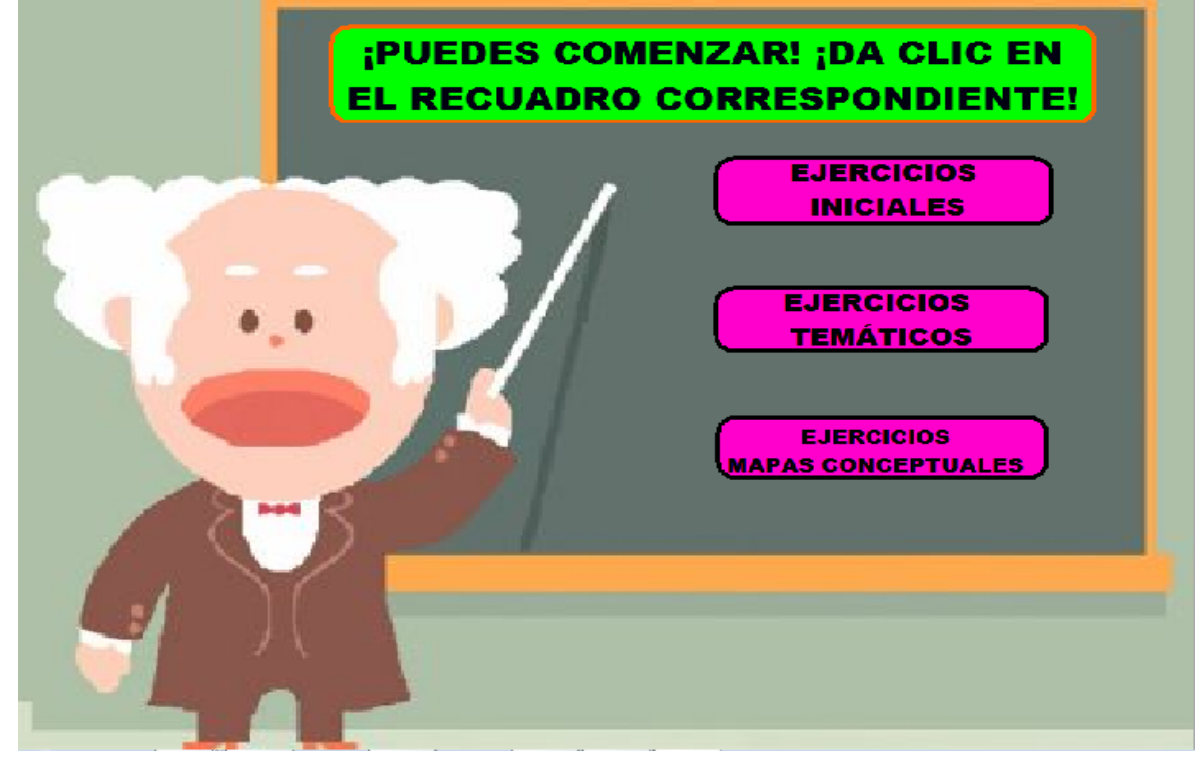

En cada rama se ofrece una opción distinta para trabajar con los interactivos. Véase por ejemplo si selecciona el rectángulo donde se cita la palabra "Ejercicios Iniciales", liga archivo "**MEUNO"** aparecerá un submenú que contiene ejercicios para desarrollar la noción para clasificar, asociar, ordenar y organizar información:

**Propósito:** que el usuario pueda explorar cada una de los ejercicios cuantas veces lo requiera desde un menú general y sub menús que se ofrecen en éste interactivo.

**Sugerencia didáctica:** Se recomienda al profesor explorar antes de que el usuario explore el interactivo para que lo conozca y pueda manifestar sus dudas de manera oportuna.

Primero aparecen palabras de bienvenida a la sección.

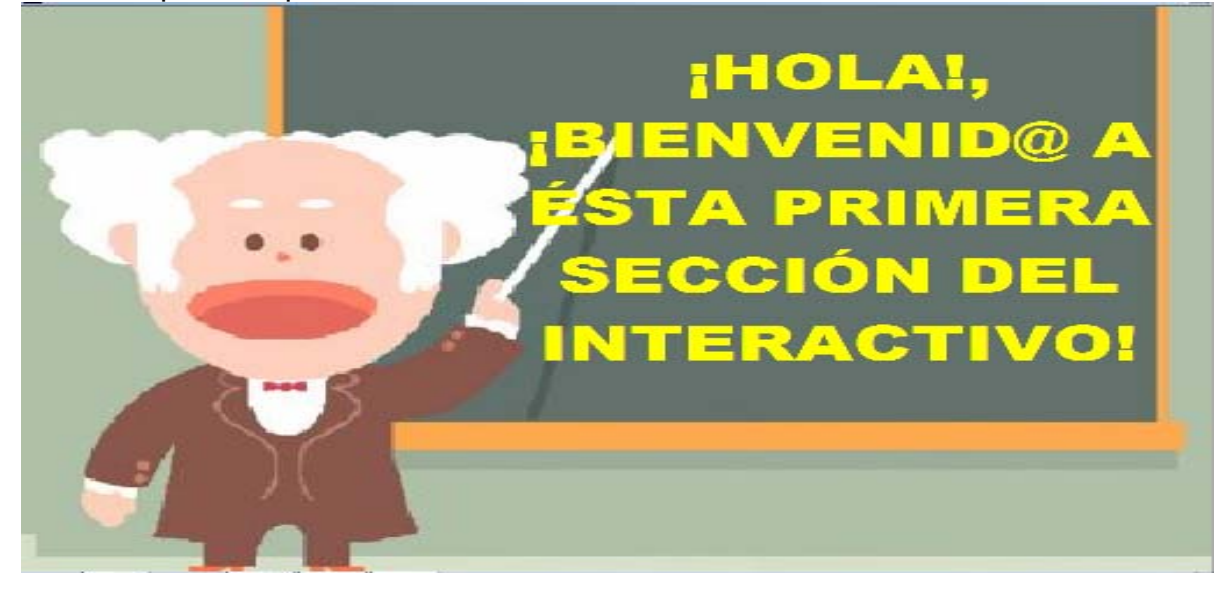

Aparece la frase: ¡Comencemos!

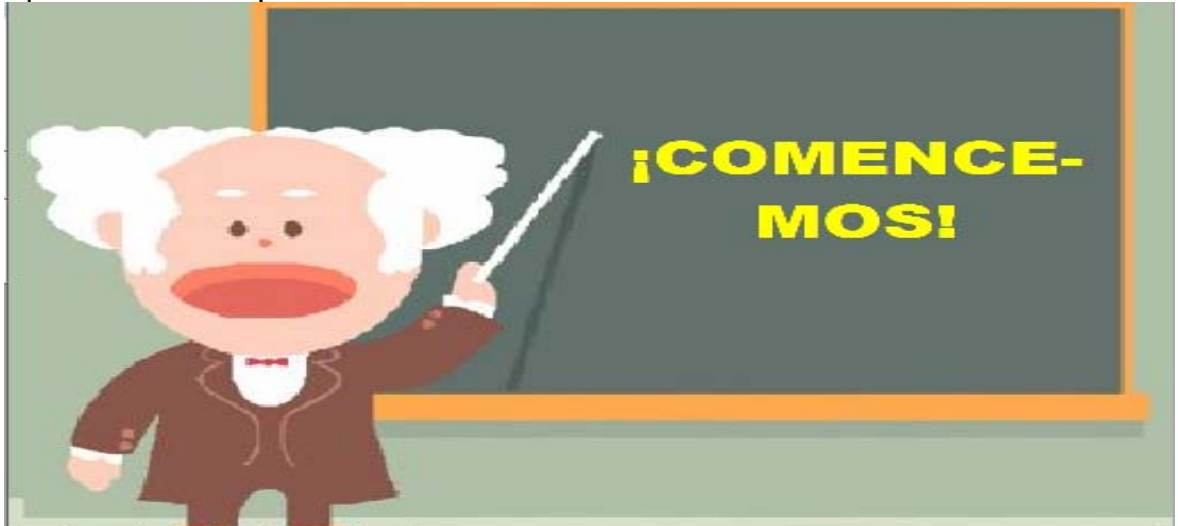

Aparece primera consigna: ¡Para trabajar con el interactivo, da clic en la opción que prefieras! Conjuntamente aparece el submenú para trabajar con las rutinas de inicio.

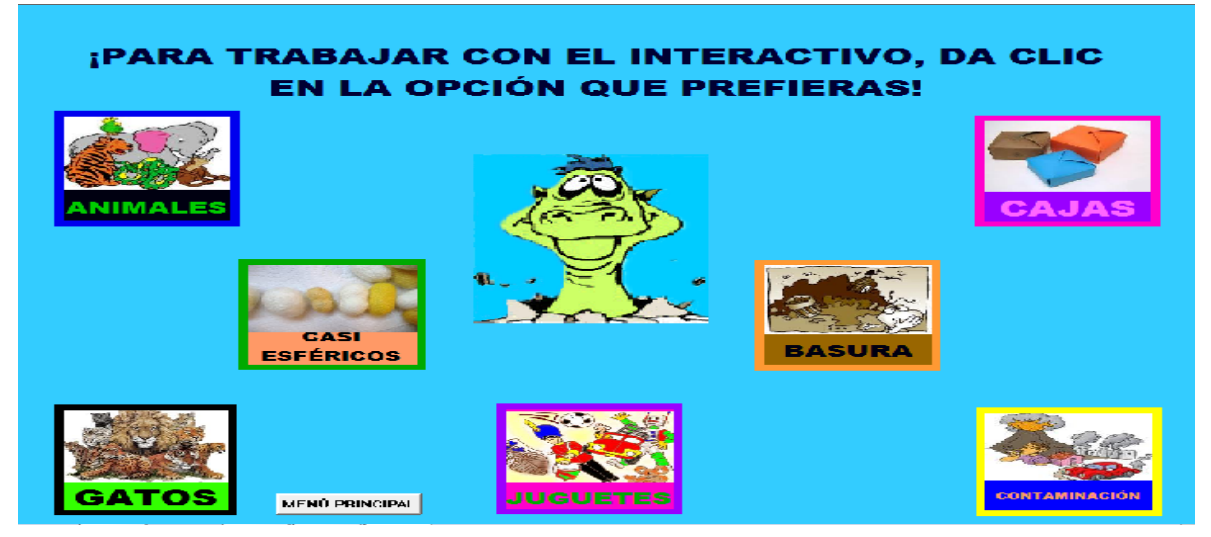

#### **RUTINAS DEL ARCHIVO "MENUNO"**

#### **SECUENCIA DIDÁCTICA DE "ANIMALES":**

**Propósito:** que el usuario pueda relacionar una serie de habilidades, tales como: organizar, asociar, clasificar y ordenar imágenes con la intención de aproximarse al desarrollo de un proceso cognitivo que permita establecer referentes de su aplicación.

**Sugerencia didáctica:** Se propone al profesor que como no se ofrece un banco de registros, pueda llevar una lista anexa con las respuestas que los usuarios habrán de proporcionar a las siguientes preguntas: ¿Cómo asociaste cada uno de los recuadros? ¿Cómo le hiciste para ordenar a las personas y animales que venían en las pantallas? ¿Consideras que se puede organizar de otra manera las imágenes de los animales?

Aparece la primera consigna.

## **EN ÉSTA RUTINA VAS A REALIZAR LO SIGUIENTE!**

A continuación en la misma hoja se presenta la segunda consigna.

APARECERÁN CUATRO IMÁGENES DIFERENTES: CANES, FELINOS, OSOS Y HUMANOS.

Enseguida tercera la consigna.

SE PRESENTAN CUATRO RECUADROS: ASOCIA, CLASIFICA, ORGANIZA Y ORDENA.

Al final de la hoja se indica lo siguiente.

**IDEBERÁS ARRASTRAR CADA UNA DE LAS IMÁGENES A LOS DIFERENTES** RECUADROS, DE TAL MANERA QUE CADA RECUADRO TENDRÁ UNA IMAGEN DISTINTA, ES DECIR QUE DEBERÁN TENER UNA DE LOS FELINOS, OSOS, CANES Y **HUMANOS RESPECTIVAMENTE!** 

Por último, se hace una advertencia a las consignas anteriores.

¡PERO PON MUCHA ATENCIÓN! PORQUE CADA RECUADRO PIDE ALGO DISTINTO, POR EJEMPLO, SI TE DICE ASOCIA, DEBERÁS ARRASTRAR CADA UNA DE LAS IMÁGENES A ESE LUGAR Y COLOCARLAS DE ACUERDO ESE CRITERIO.

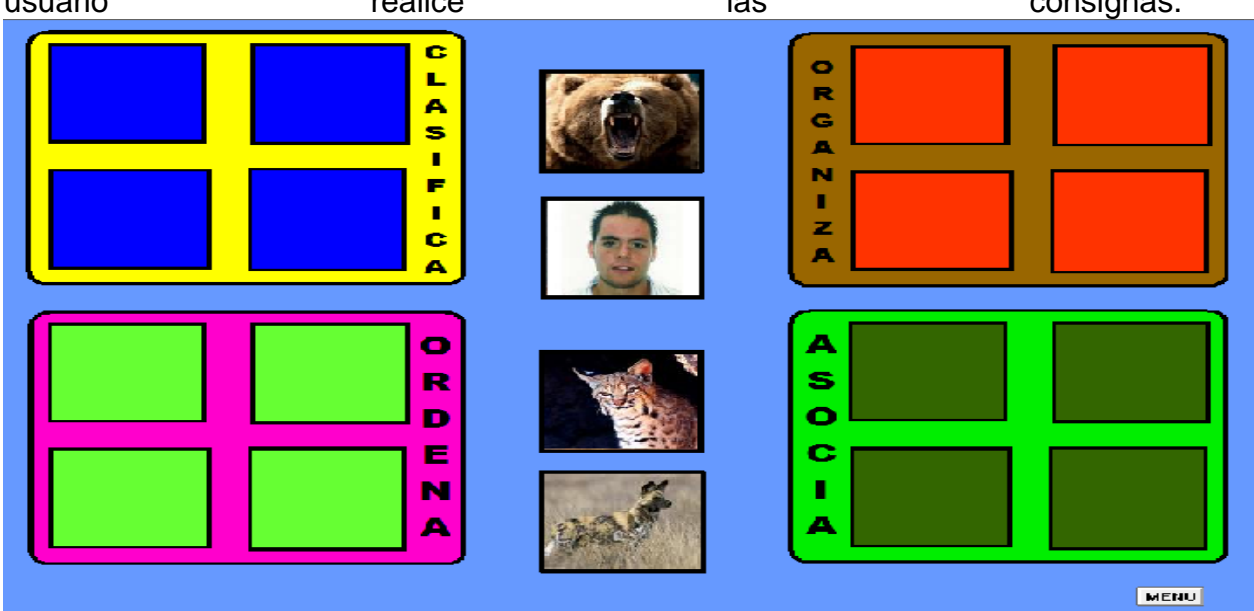

Aparecen las imágenes de los seres vivos y los recuadros respectivos para que el usuario international consignas. In the realice international las consignas.

**NOTA: CADA QUE EL USUARIO DECIDA REGRESAR AL MENÚ APARECERÁ LA ENTRADA CON LA QUE SE INICIA ESTE PARTE DEL INTERACTIVO. POR TAL MOTIVO NO LO VOLVERÉ A MENCIONAR EN LAS SIGUIENTES RUTINAS**.

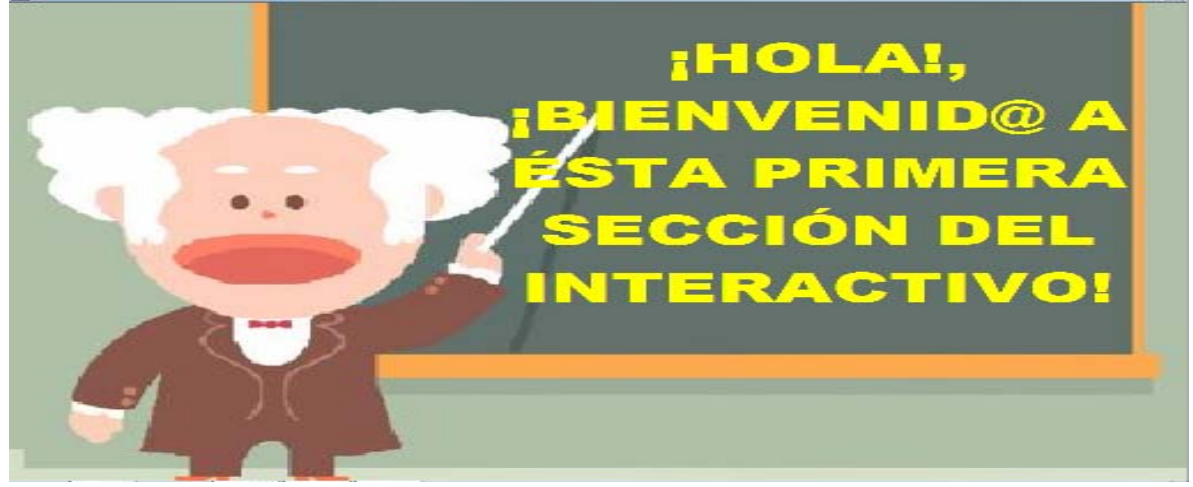

Primero aparecen palabras de bienvenida a la sección.

Aparece la frase: ¡Comencemos!

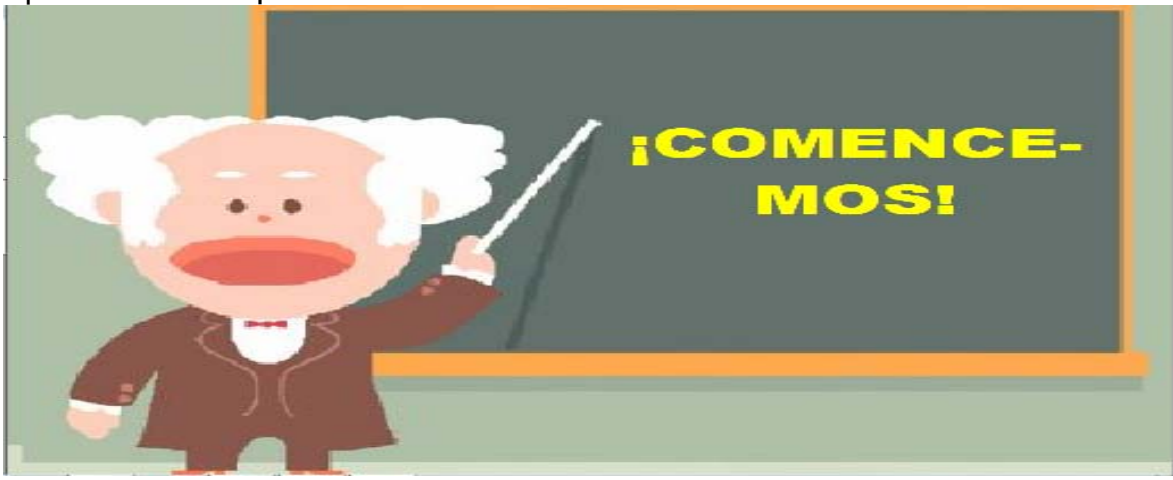

Aparece primera consigna: ¡Para trabajar con el interactivo, da clic en la opción que prefieras! Conjuntamente aparece el submenú para trabajar con las rutinas de inicio.

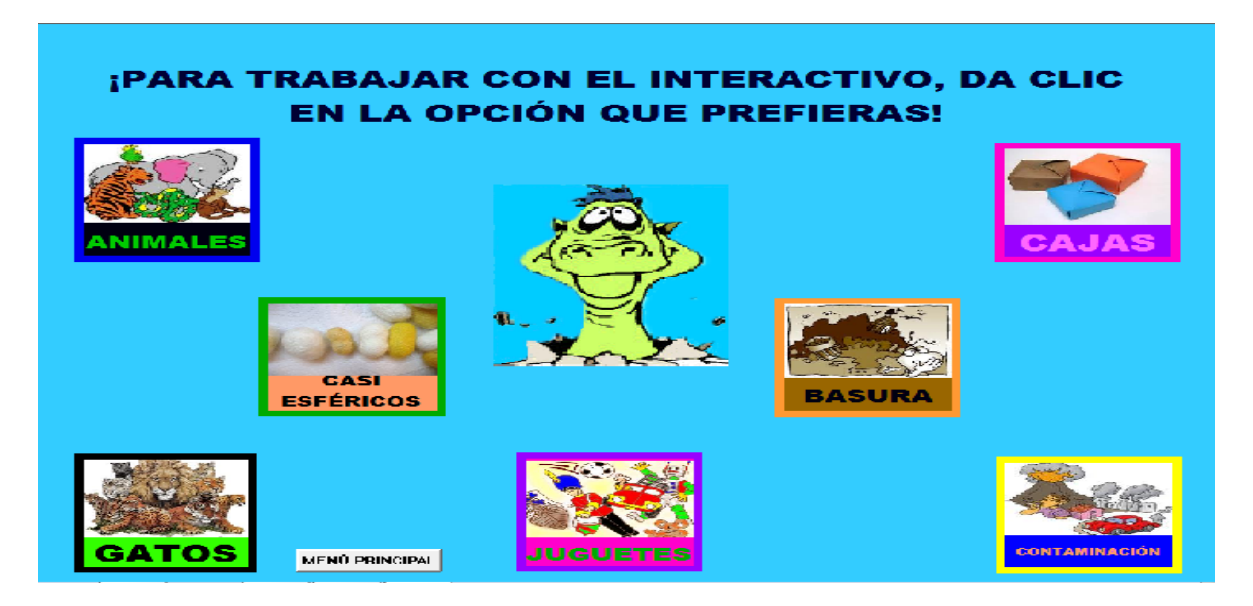

SECUENCIA DIDÁCTICA DE **"CASI ESFÉRICOS":**

**Propósito:** rescatar los conocimientos previos que el alumno posee sobre el tema, en este caso, que brinde una referencia a situaciones posteriores, véase por ejemplo, en el sentido de la conformación del universo con respecto a las formas de las galaxias.

**Sugerencia didáctica:** Se propone que el profesor, vaya preguntando al usuario, antes de comenzar los arrastres, cuál sería la manera más conveniente para ordenarlos, asociarlos, clasificarlos y organizarlos de acuerdo a la forma de un esférico. De tal manera que el usuario pueda responder y clarificar sus posibles respuestas.

Aparece la primera consigna: ¡Deberás arrastrar las imágenes al lugar que corresponda tomando en consideración la forma que más se asimile a un esférico!

<u>IDEBERÁS ARRASTRAR LAS IMÁGENES AL LUGAR QUE LE</u> **CORRESPONDA TOMANDO EN CONSIDERACION LA FORMA QUE MÁS SE ASIMILE A UN ESFÉRICOI** 

A continuación se presenta la palabra ¡Adelante! Enseguida las imágenes y recuadros donde deberán ser arrastradas las imágenes.

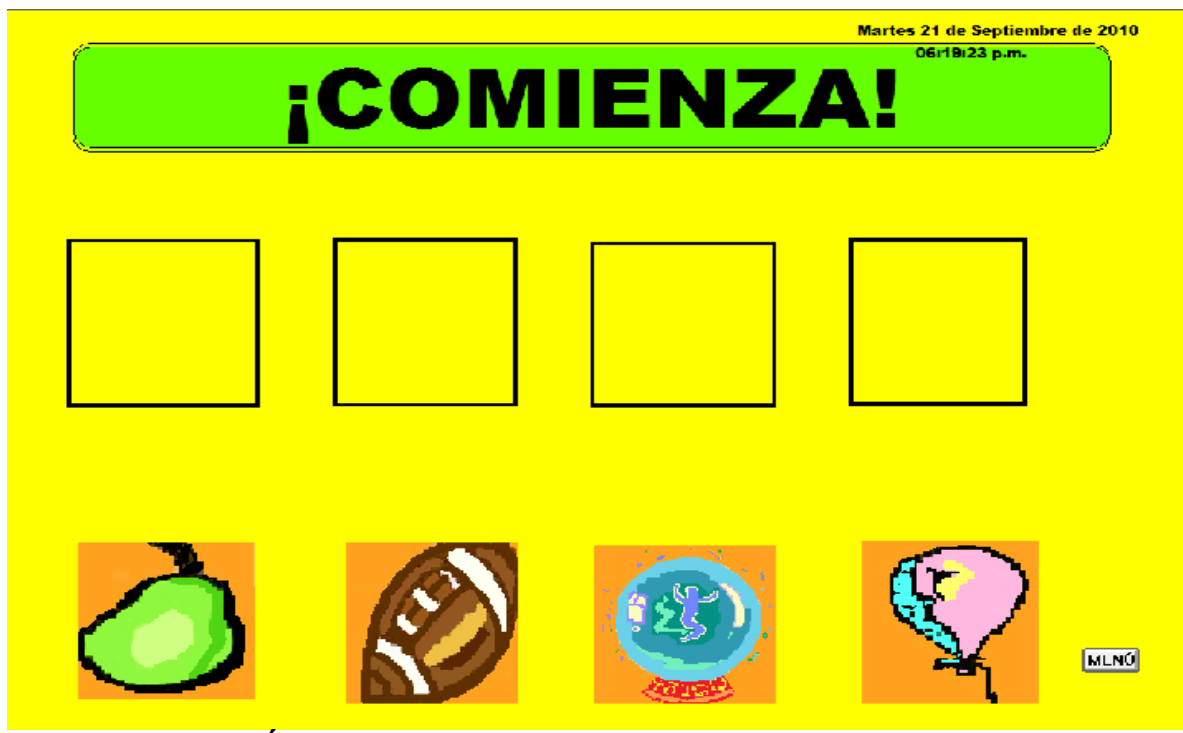

**SECUENCIA DIDÁCTICA DE "GATOS":**

**Propósito:** que el usuario pueda hacer uso de recursos de conocimientos previos que ya posee para trabajar asociaciones, clasificaciones, ordenar y organizar información a partir de medios gráficos como son las imágenes de los felinos donde se retoman situaciones recuerden.

**Sugerencia didáctica:** Se recomienda que el profesor, antes de trabajar con el interactivo, pregunte a los alumnos, si han visitado un zoológico o visto algún documental acerca de los felinos. En consecuencia, el profesor indaga, cuáles consideran, según los alumnos, que pueda ser el felino más dominante en su medio natural y por qué. El alumno observará, si el profesor lo piensa pertinente, observar las imágenes de los felinos para que se puedan apoyar y puedan tomar en cuenta las características de los animales salvajes y cómo le han servido para adaptarse al lugar donde viven.

Comienza con la siguiente consigna, y con imágenes de la familia de los felinos que cambiará cada que el usuario decida entrar: ¡De acuerdo a las características generales de los felinos, que aparecerán enseguida, responde las preguntas que irán apareciendo!

**¡DE ACUERDO A LAS CARACTERÍSTICAS GENERALES DE LOS FELINOS QUE APARECERAN ENSEGUIDA, RESPONDE LAS PREGUNTAS QUE IRÁN APARECIENDO!** 

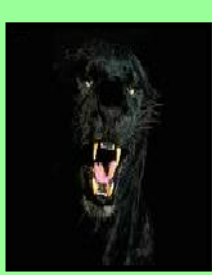

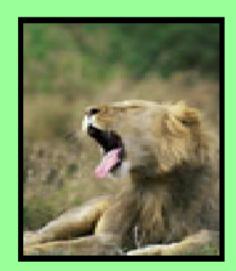

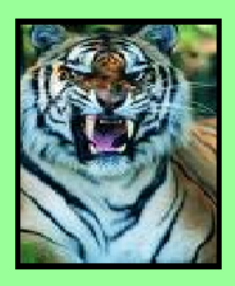

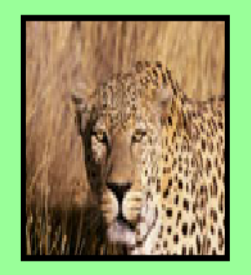

Aparecen la siguiente consigna y las preguntas correspondientes.

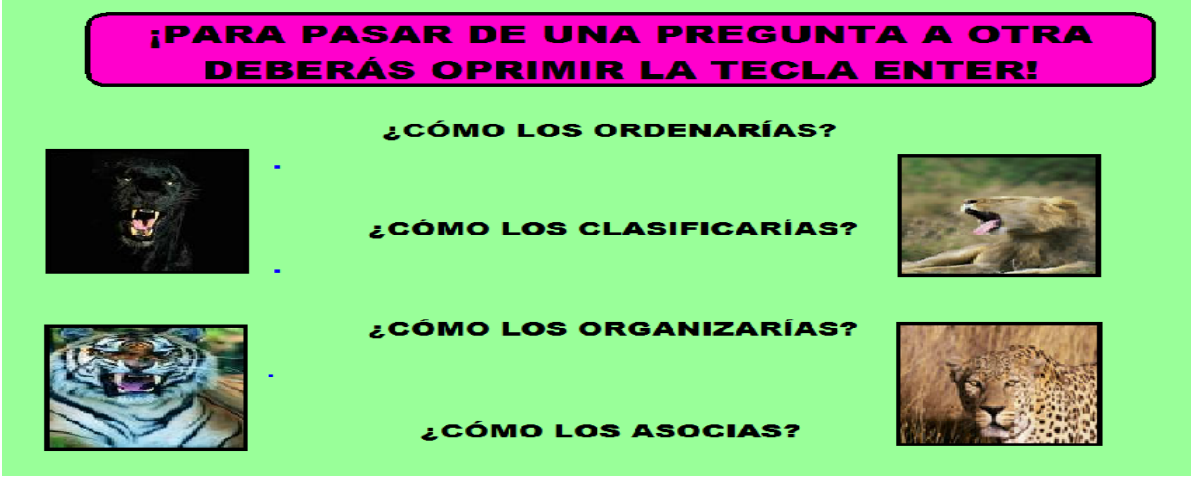

Cuando el usuario dé oprima la tecla "Enter" cambiarán las imágenes de los felinos y permanecerán las preguntas.

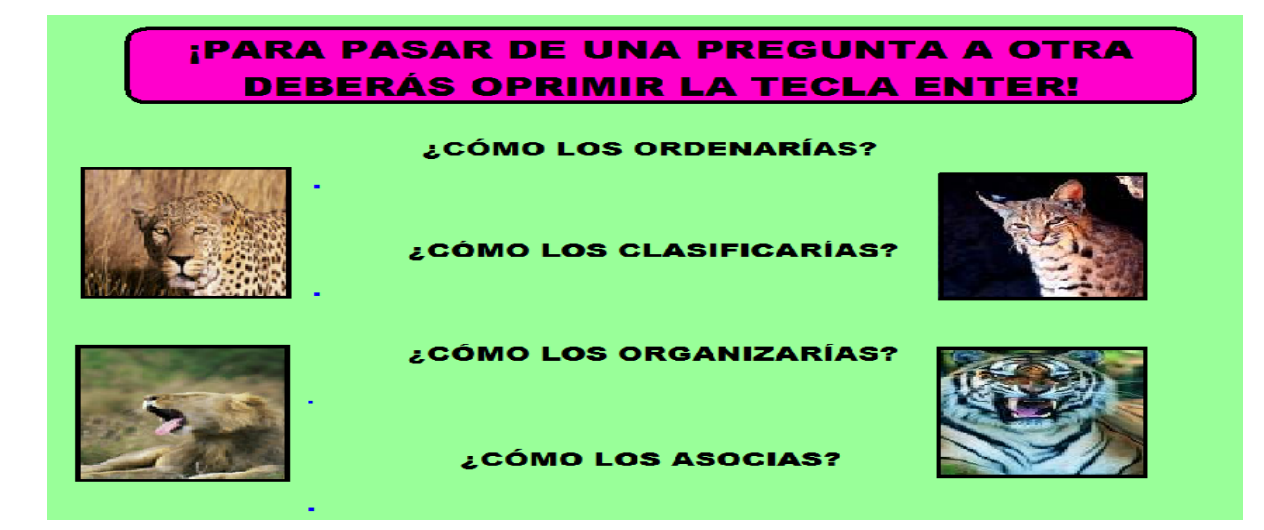

Por último, el usuario, nuevamente oprime la tecla "Enter" y cambian las imágenes y permanecen las preguntas, al terminar las preguntas oprime el botón menú para continuar trabajando con otra opción si así lo decide.

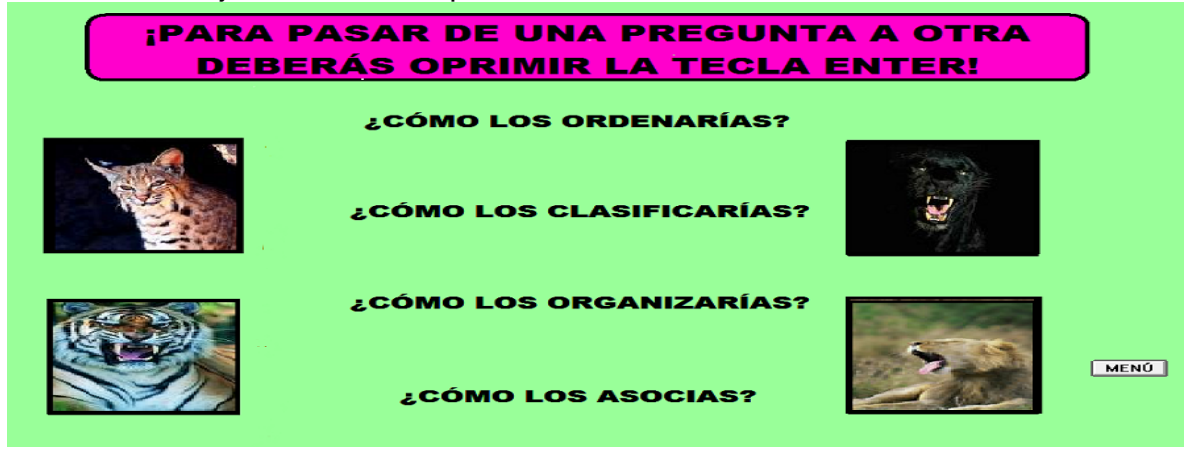

#### **SECUENCIA DIDÁCTICA DE "JUGUETES":**

**Propósito:** que el alumno recupere su experiencia para trabajar habilidades como organizar, clasificar, asociar y ordenar información a partir de una situación cotidiana donde podría ser posible su aplicación. Además de apoyar como puente cognitivo a situaciones que impliquen un grado de mayor complejidad.

**Sugerencia didáctica:** el profesor plantea una situación problemática donde les pregunta a los alumnos que pasaría si todos los juguetes estuvieran regados por toda la casa y nadie se hiciera cargo de ellos. El profesor invita algunos de los niños para que exponga la forma en cómo se podrían ordenar los juguetes de acuerdo a sus vivencias y qué criterios utilizaría para dejarlos acomodados en un lugar que no sea de riesgo.

Aparecerá primero lo siguiente:

¡Bienvenid@ seleccionaste la entrada para trabajar con el "Juguetero"! ¡presiona la tecla "Enter" para continuar!

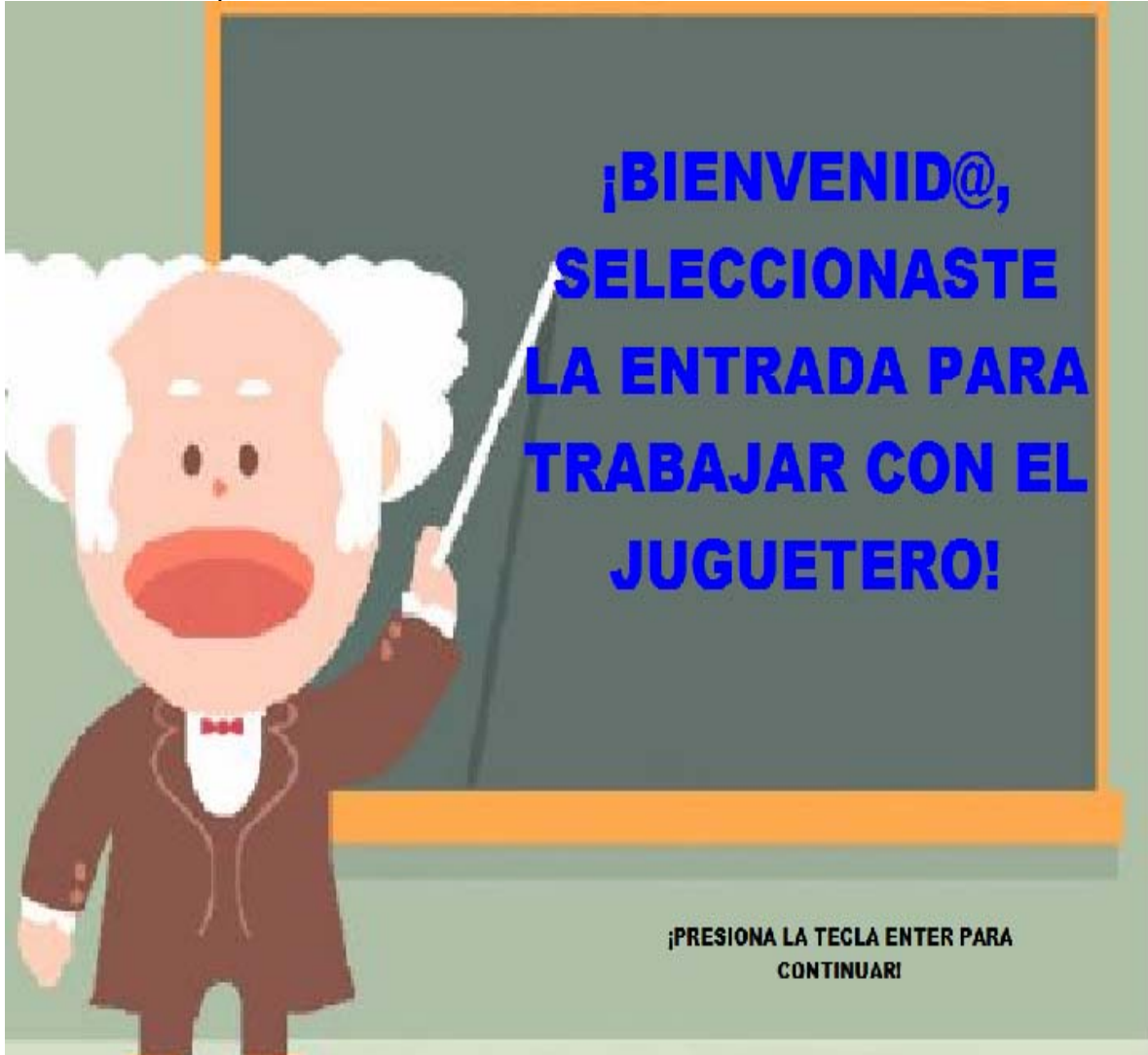

Aparece primera consigna: ¡Te pido que para continuar me ayudes a ingresar algunos datos que aparecerán a continuación de manera automática! Desaparece la consigna.
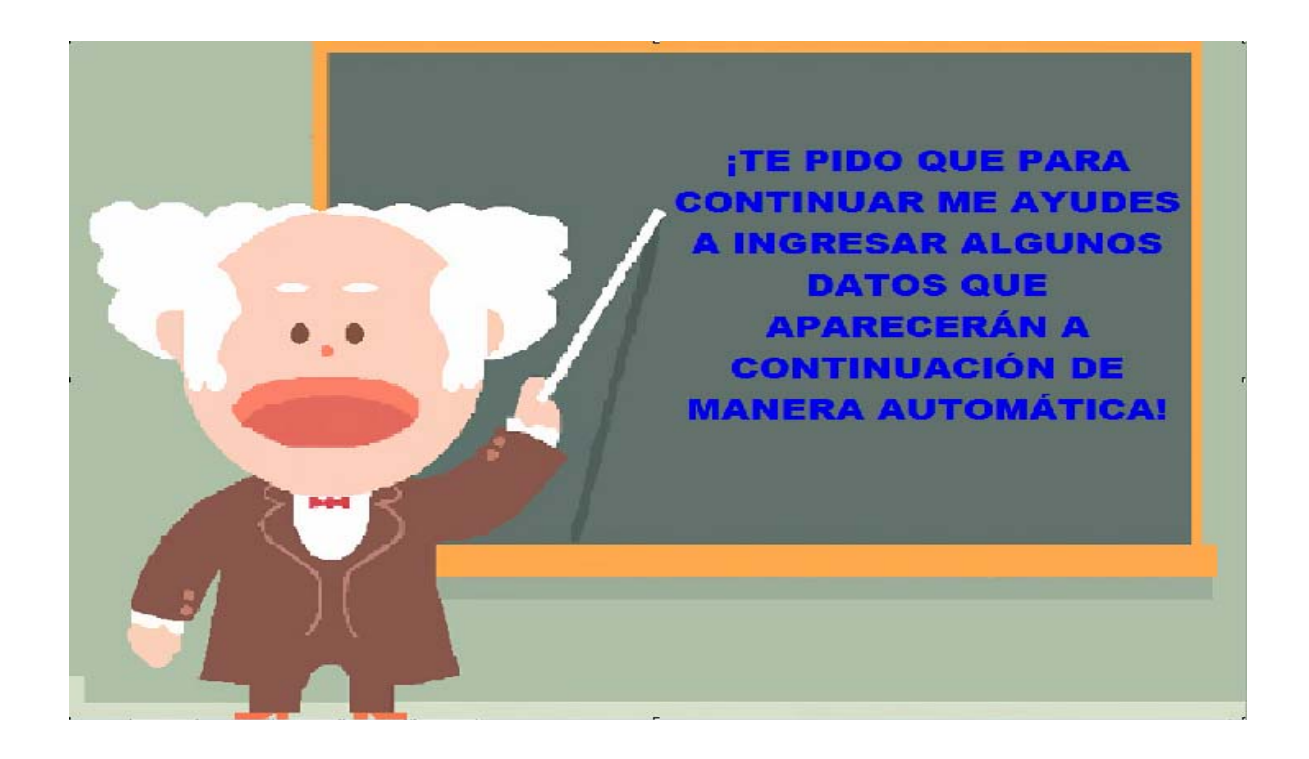

Se muestran los datos que el usuario deberá ingresar. Para pasar de un dato a otro deberá oprimir la tecla "Enter". Dará un clic en el mouse para continuar.

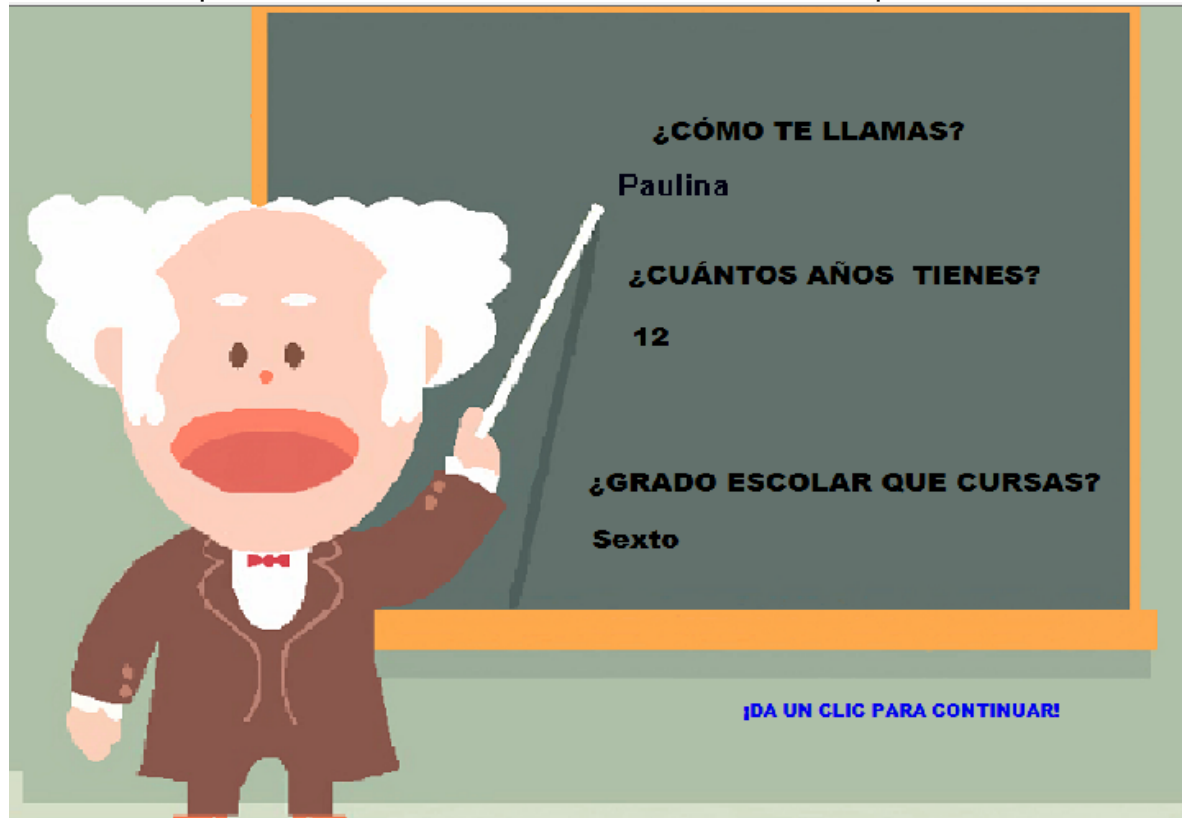

Aparece la siguiente consigna dirigida al usuario. Dará un clic para continuar.

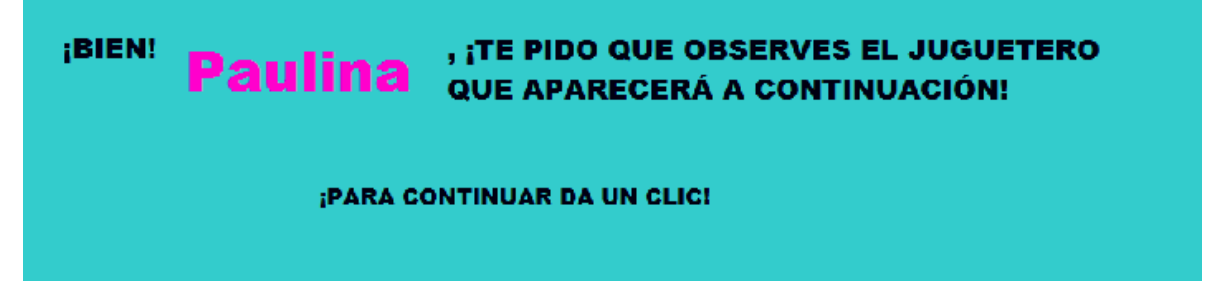

Se muestra un juguetero en desorden conjuntamente con la instrucción: ¡Para continuar, da un clic cuando hayas terminado de observar el juguetero!

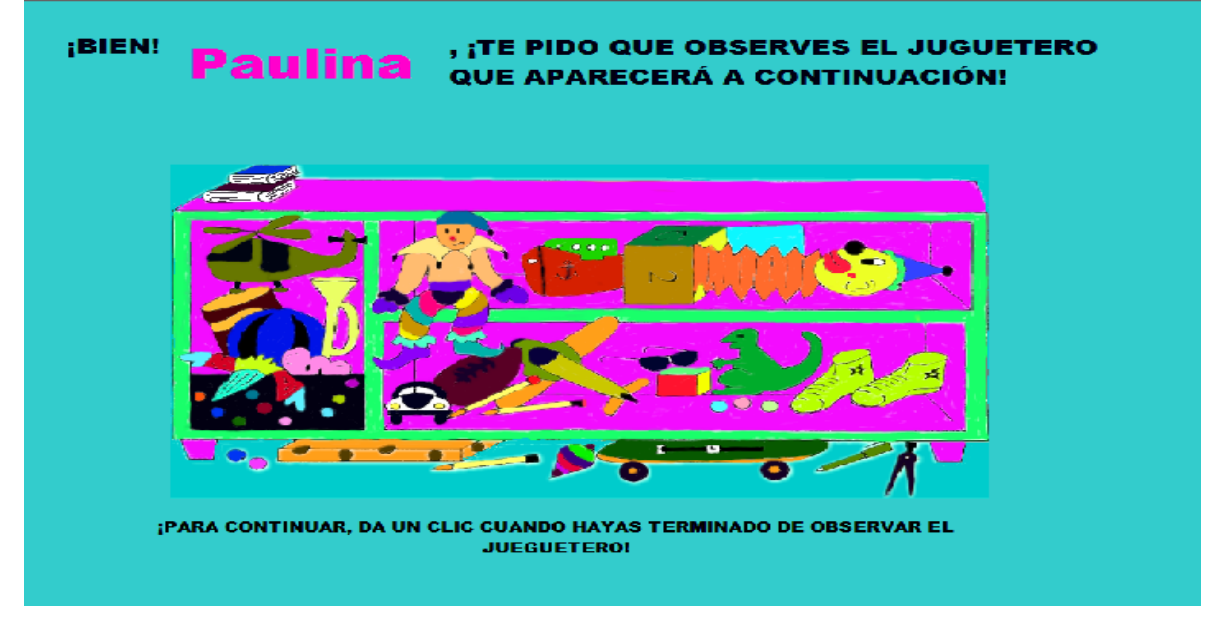

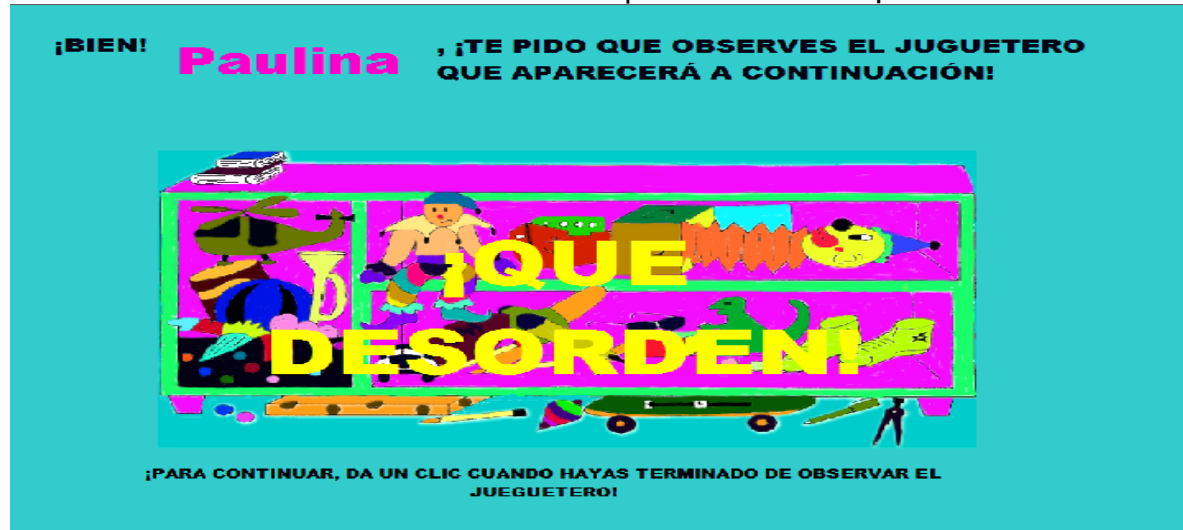

Cuando el usuario dé un clic en el mouse aparecerá la frase ¡Que desorden!"

Se presenta una pregunta con dos opciones: ¿Quieres ayudarme a ordenar el juguetero? Las opciones para el usuario son "si" o "no".

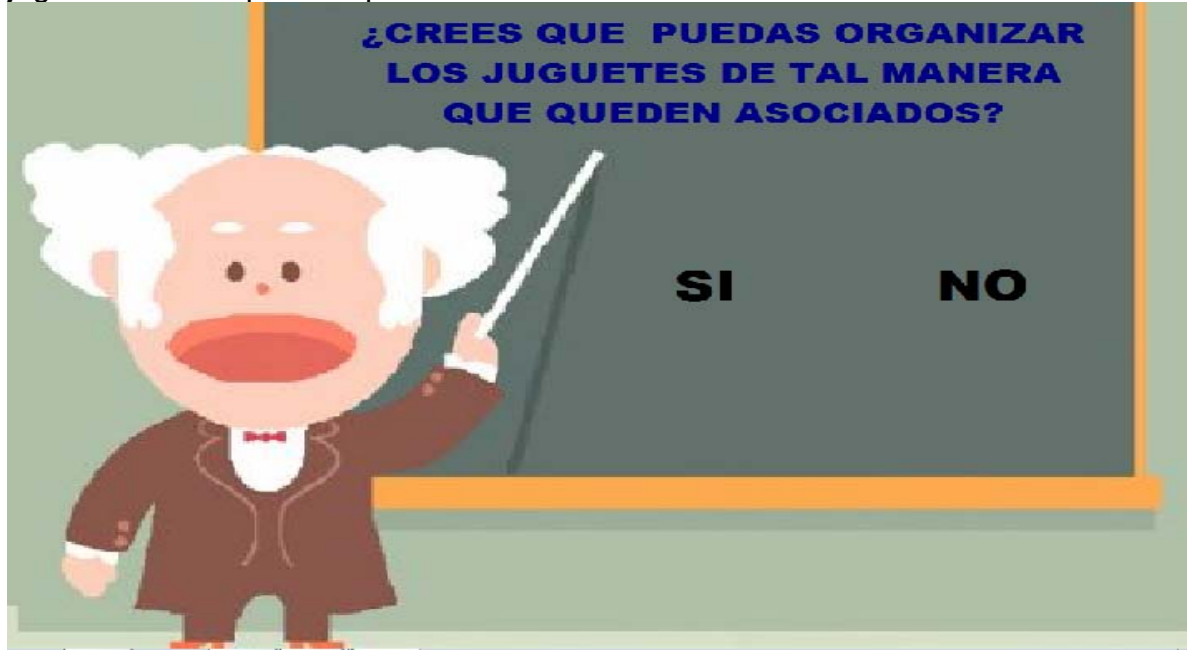

Si opta por la "no" regresa al submenú de ésta sección. Si la elección es "si", se liga el archivo "jugsuel2". En éste archivo se presenta una pregunta para continuar, con dos opciones para responder: ¿Crees que puedas organizar los juguetes de tal manera que queden asociados? El usuario escoge la opción "si" o "no".

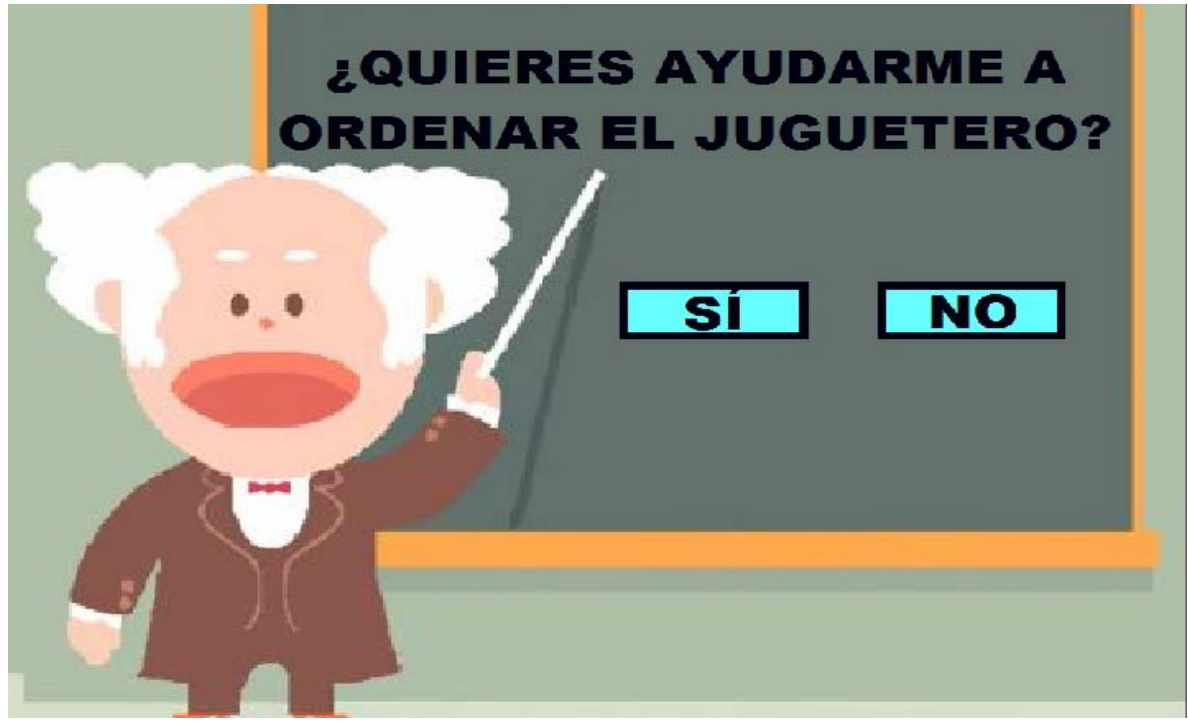

Si su elección en "si" aparece la siguiente consigna: ¡Ahora aparecerá. de manera automática, un juguetero! ¡Deberás arrastrar hacia el las imágenes de los juguetes! Se da la instrucción al usuario para que oprima la tecla "Enter" para comenzar.

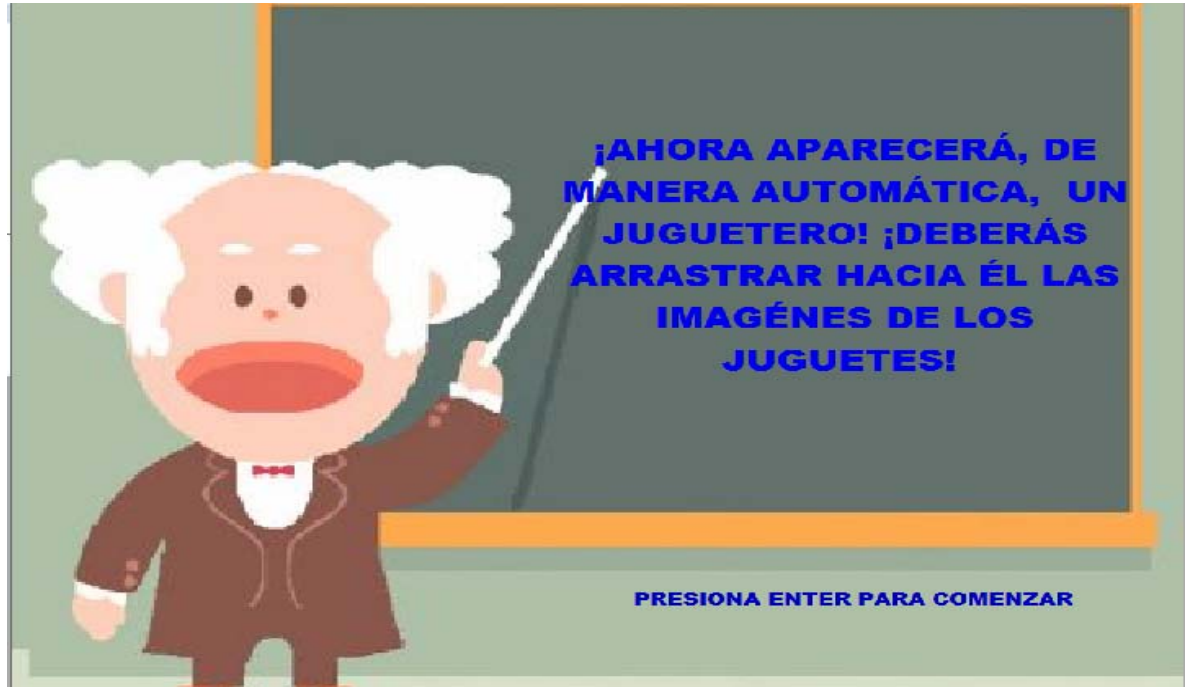

Aparece primero el juguetero y enseguida cada uno de los juguetes, cuando aparecen todos se aprecia de la siguiente manera:

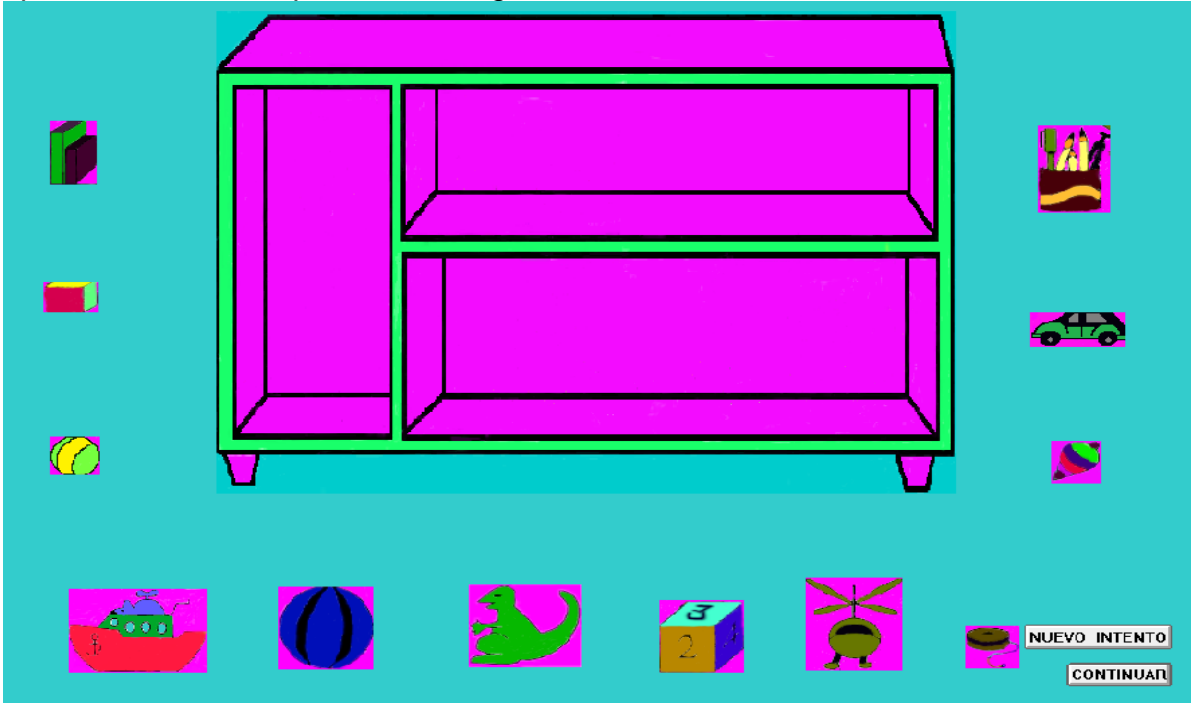

El usuario deberá arrastrar los juguetes y asociarlos de acuerdo a su consideración.

Se aparecen dos botones "Nuevo intento" que regresa todas las imágenes de los juguetes para que nuevamente los asocie. El botón "Continuar" liga al archivo "jugsuel 3" que lleva a una serie de preguntas que el usuario deberá contestar, con la siguiente consigna: ¡Después de haber organizado los juguetes te pido que me ayudes a responder las siguientes preguntas! Aparecerán las preguntas.

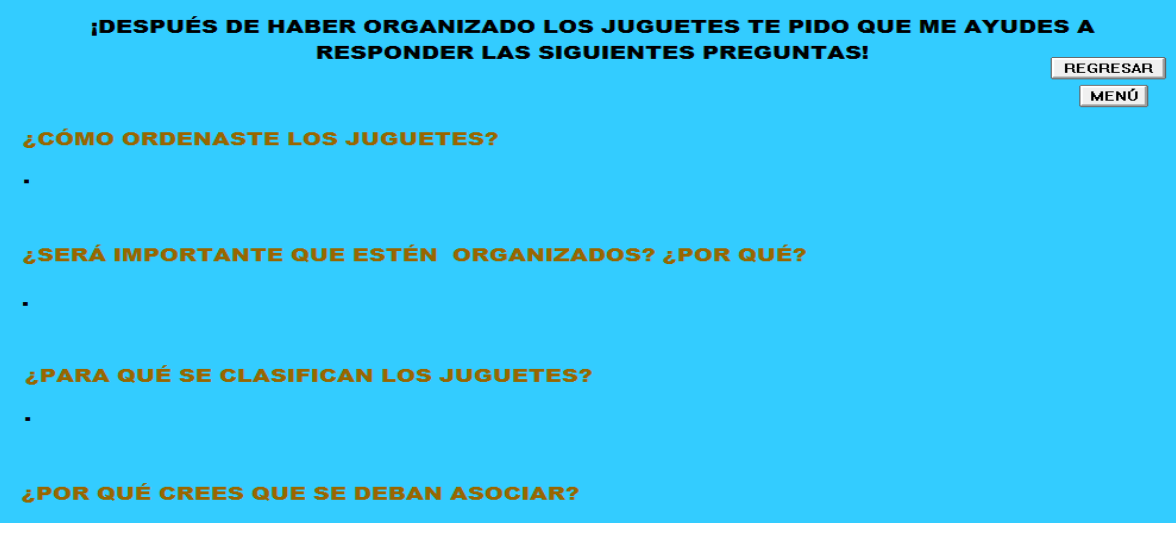

Se presentan dos botones: "Regresar" permite que el usuario regrese al juguetero y nuevamente realice la actividad para organizar los juguetes. El botón "Menú" regresa al submenú de inicio de ésta sección del interactivo.

### SECUENCIA DIDÁCTICA DE **"CONTAMINACIÓN":**

**Propósito:** que el alumno lleve a situaciones de aprendizaje sus conocimientos previos que posee sobre el problema ambiental, ya que determina en gran medida los que el usuario atenderá, percibirá, recordará y habrá de olvidar, pues busca información para resolver problemas y reorganiza los que ya conoce para lograr una mejor comprensión.

**Sugerencia didáctica:** el docente pide a sus alumnos realizar una visita a los lugares donde se halle el mayor número de basura y comenten por qué sucede ese situación de contaminar el ambiente con la basura. El docente les generará una situación problemática cotidiana para comenzar a trabajar con ésta rutina.

 Aparecerá la siguiente consigna: ¡Por favor ingresa los datos que aparecen a continuación!

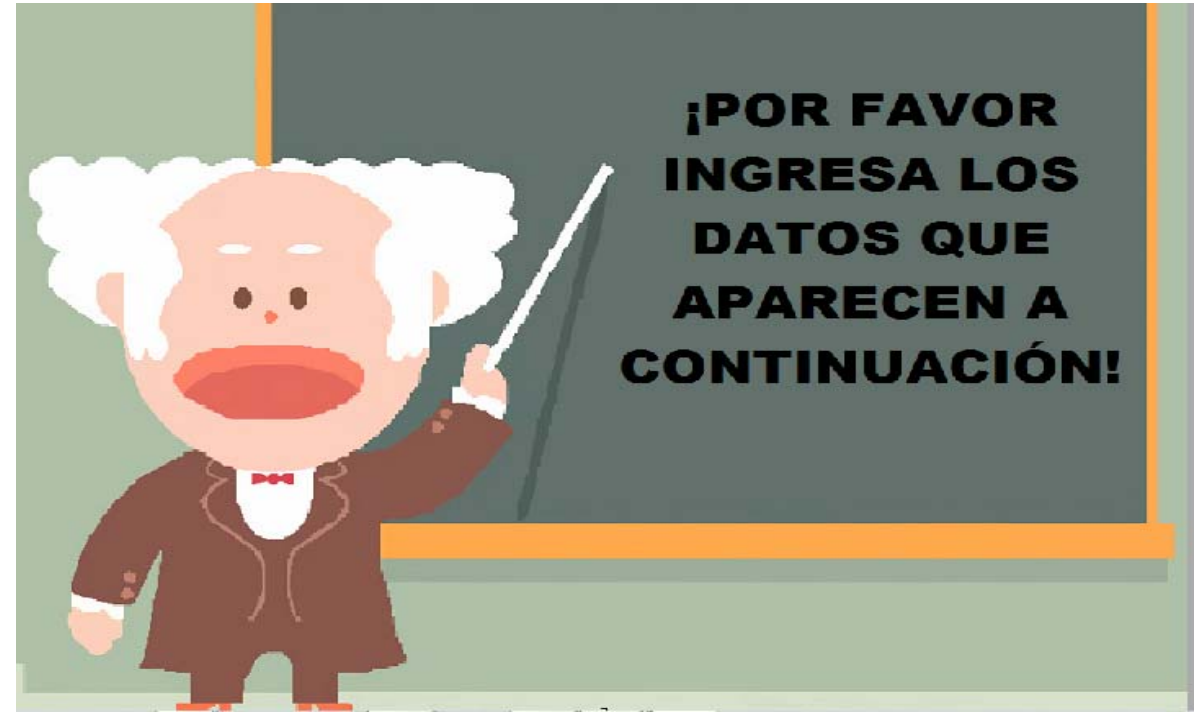

Aparecen los datos que el usuario habrá de completar, desaparece la consigna. Se indica al usuario que dé un clic o presione cualquier tecla para continuar.

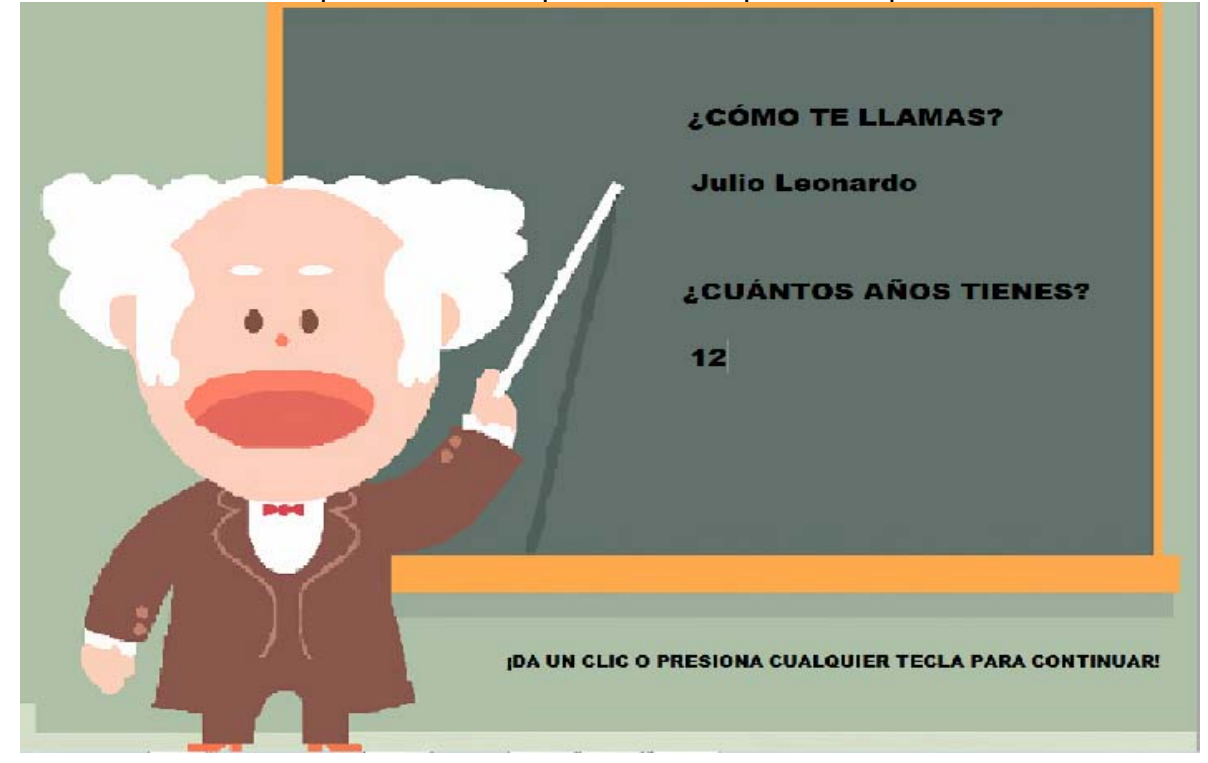

Continúa la siguiente consigna: ¡Arrastra la letra dentro del paréntesis de acuerdo al grupo que pertenezca!

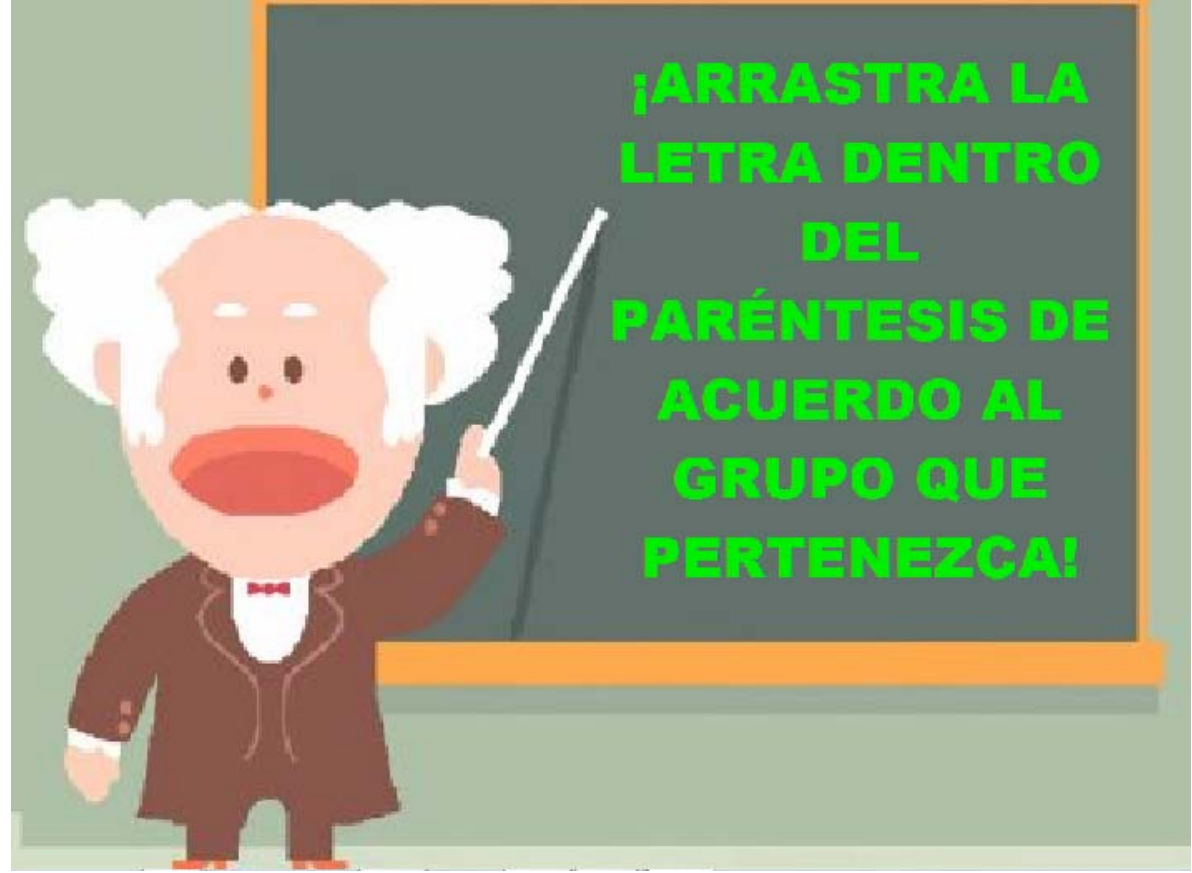

Aparece una columna con los conceptos que se deberán arrastrar.

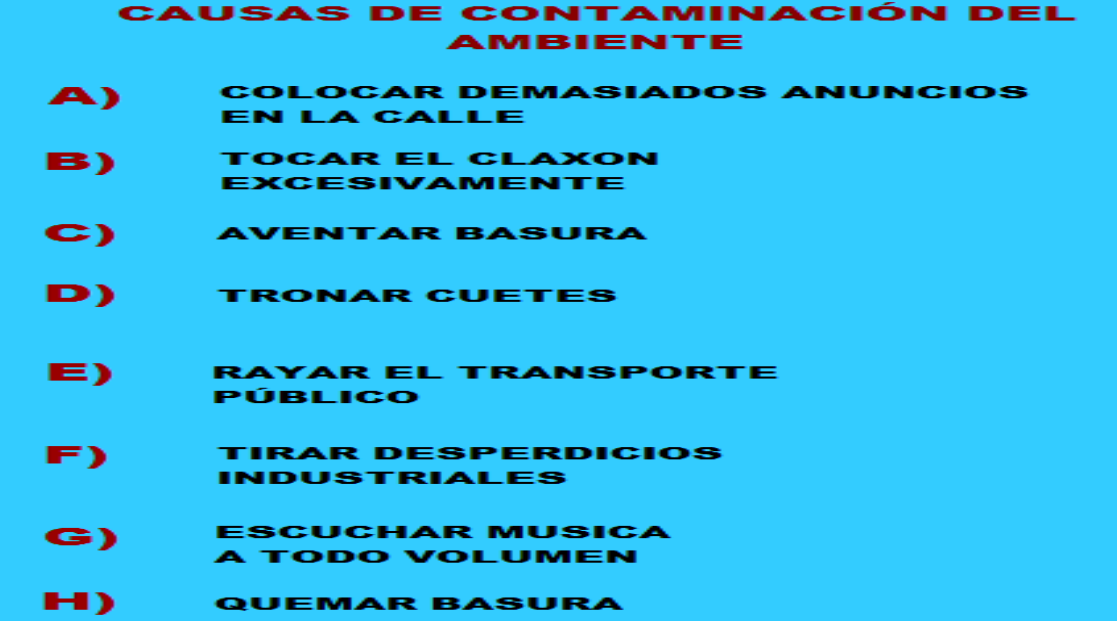

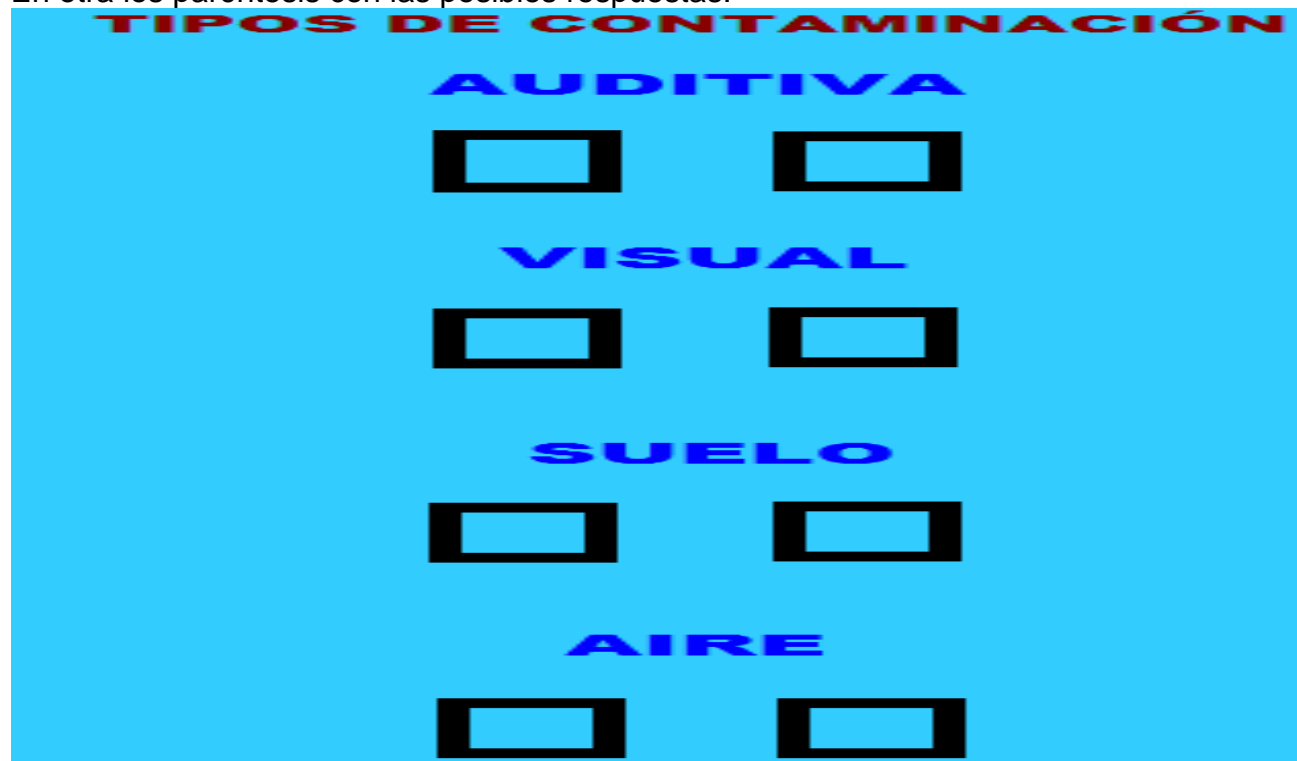

En otra los paréntesis con las posibles respuestas.

Se conforma toda la pantalla para el arrastre.

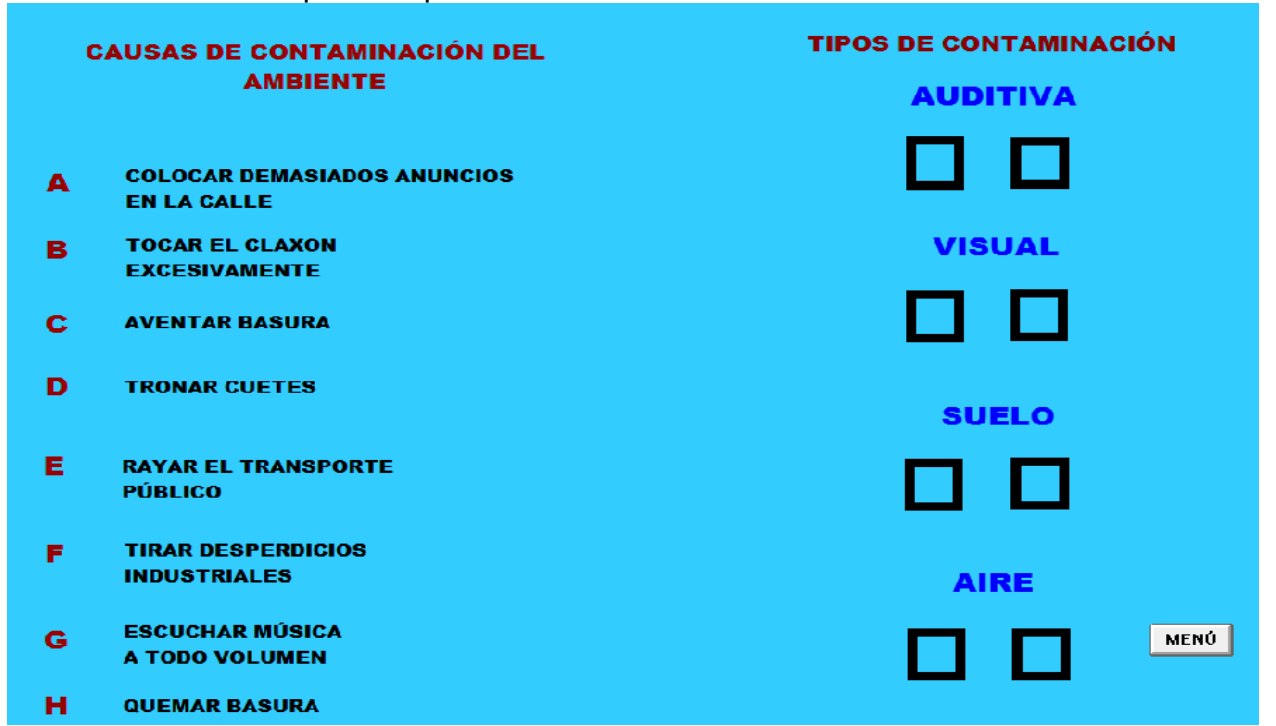

Contiene un botón que indica "Menú". Regresa al submenú de ésta sección.

## SECUENCIA DIDÁCTICA DE **"BASURA":**

**Propósito:** que el alumno lleve a situaciones de aprendizaje sus conocimientos previos que posee sobre el problema ambiental, ya que determina en gran medida los que el usuario atenderá, percibirá, recordará y habrá de olvidar, pues busca información para resolver problemas y reorganiza los que ya conoce para lograr una mejor comprensión a través de organizar, asociar, clasificar y ordenar ideas de un texto.

**Sugerencia didáctica:** el docente pide a sus alumnos que observen los lugares donde se concentran la mayor parte de la basura que se produce en la escuela y su comunidad. Luego, comienza una plática para ver una situación para analizar cuáles son los problemas que generan este tipo de contaminación desde que se deja basura en las calles hasta los daños que ocasionan a la salud.

En la parte sección que corresponde a la elección "Basura", la rutina comienza como se indica. ¡Por favor ingresa los siguientes datos que se te solicitan, enseguida se presentan los datos.

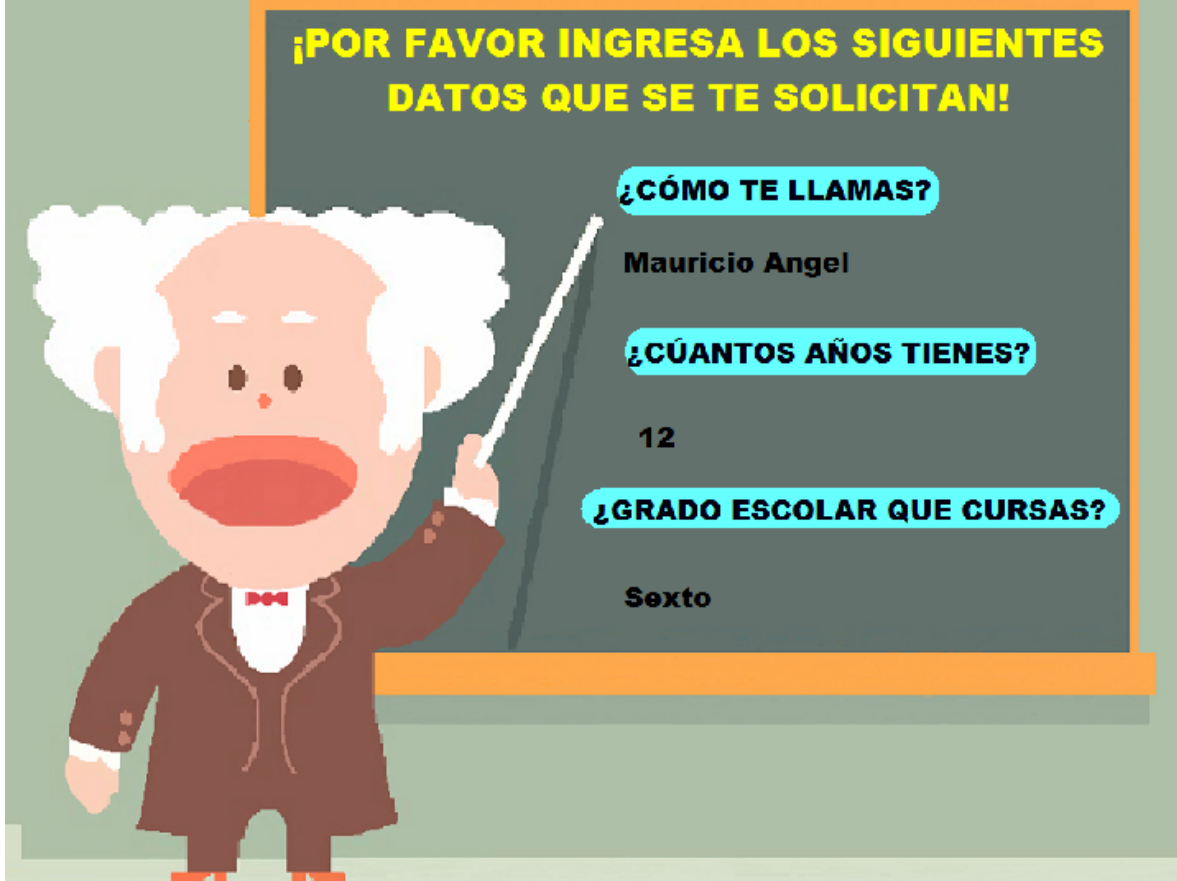

Siguiente consigna: ¡En éste ejercicio realizarás dos actividades!

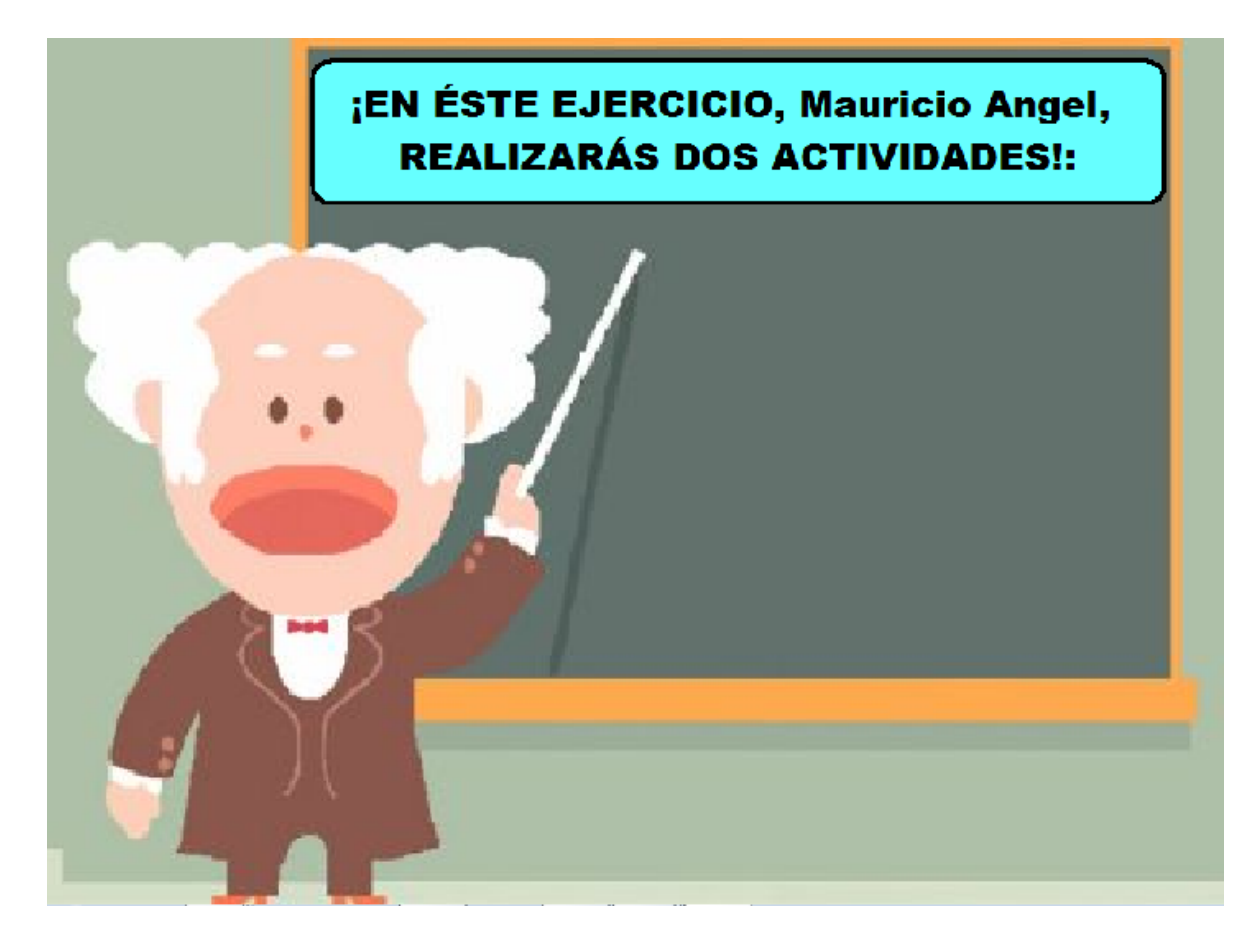

En la misma hoja, aparece la siguiente consigna.

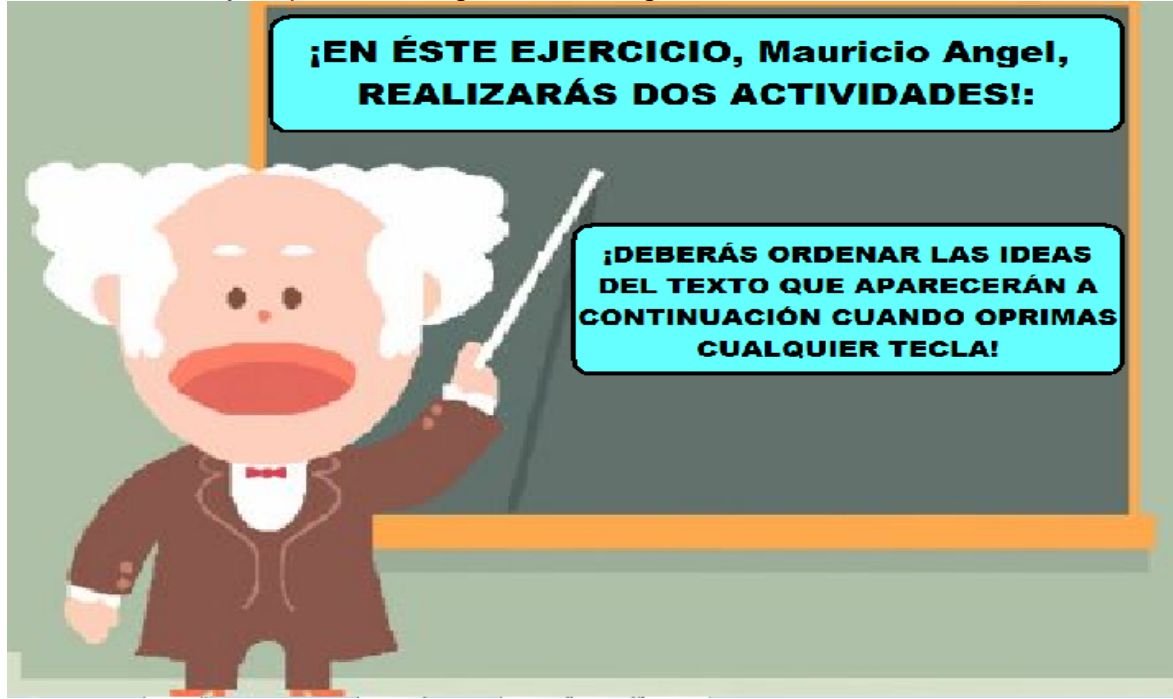

Se muestra una lectura en desorden y los espacios donde deberán ser arrastrados.

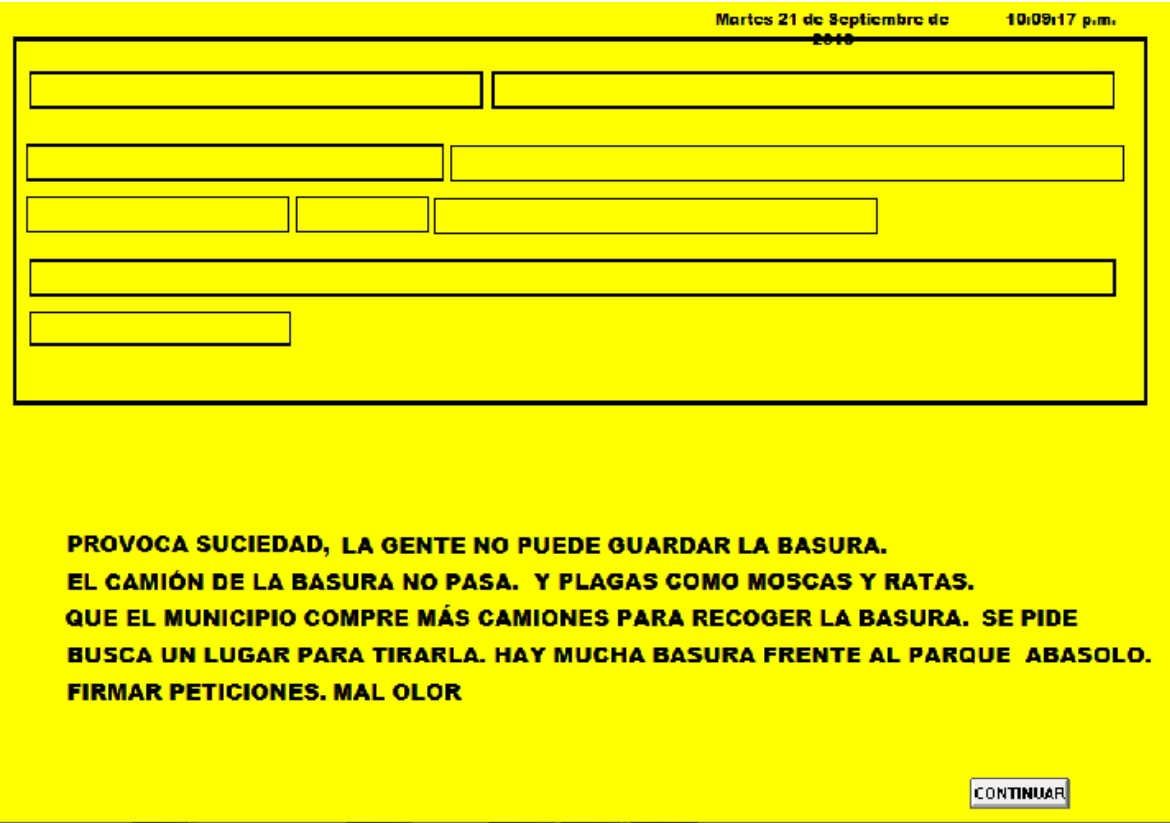

Aparece la segunda actividad a realizar: ¡La segunda actividad consiste en ordenar en un mapa conceptual las ideas que acabas de acomodar en el texto! ¡Deberás completarlo!

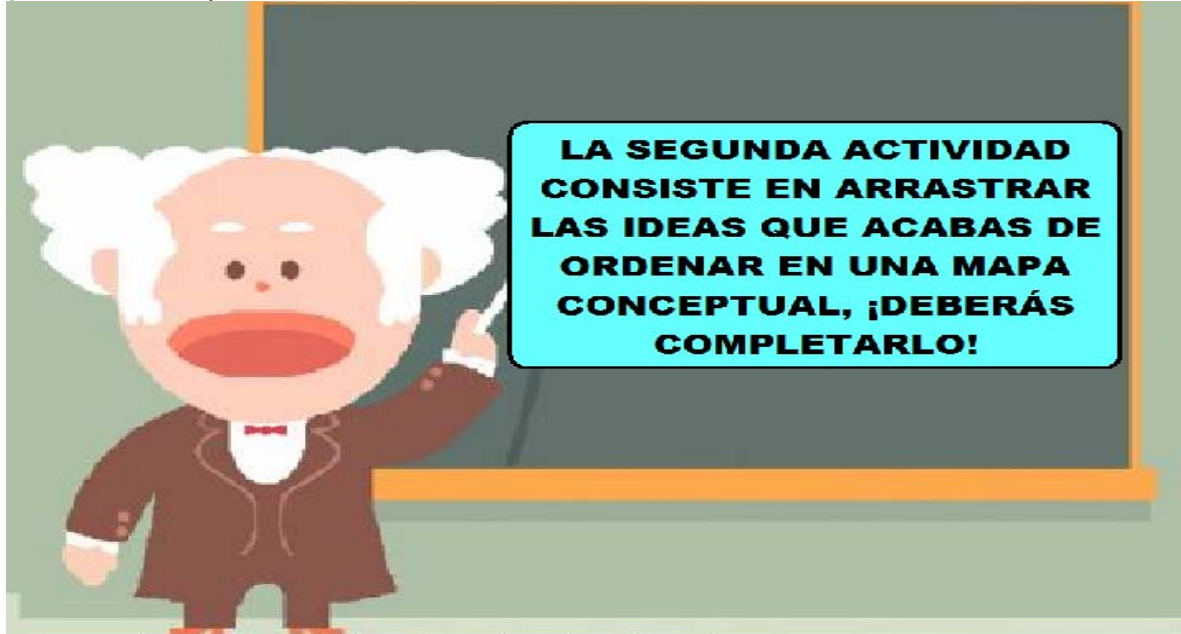

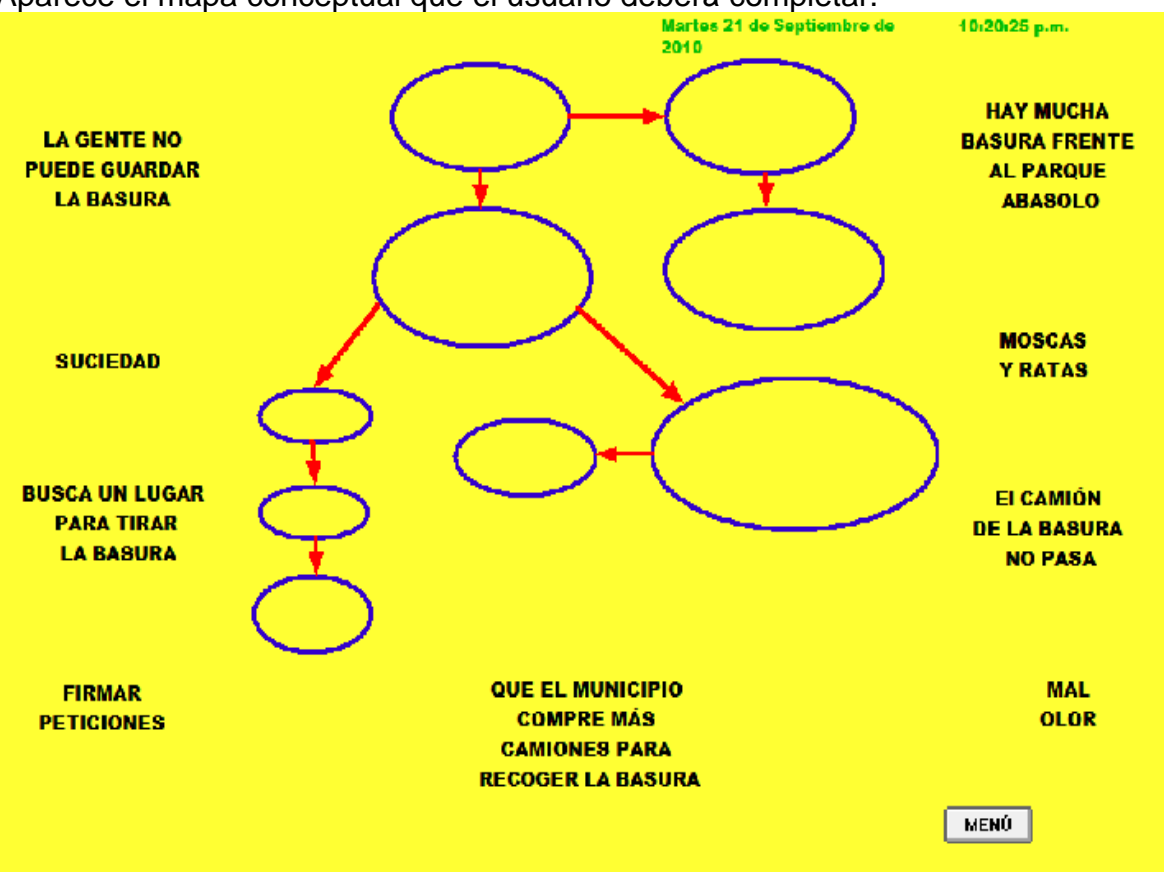

Aparece el mapa conceptual que el usuario deberá completar.

### **SECUENCIA DIDÁCTICA DE "CAJAS":**

**Propósito: que** el alumno reconozca situaciones de práctica de la vida cotidiana donde ha puesto en práctica sus habilidades como organizar, clasificar, asociar y ordenar información y que ayudar a reforzar sus conocimientos previos.

**Sugerencia didáctica:** El profesor solicita a sus alumnos que lleven recortes de algunas revistas o periódicos, de diversos temas. Luego por equipos les solicita que procuren ordenar las imágenes que llevan y que seleccionen algún criterio para asociarlas, por ejemplo si llevan imágenes de animales cómo se clasificarían, cómo las organizarían. Los alumnos tendrán que comunicar la información que obtuvieron. Posterior a esta actividad, se puede comenzar a trabajar con el interactivo.

Comienza de la siguiente manera:

Consigna 1:¡Observa detenidamente las imágenes! ¡Deberás arrastrarlas hasta la caja que le corresponda!

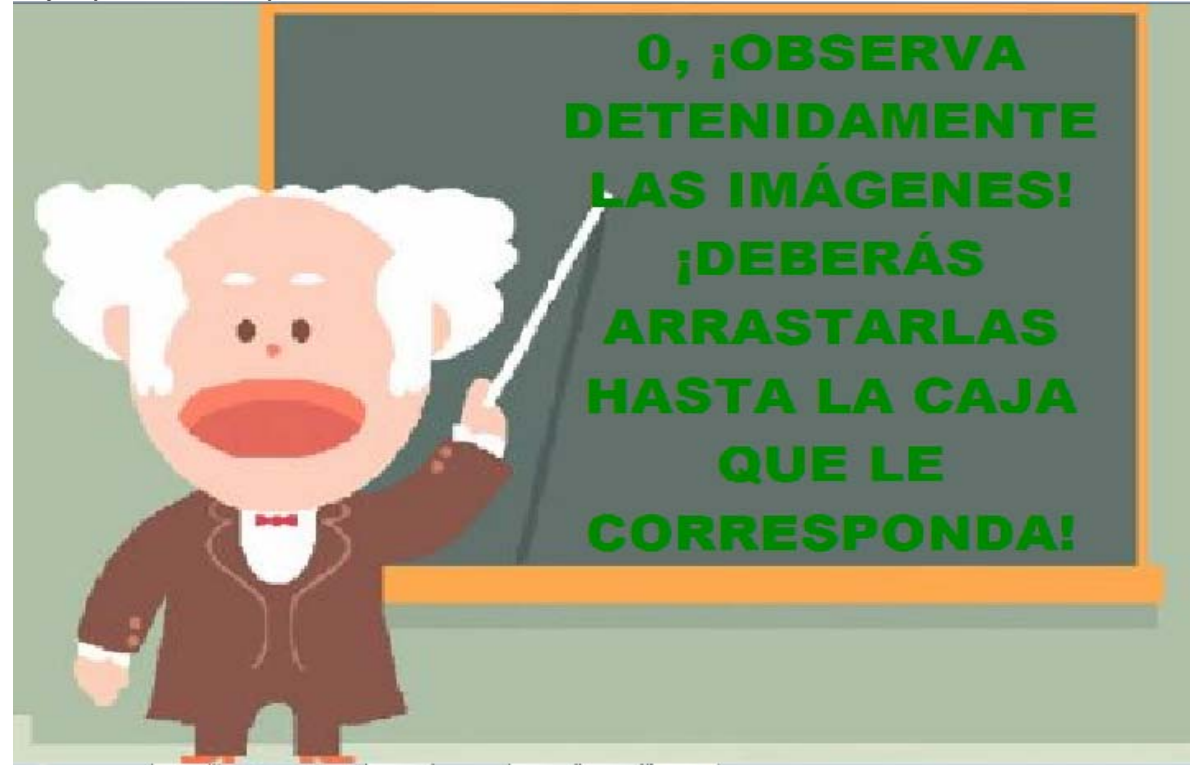

A continuación comienzan aparecer las imágenes, una por una con un lapso de dos segundos.

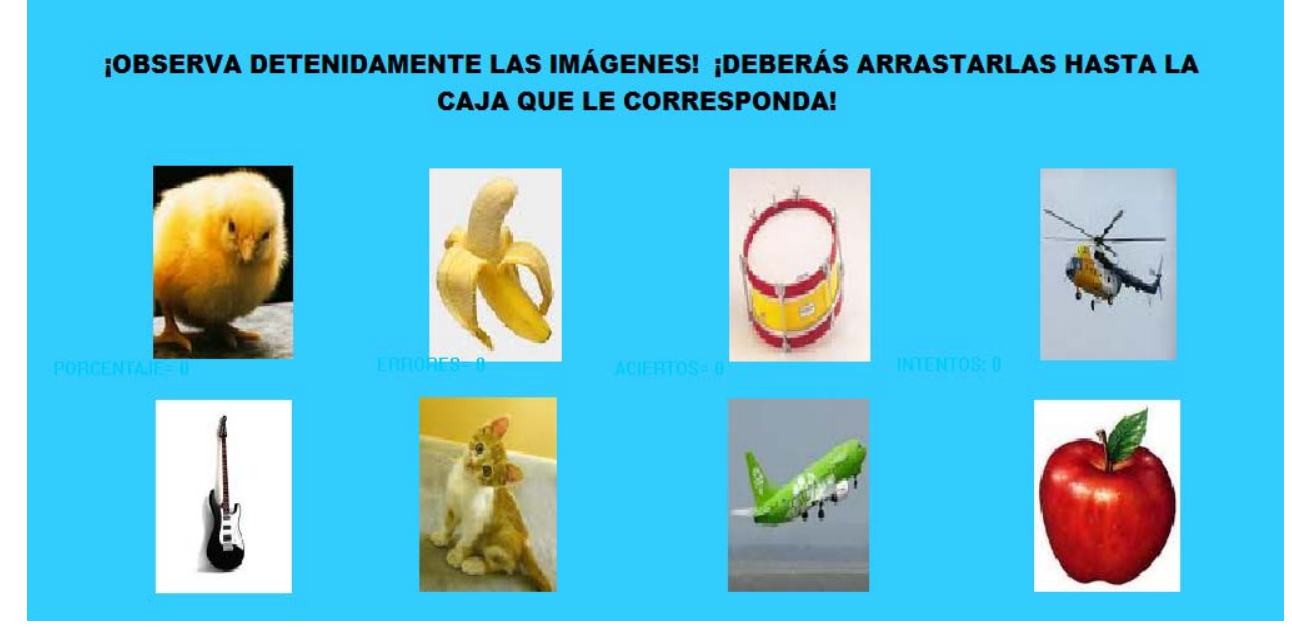

Enseguida aparecen los recuadros donde deberán ser arrastradas las imágenes.

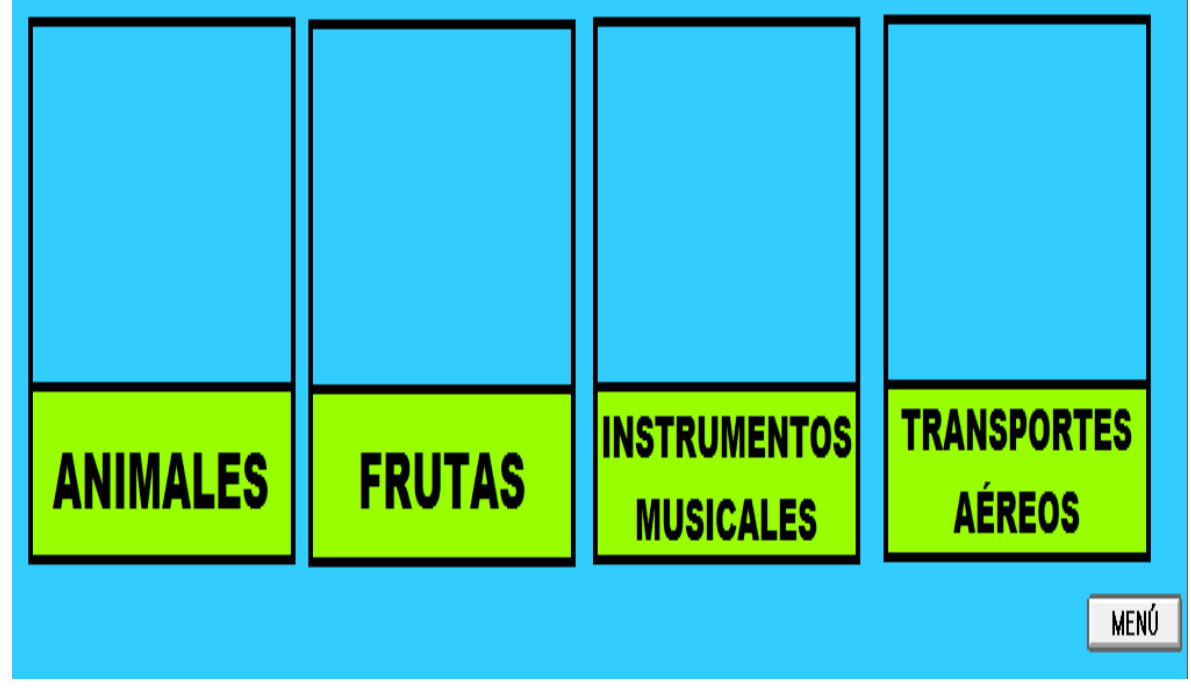

La pantalla completa se muestra con un botón que dice "menú" que lleva al sub menú de ésta sección. Si el usuario decide continuar trabajando con otras rutinas del interactivo.<br><sub>i</sub>observa detenidamente las imágenes! ¡deberás arrastarlas hasta la

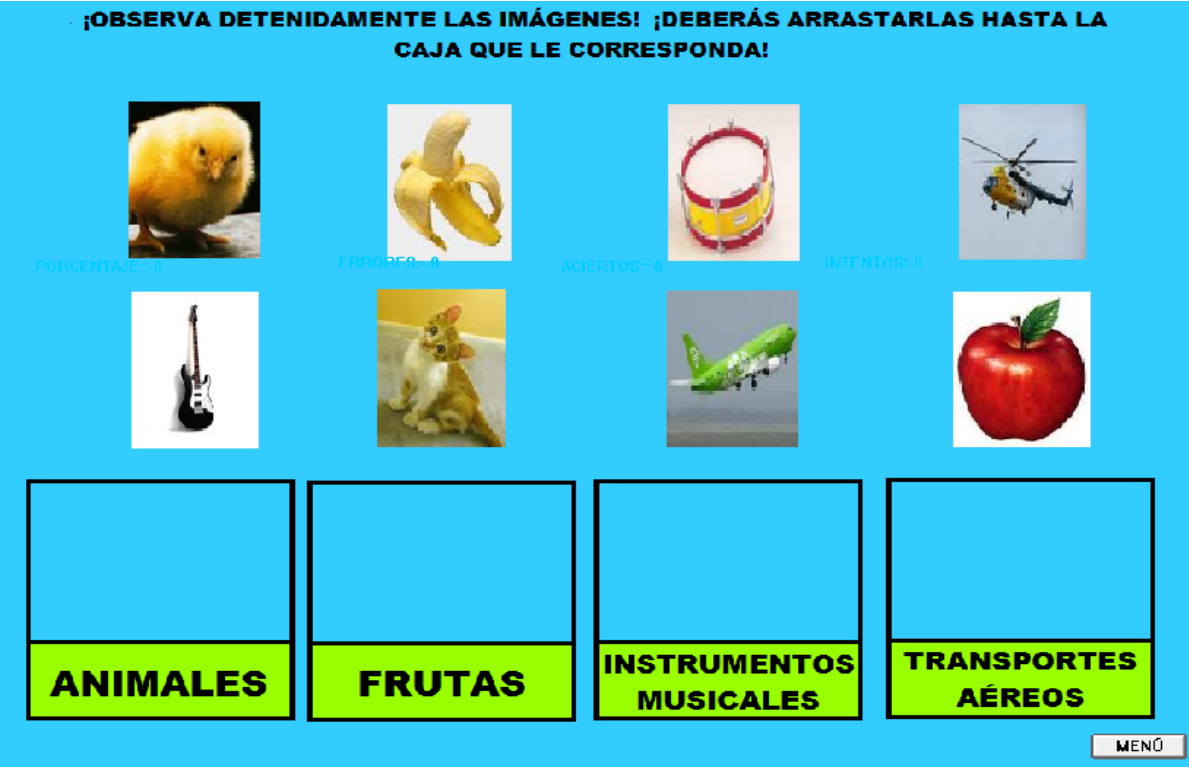

#### **RUTINAS DEL ARCHIVO "MEP"**

#### **SECUENCIA DIDACTICA DEL MENÚ "MEP"**

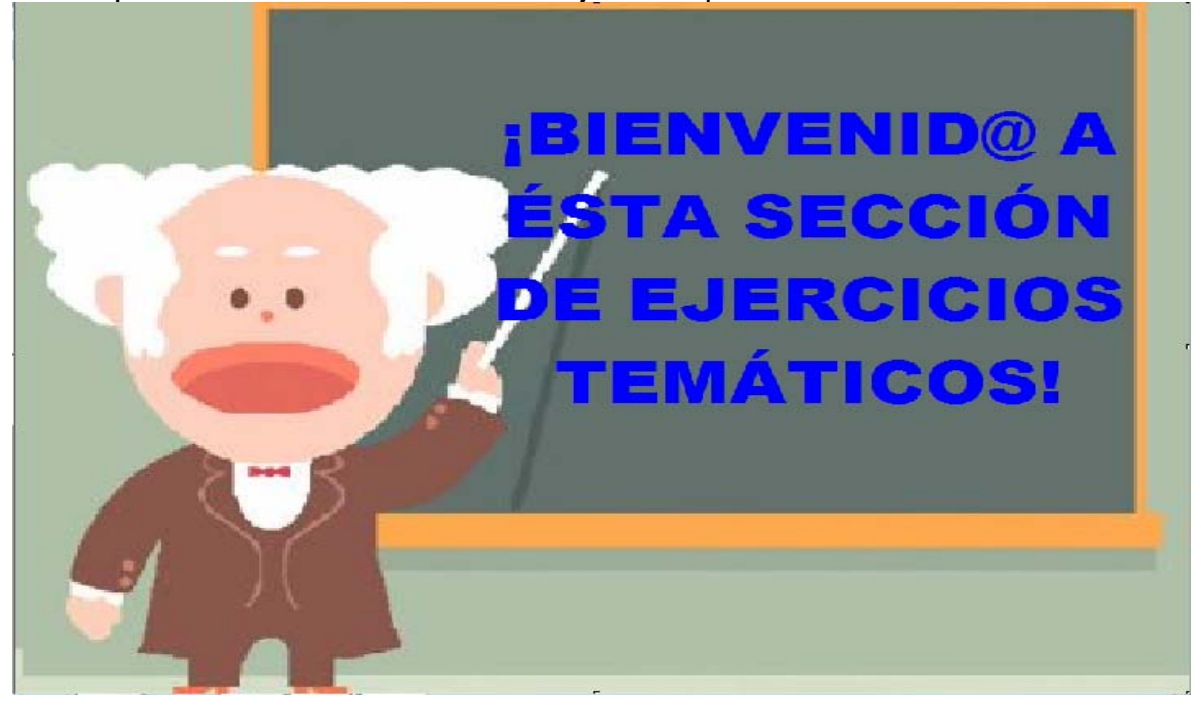

Frase: ¡Bienvenid@ a esta sección de ejercicios previos!

En la misma pantalla aparece otra consigna: "Aquí hallarás un menú con el que podrás elegir libremente la parte con la que desees trabajar".

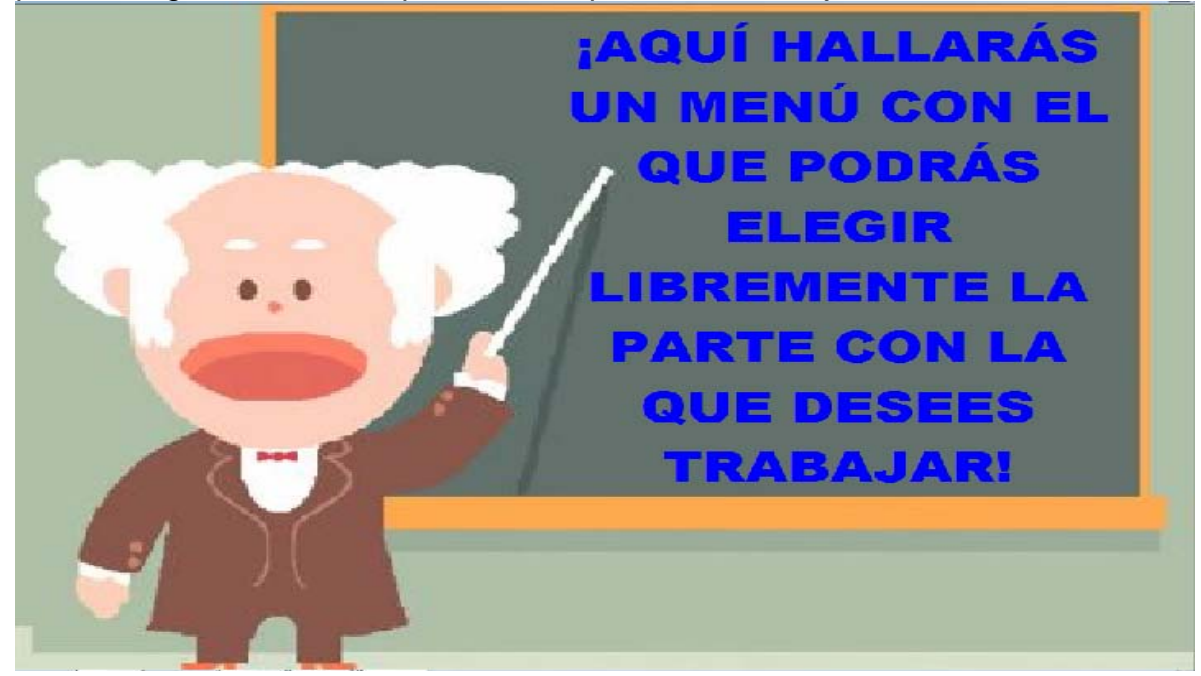

Aclaración: "Tendrás la posibilidad de poner en juego una serie de habilidades como organizar, asociar, clasificar y ordenar información, ¡Puedes comenzar!

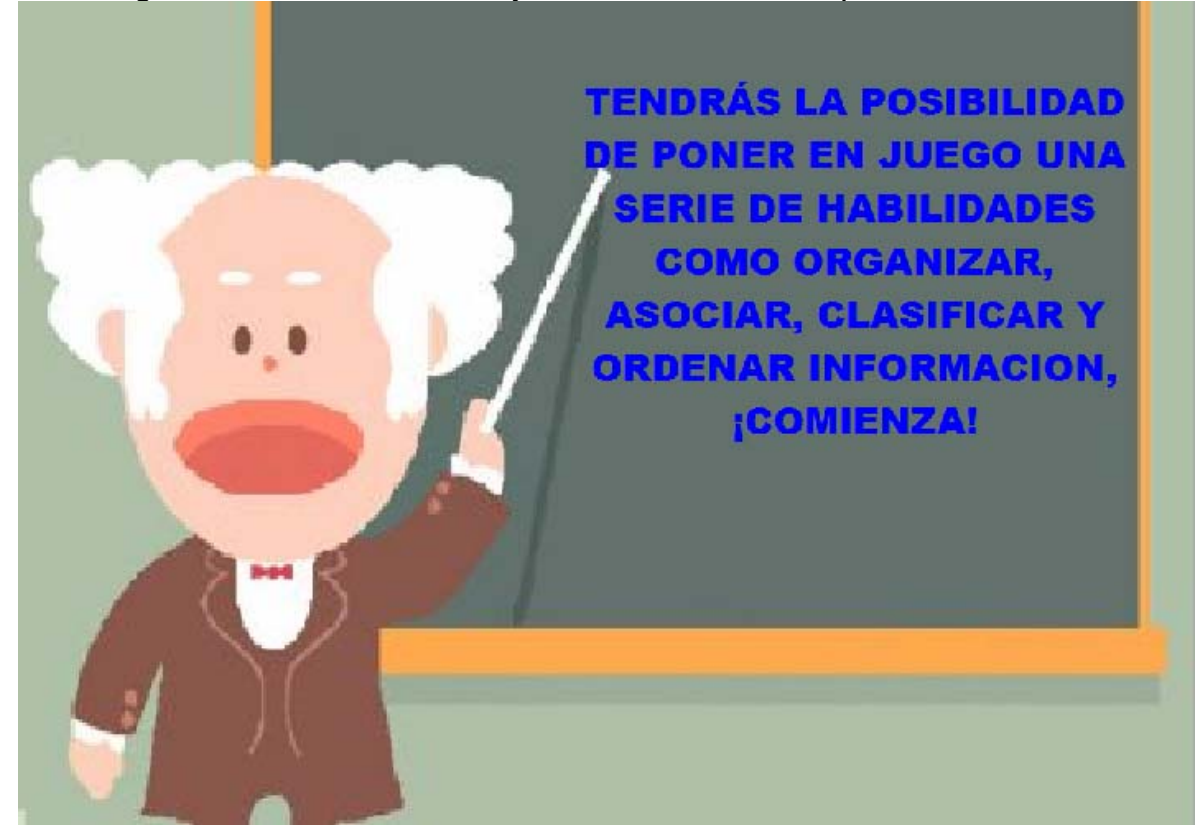

Consigna: ¡Elige la opción con la que deseas trabajar!: Universo, Máquinas, Contaminación y Adaptación.

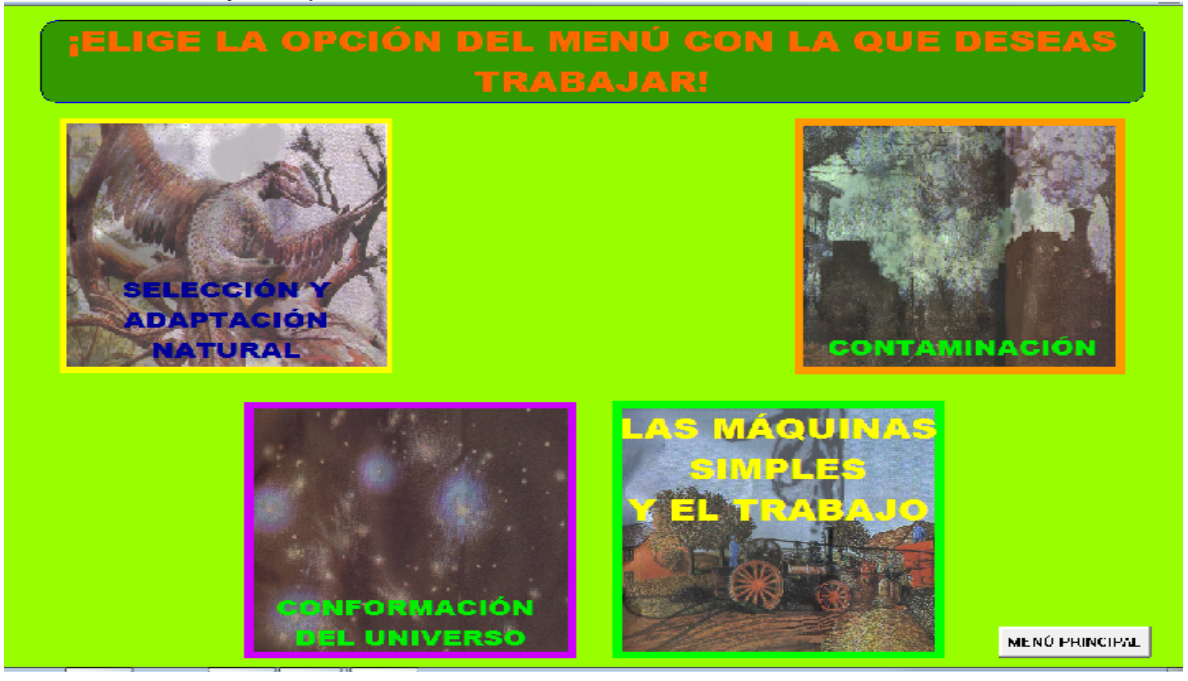

#### **SECUENCIA DIDÁCTICA DE "UNIVERSO"**

**Propósito:** el alumno desarrolle las nociones básicas de asociar información, clasificarlas, ordenarla, a partir de un referente como son los componentes de la conformación de universo para que posteriormente pueda aplicar para elaborar un mapa conceptual donde se maneje éste tipo de situación.

**Sugerencia didáctica:** se recomienda que el profesor al terminar la rutina, pida a los alumnos, que de forma escrita realicen un pequeño ejercicio que le permita elaborar un esquema sencillo de manera que puedan representar sus conocimientos previos acerca de la conformación del universo para que sea expuesta ante sus compañeros.

Se solicita al usuario que ingrese sus datos personales. Ingresan nombre, edad y grado y grupo. Para pasar de un dato a otro deben presionar la tecla enter.

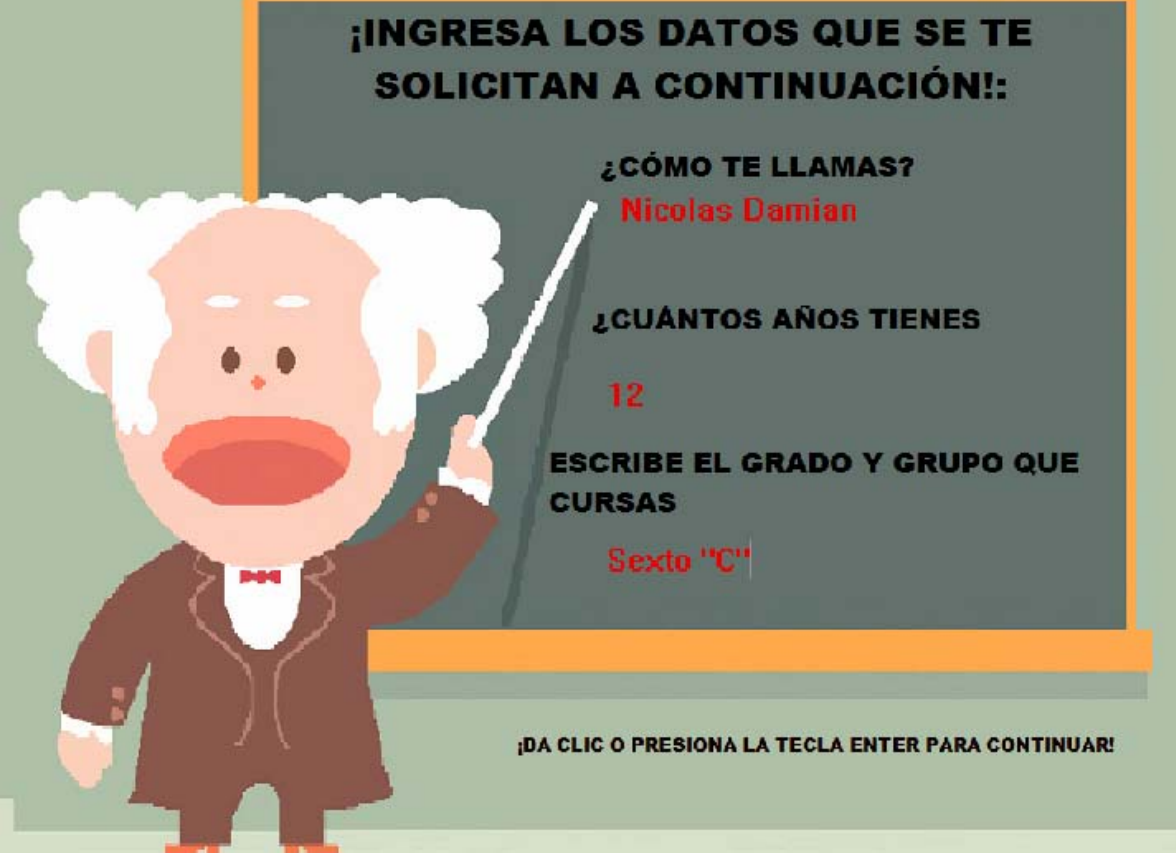

Aparece nombre del usuario, con la siguiente consigna: ¡A continuación se presenta una serie de imágenes que componen el universo. En la parte baja permanecen imágenes de galaxias, planetas y materia.

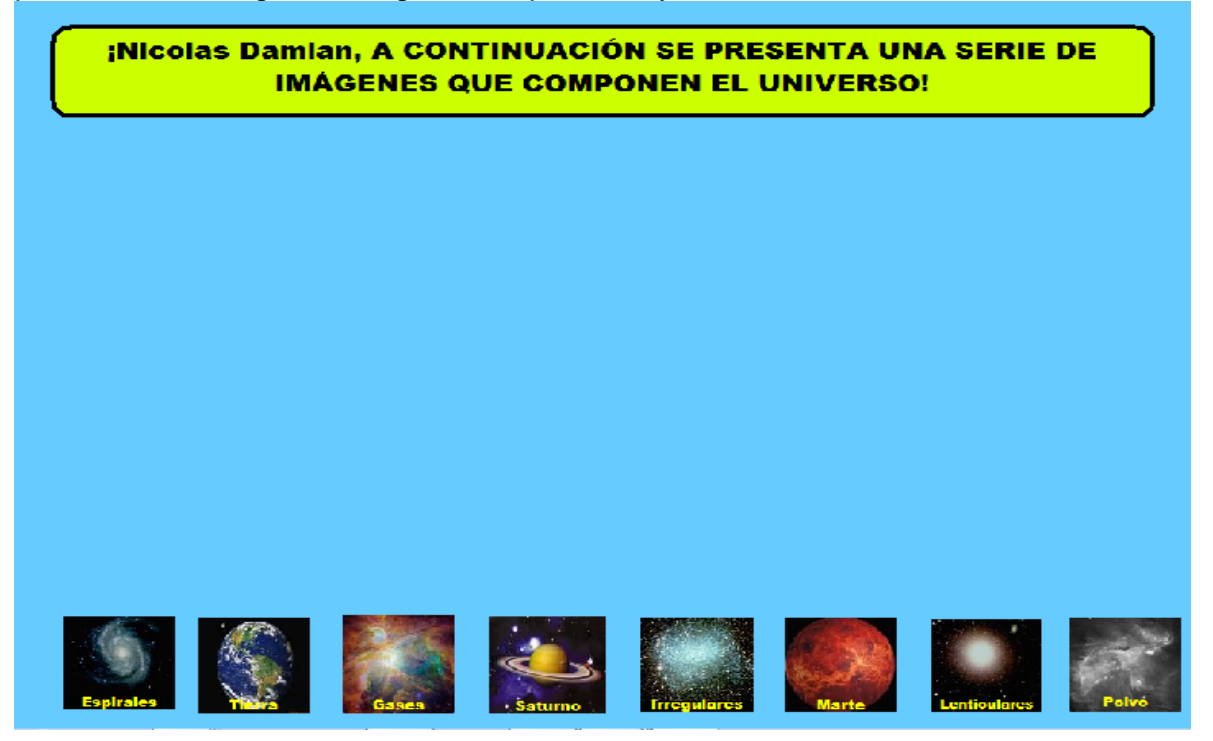

Consigna: ¡Cuando termines (nombre del usuario) oprime el botón que dice "menú".

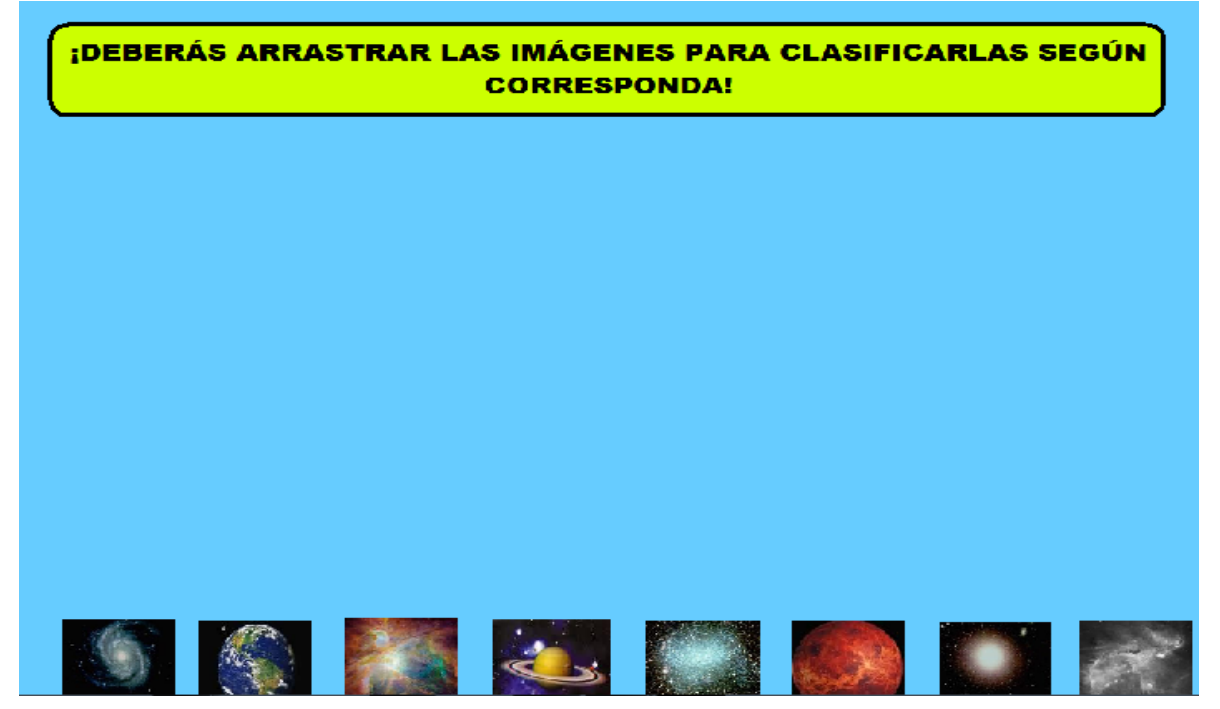

Se da un clic y aparecen los recuadros donde habrán de arrastrarse las imágenes. Cuando termina el usuario da clic en el botón que dice "menú" para escoger, si así lo desea, otra rutina.

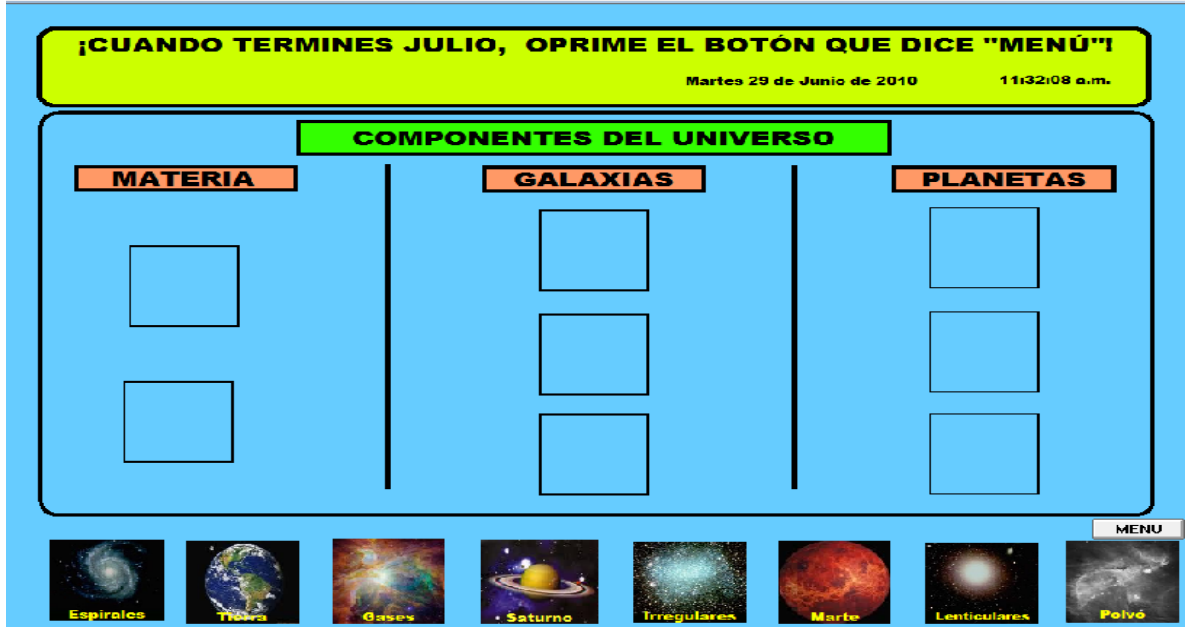

### **SECUENCIA DIDÁCTICA DE "MÁQUINAS":**

**Propósito:** que el alumno pueda explorar sus conocimientos previos acerca de la clasificación, asociación, organización y orden de la información que poseen acerca de las máquinas simples y su uso.

**Sugerencia didáctica:** Se recomienda que el docente encamine por medio del uso de máquinas simples, por ejemplo unas tijeras, unas pinzas, una escoba con la finalidad comprenda por qué se consideran así y que además permita tender un puente cognitivo entre lo que el alumno ya sabe y lo que es necesario por aprender.

Se solicita al usuario que ingrese sus datos personales. Aparece nombre del usuario, con la siguiente consigna: ¡A continuación se presenta una serie de imágenes que representan el uso de las máquinas simples y el trabajo!

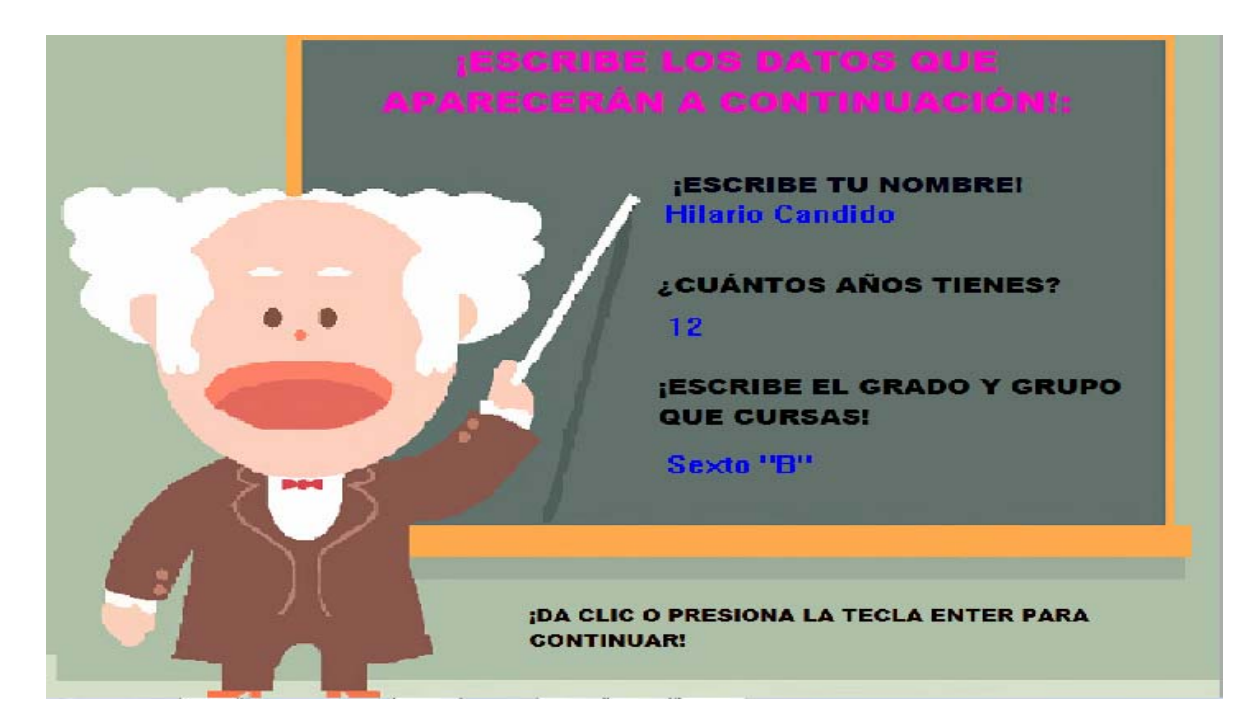

Consigna: ¡Deberás arrastrar las imágenes para organizarlas con su respectivo nombre!

¡Hilario Candido, A CONTINUACIÓN SE PRESENTA UNA SERIE DE **IMÁGENES ACERCA DE LAS MÁQUINAS SIMPLES Y EL TRABAJO!** 

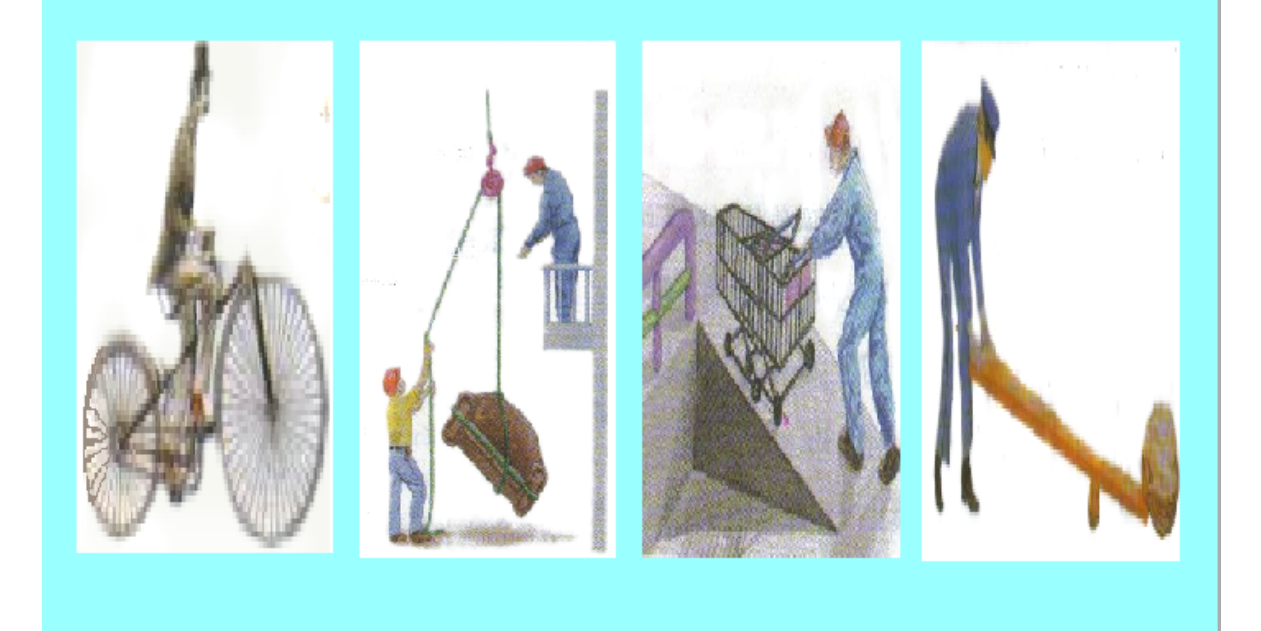

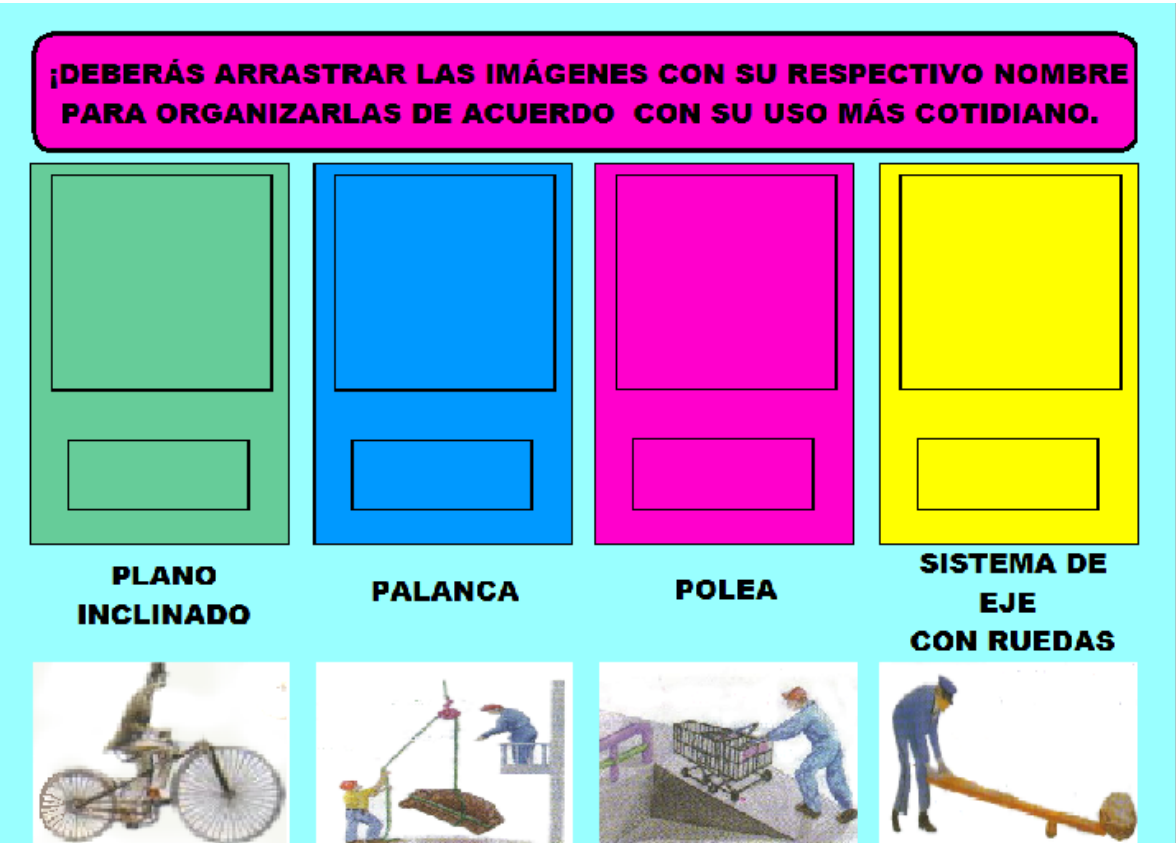

Se pide al usuario se recomienda la siguiente situación: ¡"Deberás arrastrar las imágenes con su respectivo nombre para organizarlas de acuerdo a su uso más cotidiano!"

Consigna: ¡Cuando termines (nombre del usuario) oprime el botón que dice "menú".

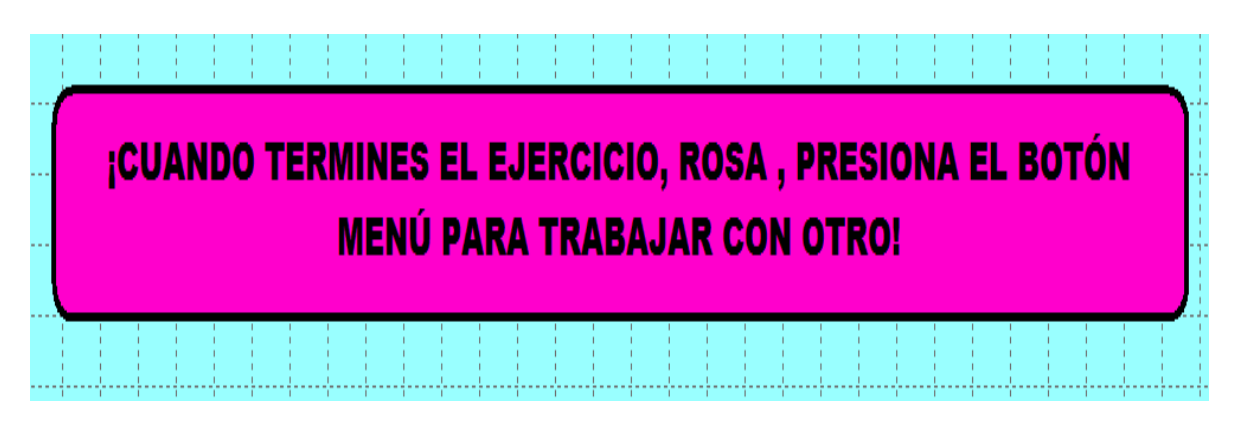

Se da un clic y aparecen los recuadros donde habrán de arrastrarse las imágenes. Cuando termina el usuario da clic en el botón que dice "menú" para escoger, si así lo desea, otra rutina.

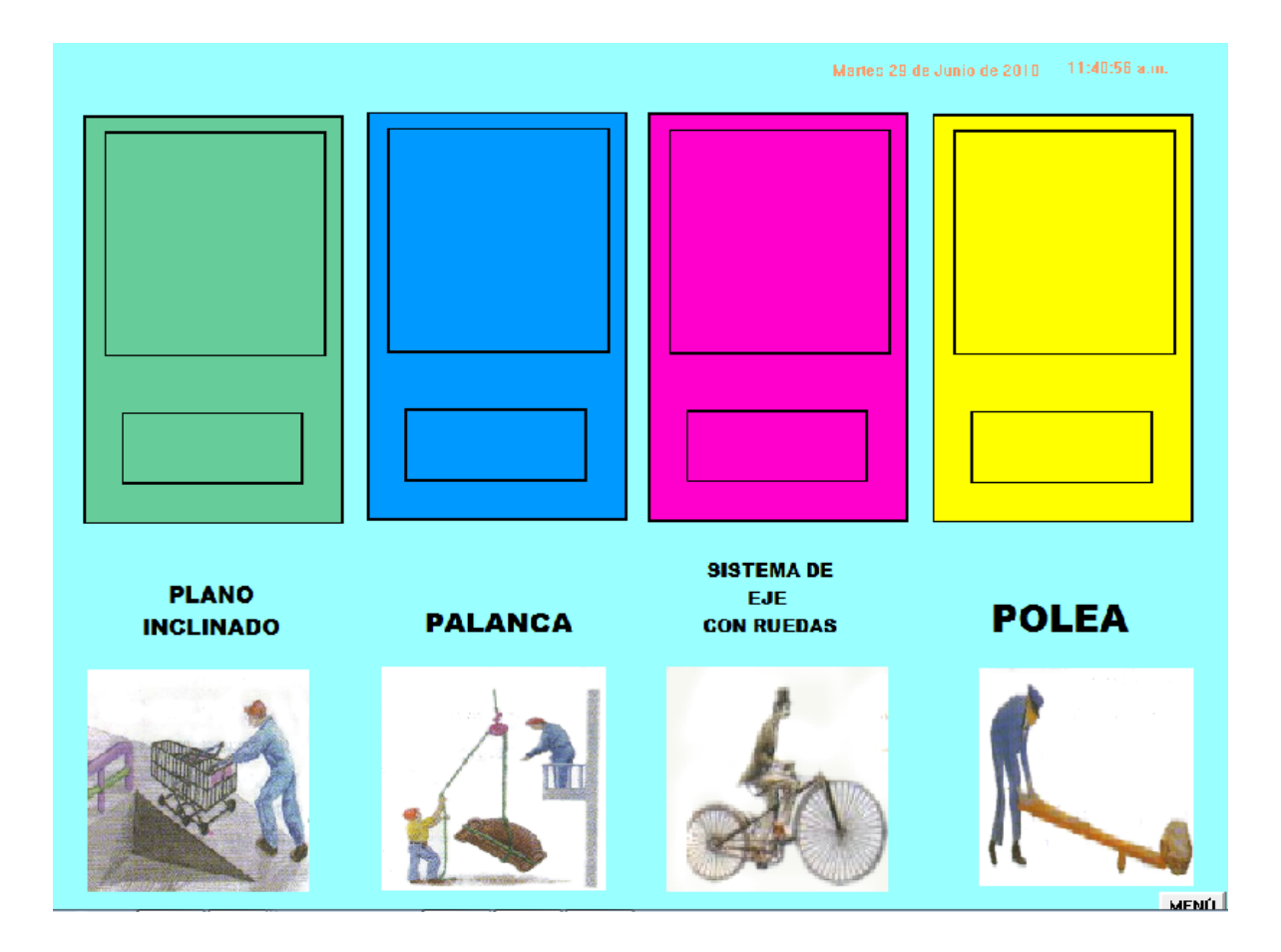

### **SECUENCIA DIDÁCTICA DE "CONTAMINACIÓN":**

**Propósito:** que el alumno refuerce sus conocimientos previos que poseen sobre el tema de la contaminación y que pueda ponerlos en práctica al ordenar una serie de imágenes a través de relaciones que la originan.

**Sugerencia didáctica:** antes de comenzar a trabajar con la rutina correspondiente, el profesor comenta con sus alumnos dónde se origina la contaminación y las causas y consecuencias que produce para nuestra vida. Cuando el usuario termina de trabajar con la rutina, nuevamente se amplían los comentarios con respecto al origen que causa la contaminación.

Se solicita al usuario que ingrese sus datos personales. El usuario Ingresa nombre, edad y grado y grupo. Para pasar de un dato a otro deben presionar la tecla "Enter".

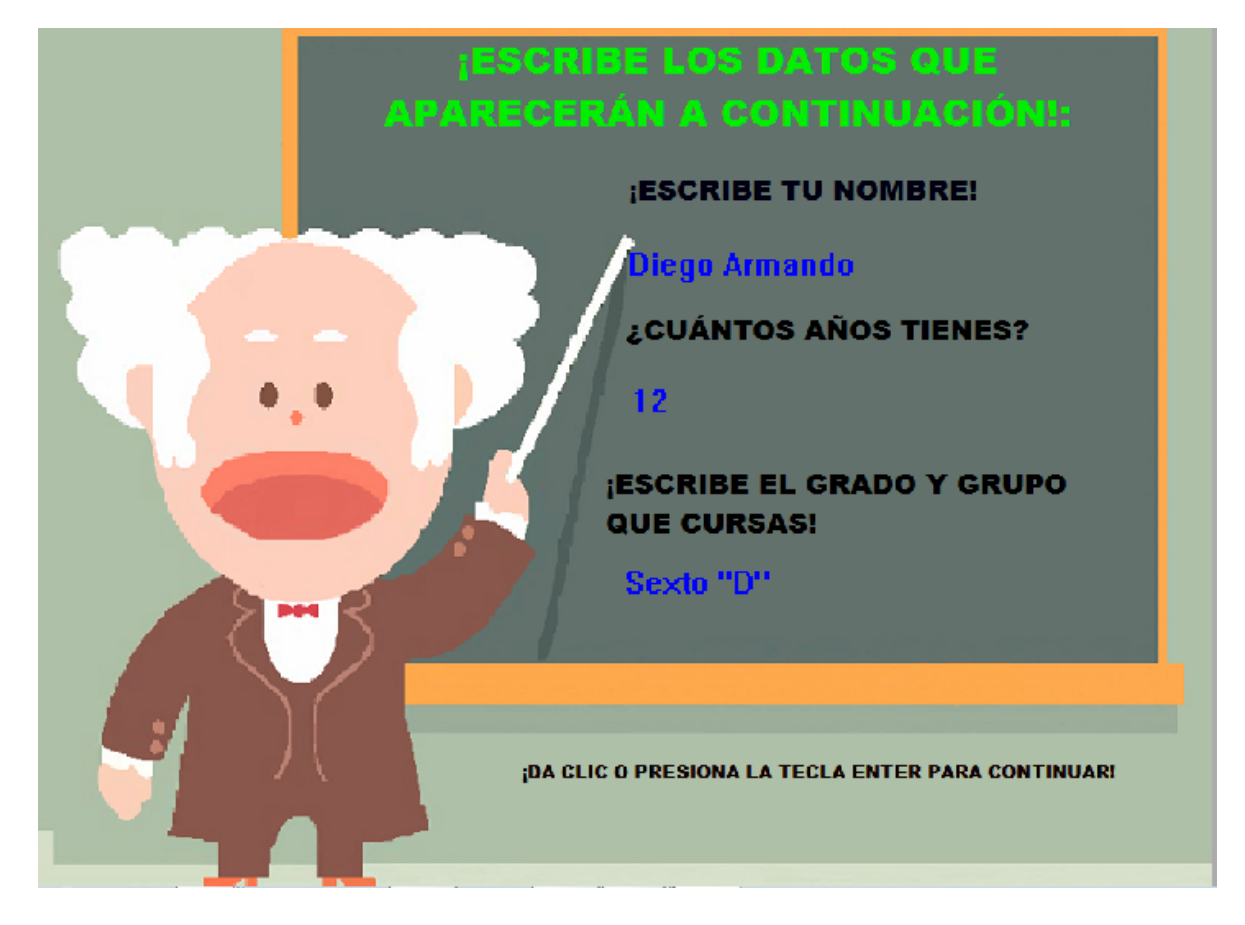

Aparece nombre del usuario, con la siguiente consigna: ¡A continuación se presenta una serie de imágenes que representan el origen de la causas de la contaminación. En la parte inferior se muestran las imágenes con las que se trabajarán.

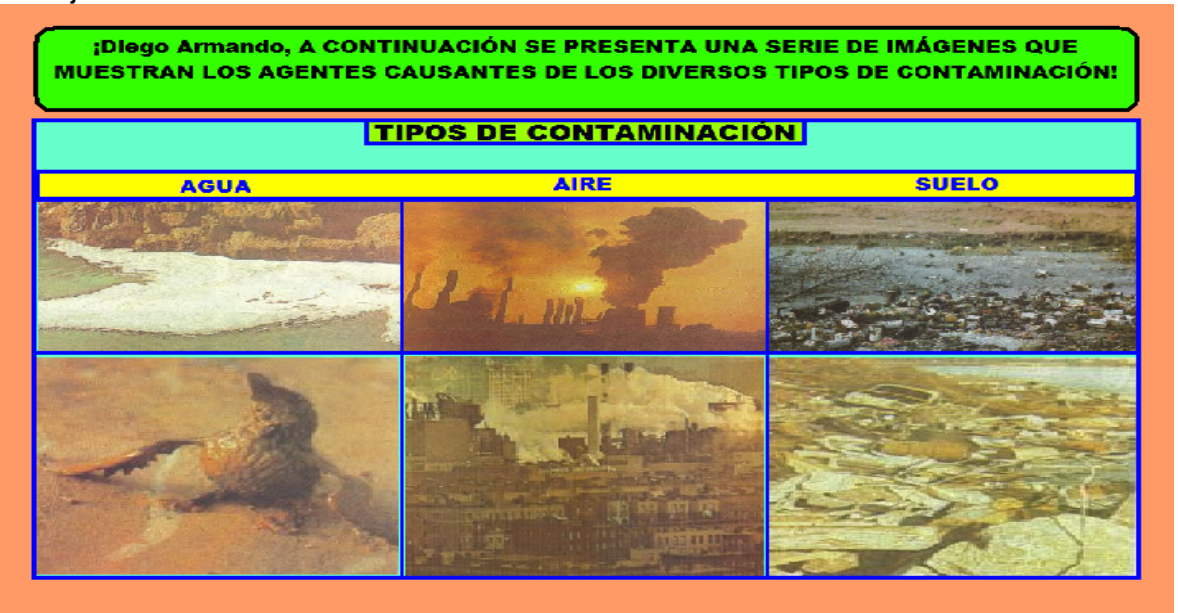

Consigna: ¡Deberás arrastrar las palabras para asociar los componentes que causan los distintos tipos de contaminación!

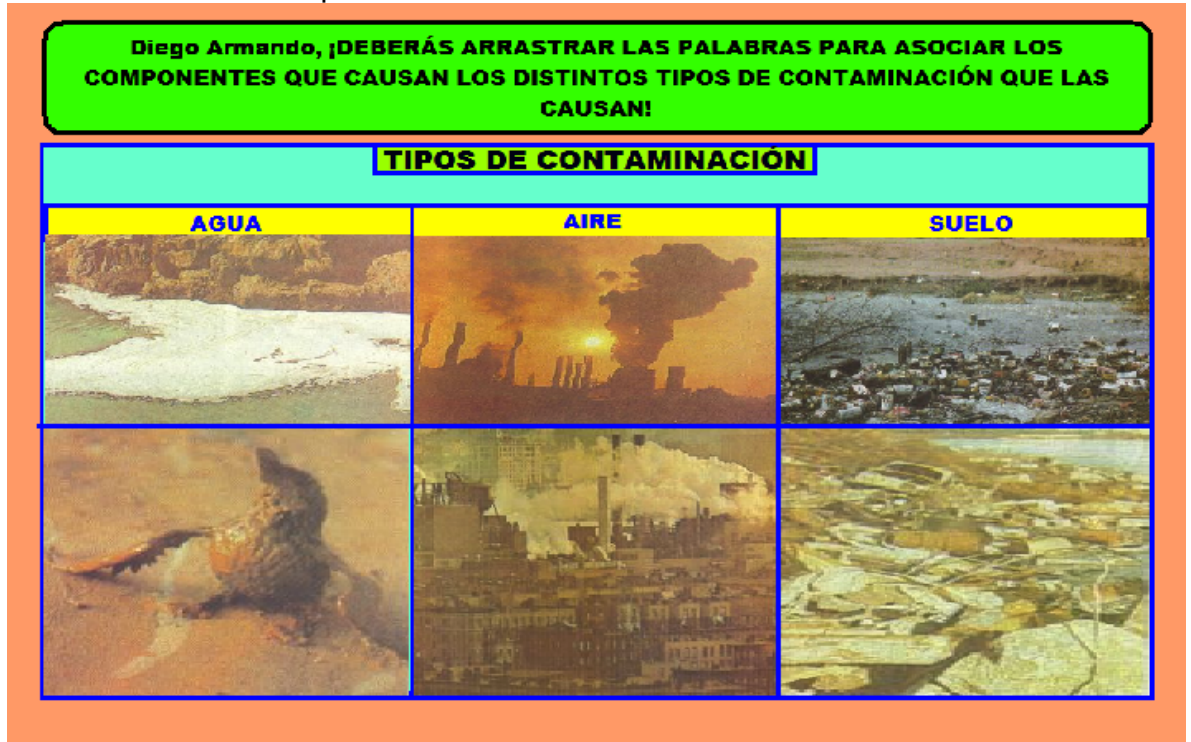

Consigna: ¡Cuando termines (nombre del usuario) oprime el botón que dice "menú".

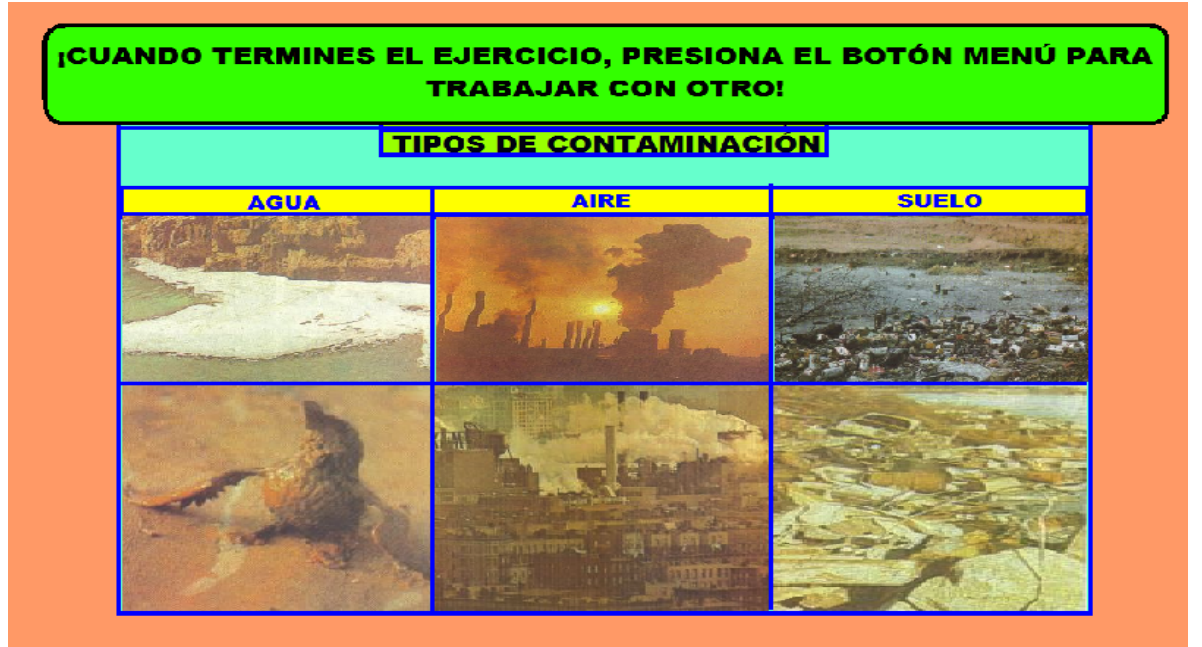

Se da un clic y aparecen los recuadros donde habrán de arrastrarse las imágenes. Conjuntamente aparece la palabra ¡Adelante!

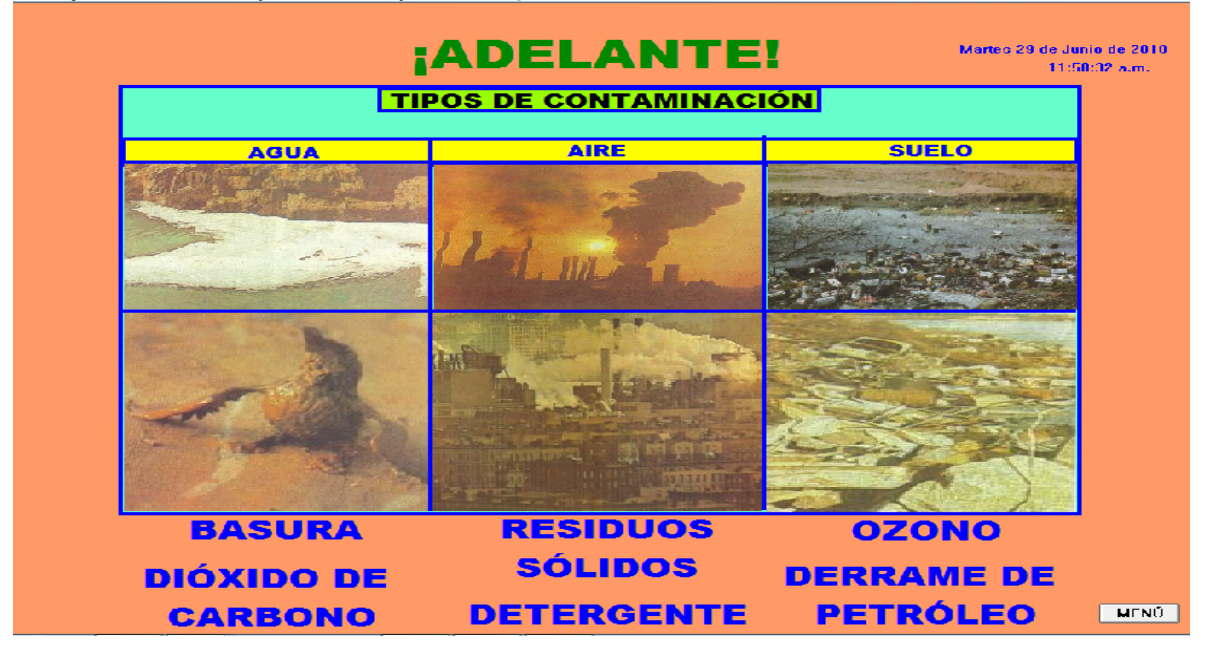

Cuando termina el usuario da clic en el botón que dice "menú" para escoger, si así lo desea, otra rutina.

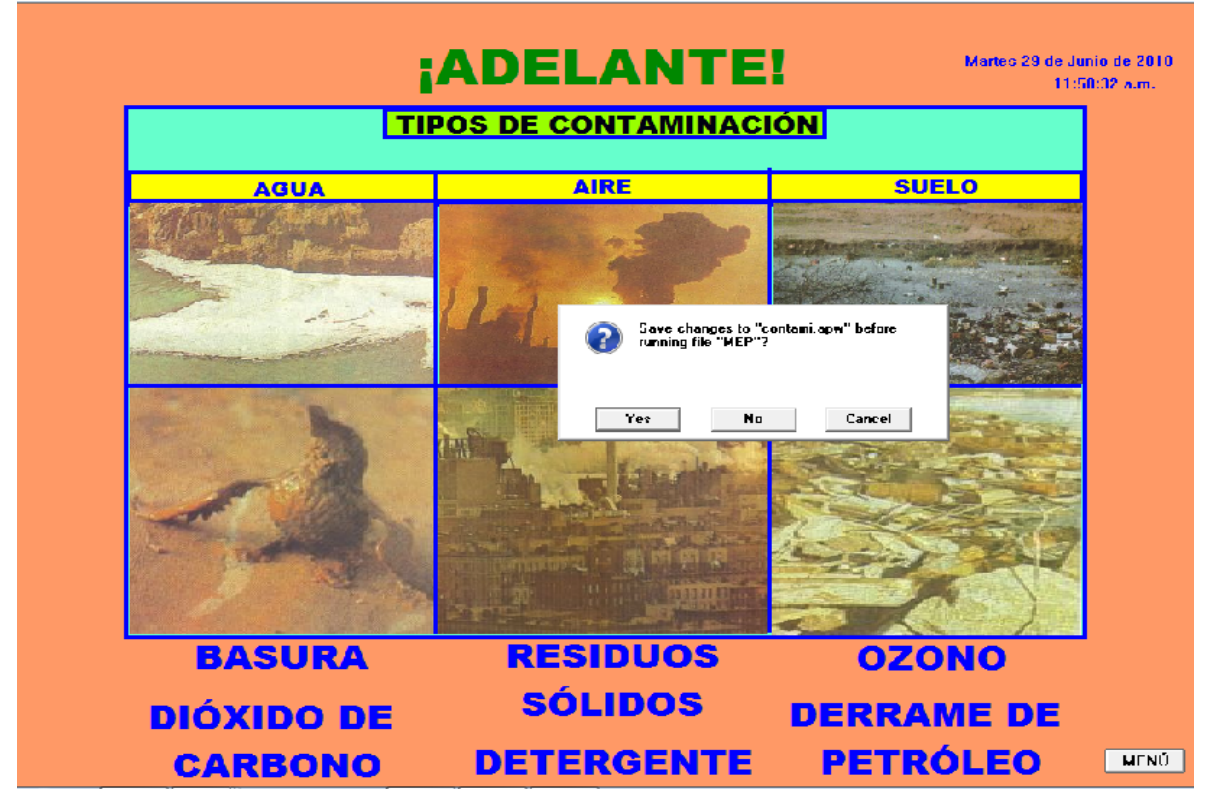

## **SECUENCIA DIDÁCTICA DE "ADAPTACIÓN":**

**Propósito:** que el alumno pueda asociar, ordenar, clasificar y organizar las imágenes de la evolución y adaptación de un ser vivo a su medio natural.

**Sugerencia didáctica:** Se propone que el profesor explore las pantallas acerca de la adaptación, antes de comenzar la rutina, para que prepare ejercicios similares que se relacionen con el tema en cuestión, con la intención que los alumnos puedan responder de mejor forma al ejercicio planteado.

Se solicita al usuario que ingrese sus datos personales. El usuario Ingresa nombre, edad y grado y grupo. Para pasar de un dato a otro deben presionar la tecla "Enter"..

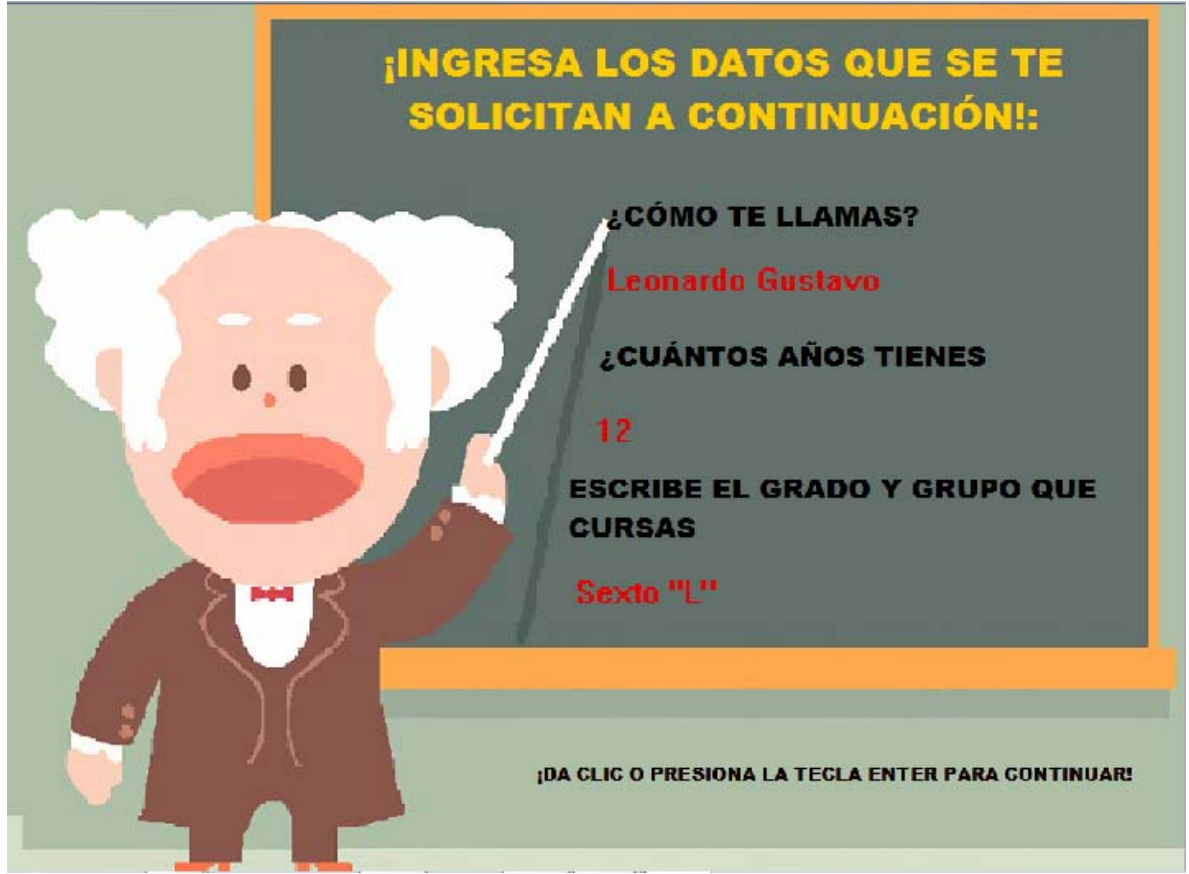

Aparece nombre del usuario, con la siguiente consigna: ¡A continuación se presenta una serie de imágenes que representan un ejemplo de la "Adaptación Natural"

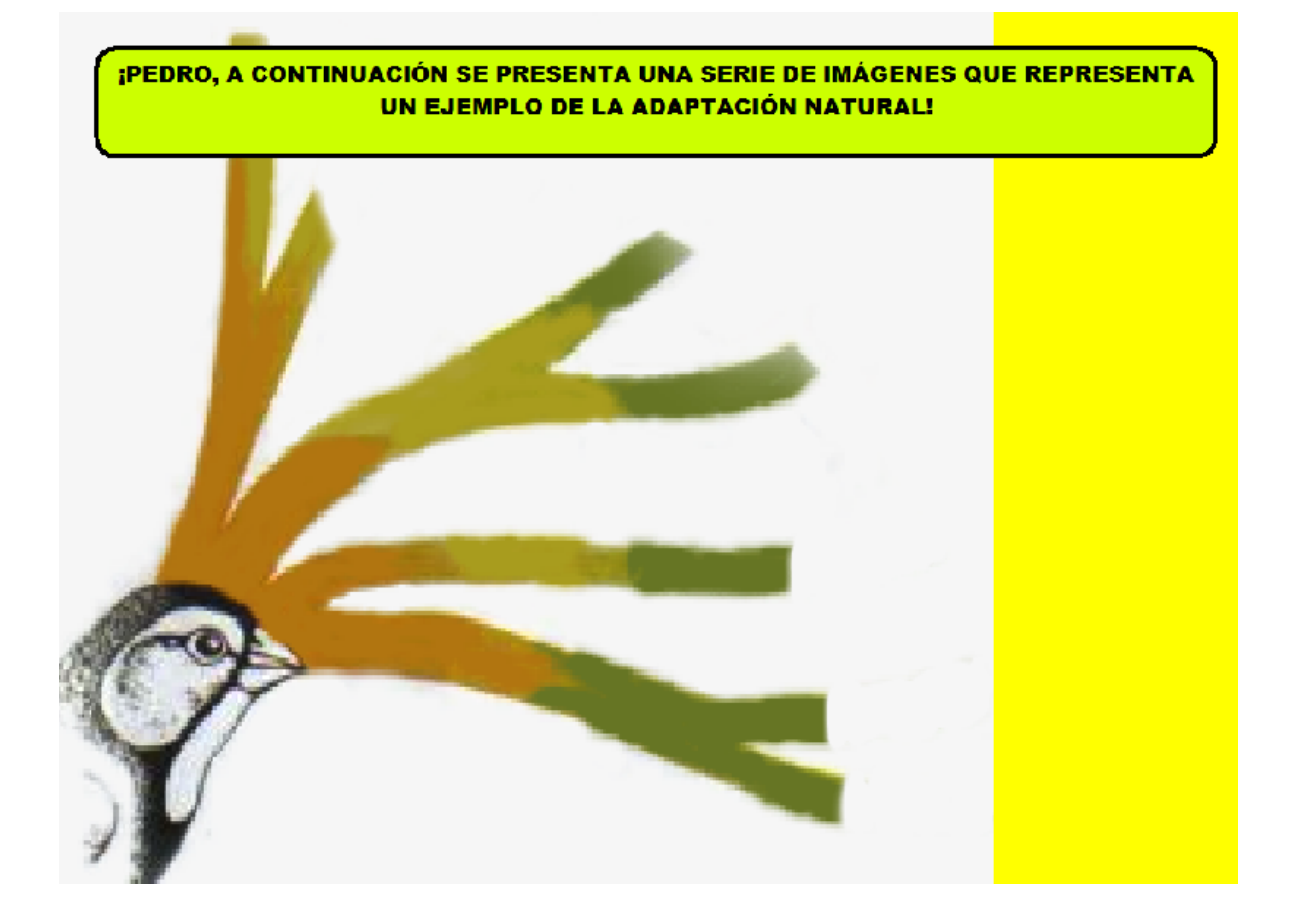

Consigna: ¡Cuando termines (nombre del usuario) oprime el botón que dice "menú".

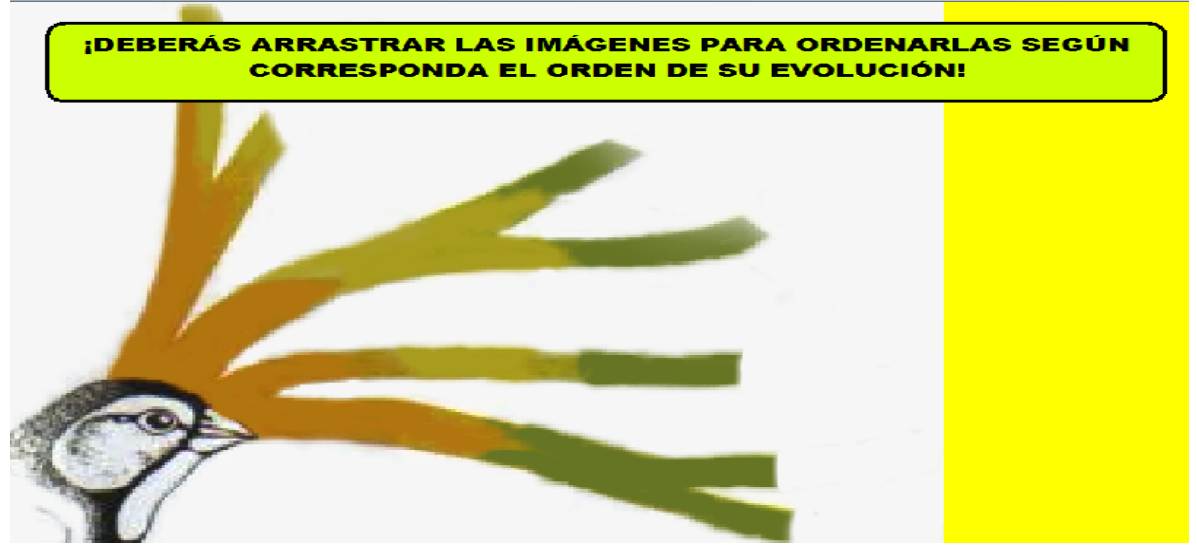

Se da un clic y aparecen los recuadros donde habrán de arrastrarse las imágenes.

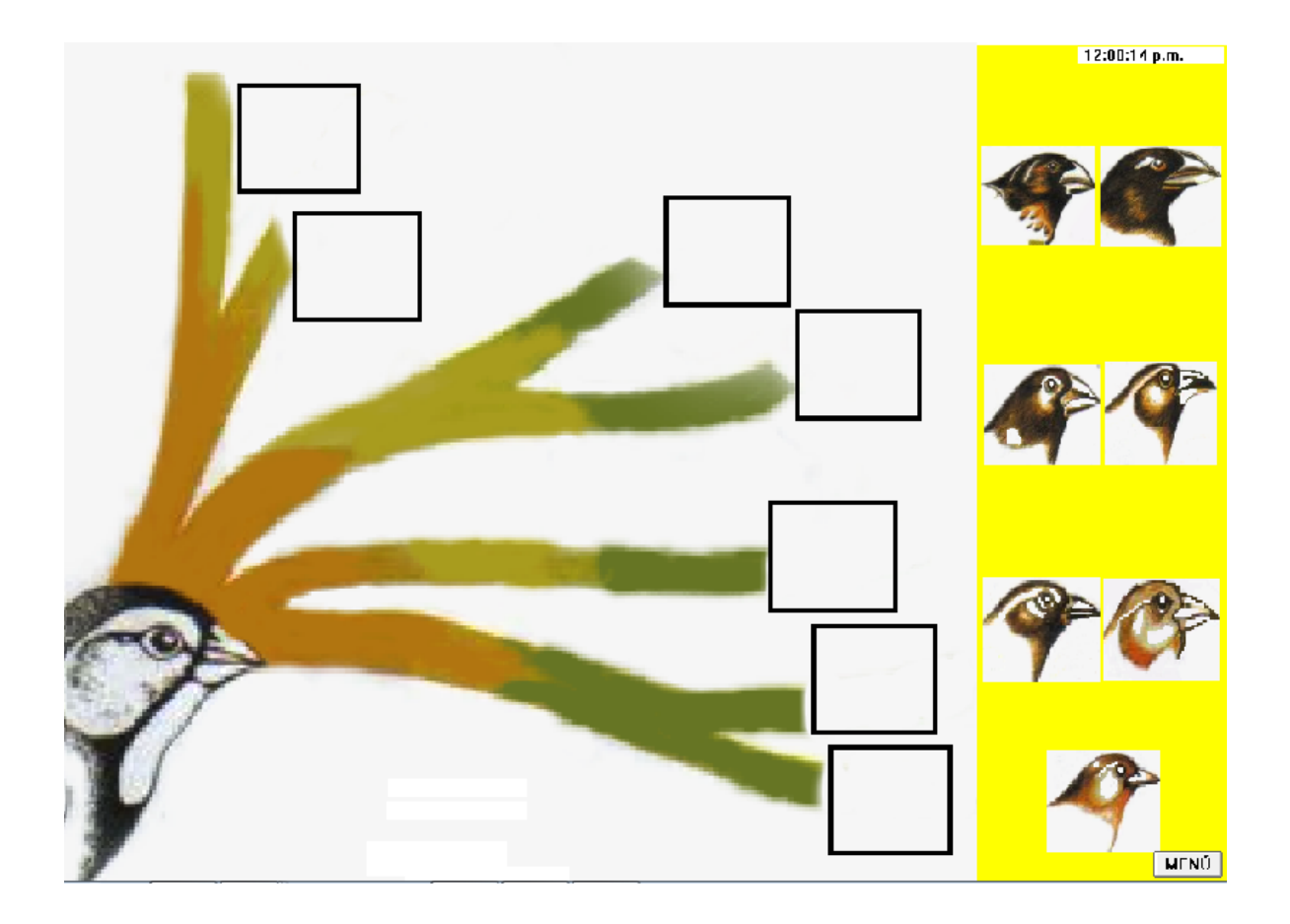

Cuando termina el usuario da clic en el botón que dice "menú" para escoger, si así lo desea, otra rutina.

# **RUTINAS DEL ARCHIVO "MENUMA"**

# **SECUENCIAS DIDÁCTICAS "MENUMA"**

Palabras de bienvenida a la última sección del interactivo.

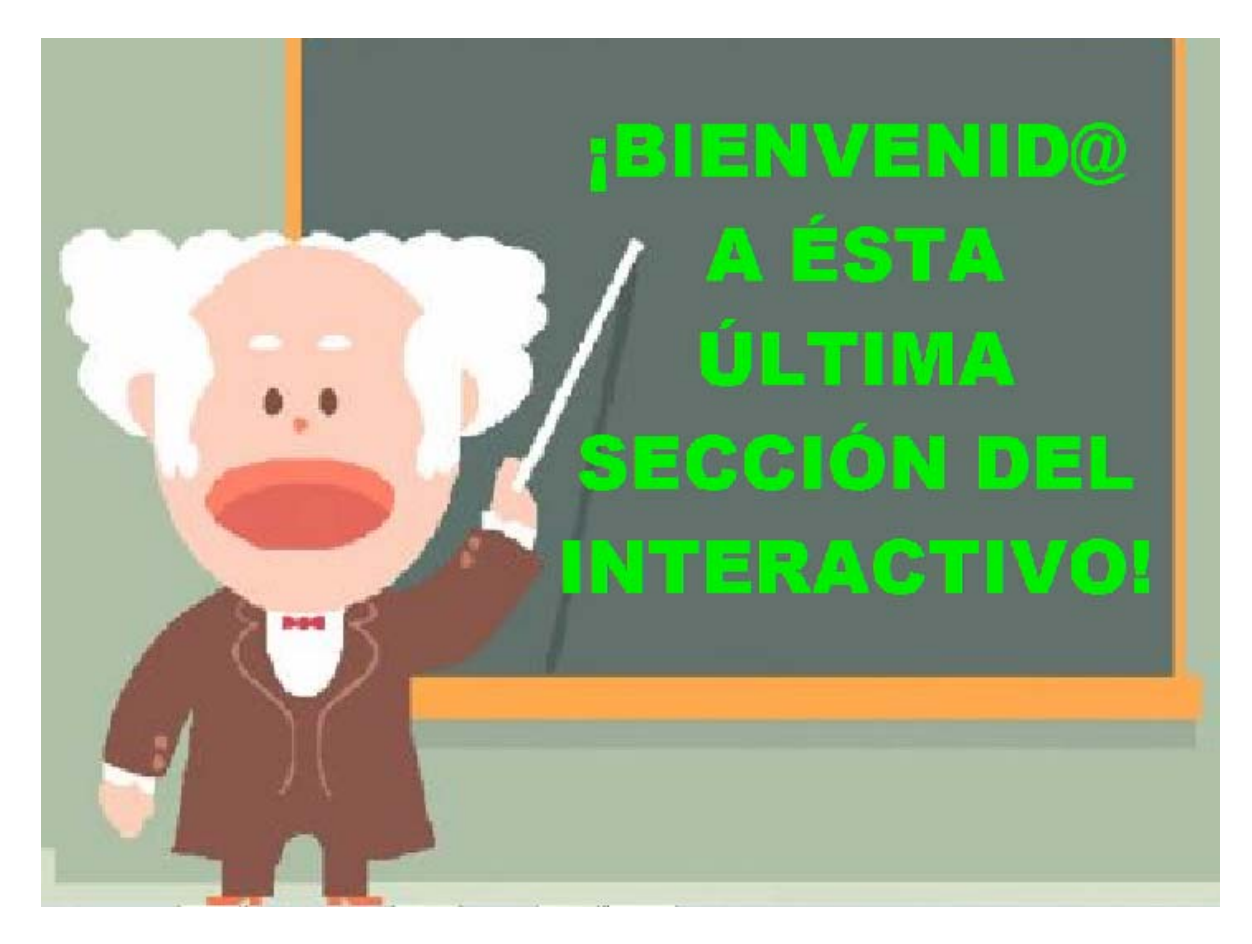

Se le pregunta al usuario si desea trabajar en ella. Aparecen dos opciones: "Si" y "No".

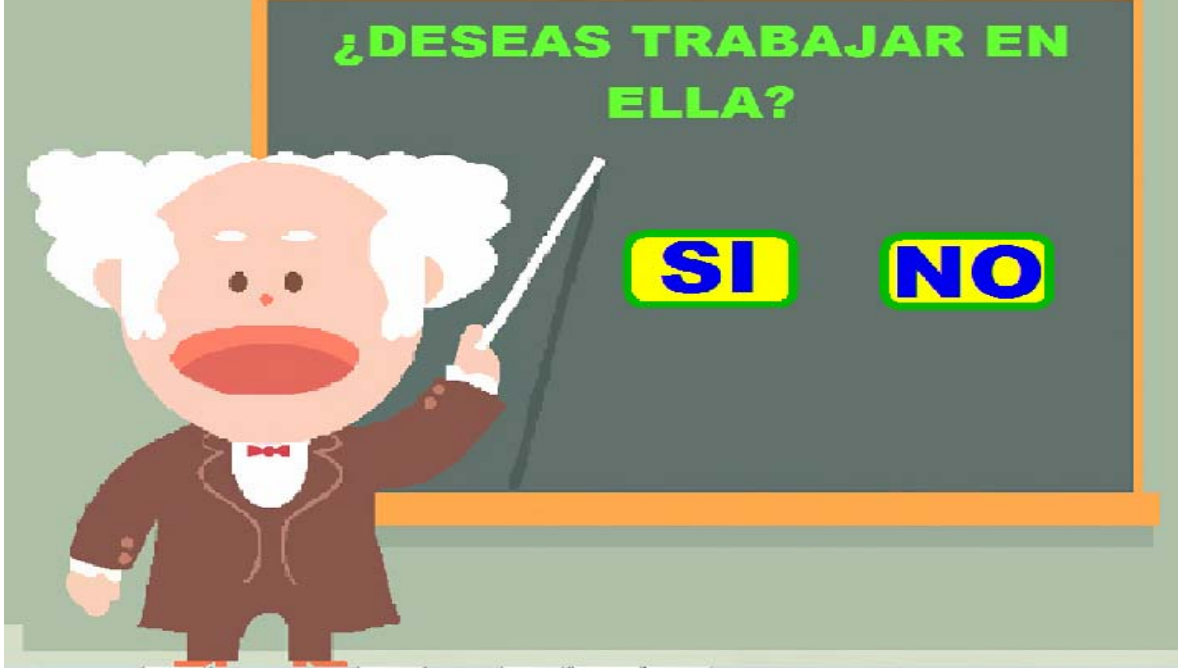

Si el usuario opta por la opción "No", regresa al menú principal.

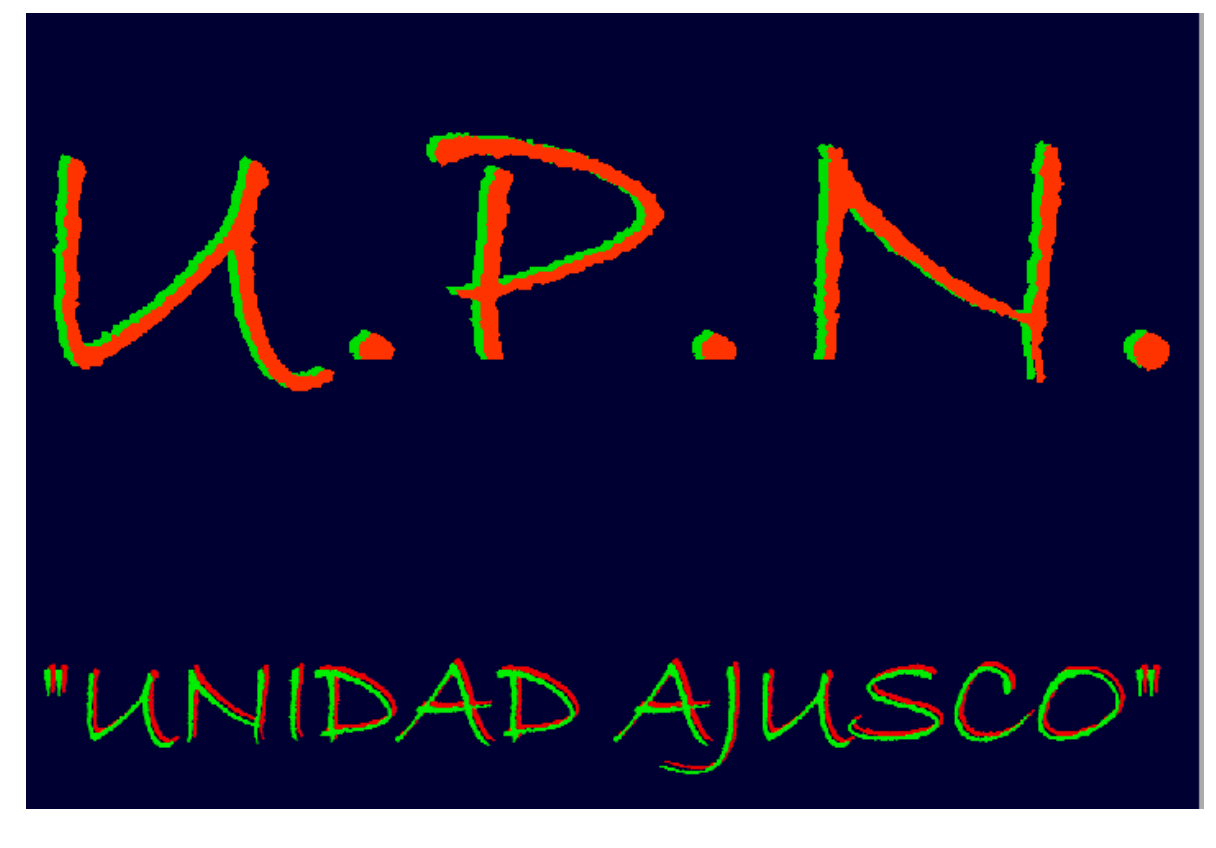

Si opta por "Si" pasa al menú de mapas conceptuales.

**;SELECCIONA UNA DE LAS OPCIONES QUE APARECERÁN A CONTINUACIÓN PARA QUE TRABAJES CON MAPAS CONCEPTUALES!** 

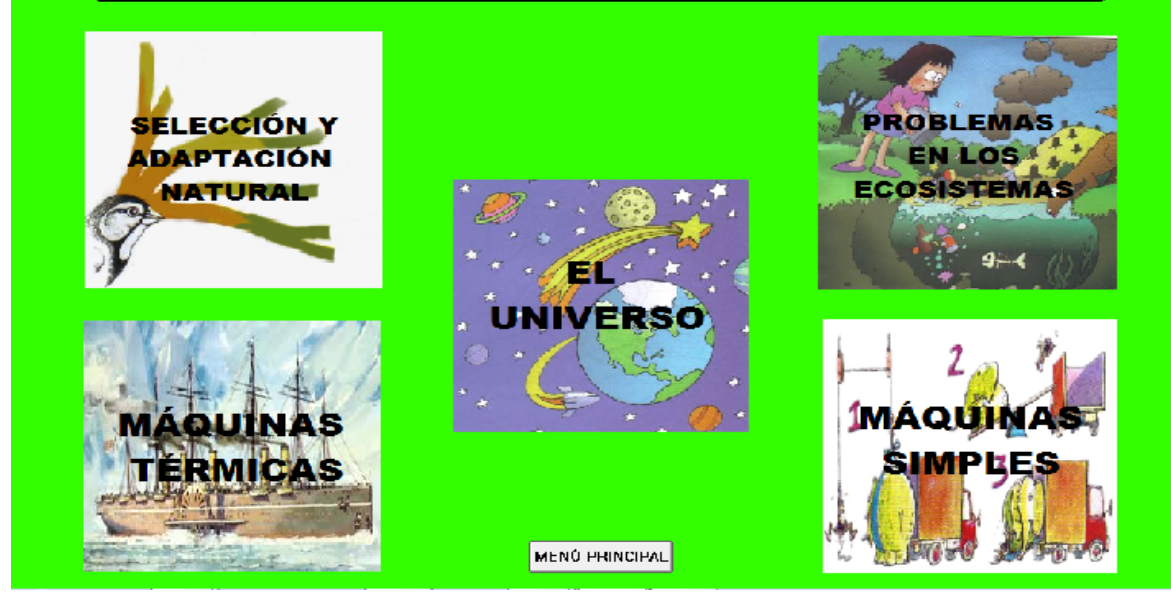

El usuario elige la opción con la que desea trabajar.

**SECUENCIA DIDÁCTICA DE "MAQTER" Y "MAQTER2"**

**Nota: el propósito que se presenta será para todas las rutinas de ésta sección.** 

**Propósito:** que el usuario pueda desarrollar conocimientos previos utilizando habilidades como, asociar, clasificar, ordenar y organizar para completar y elaborar un mapa conceptual.

**Sugerencias didácticas:** se propone que el docente indague acerca de los conocimientos previos que posee el alumno sobre los tipos de energía, y que en consecuencia, pueda apoyar creando puentes cognitivos que puedan ayudar a desarrollar conocimientos que se relacionen con el tema y otros afines.

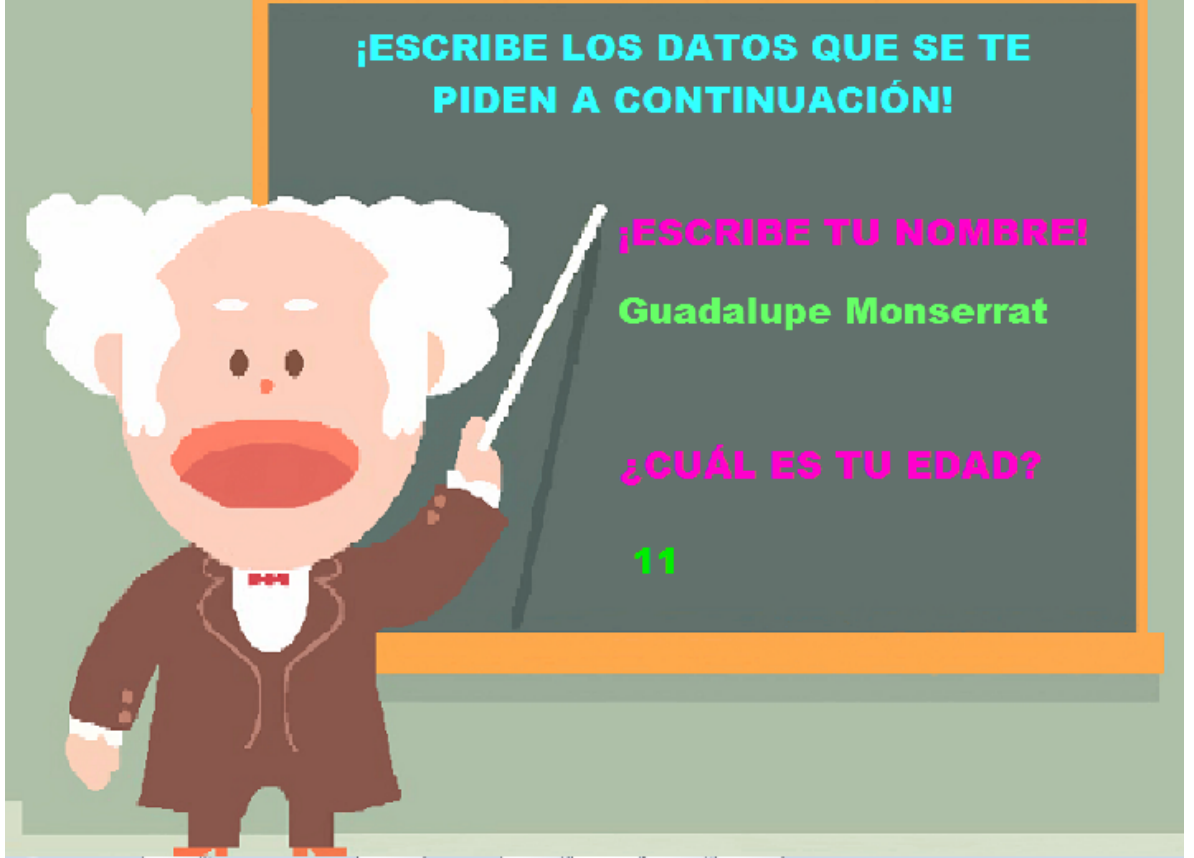

Se solicita al usuario que ingrese sus datos personales.

Aparece una pantalla con una consigna "A continuación se te presenta un pequeño texto para que lo leas".

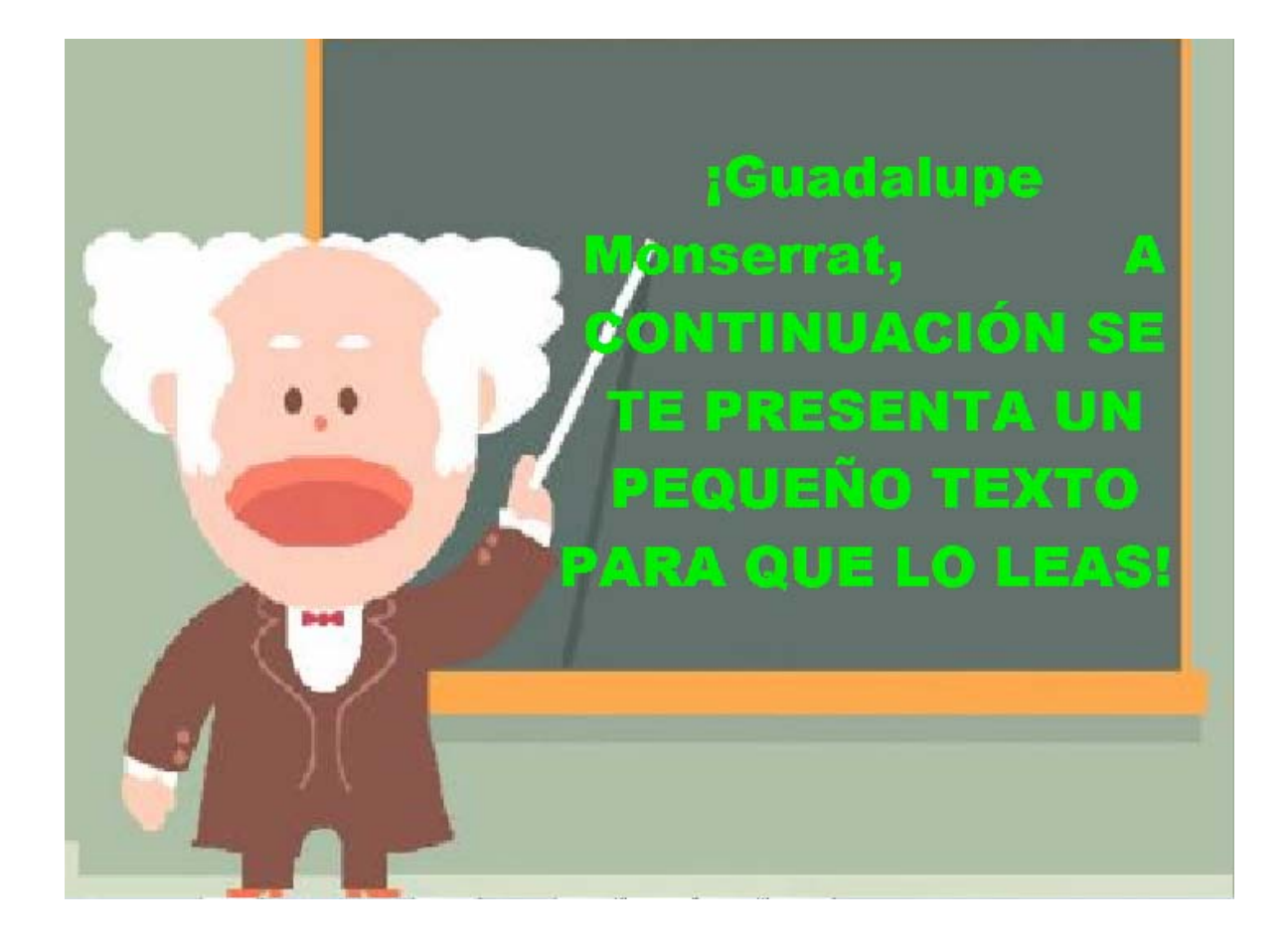

Continúa consigna: ¡Luego, deberás escribir los conceptos y enseguida los ejemplos, debajo de los párrafos!

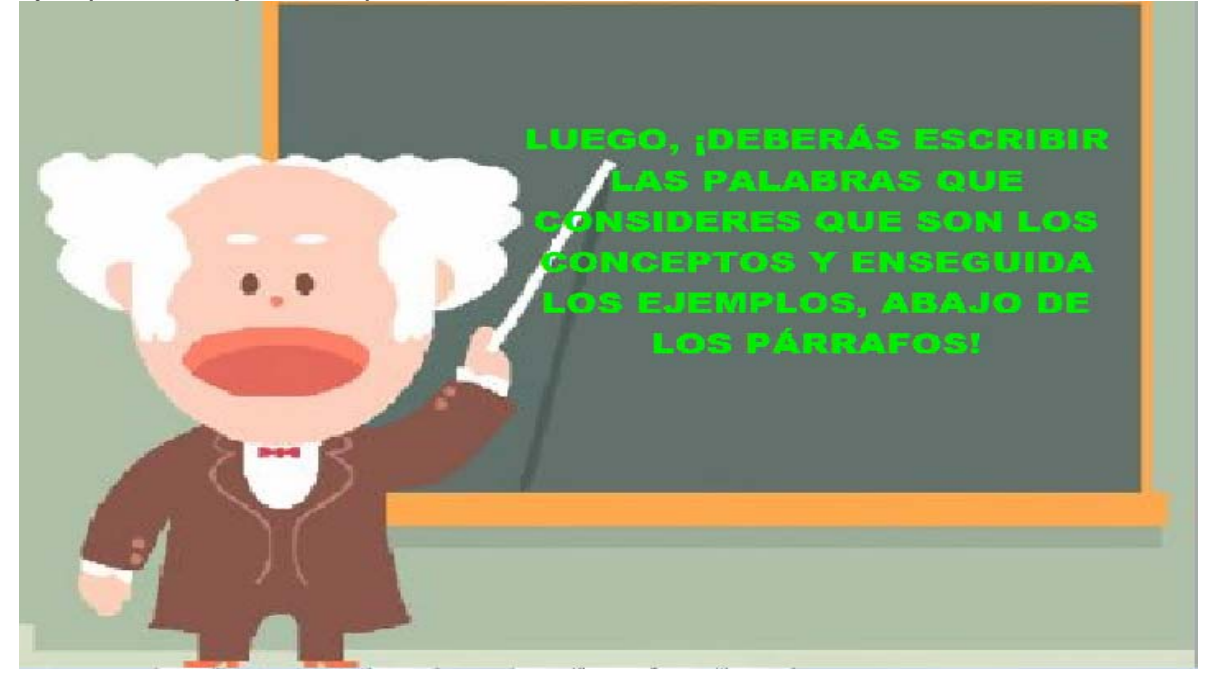

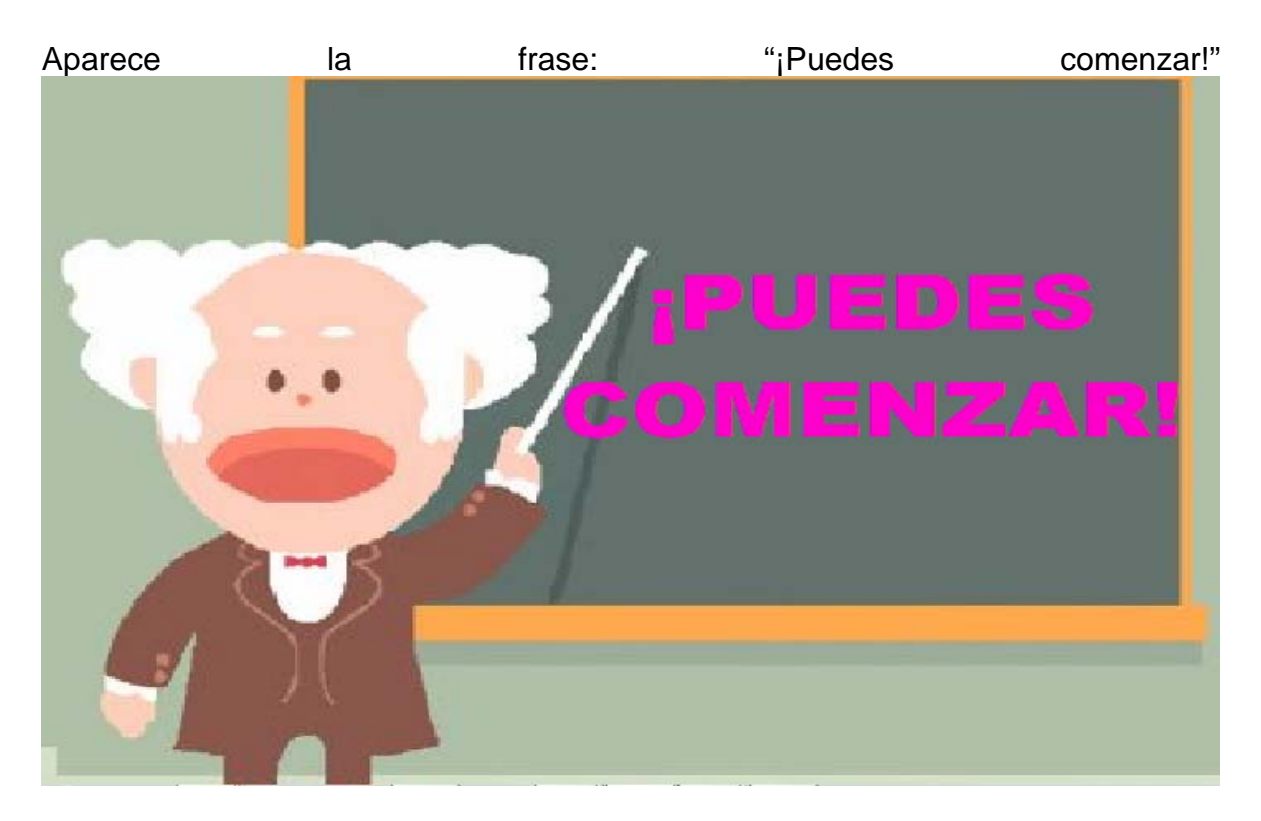

Se presenta la siguiente consigna: "Cuando termines de leer cada párrafo, ¡da un clic para continuar!

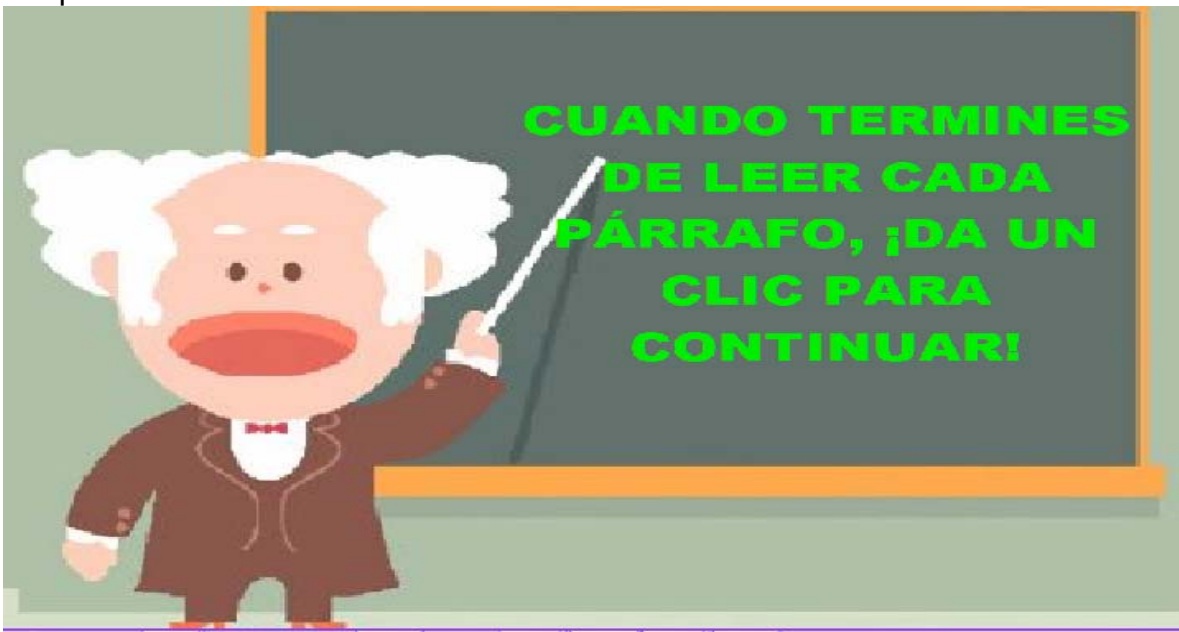

Aparece el primer párrafo, dice: "Una máquina capaz de transformar el calor en otras formas de energía es una máquina térmica". Se ofrecen tres hipertextos para que el usuario pueda consultar información complementaria. Son presentados con un color distinto al texto.

UNA MÁQUINA CAPAZ DE TRANSFORMAR EL CALOR EN OTRAS FORMAS DE ENERGÍA ES UNA MÁQUINA TÉRMICA.

Se da un clic y aparece el último párrafo, como se menciona a continuación: "La máquina de vapor, que transforma el calor en movimiento, o la turbina de vapor que también transforma el calor en movimiento, o la turbina que transforma el calor en energía eléctrica, son ejemplos de máquinas térmicas.

UNA MÁQUINA CAPAZ DE TRANSFORMAR EL CALOR EN OTRAS FORMAS DE ENERGÍA ES UNA MÁQUINA TÉRMICA.

LA MÁQUINA DE VAPOR, QUE TRANSFORMA EL CALOR EN **MOVIMIENTO, O LA TURBINA DE VAPOR, QUE TAMBIÉN TRANSFORMA EL CALOR EN MOVIMIENTO, O LA TURBINA** ELÉCTRICA, QUE TRANSFORMA EL CALOR EN ENERGÍA ELÉCTRICA, SON EJEMPLOS DE MÁQUINAS TÉRMICAS.

Cuando el usuario termina de leer el segundo párrafo se da un clic y aparecen –en la misma pantalla- dos preguntas para que sean respondidas: ¿Cuáles son los conceptos que ubicas en estos pequeños párrafos? ¿Cuáles son los ejemplos que ubicas en el texto?

UNA MÁQUINA CAPAZ DE TRANSFORMAR EL CALOR EN OTRAS FORMAS DE **ENERGÍA** ES UNA MÁQUINA TÉRMICA. **LA MÁQUINA DE VAPOR, QUE TRANSFORMA EL CALOR EN MOVIMIENTO, O LA TURBINA DE VAPOR, QUE TAMBIÉN** TRANSFORMA EL CALOR EN MOVIMIENTO, O LA TURBINA ELÉCTRICA, QUE TRANSFORMA EL CALOR EN ENERGÍA ELÉCTRICA, SON EJEMPLOS DE MÁQUINAS TÉRMICAS. ¿CUÁLES SON LOS CONCEPTOS QUE UBICAS EN ESTOS PEQUEÑOS **PÁRRAFOS? CALOR** ¿CUÁLES SON LOS EJEMPLOS QUE UBICAS EN EL TEXTO? **ENERGIA ELECTRICA** 

Aparece una nueva pregunta: ¿Deseas completar un mapa conceptual?

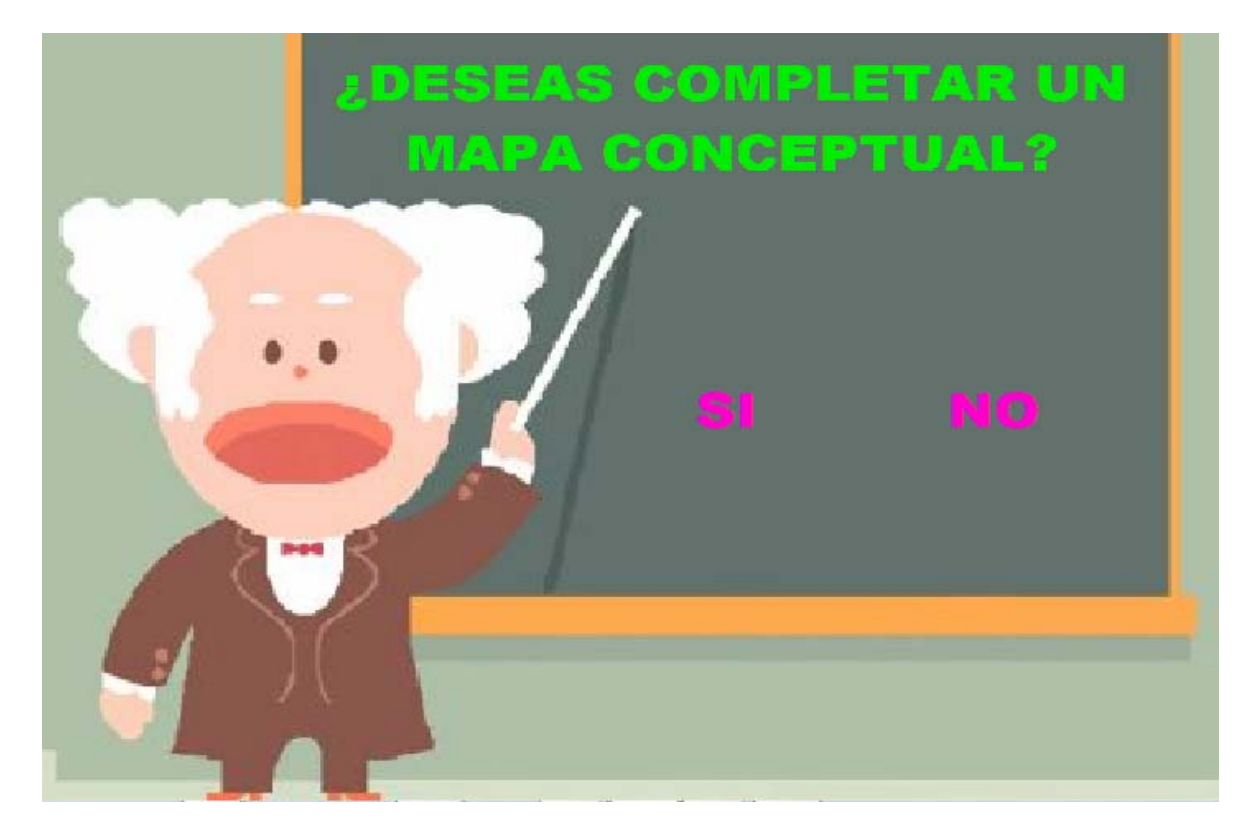

Si el usuario decide No continuar, regresa a la pantalla de bienvenida del archivo llamado "MENUMA".

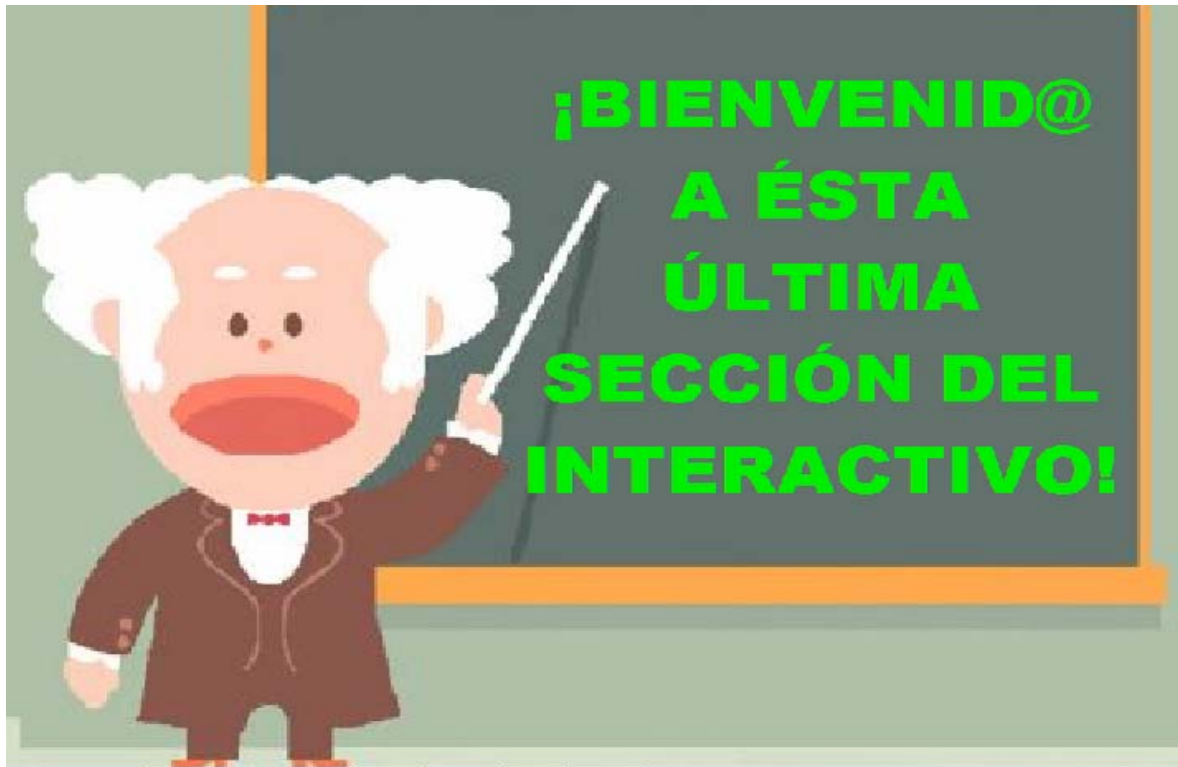

Si el usuario opta por continuar, pasa al archivo "maqter2".

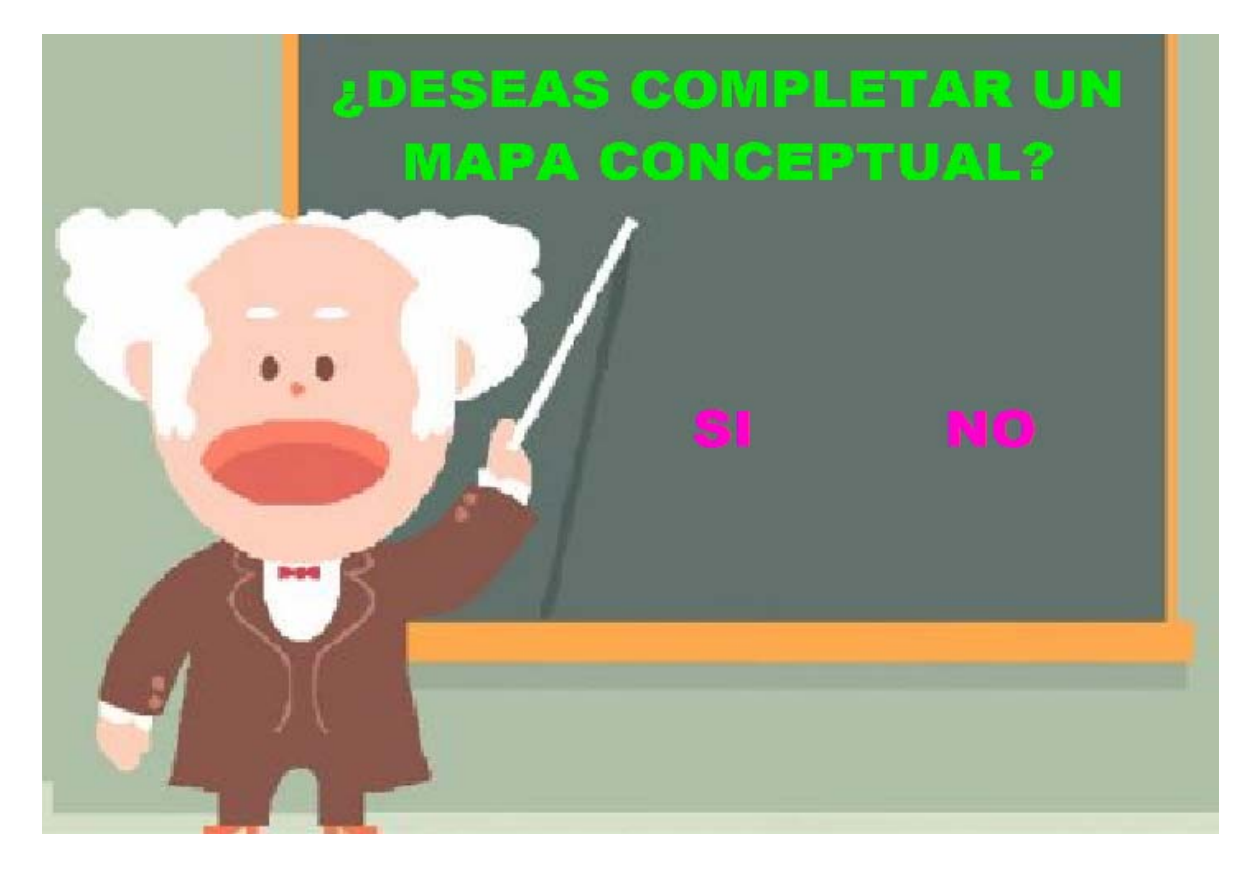

Se presenta la primera consigna para el usuario: ¡Ahora!, completa el siguiente mapa conceptual.

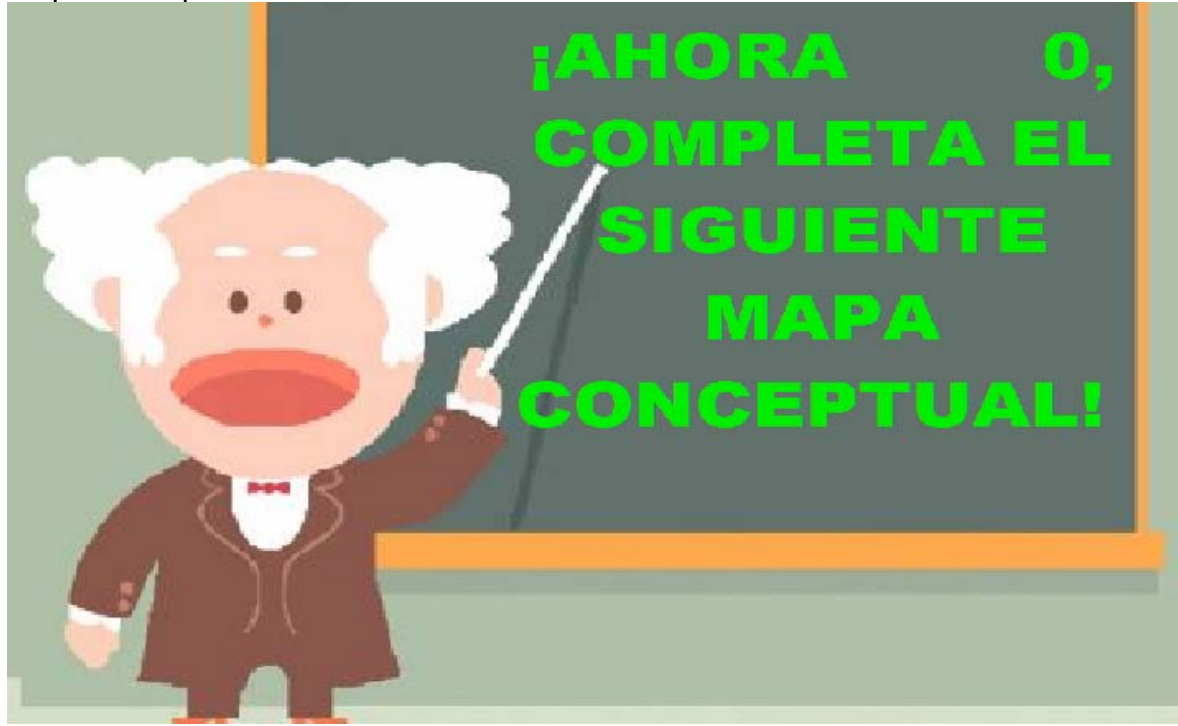
Consigna 2: ¡Arrastra los conceptos y ejemplos al lugar que consideres que deben ocupar!

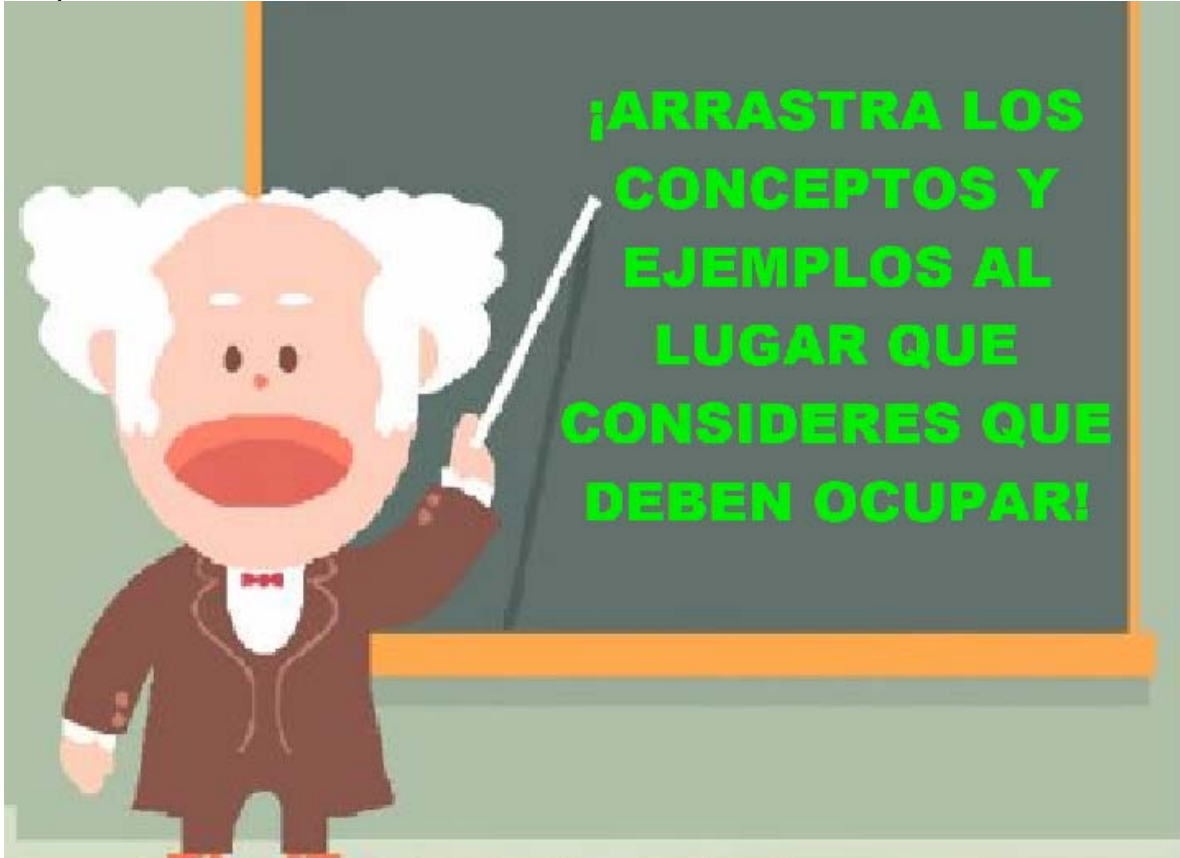

Aparece mapa conceptual con los conectores y espacio vacíos para que el usuario arrastre los conceptos y ejemplos al lugar correspondiente que aparecerán en la misma pantalla.

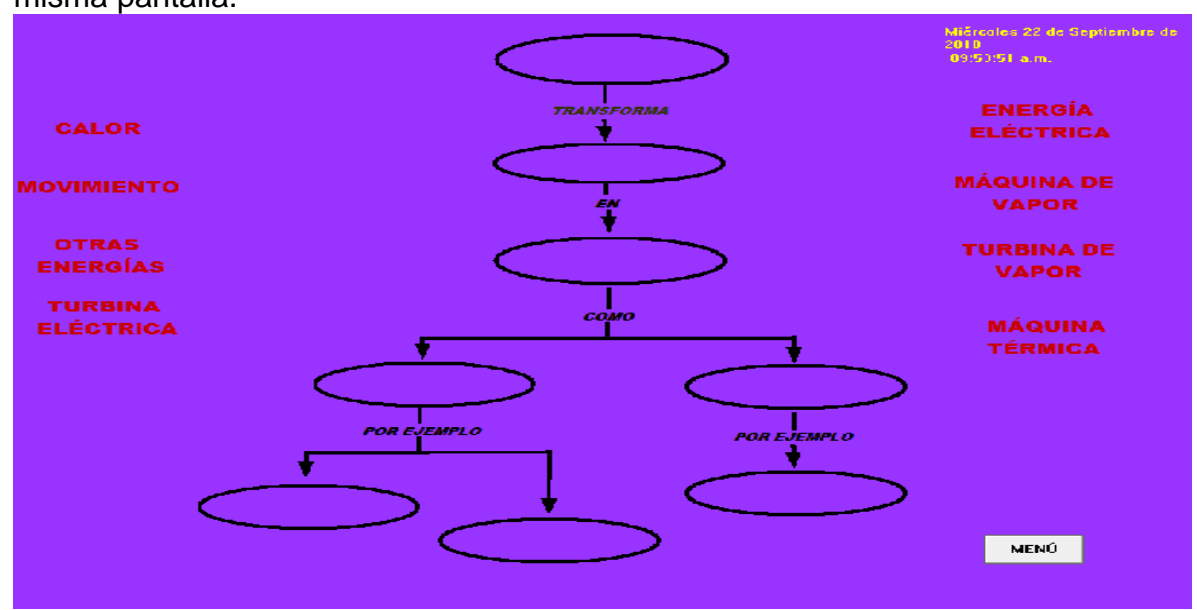

Para trabajar otra opción, el usuario regresa al menú de la sección y aparecen las palabras de bienvenida a última sección del interactivo.

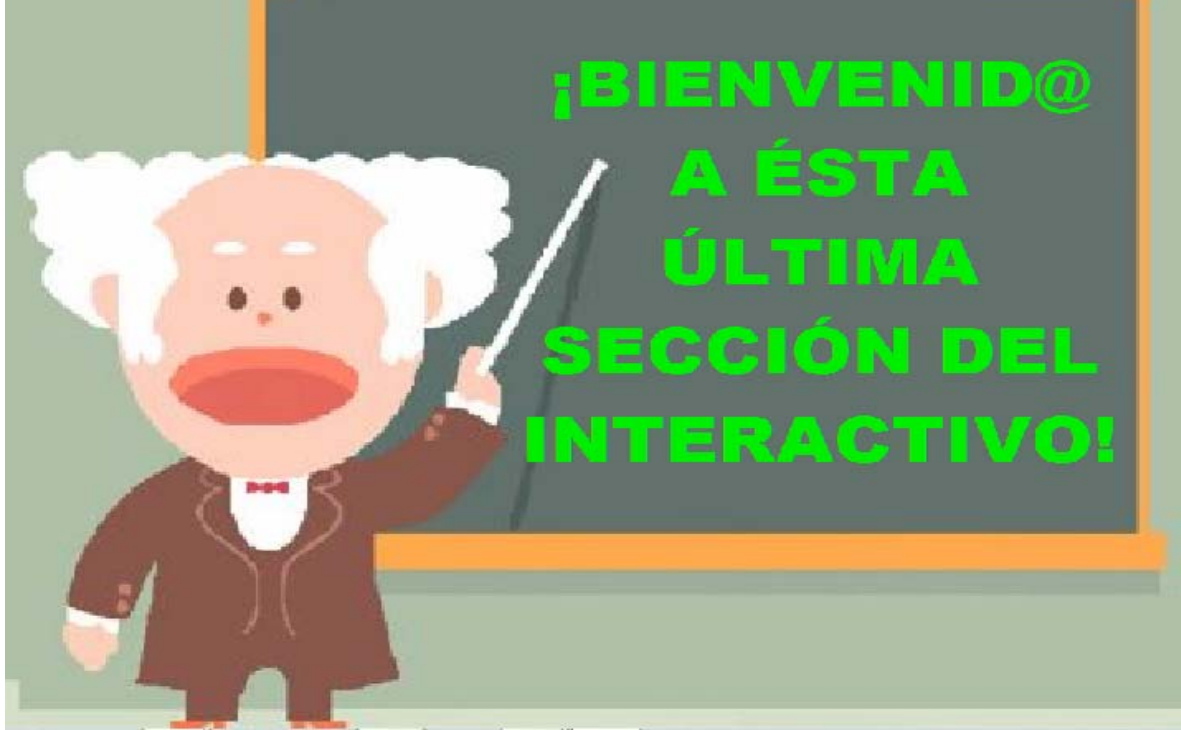

Se le pregunta al usuario si desea trabajar en ella. Aparecen dos opciones: "Si" y "No".

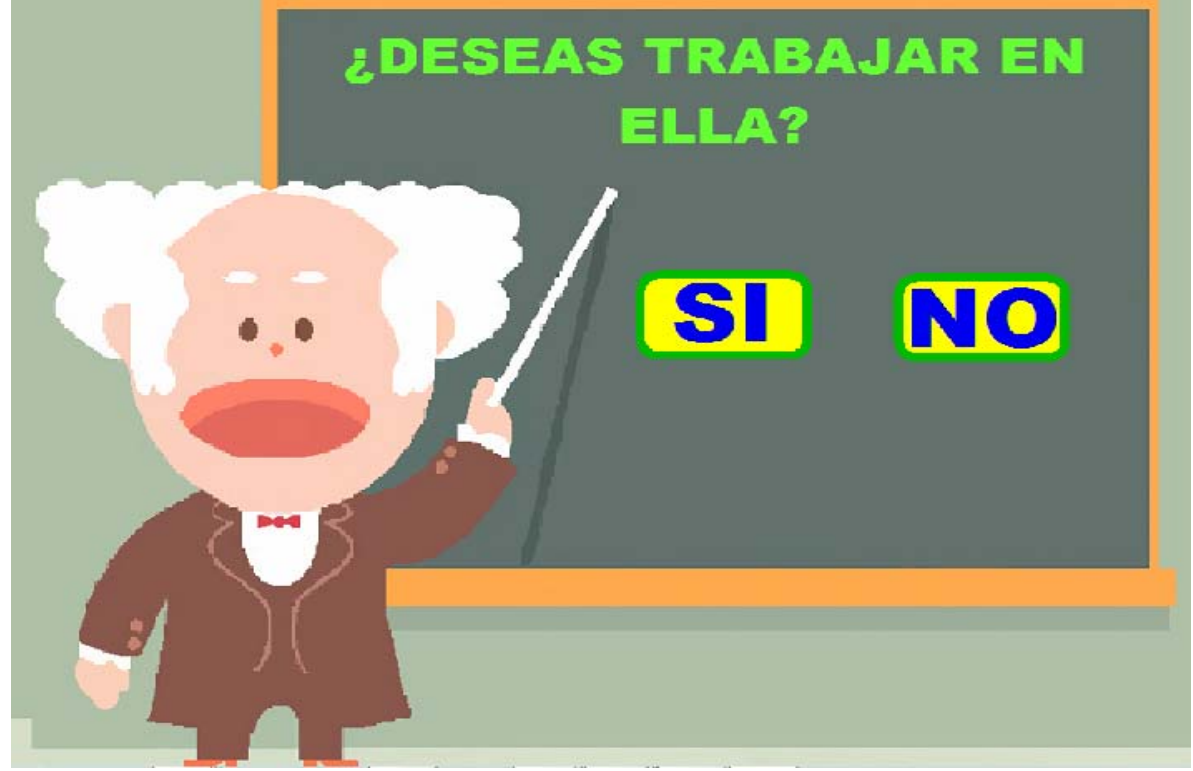

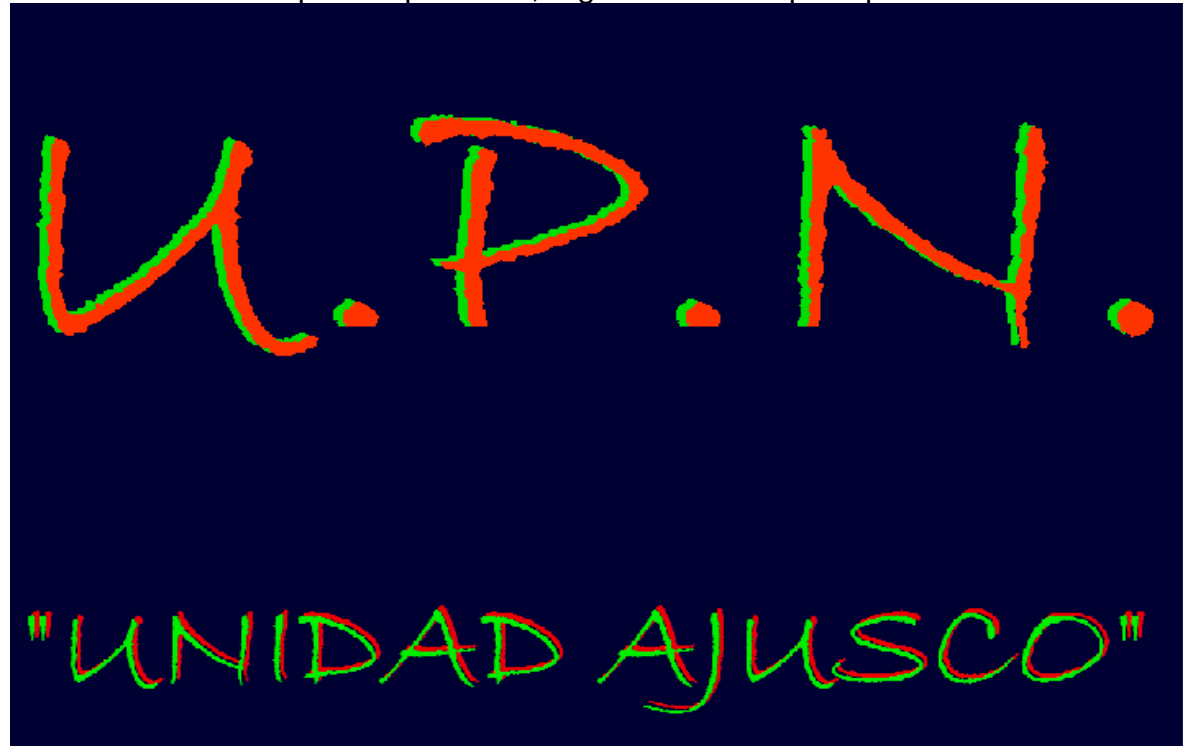

Si el usuario decide por la opción No, regresa al menú principal.

Si opta por "Sí" pasa al menú de mapas conceptuales.

**:SELECCIONA UNA DE LAS OPCIONES QUE** APARECERÁN A CONTINUACIÓN PARA QUE **TRABAJES CON MAPAS CONCEPTUALES!** 

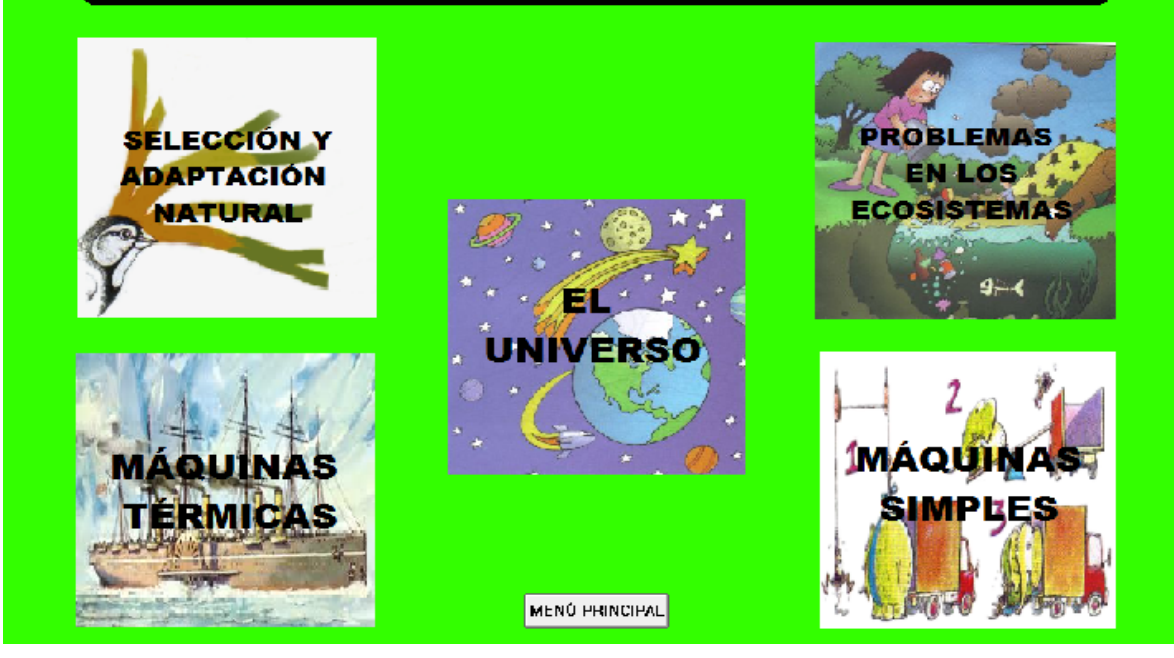

El usuario elige la opción con la que desea trabajar.

### **SECUENCIA DIDÁCTICA: "LA FORMACIÓN DEL UNIVERSO".**

**Propósito:** que el usuario pueda trabajar, a partir de una lectura, la ubicación de los conceptos básicos y pueda ejercitar la conformación de un mapa conceptual, rescatando ideas de palabras clave.

**Sugerencia didáctica:** el profesor retoma los conocimientos previos que el alumno desarrollo en la sección anterior del interactivo. Solicita a los alumnos que elaboren un mapa conceptual de lo que recuerdan sobre la formación del universo y después de trabajar con el interactivo pueda reelaborar nuevamente sus ideas a través de éste apoyo gráfico. El docente analiza el nivel de comprensión y reestructuración de sus ideas.

Se solicita el nombre del usuario, con la siguiente consigna: "¡Escribe los datos que se solicitan a continuación!

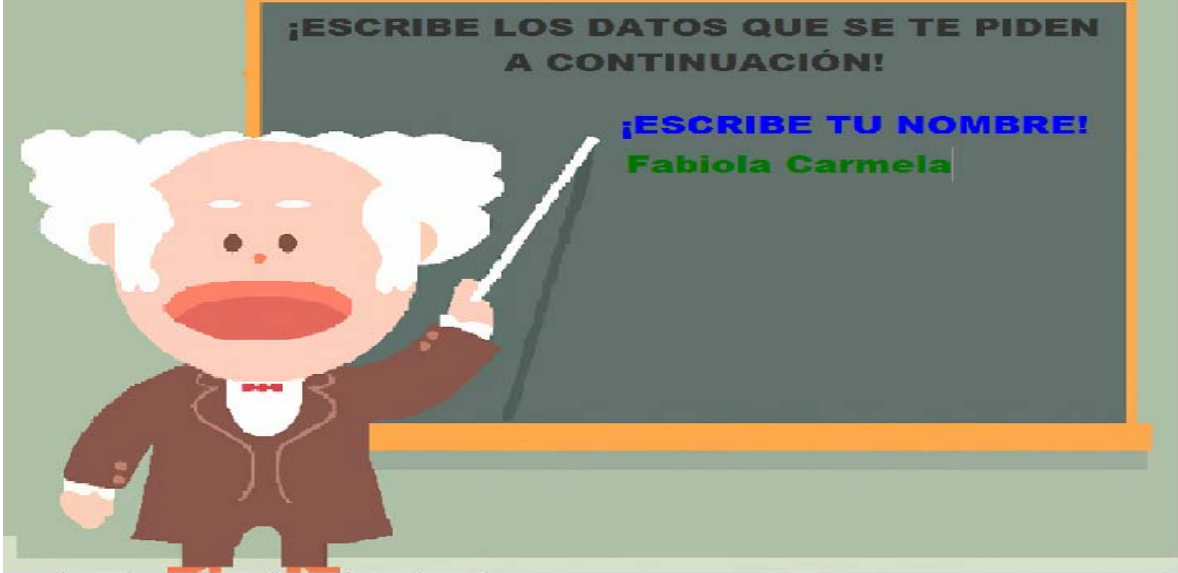

Aparecen palabras: ¡"Has seleccionado para trabajar el mapa conceptual "La formación del universo!".

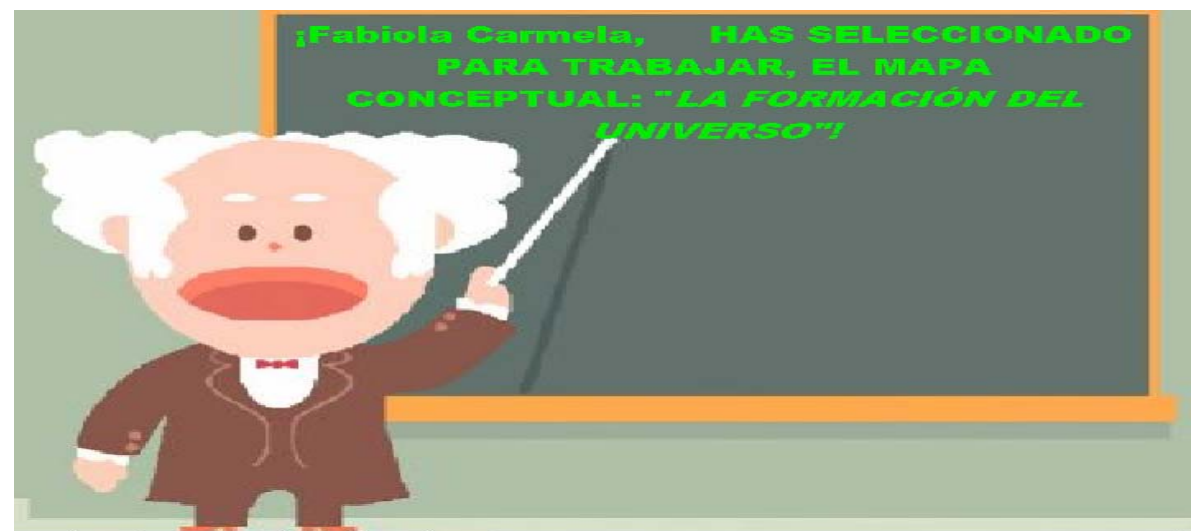

Consigna 1: "A continuación se te va a presentar un texto, te pido que lo leas

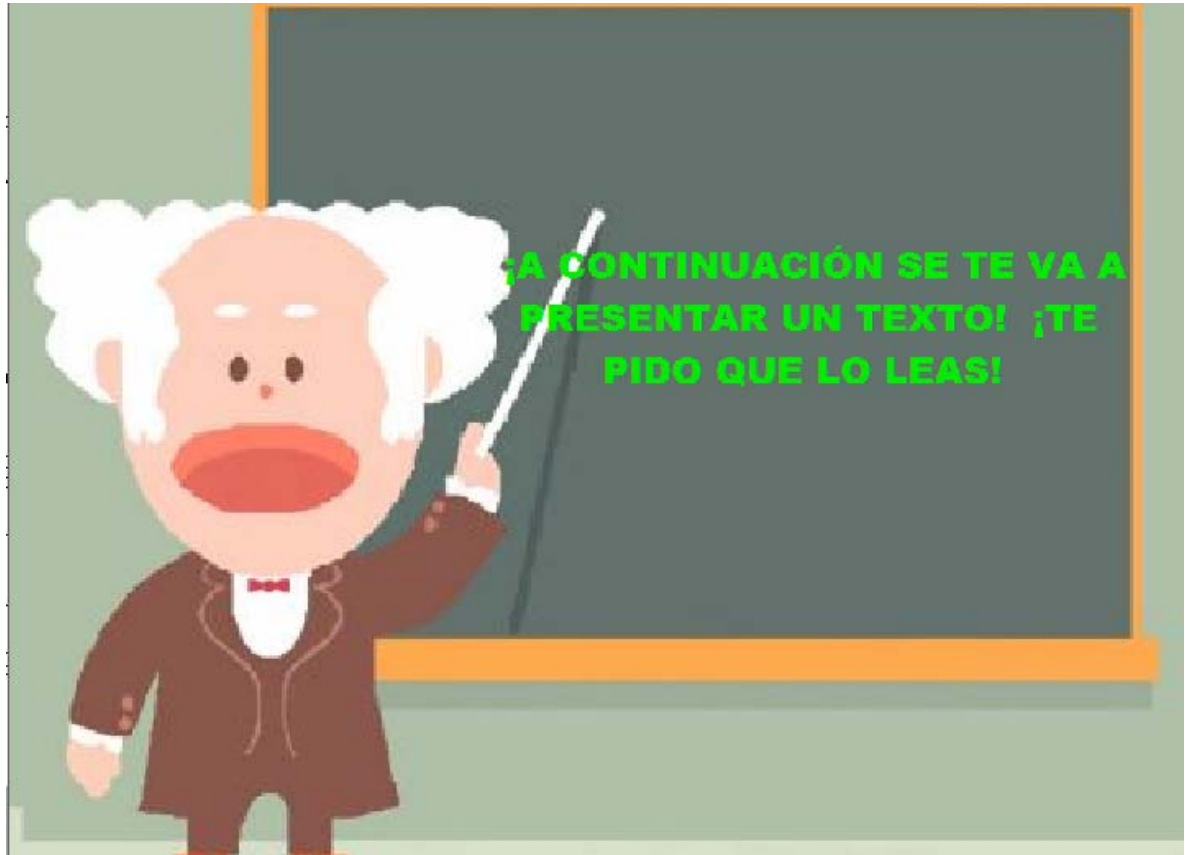

Consigna 2: "¡¨Para pasar de un párrafo a otro deberás dar un clic!

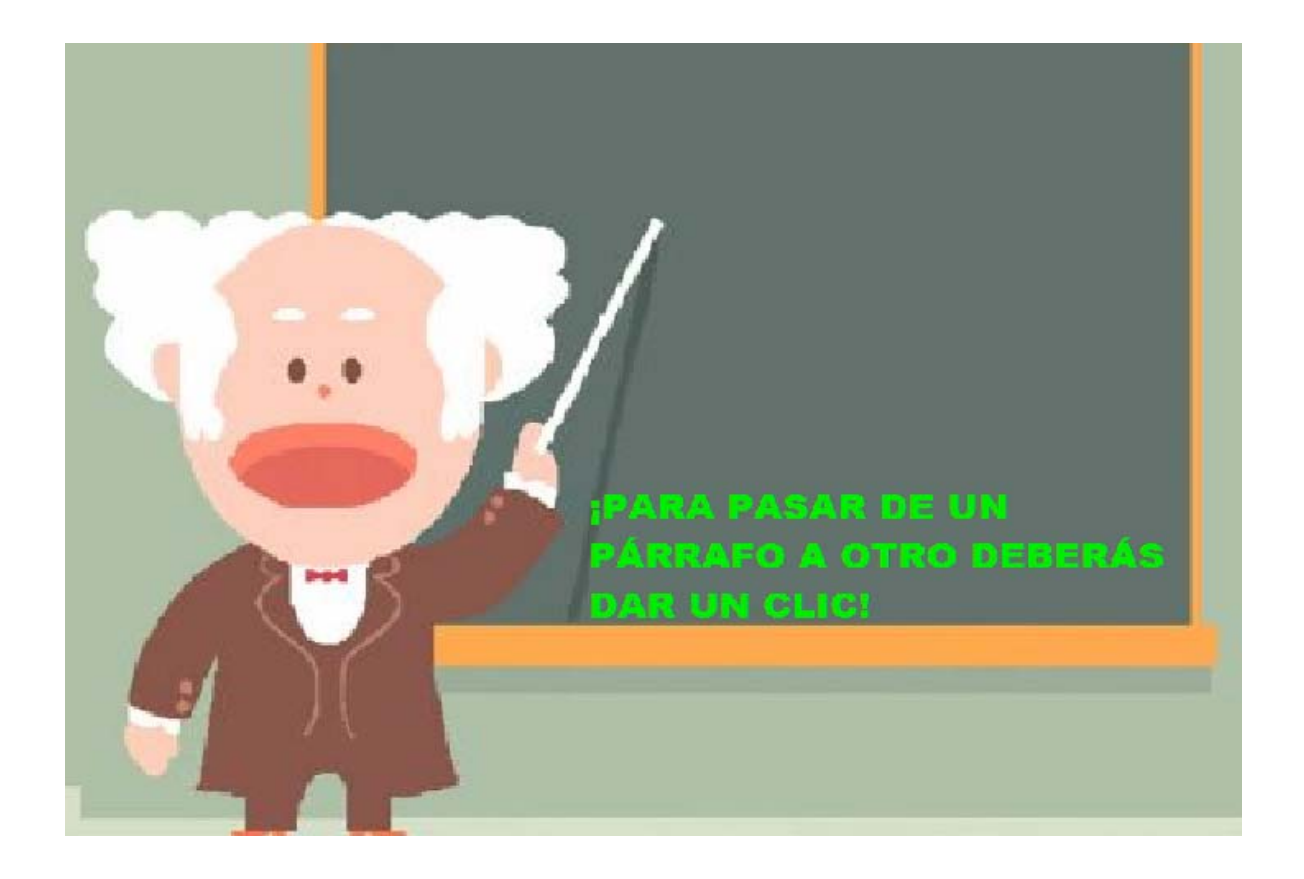

Aclaración: ¡Además se presentan palabras en diferentes colores para que

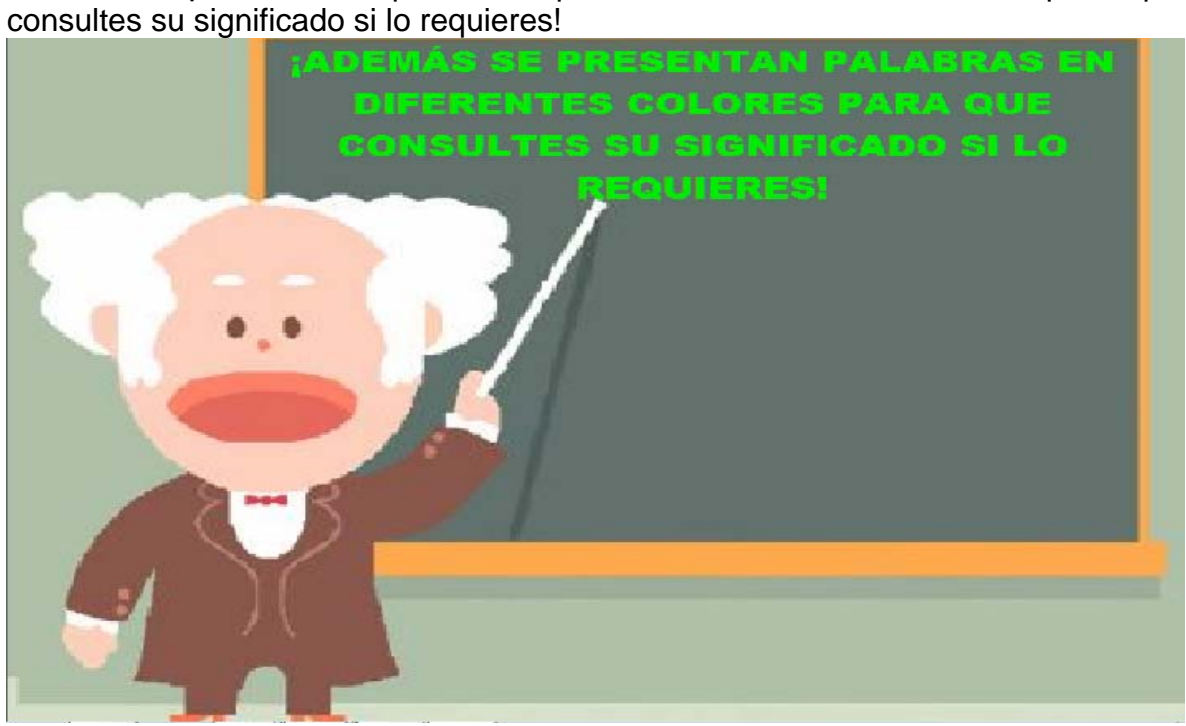

#### Palabra ¡Adelante!

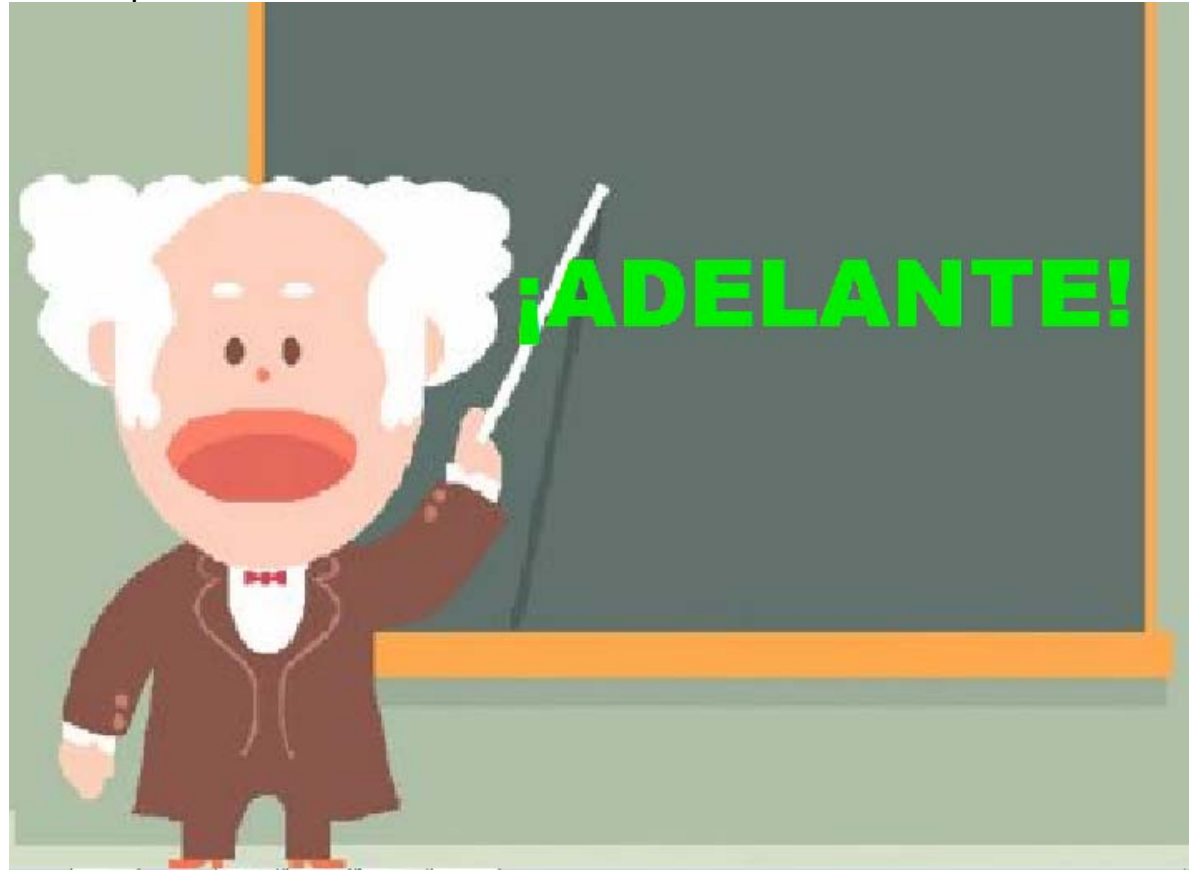

Aparece párrafo 1: "La formación del universo". "El universo se formó en la llamada gran explosión, hace 15 000 millones de años. En ese momento, todo estaba contenido en volumen extraordinariamente pequeño a una temperatura extremadamente alta toda materia era polvo y gas.

#### **LA FORMACIÓN DEL UNIVERSO**

I, HACE 15 000 MILLONES DE AÑOS. EL UNIVERSO SE FORMÓ EN LA LLAMADA EN ESE MOMENTO, TODO ESTABA CONTENIDO EN VOLUMEN EXTRAORDINARIAMENTE PEQUEÑO A UNA TEMPERATURA EXTREMADAMENTE ALTA. TODA LA I **ERA GAS Y** POLVO.

Permanece párrafo uno y dos: "A partir de la Gran Explosión, el contenido del universo comenzó a expandirse. Todavía no había estrellas, ni galaxias, ni planetas cuando se enfrío los suficiente, se formaron las primeras estrellas dentro

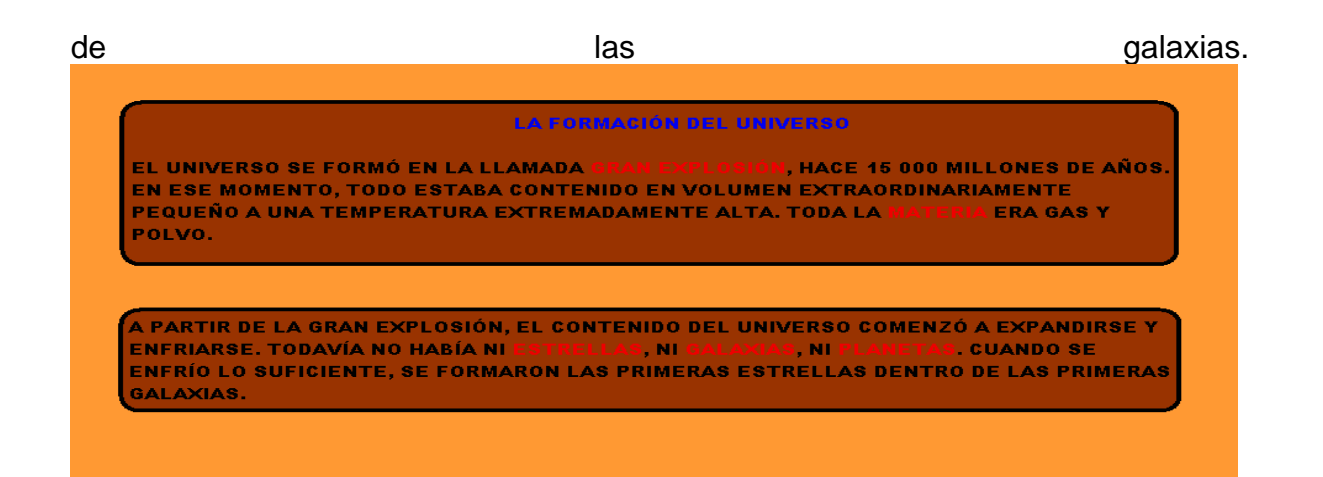

Permanece párrafo uno, dos, y tres: "Las primeras galaxias se formaron hace 13 000 millones de años y la Vía Láctea, que es donde se localiza el Sol, se formó hace 10 000 millones de años.

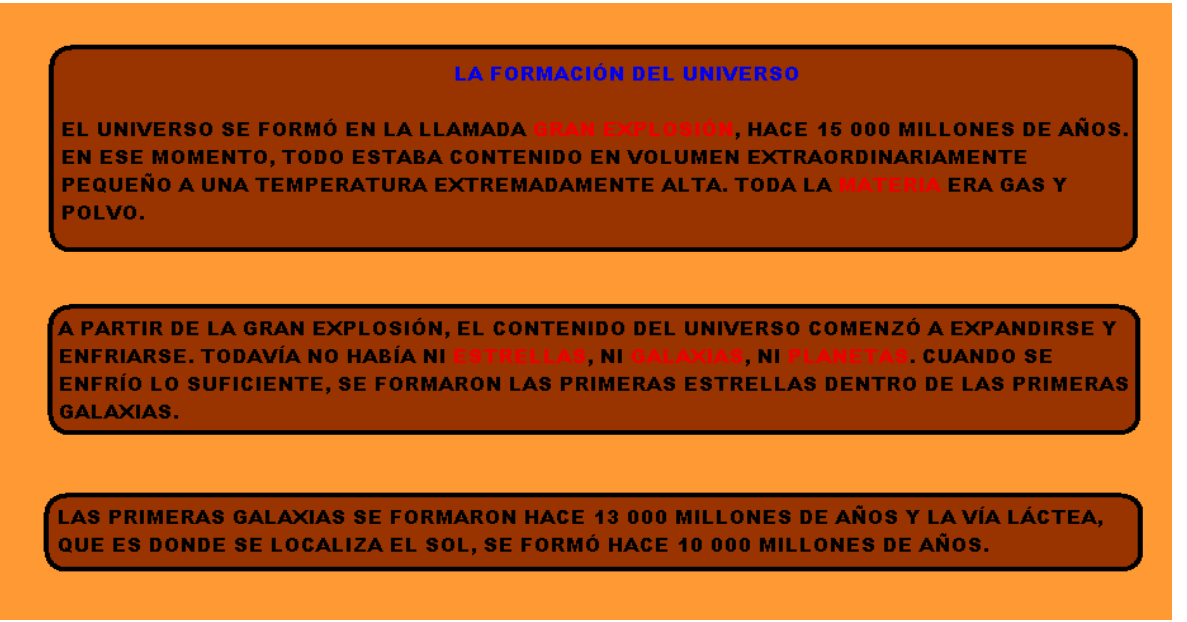

Permanecen los tres primeros párrafos y se presencia el cuarto: La Vía Láctea está compuesta de gases, polvo y unas 400 000 millones de estrellas. Ahora sabemos en diferente tipo de galaxias y que las estrellas nuevas se formaron dentro de nubes de gas y polvo y alrededor de ellas se formaron los planetas.

EL UNIVERSO SE FORMÓ EN LA LLAMADA GI **V, HACE 15 000 MILLONES DE AÑOS.** EN ESE MOMENTO, TODO ESTABA CONTENIDO EN VOLUMEN EXTRAORDINARIAMENTE PEQUEÑO A UNA TEMPERATURA EXTREMADAMENTE ALTA. TODA LA MATERIA **ERA GAS Y** POLVO.

LA FORMACIÓN DEL UNIVERSO

.<br>A PARTIR DE LA GRAN EXPLOSIÓN, EL CONTENIDO DEL UNIVERSO COMENZÓ A EXPANDIRSE Y ENFRIARSE. TODAVÍA NO HABÍA NI ESTRELLAS, NI GALAXIAS, NI PLANETAS. CUANDO SE **ENFRÍO LO SUFICIENTE, SE FORMARON LAS PRIMERAS ESTRELLAS DENTRO DE LAS PRIMERAS** GALAXIAS.

LAS PRIMERAS GALAXIAS SE FORMARON HACE 13 000 MILLONES DE AÑOS Y LA VÍA LÁCTEA, QUE ES DONDE SE LOCALIZA EL SOL, SE FORMÓ HACE 10 000 MILLONES DE AÑOS.

.<br>LA VÍA LÁCTEA ESTÁ COMPUESTA DE GASES, POLVO Y UNAS 400 000 MILLONES DE **ESTRELLAS. AHORA SABEMOS QUE EXISTEN DIFERENTES T** Y QUE LAS **ESTRELLAS NUEVAS SE FORMARON DENTRO DE NUBES DE GAS Y POLVO, Y ALREDEDOR DE ELLAS SE FORMARON LOS PLANETAS.** 

#### **LIGA AL ARCHIVO "UNIVERS 2".**

#### **LA FORMACIÓN DEL UNIVERSO**

EL UNIVERSO SE FORMÓ EN LA LLAMADA GRAN EXPLOSIÓN, HACE 15 000 MILLONES DE AÑOS. EN ESE MOMENTO, TODO ESTABA CONTENIDO EN VOLUMEN EXTRAORDINARIAMENTE **RIA ERA GAS Y** PEQUEÑO A UNA TEMPERATURA EXTREMADAMENTE ALTA, TODA LA MAT POLVO.

.<br>LA PARTIR DE LA GRAN EXPLOSIÓN. EL CONTENIDO DEL UNIVERSO COMENZÓ A EXPANDIRSE Y **ENFRIARSE. TODAVÍA NO HABÍ/ ENFRÍO LO SUFICIENTE, SE FO GALAXIAS.** 

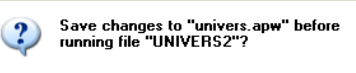

 $No$ 

Cancel |

<mark>s. Cuando se</mark> **ENTRO DE LAS PRIMERAS** 

LAS PRIMERAS GALAXIAS SE FORMARON HACE 13 000 MILLONES DE AÑOS Y LA VÍA LÁCTEA, QUE ES DONDE SE LOCALIZA EL SOL. SE FORMÓ HACE 10 000 MILLONES DE AÑOS.

 $Yes$ 

LA VÍA LÁCTEA ESTÁ COMPUESTA DE GASES, POLVO Y UNAS 400 000 MILLONES DE **ESTRELLAS. AHORA SABEMOS QUE EXISTEN DIFERENTES TI** Y QUE LAS **ESTRELLAS NUEVAS SE FORMARON DENTRO DE NUBES DE GAS Y POLVO, Y ALREDEDOR DE ELLAS SE FORMARON LOS PLANETAS.** 

Se te presenta una nueva consigna: ¡Ahora, se te presentan dos actividades! ¡Deberás trabajar ambas!, ¡Selecciona la que gustes. Se te presenta dos

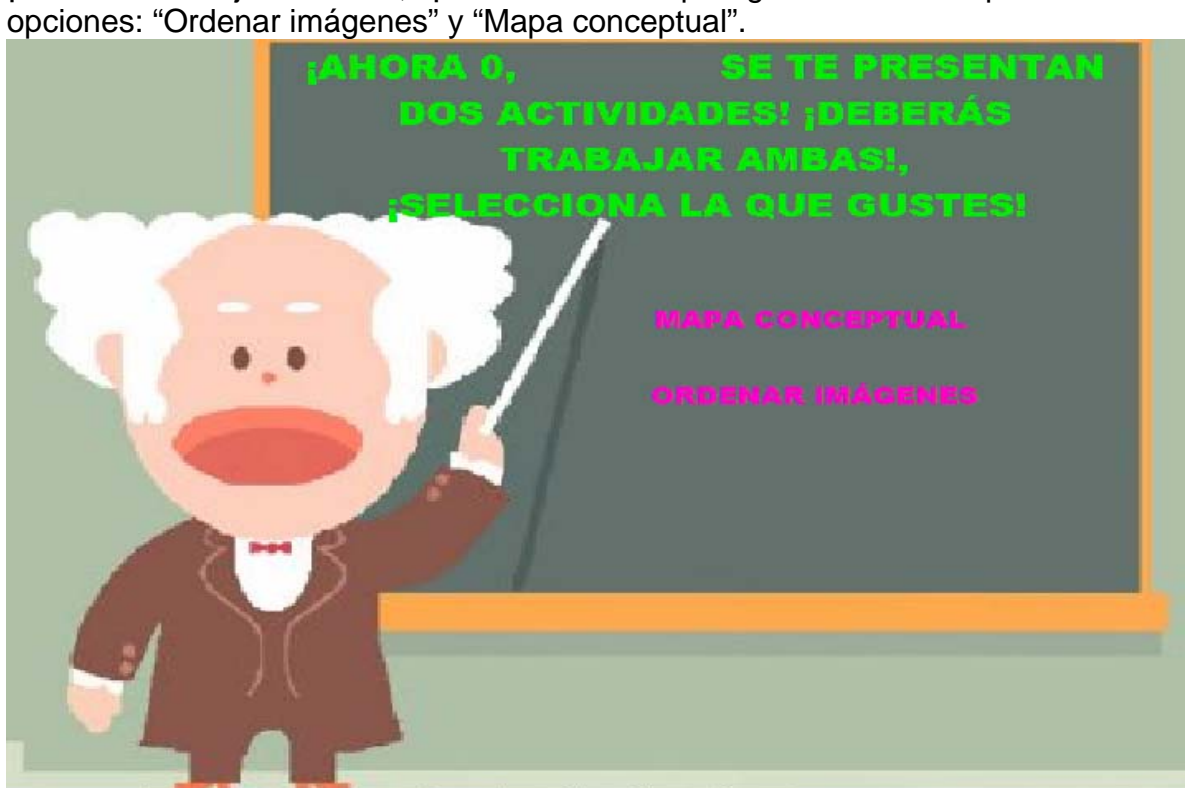

Si opta por "Ordenar imágenes" pasa al archivo **"UNIVERS 4"**. Aparece consigna 1: ¡Deberás arrastrar los incisos para ordenar los sucesos de la forma del universo!

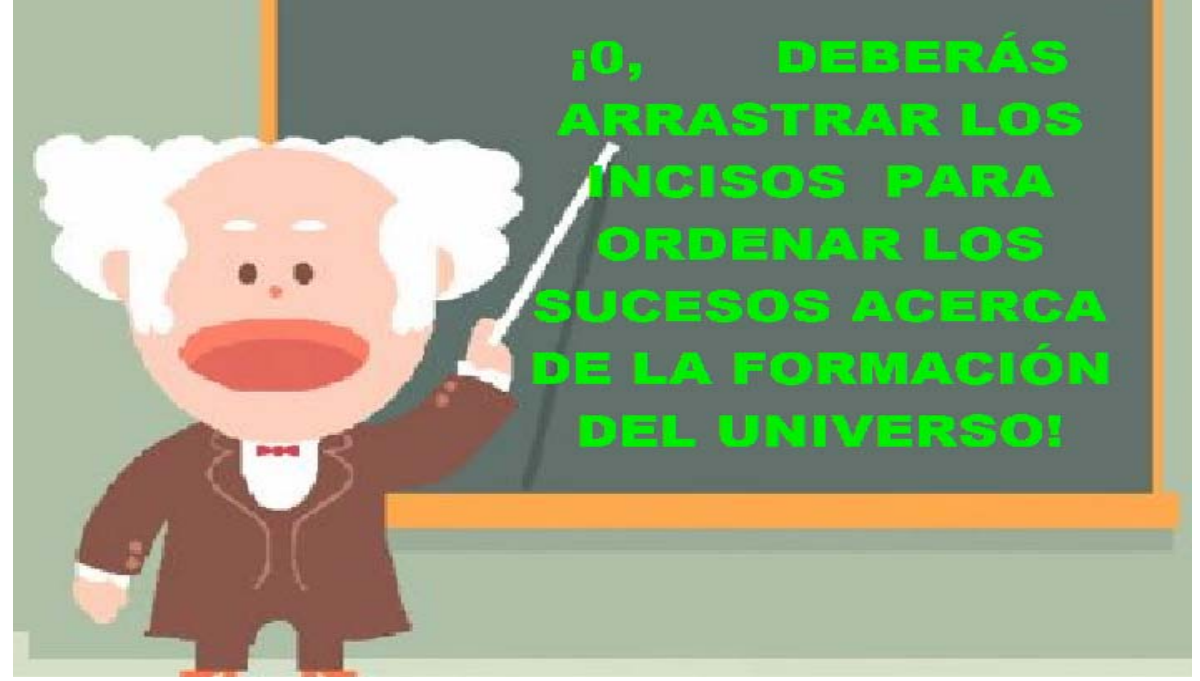

Se da un clic y aparecen las imágenes e incisos.

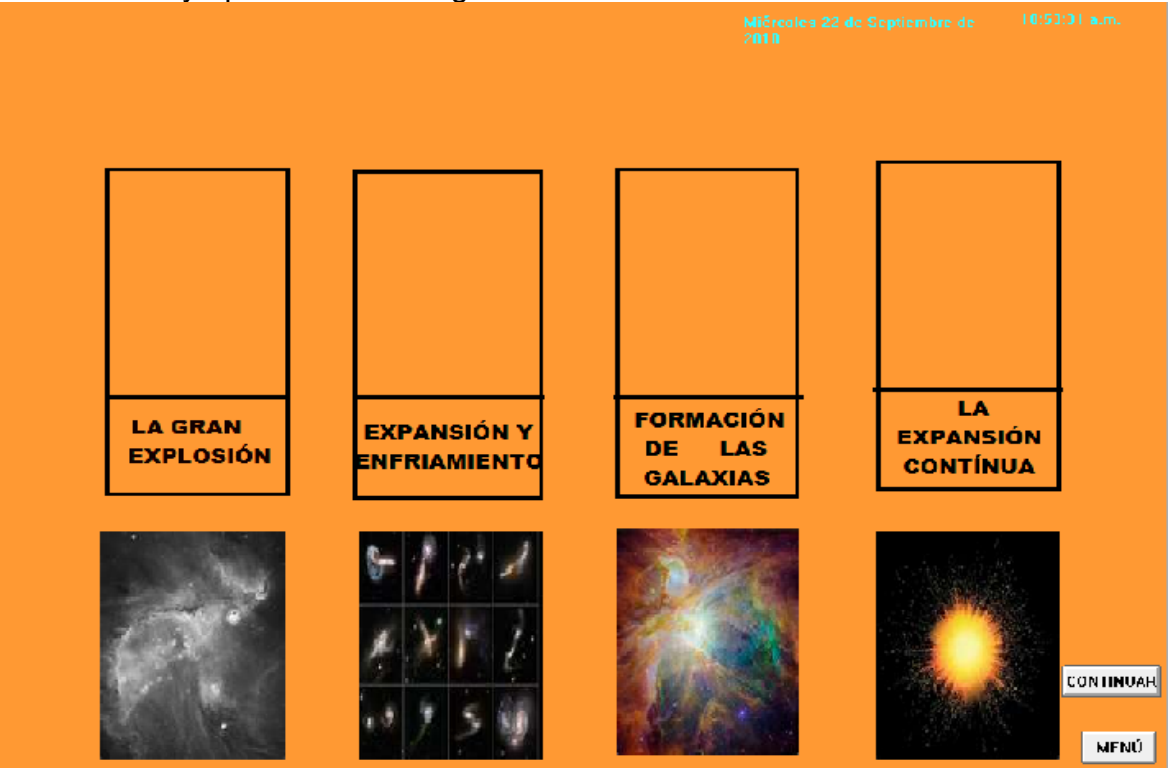

Se muestran cuatro contadores en la misma pantalla, pero estarán oculto: aciertos, errores, intentos y porcentaje de aciertos..

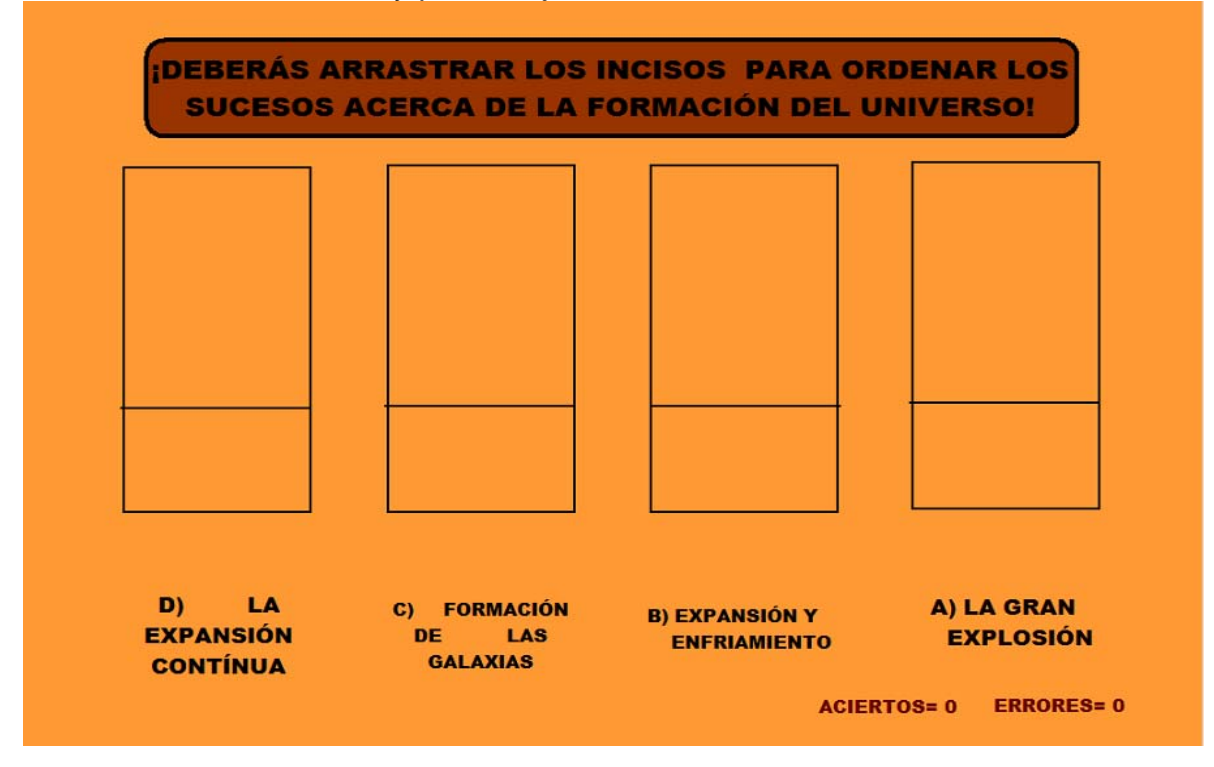

Se muestran dos botones.

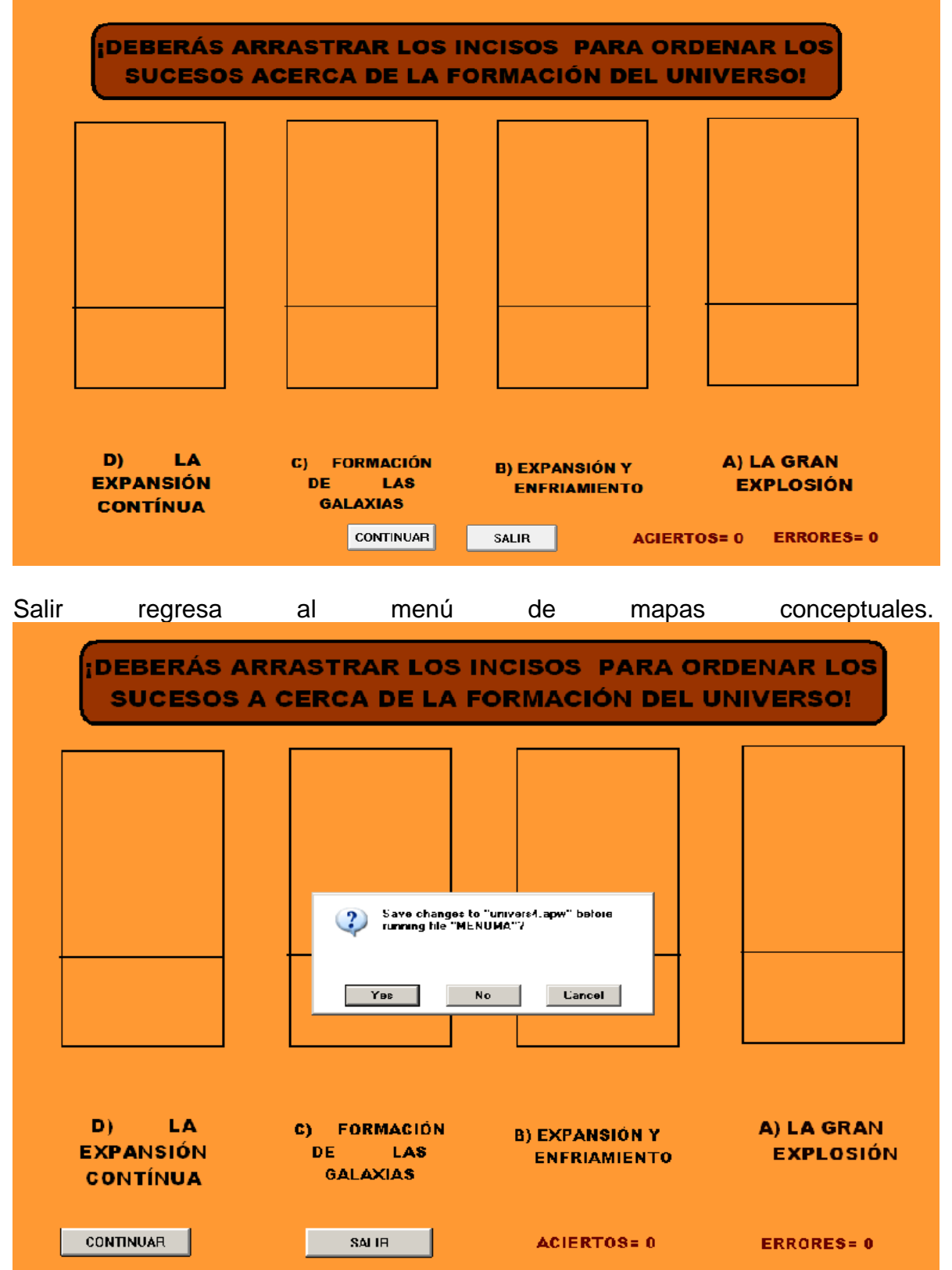

Si opta por la sección mapa conceptual, aparece una aclaración: "Esta es una de las dos actividades que realizarás".

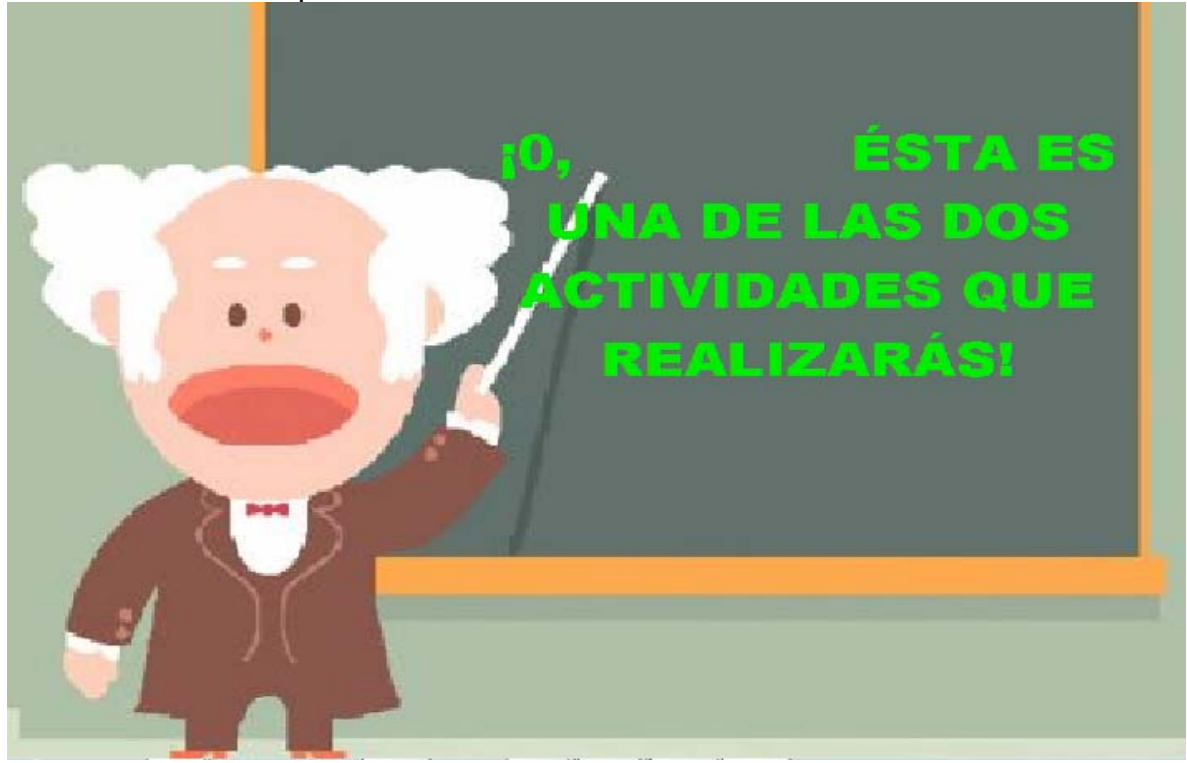

Deberás arrastrar los conceptos al lugar que completen la idea.

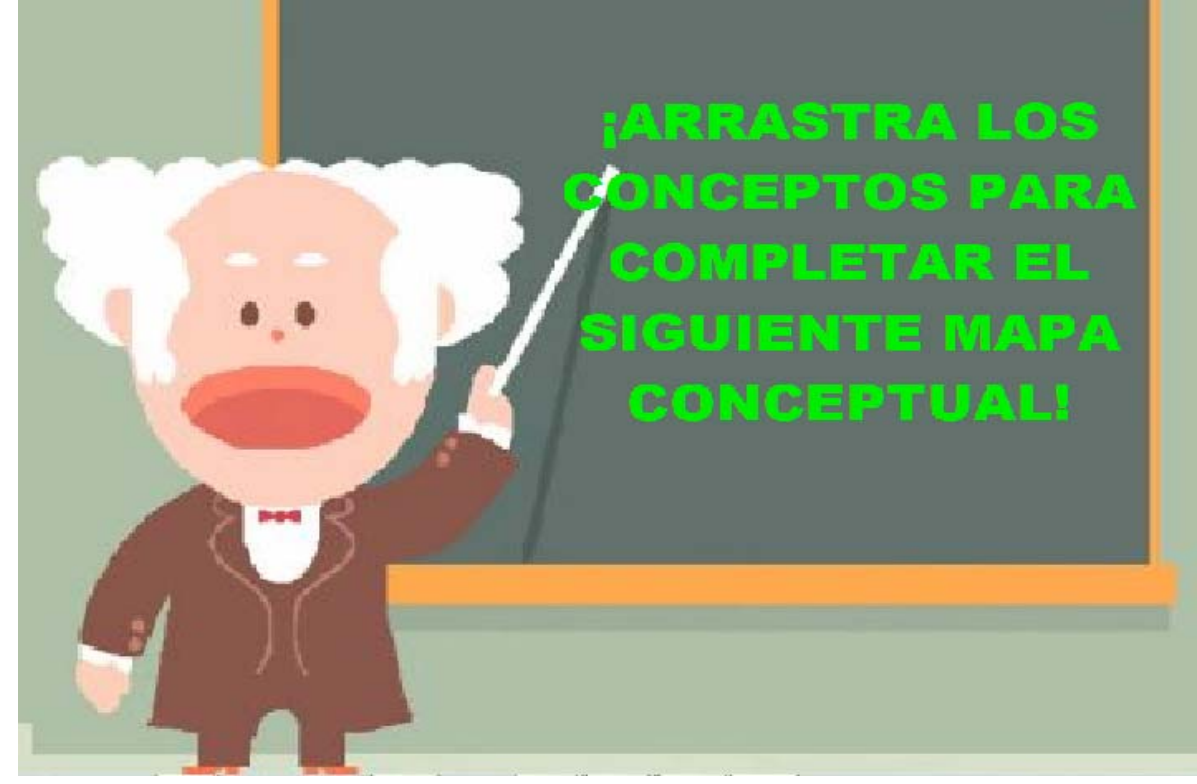

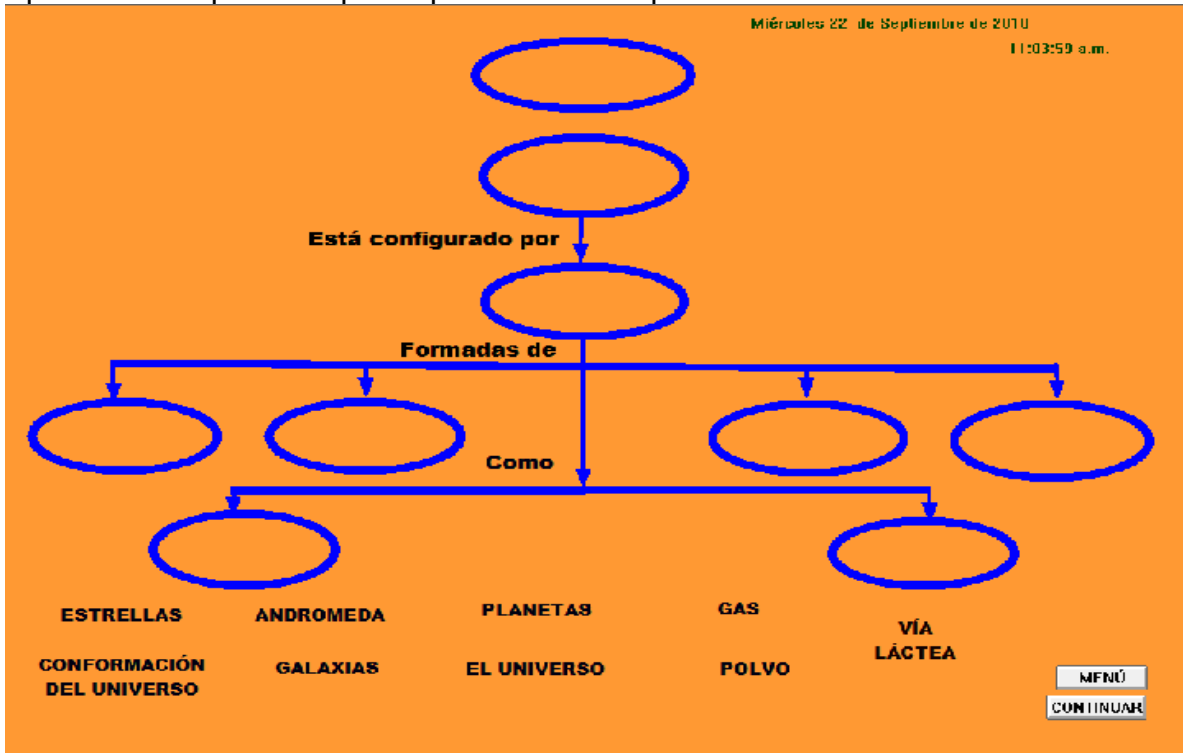

Aparece el mapa conceptual que deberá completar el usuario.

Cuando termina la actividad el usuario, da clic en el botón "Menú". Enseguida aparece: La pantalla de bienvenida de la última sección del interactivo, es decir que se liga con el menú de mapas conceptuales.

#### *NOTA***: LOS ARCHIVOS "UNIVERSE 3" Y "UNIVERSE 4" UNO SE LIGA AL OTRO DEPENDENIENDO LA SELECCIÓN QUE LLEVE ACABO EL USUARIO.**

Para trabajar otra opción, el usuario regresa al menú de la sección y aparecen las palabras de bienvenida a última sección del interactivo.

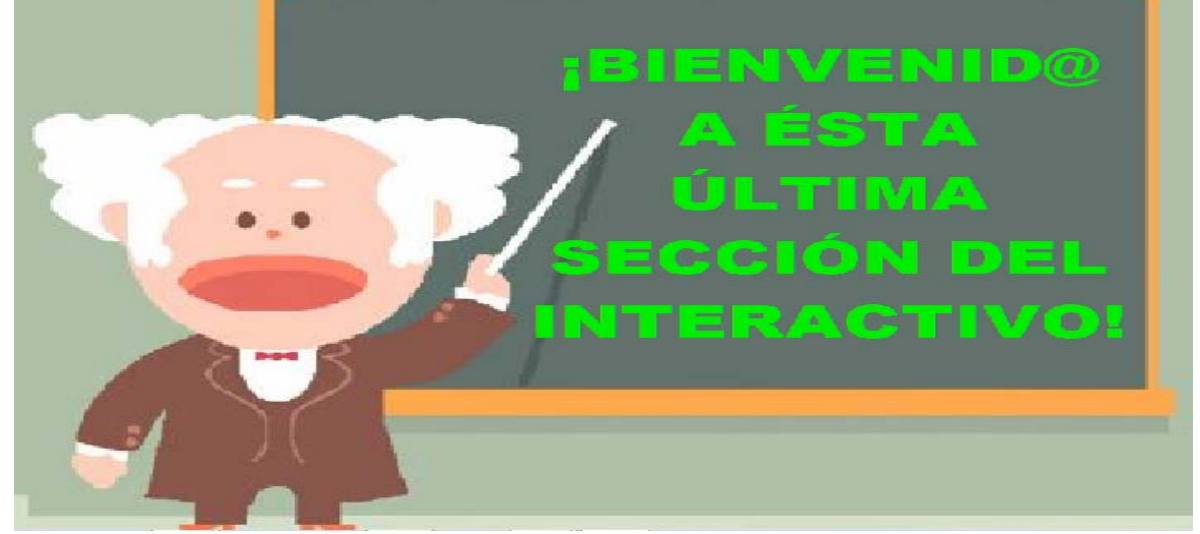

Se le pregunta al usuario si desea trabajar en ella. Aparecen dos opciones: "Si" y "No".

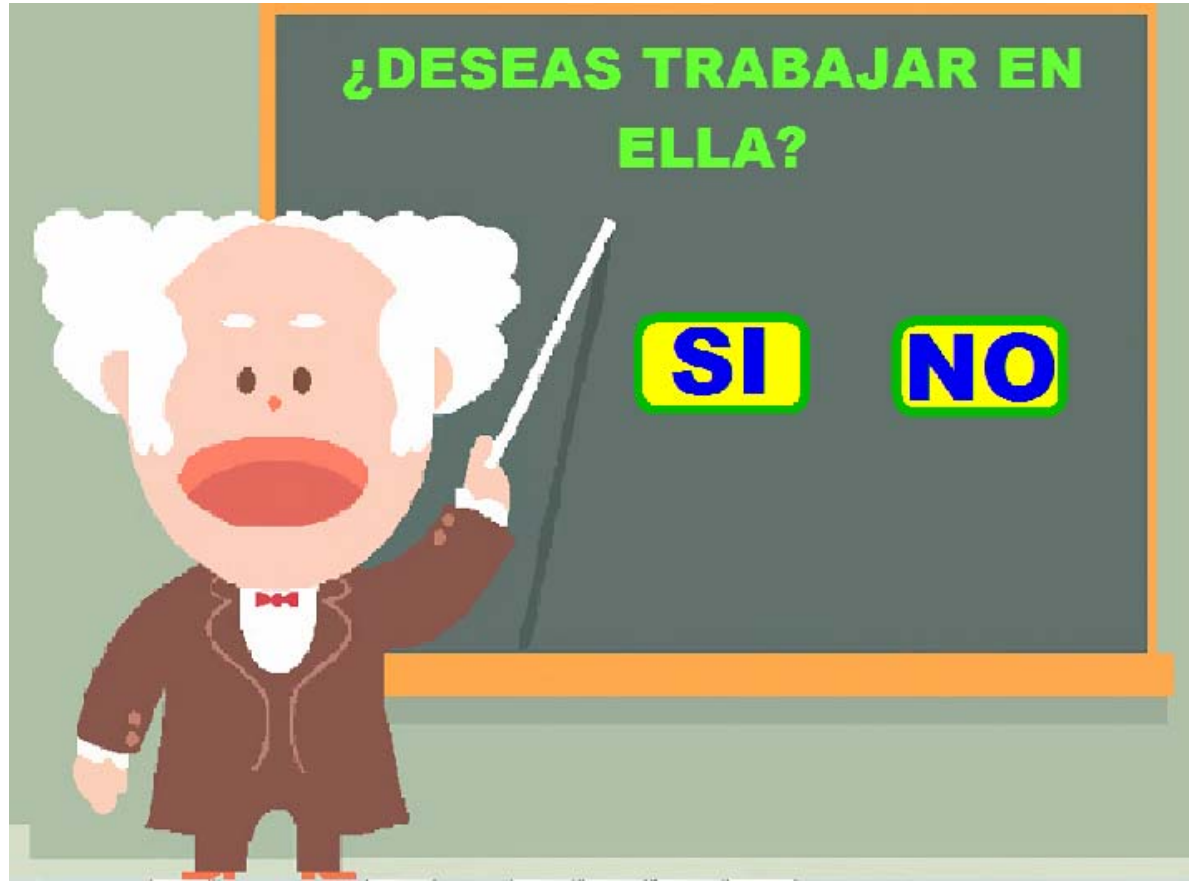

Si el usuario decide por la opción No, regresa al menú principal.

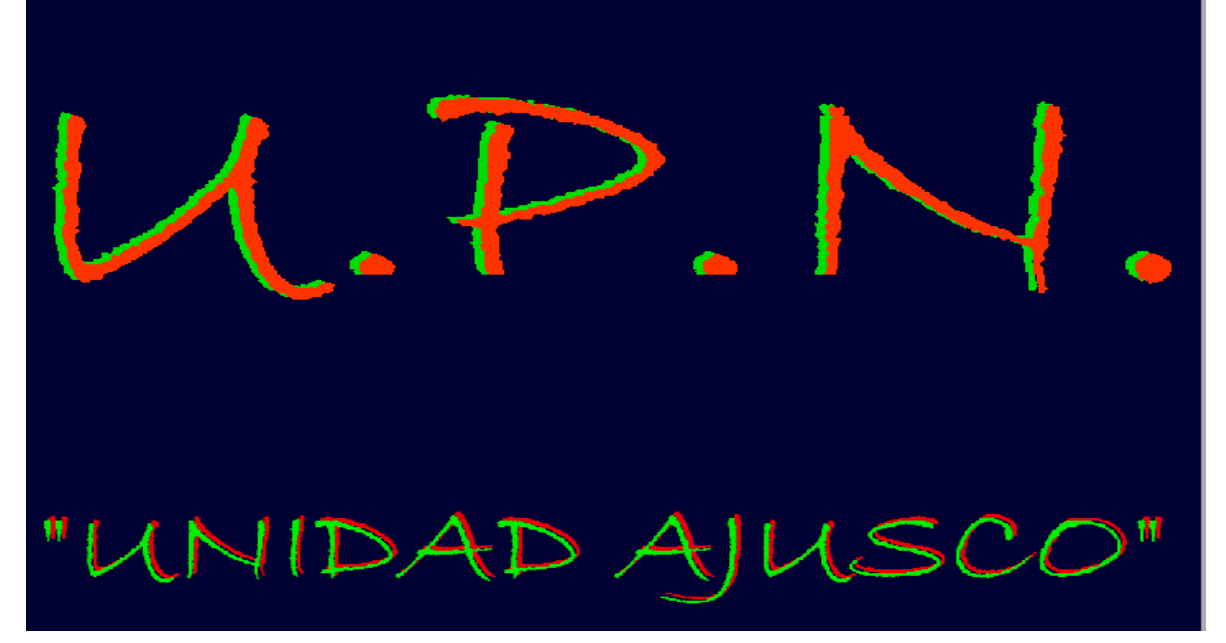

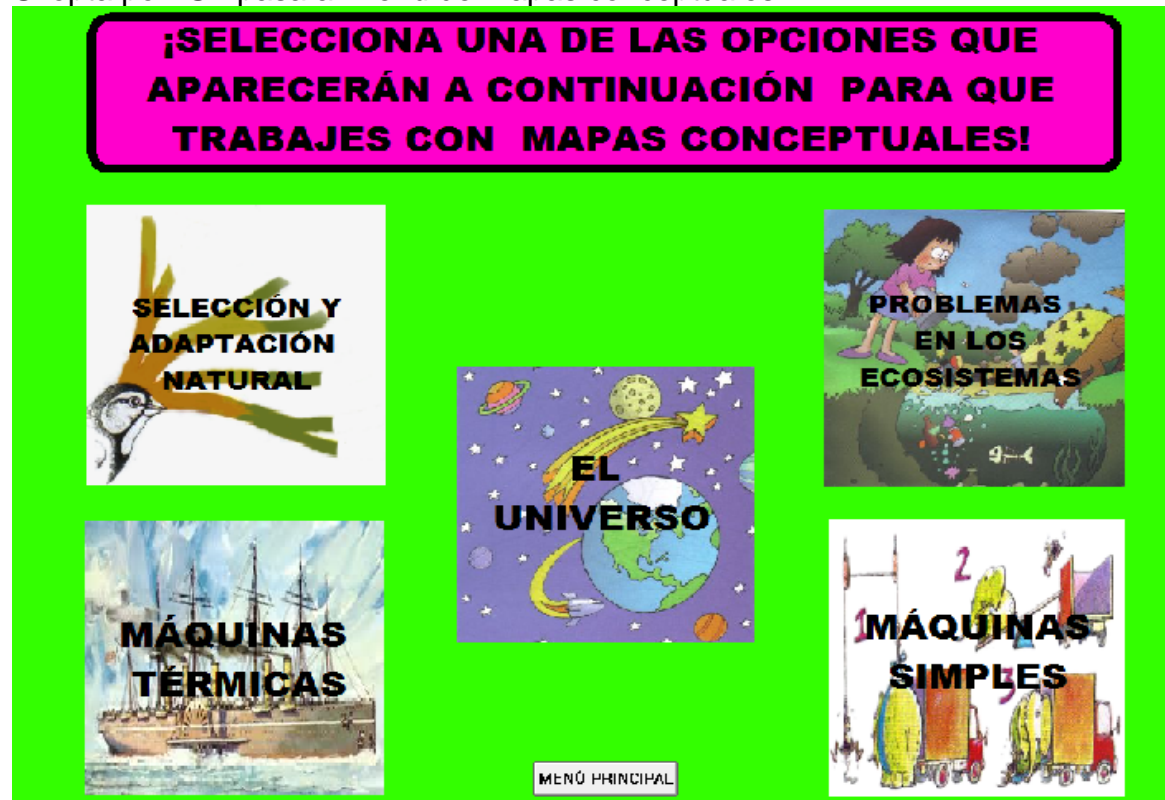

Si opta por "Sí" pasa al menú de mapas conceptuales.

El usuario elige la opción con la que desea trabajar

#### **SECUENCIA DIDÁCTICA: "ECOSIS 2"**

**Propósito:** Que el alumno complete un mapa conceptual con las ideas que afectan los ecosistemas.

**Sugerencia didáctica:** Se recomienda que profesor, antes de trabajar con el interactivo, retome los conocimientos previos que poseen los alumnos acerca de los problemas que afectan los ecosistemas. En el pizarrón colocan todos los conocimientos que aporten para elaborar un organizador que los alumnos propongan apoyándose en preguntas como las siguientes: ¿Cómo se puede organizar la información que se ha colocado en el pizarrón? ¿Para qué serviría clasificarla? ¿Existen palabras que se puedan asociar? ¿Existe algún concepto dentro de las palabras que escribieron? ¿Cómo se pueden diferenciar los conceptos de los ejemplos? Posterior a ésta situación, se podrá trabajar con el interactivo; el alumno cuando haya concluido de completar el mapa conceptual lo expondrá y en su cuaderno lo representará con gráficos.

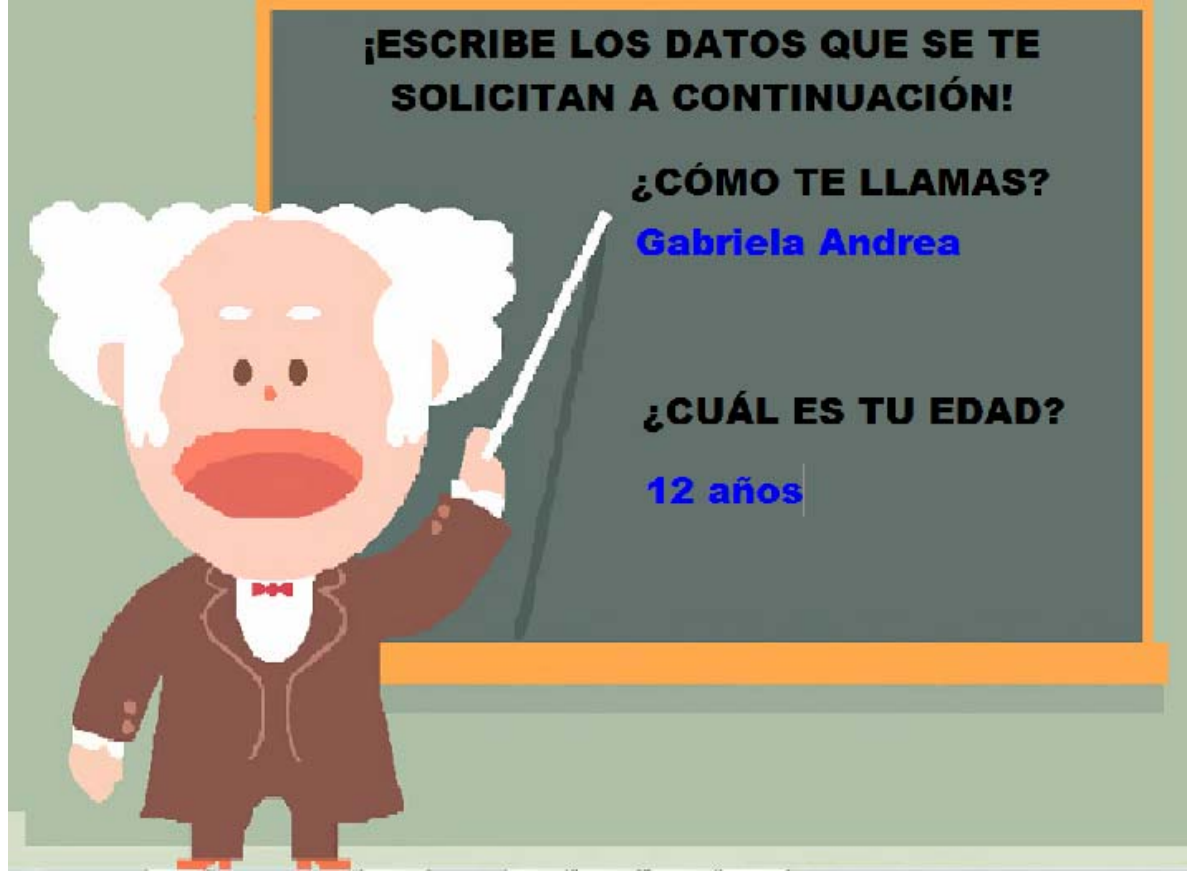

Se solicita al usuario que ingrese datos personales.

Indicación 1: "Este mapa conceptual que deberás completar, trata sobre los problemas que afectan los ecosistemas".

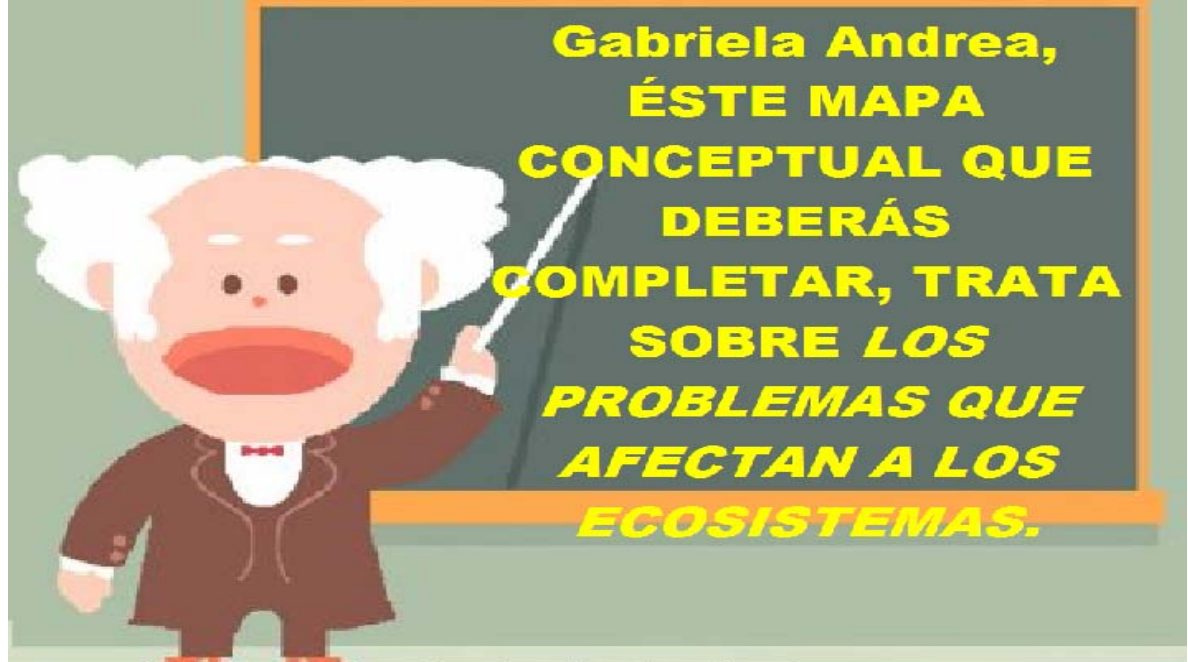

Consigna: Para completar el mapa deberás arrastrar los conceptos a los espacios que consideres deben ocupar.

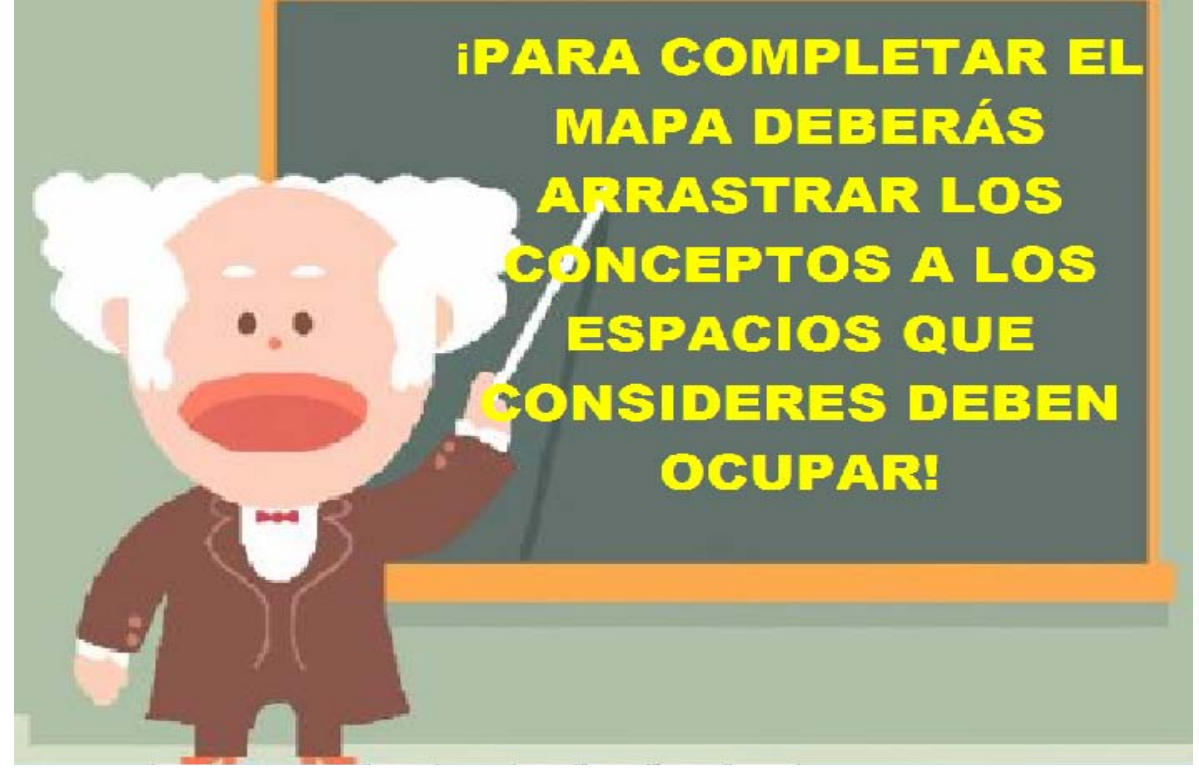

A continuación se presentan palabras de ánimo: ¡Vamos demuestra lo que sabes!"

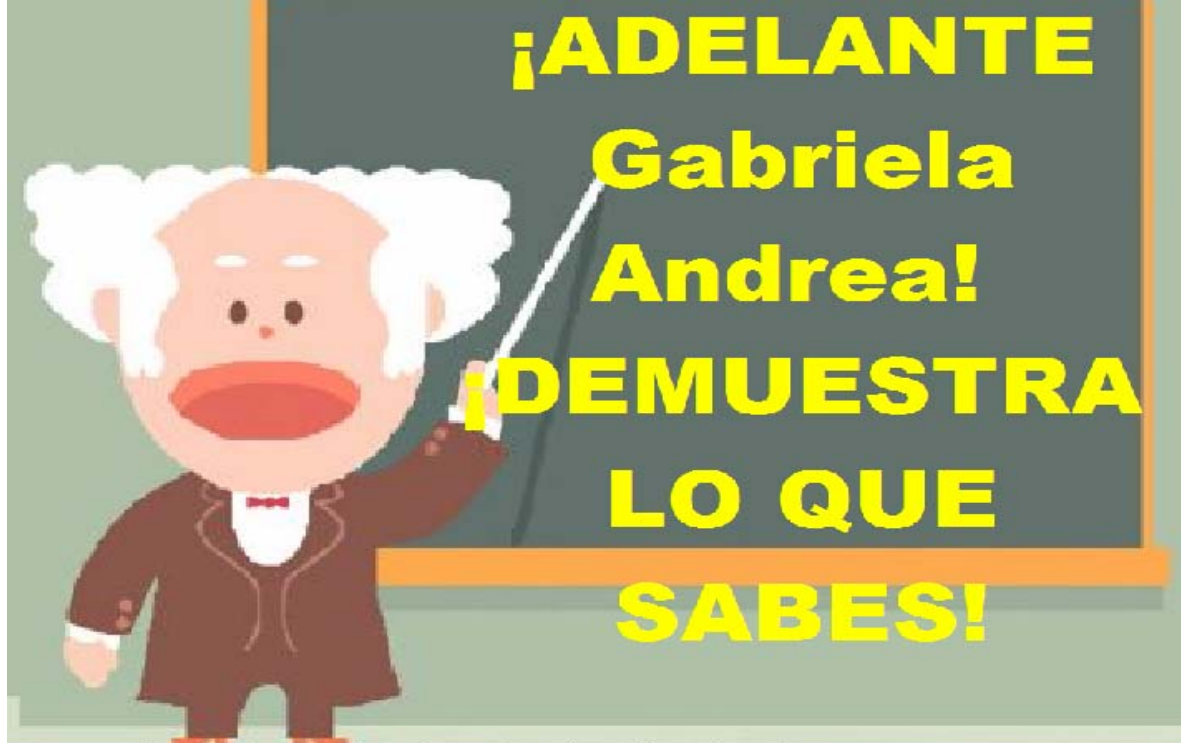

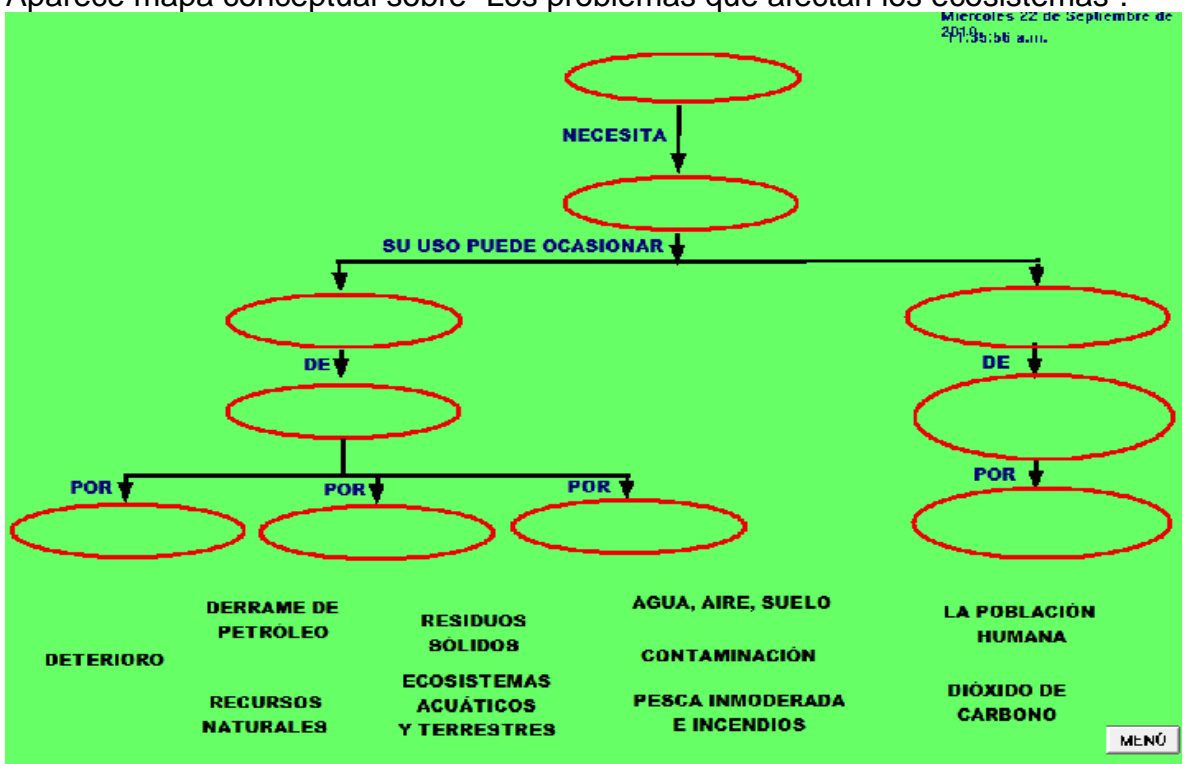

Aparece mapa conceptual sobre "Los problemas que afectan los ecosistemas".

En la misma pantalla aparecen los conceptos que el usuario deberá arrastrar a los espacios vacíos para completar el mapa.

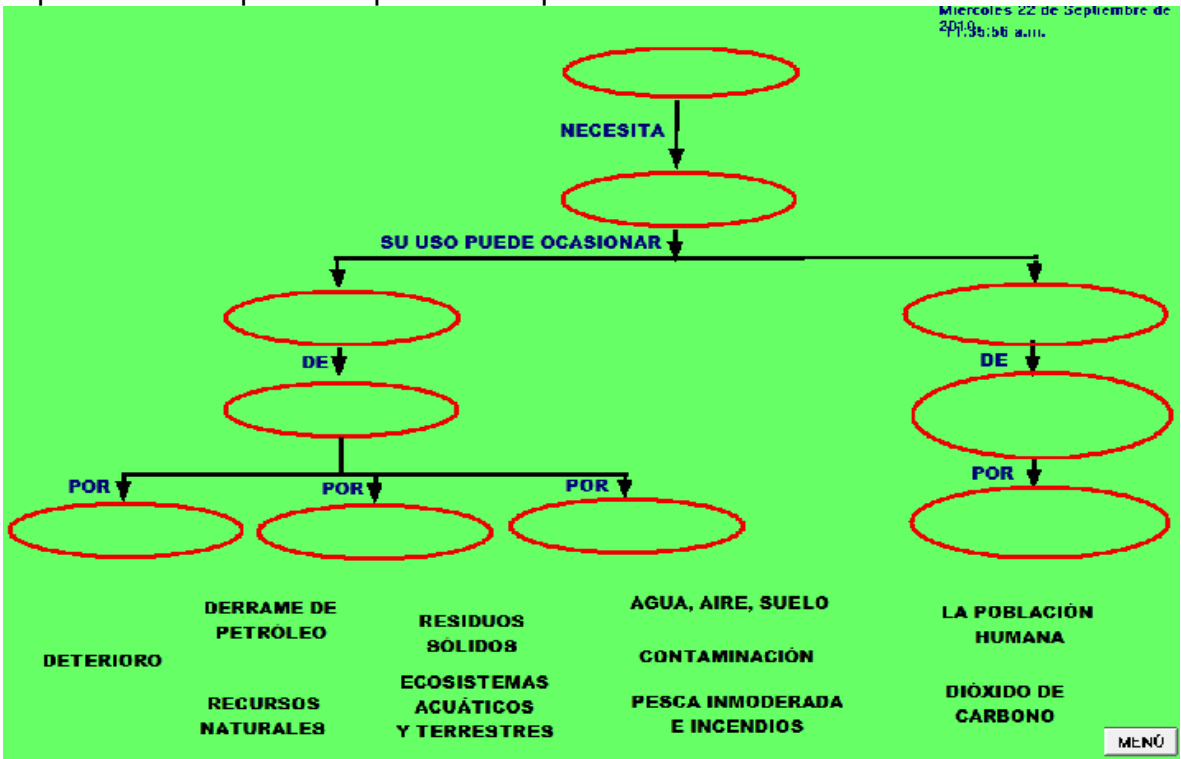

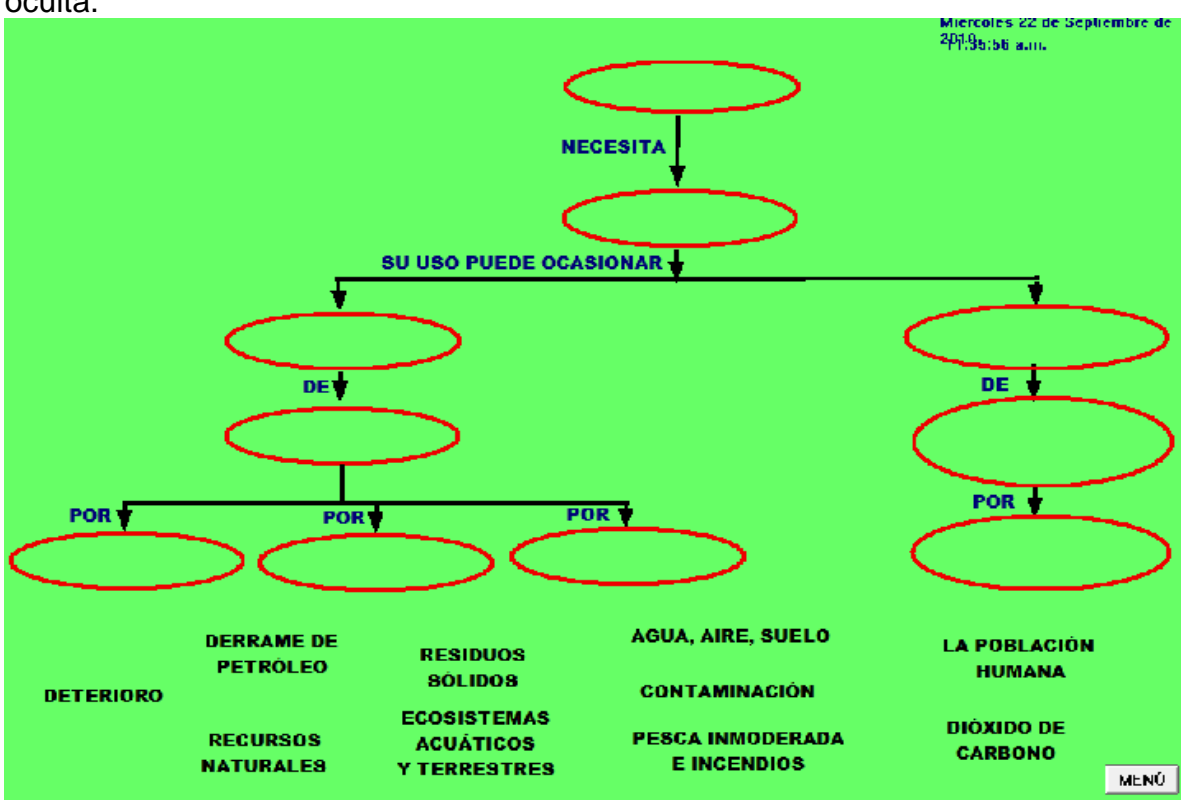

En la pantalla existen contadores, pero se hayan de manera oculta.

Al terminar de completar el mapa conceptual, el usuario deberá dar un clic sobre el botón "Salir"

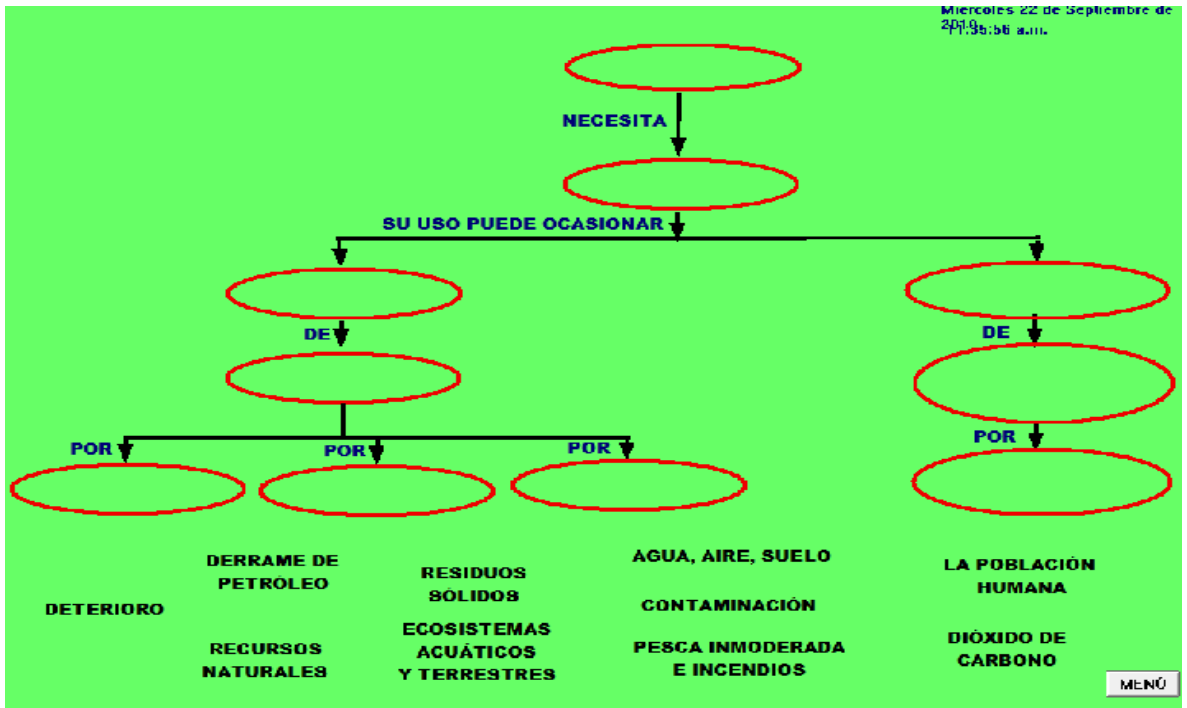

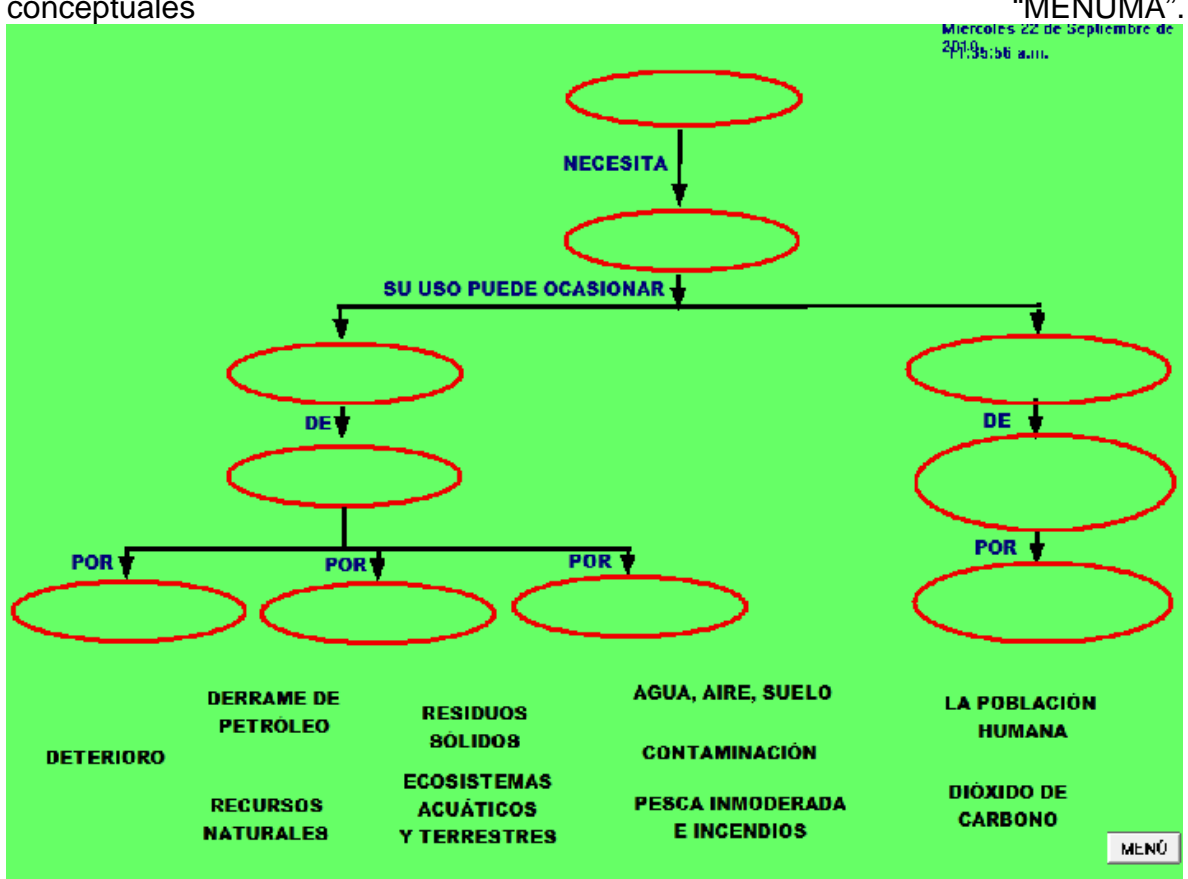

Cuando el usuario oprime el botón "Salir" regresa al menú de los mapas conceptuales "MENUMA".

Inmediatamente regresa a la primera pantalla del archivo "MENUMA".

### **SECUENCIA DIDÁCTICA: "MAQSIM"**

**Secuencia didáctica:** el profesor presenta algunas máquinas simples con la intención que el alumno las pueda reconocer a través de su uso cotidiano, qué facilidades brinda para las actividades cotidianas, y la frecuencia con que se utilizan. El alumno elabora un cuadro para registrar información como la siguiente:

Máquina simple: polea

Uso cotidiano: los albañiles la usan para subir materiales pesados

Ayuda que brinda: ahorro de tiempo y energía

**Luego de haber registrado la información, se puede trabajar con el interactivo. Al finalizar de completar el mapa conceptual el alumno puede completar la información que estaba registrando.** 

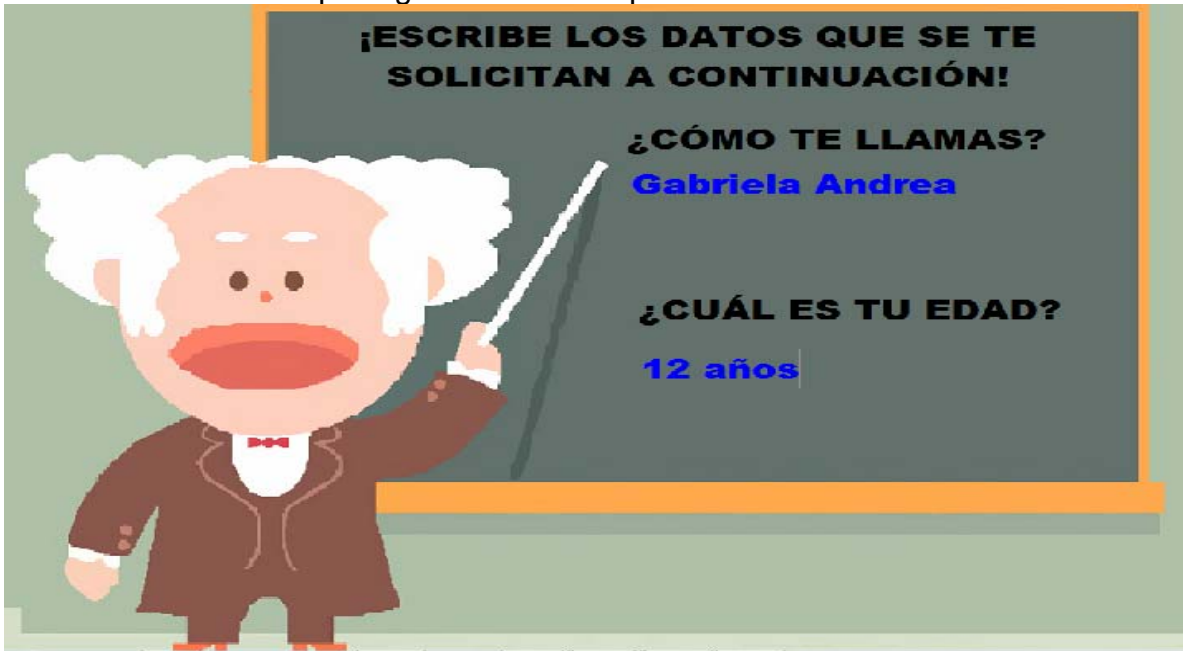

Se solicita al usuario que ingrese sus datos personales.

Consigna 1: ¡Muy bien compañero! El siguiente mapa conceptual que deberás completar es acerca de las "Máquinas simples!

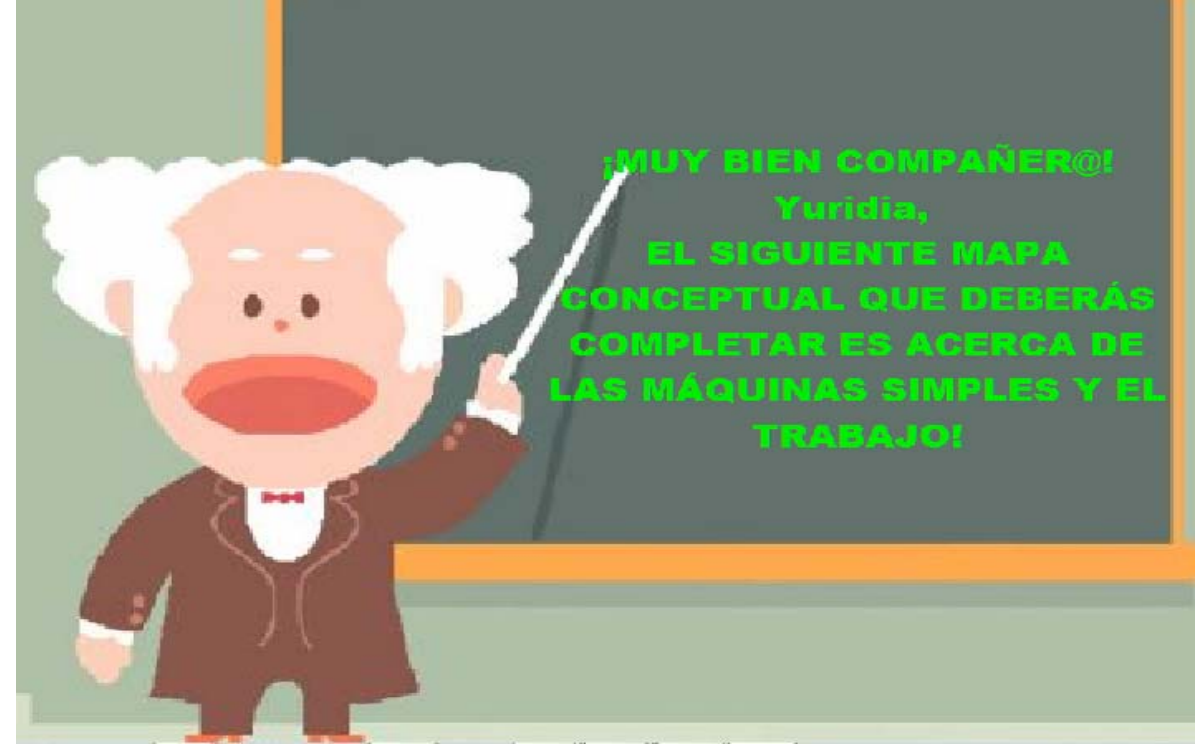

¡Arrastra los conceptos al lugar que le corresponde a cada uno! Se da un clic para que aparezca la siguiente consigna.

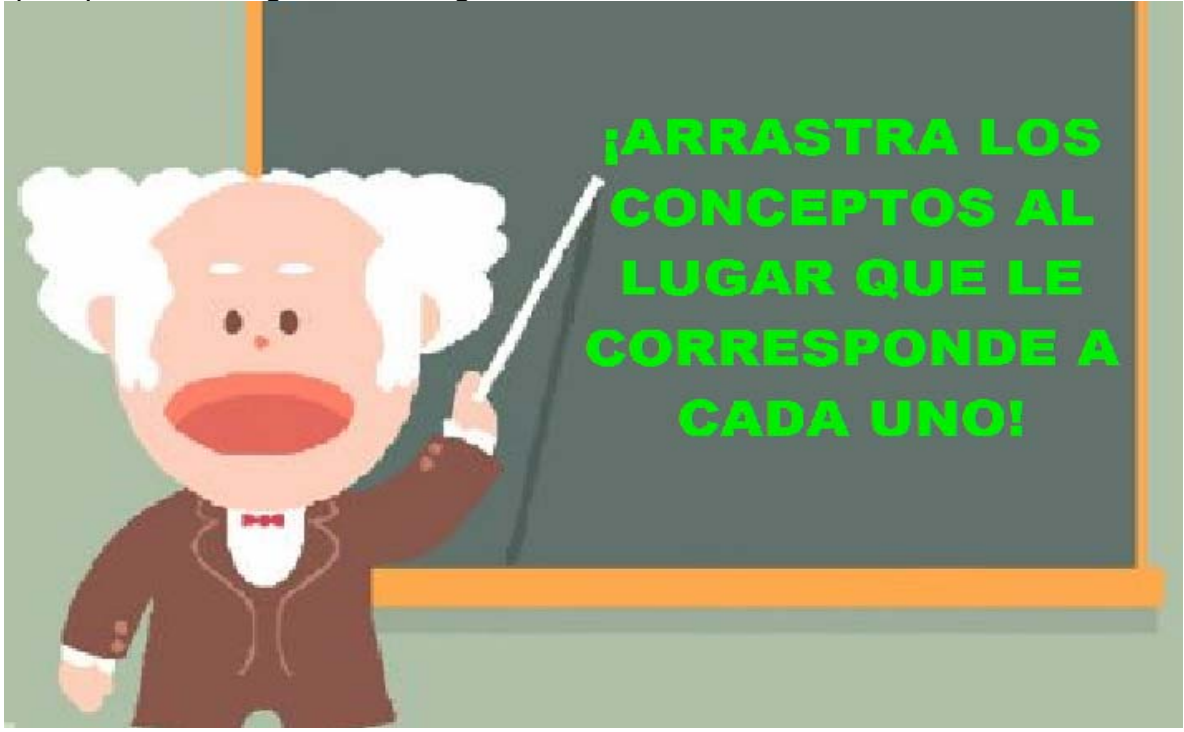

Consigna 3: ¡Al terminar de completar el mapa conceptual, deberás dar un clic sobre el botón de salir! Se da clic para que aparezca la siguiente consigna.

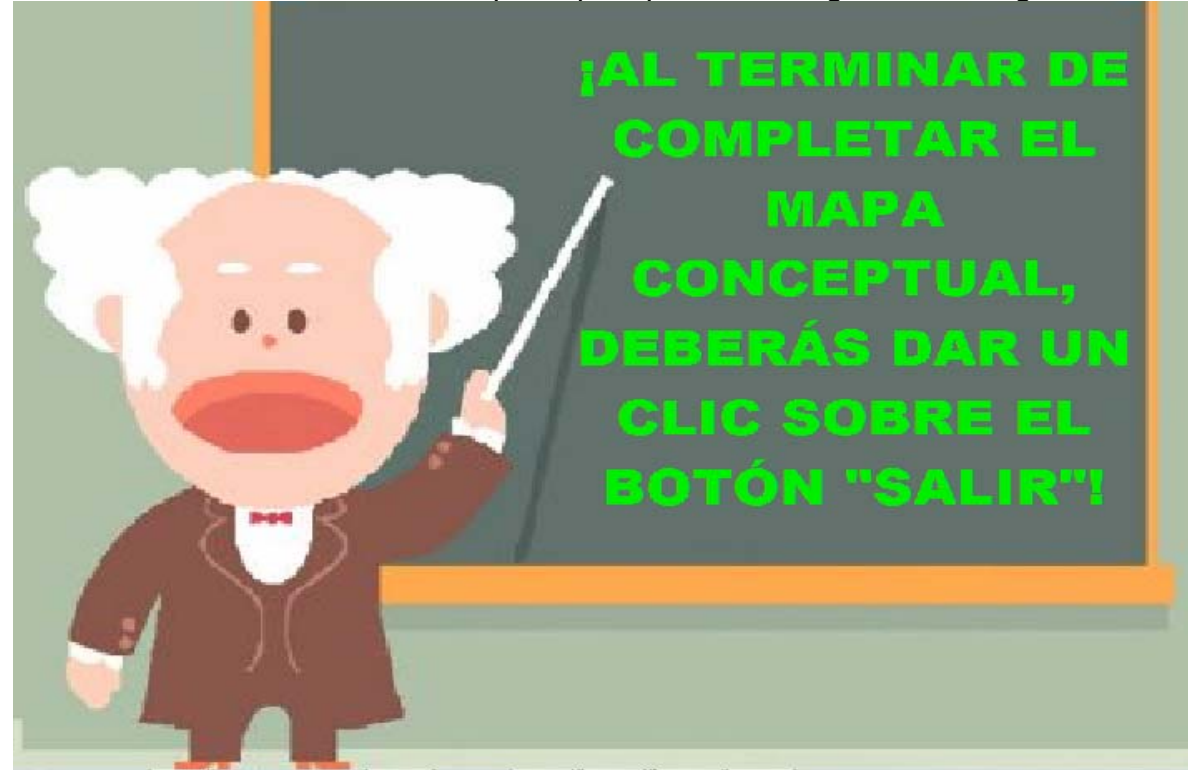

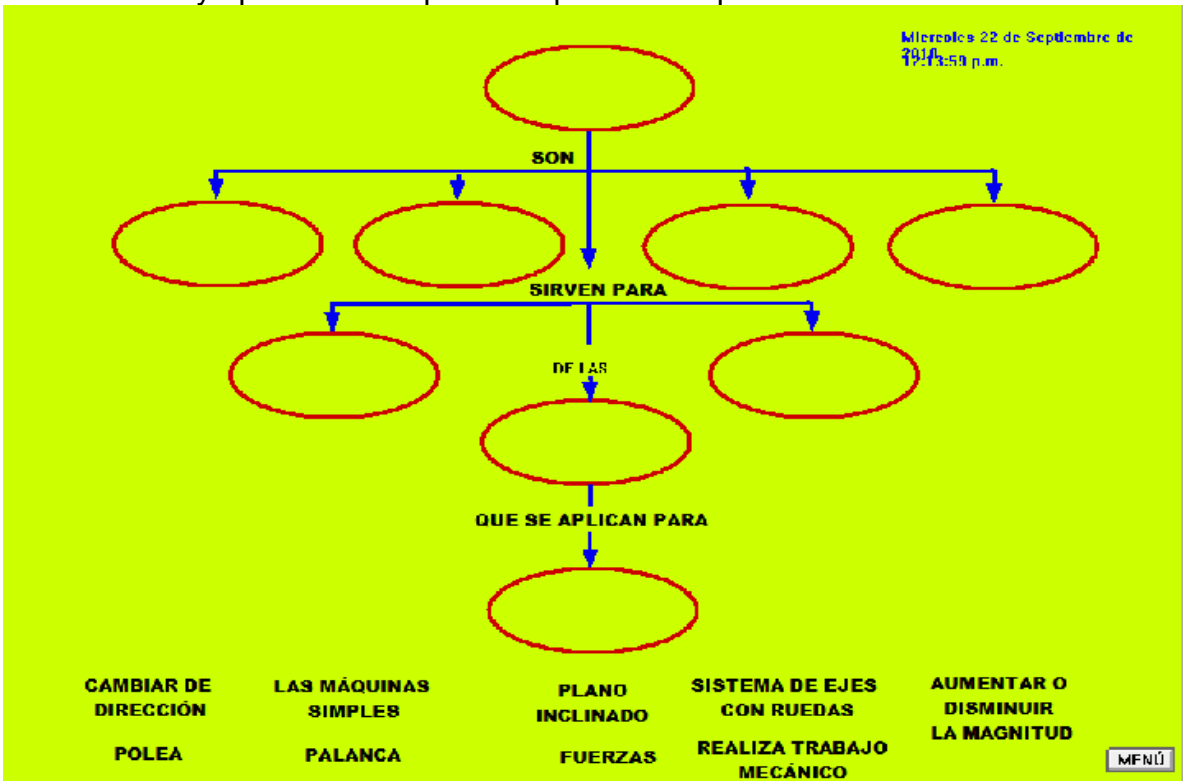

Se da un clic y aparece el mapa conceptual incompleto.

En la misma pantalla aparecen los conceptos que deberán ser colocados en cada mapa conceptual.

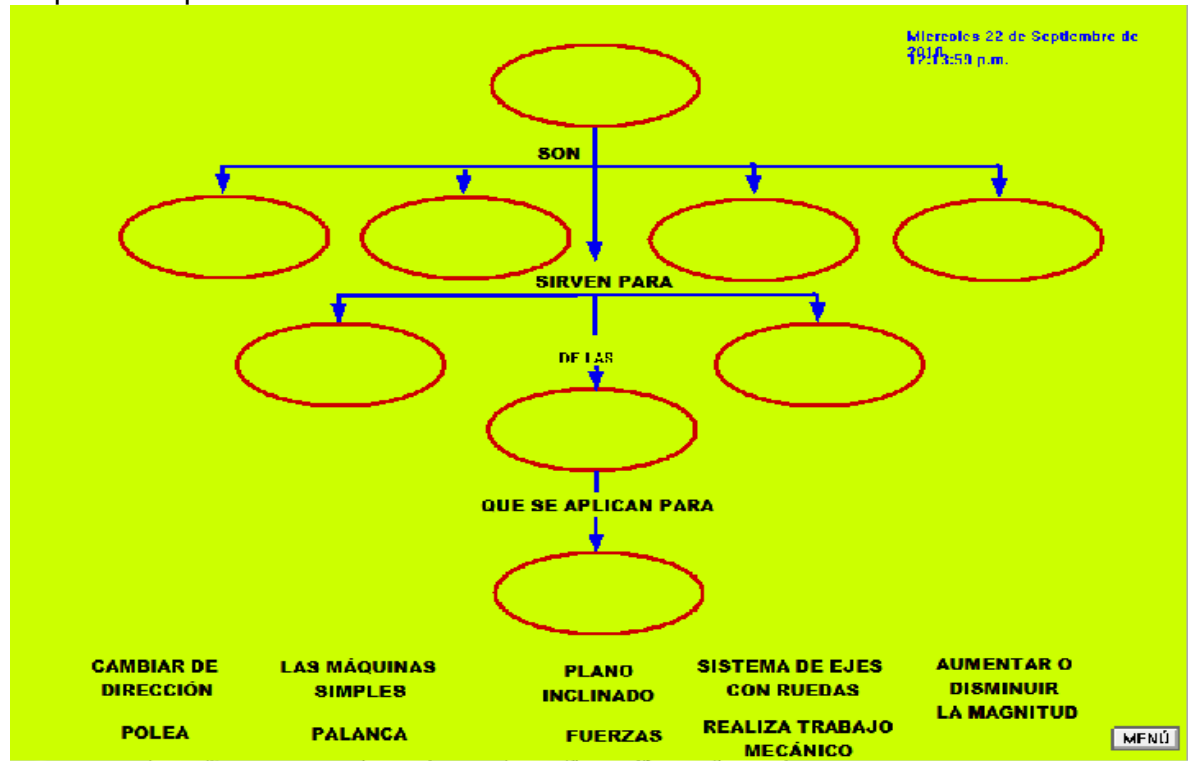

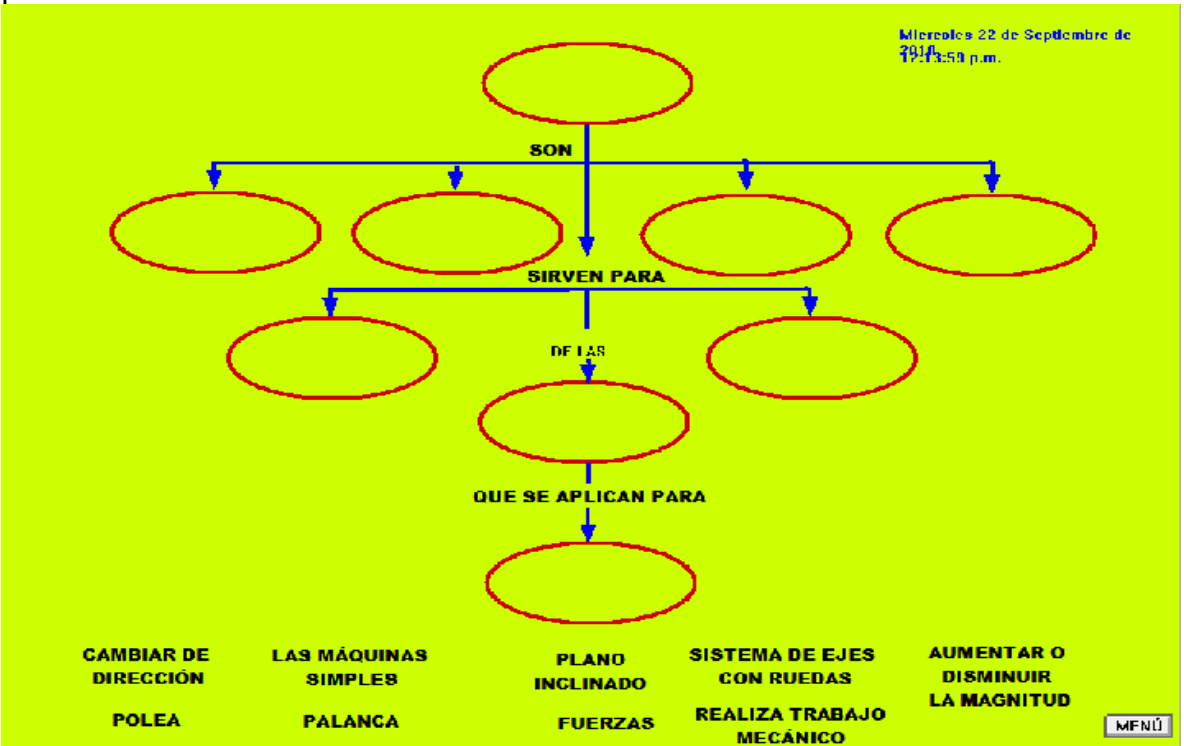

De igual manera existen contadores de manera no visible en las pantalla.

Cuando el usuario termina de completar el mapa conceptual correspondiente, da un clic sobre el botón "salir".

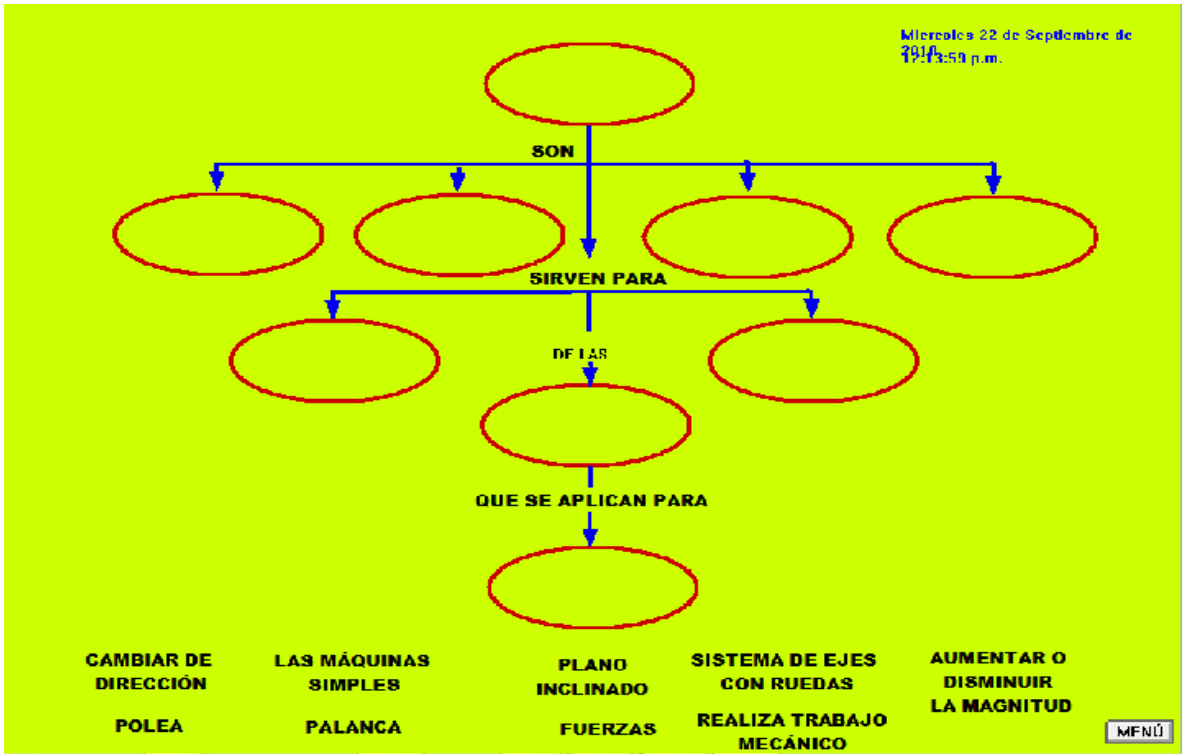

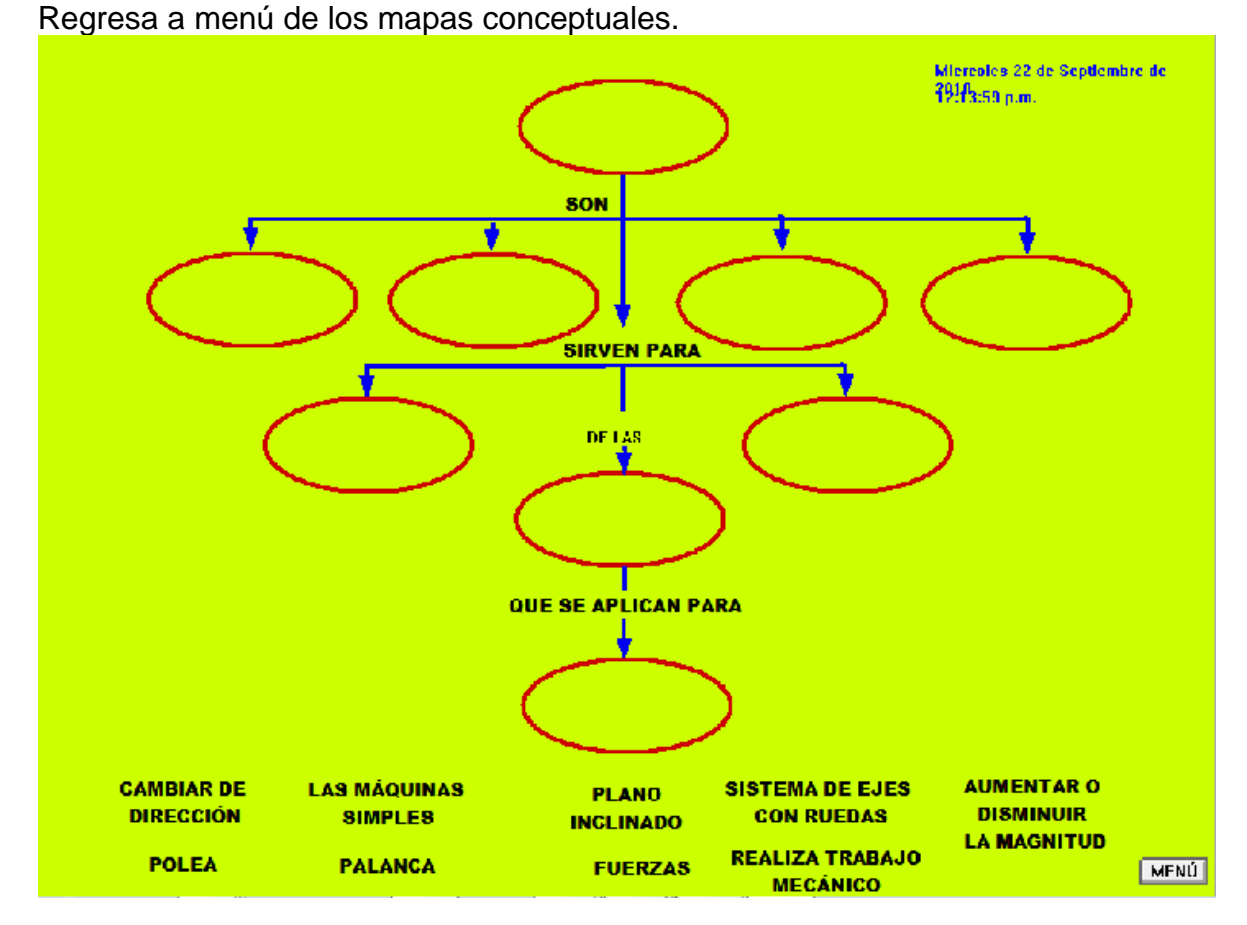

Inmediatamente regresa a la primera pantalla del archivo "

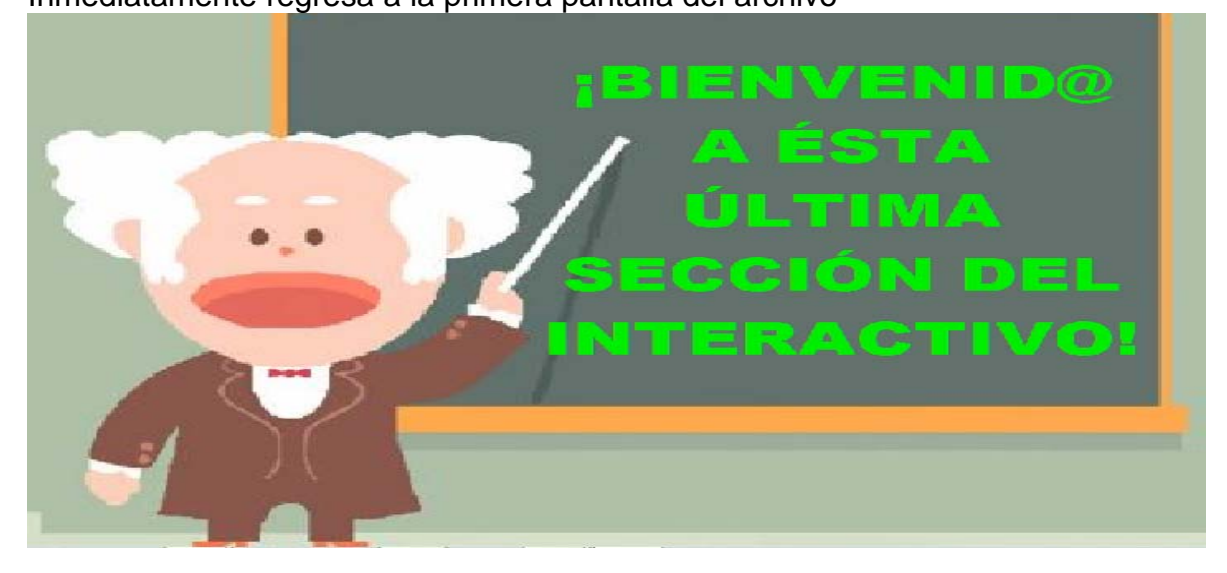

### **SECUENCIA DIDÁCTICA: "SELECC"**

**Sugerencia didáctica:** El alumno trabajará, primeramente, con el interactivo. Luego, cuando haya terminado, buscará imágenes de algunos seres vivos e irá escribiendo las modificaciones que han sucedido a través del tiempo por medio de observaciones que se han realizado de acuerdo a las imágenes que se hayan seleccionado. Luego regresarán a trabajar nuevamente el mapa conceptual. Se solicita al usuario que ingrese sus datos personales.

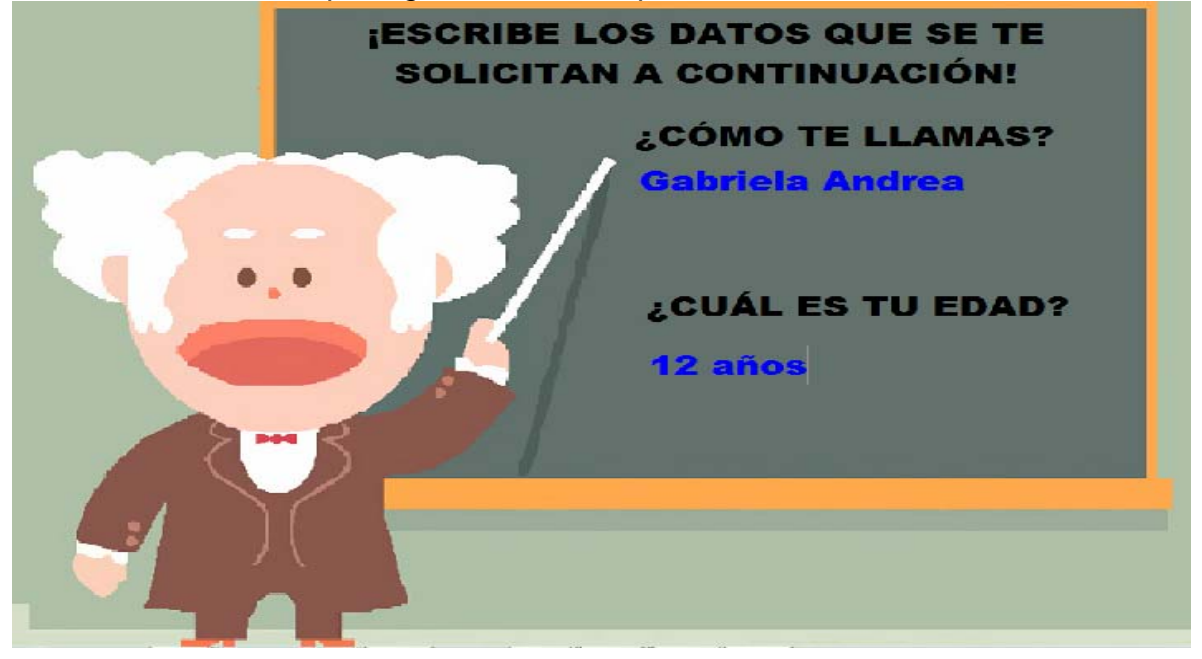

Entrada: ¡Ahora se te presenta un mapa conceptual incompleto acerca de la "Selección Natural y Adaptación"

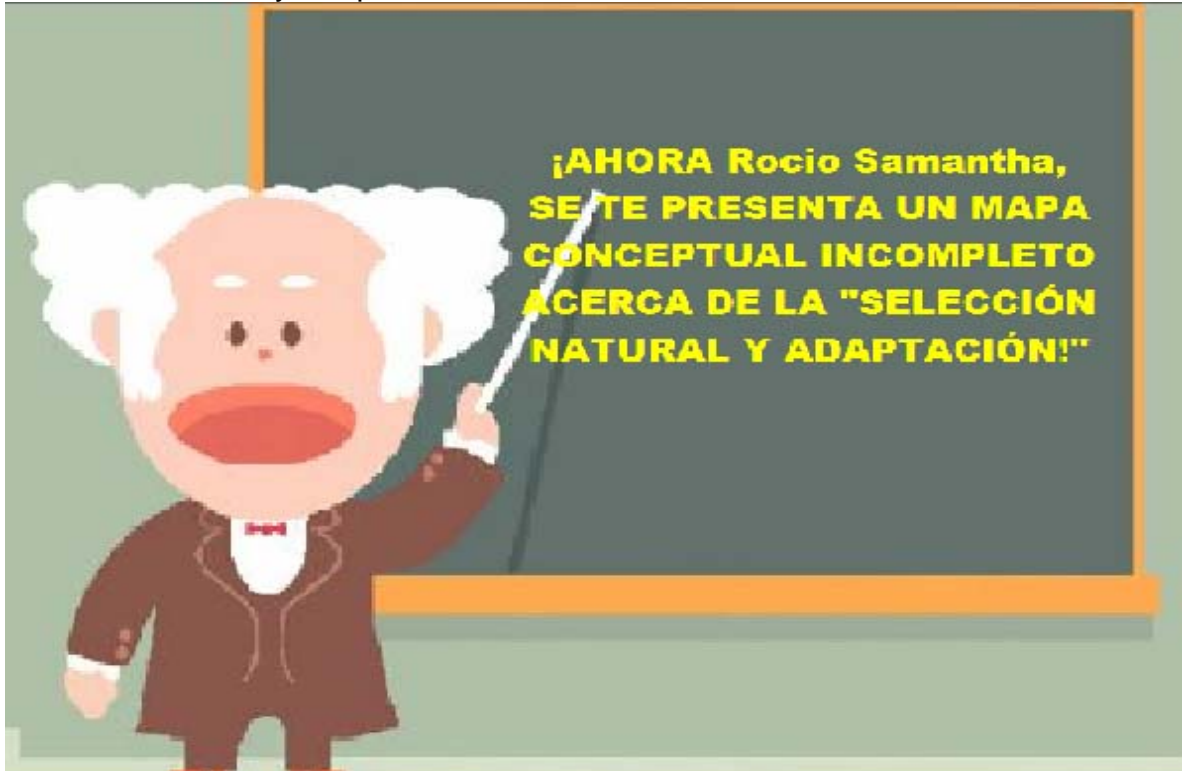

Consigna 1: ¡Deberás arrastrar los conceptos para completar el mapa conceptual de acuerdo al lugar que les correspondan!

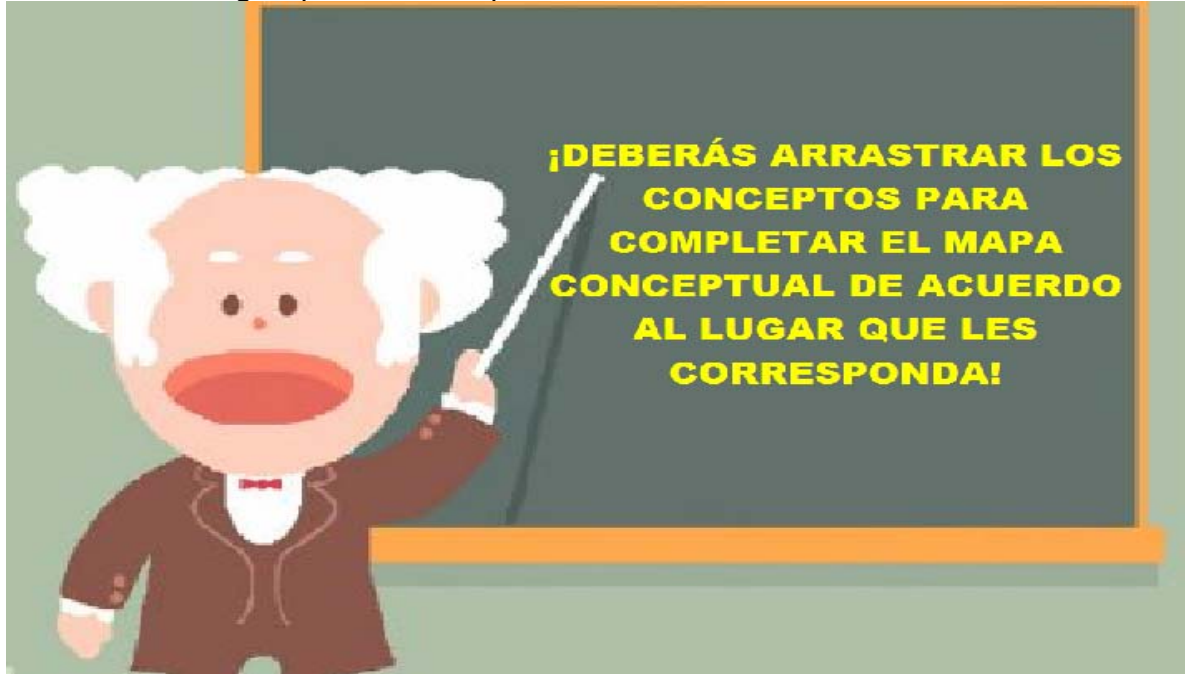

Consigna 2: ¡Cuando termines de completar el mapa conceptual, da un clic en el botón "menú".

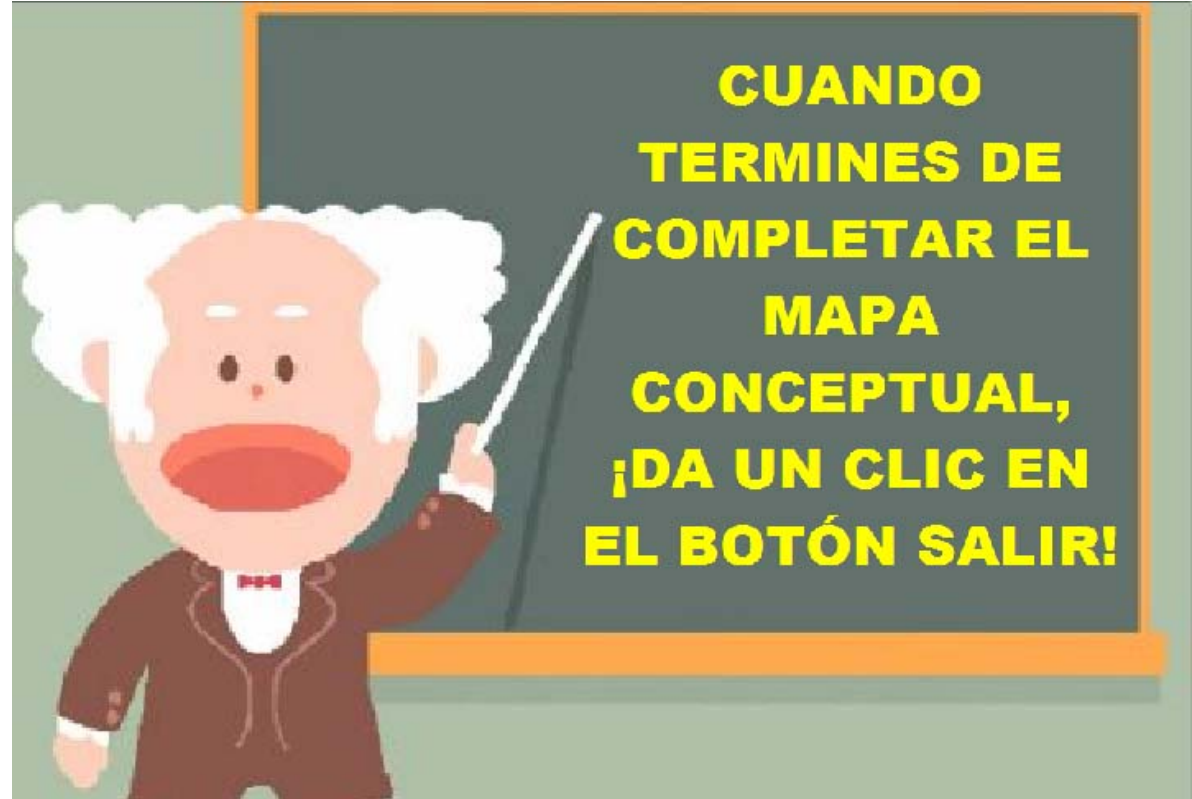

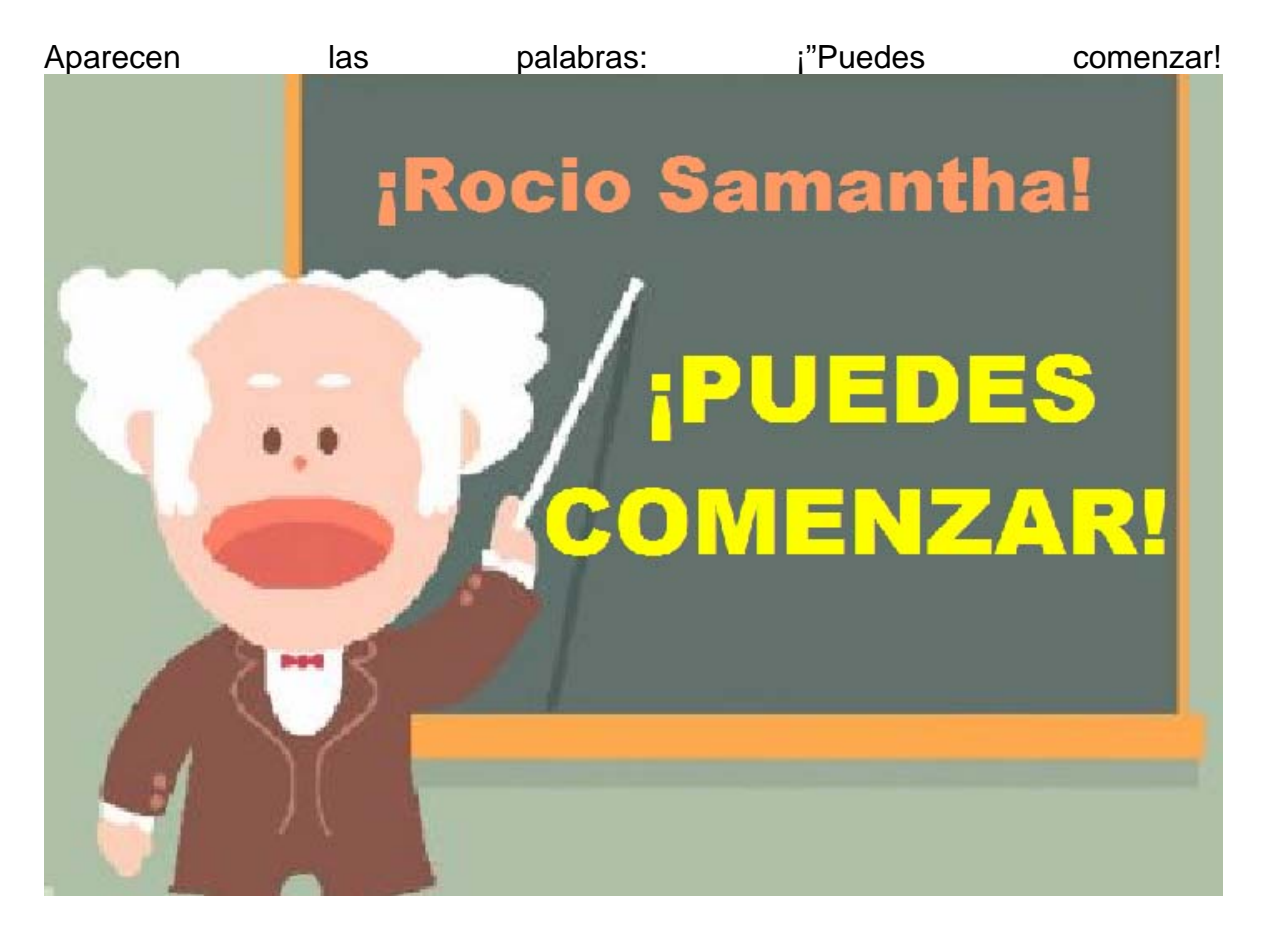

Se da un clic y aparece enseguida el mapa conceptual incompleto.

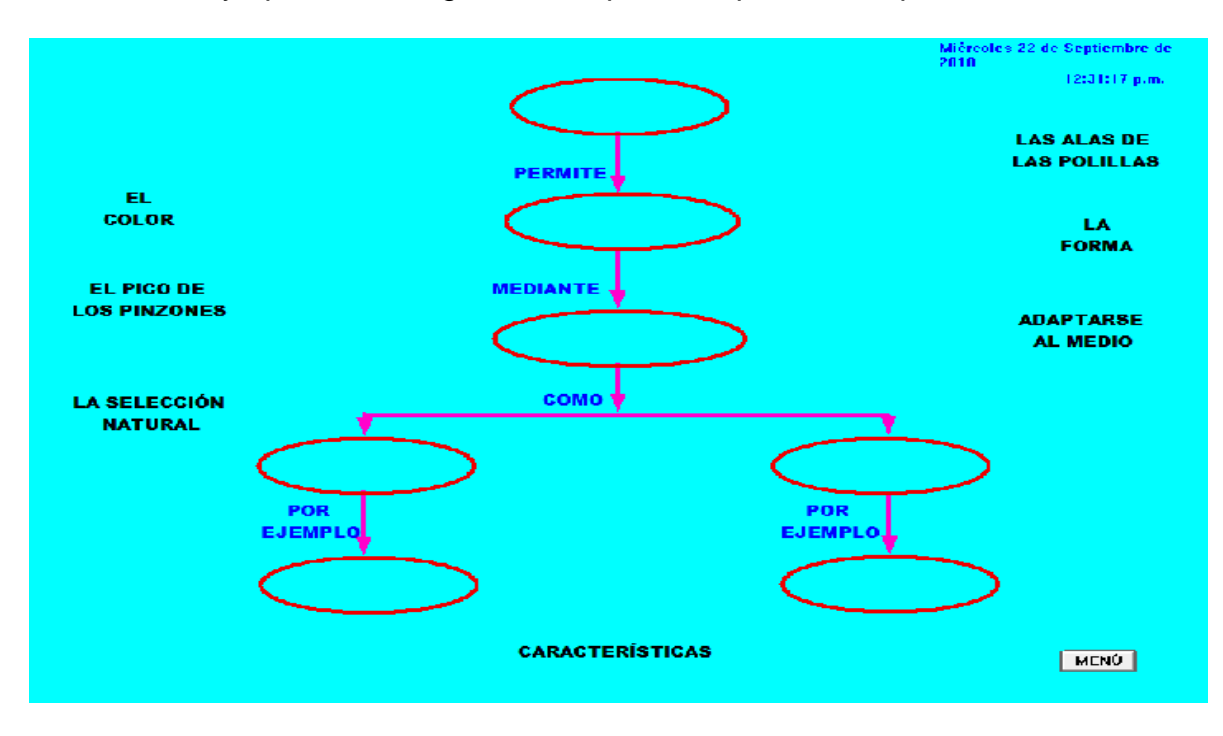

En la misma pantalla se localizan los conceptos que el usuario deberá arrastrar para completar el mapa conceptual.

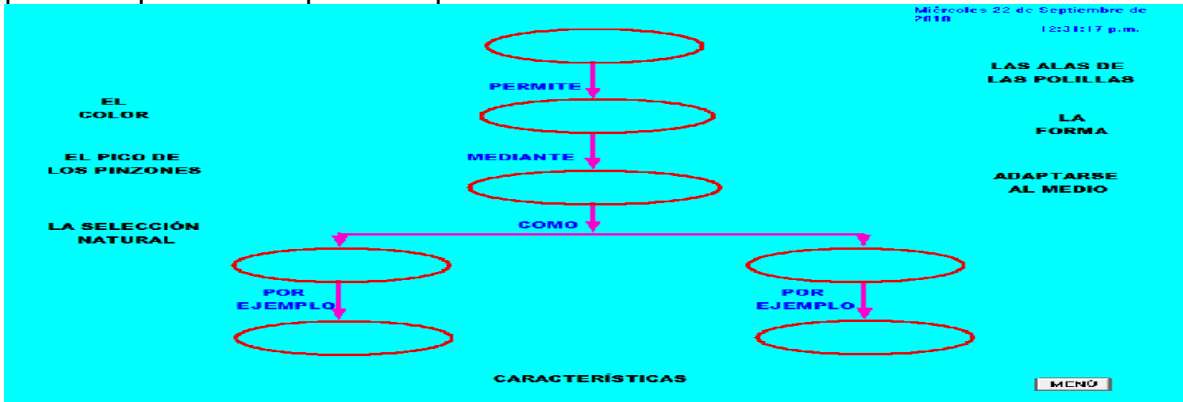

Al terminar de completar el mapa conceptual, el usuario da un clic en el botón que dice "menú"

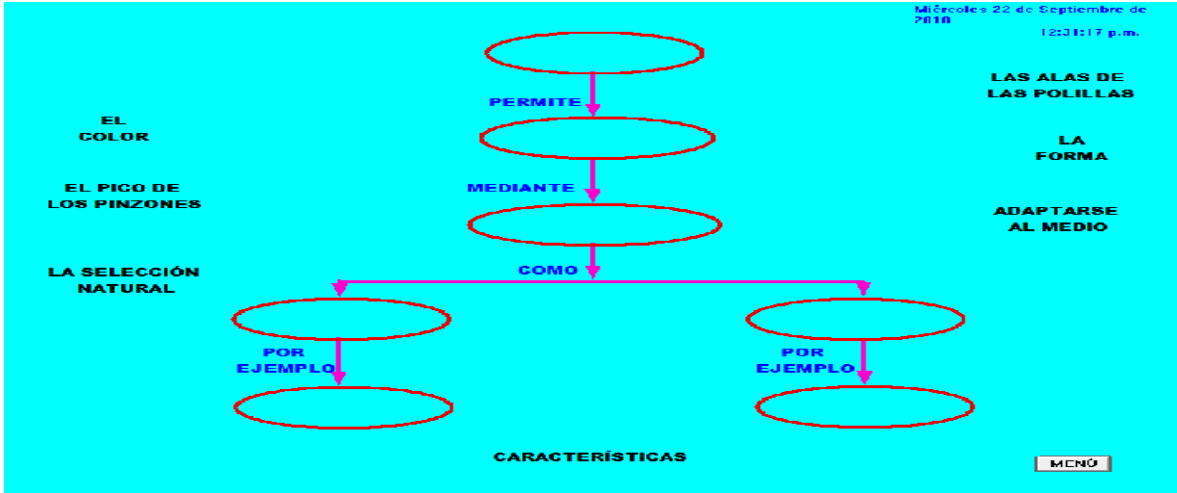

Regresa a menú de los mapas conceptuales.

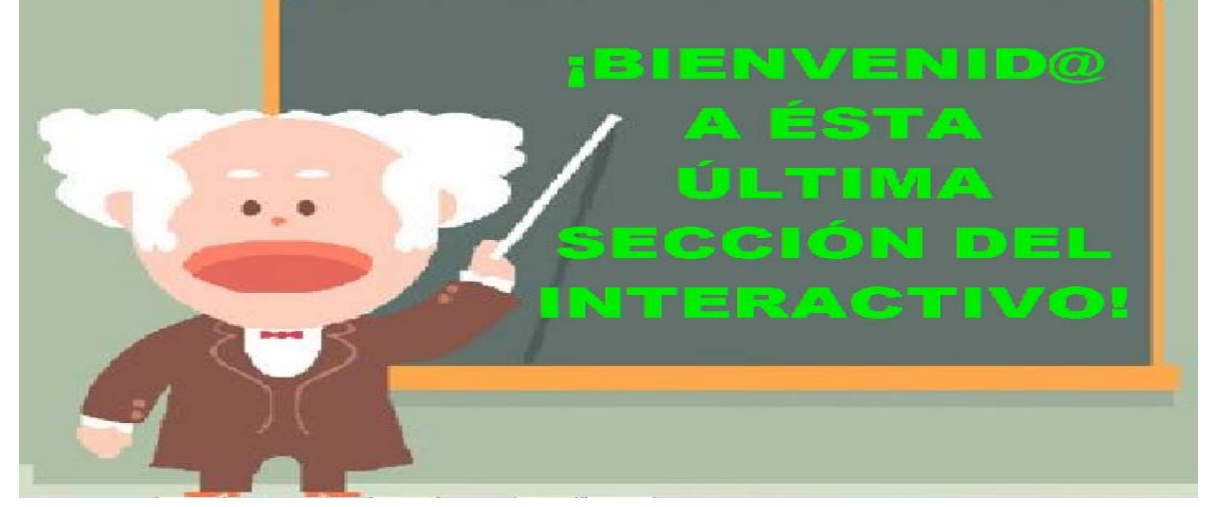

# **CAPÍTULO TRES**

### **PROTOCOLO DE INVESTIGACIÓN**

# **3.1. PLANTEAMIENTO DEL PROBLEMA DE INVESTIGACIÓN DE LA PROPUESTA.**

Cuando se plantea una serie de secuencias didácticas, se considera que podrá colaborar con el tratamiento de un problema educativo, o si no, lo más próximo a ofrecer un tratamiento distinto a como usualmente se hace

La intención planteada a través de la propuesta educativo-computacional, puede ser una aproximación a lograrlo. Sin embargo, surge la duda si las secuencias planteadas obedecen a una aproximación para tratar de contrarrestar el problema educativo.

Se parte de la referencia que existe entre los objetivos, como ejes articuladores de las rutinas. Estos muestran las intenciones de las que se está pretendiendo no sólo observar, sino también evaluar.

Entonces la eficacia que hay en cada una de las rutinas elaboradas, debe ser puesta en consideración para tener la certeza acerca de que lo que se está planteando, como alternativa con respecto al problema que da origen a la propuesta, pueda aportar información que posibilite conocer si se están realizando los tratamientos propicios sobre ella.

Para tal situación se deberá sopesar una serie de supuestos que se abordarán en este protocolo tales como variables, indicadores, tratamientos, hipótesis. Para tal tarea, se podrá tener en cuenta la congruencia, que lo que se expone como propuestas didácticas, tenga la viabilidad para ser trabajadas, averiguando, si la congruencia que se presenta entre las rutinas y el problema educativo son planteadas de manera eficaz.

# **3.2. JUSTIFICACIÓN DE LA INVESTIGACIÓN**

El fundamento que tiene el protocolo de la investigación es averiguar la viabilidad de la propuesta educativo-computacional.

Es importante reconocer que las secuencias didácticas elaboradas que conforman cada una de las rutinas, tienen imperfecciones que pueden ser corregidas, tratadas y mejoradas.

Sin duda, se debe contar con un instrumento que permita dar un panorama de la posibilidad del trabajo realizado con las secuencias didácticas a través de los aspectos de evaluación que guardan relación con los objetivos de las mismas, presentando para tal situación el tratamiento de la información apoyado en un "modelo estadístico" que permita conocer la pertinencia de los planteamientos realizados en la hipótesis.

#### OBJETIVOS:

- Conocer la pertinencia de mi propuesta educativo-computacional a través de las secuencias didácticas planteadas en ella y que se muestra en la aplicación de las rutinas elaboradas.
- Averiguar si los tratamientos en las secuencias didácticas de la propuesta son adecuadas para desarrollar de forma eficaz la noción de conocimientos previos acerca asociar, clasificar, ordenar información al momento de elaborar un mapa conceptual.

#### PREGUNTAS DE INVESTIGACIÓN:

- ¿Es pertinente mi propuesta educativo-computacional para desarrollar de forma eficaz la noción de conocimientos previos acerca de la organización, clasificación, orden y asociación de información para elaborar mapas conceptuales?
- ¿Los planteamientos realizados en las secuencias didácticas para desarrollar la noción de conocimientos para asociar, ordenar, clasificar y organizar información requerirán de un tratamiento distinto y que éste pueda ser expresado y utilizado al momento de elaborar mapas conceptuales?

• ¿El procedimiento holístico permitirá posibilitar el desarrollo de la eficacia en la propuesta?

### HIPÓTESIS:

1

• La propuesta para desarrollar la noción de conocimientos previos relacionados con la organización, clasificación, orden y asociación de información tiene la eficacia necesaria para desarrollar un proceso holístico al momento de elaborar mapas conceptuales.

### **CONSIDERACIONES A LA EVALUACIÓN**

Pretendo que la propuesta de trabajo desarrolle la noción de ideas previas sobre lo que implica asociar, clasificar, ordenar y organizar información al elaborar un mapa conceptual.

Lo citado en el párrafo anterior se desarrolla, en primer lugar, por medio de una serie de ejercicios que denomino como previos. Se espera que al trabajar con ellos el usuario tenga la opción de interactuar con estas habilidades –clasificar, ordenar, asociar y organizar- que se requieren como antecedente para construir posteriormente un mapa conceptual.

Se espera que el usuario a través de la observación de imágenes, responda las siguientes preguntas, que servirán de apoyo para desarrollar las ideas previas: ¿cómo clasificarías a los siguientes animales, juguetes? 7, ¿Cómo podrías asociar estos animales, juguetes?, ¿Cómo los ordenarías? ¿Cómo los organizas?

Cuando el usuario haya desarrollado la noción de conocimientos previos sobre asociar, ordenar, clasificar y organizar información al elaborar un mapa conceptual, permitirá que estas habilidades se continúen trabajando como proceso no individualizado, pero que también permita acceder a otro nivel más avanzado de conceptualización de conocimientos.

Las respuestas que dé el usuario, servirán de referencia para que puedan realizar los ejercicios. El arrastre de imágenes será la manera en cómo vinculen lo

 $^{7}$  En cada ejercicio variará el objeto que se presenten en las preguntas : colores, personas, máquinas.

contestado en las preguntas. De esta manera se irán guardando las replicas cada vez que el usuario lo utilice en reportes. Así se pretende averiguar la eficacia de las rutinas sobre cómo se desarrolla la noción de conocimientos previos.

Puesto que la eficacia es un valor subjetivo, no es fácil de ser evaluable. Entonces un supuesto razonable para poder medirla utilizándola como una variable, considero que plantea indicadores como aciertos, errores, intentos y porcentaje de aciertos que permite evaluar de manera individual la cuestión cuantitativa que presupone la viabilidad de la propuesta.

El siguiente ejemplo de formato registra cada variable con sus respectivos indicadores:

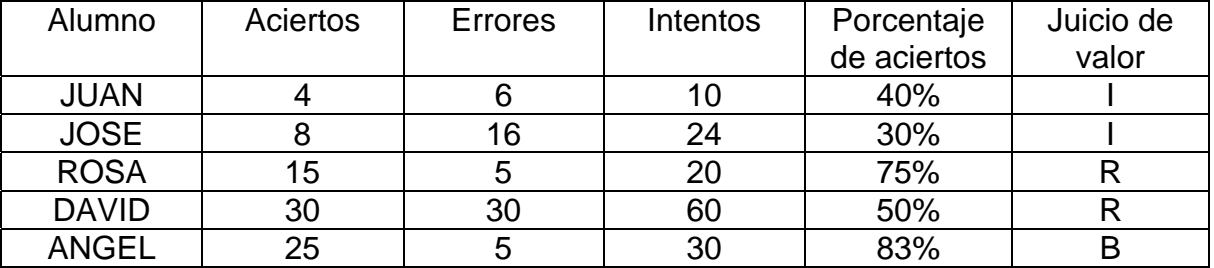

Los valores se manejarán de la siguiente manera, si el rango de porcentaje se haya entre 100% y 90% se le asigna la literal ¡Muy Bien! (MB).

 Si el rango corresponde de 89% a 80% se dirá que se le asigna la literal ¡Bien! (B).

El siguiente rango se considera de 79% a 70% se considera como ¡Regular! (R).

Si el rango está entre 69% y 60% se asigna ¡Suficiente! (S). Por último si el rango se muestra entre 59% y menor a éste rango se asigna ¡Insuficiente! (I).

#### **MUESTRA POBLACIONAL:**

Se considerarán dos muestras poblacionales

### **POBLACIÓN:**

La población a la cual está dirigida ésta propuesta es para alumnos de sexto grado primaria con edades que pueden estar entre los 11 y 12 años. Se tomara una muestra de 5 alumnos para cada uno de los tratamientos.

### **TRATAMIENTOS**

Los tratamientos que retomo para la investigación son los siguientes:

**TRATAMIENTO 1** 

El profesor trabajará con la propuesta educativo-computacional: "Elaboración de mapas conceptuales a partir de los conocimientos previos de los estudiantes de sexto grado de primaria, según lo propuesto en el manual de sugerencias didácticas.

### **TRATAMIENTO 2**

En esta situación el docente trabaja la con la forma convencional de enseñanza de los mapas conceptuales.

### **3.3. ELECCIÓN DEL ESTADÍSTICO DE PRUEBA**

Para ejemplificar el uso del estadístico de prueba supongamos que con el fin de ilustrar se muestran los siguientes **"**datos ficticios":

Se utilizan dos formas de trabajo para trabajar la elaboración de mapas conceptuales a un grupo de 10 niños de entre 11 y 12 años, quienes están por salir de la primaria. Se quiere demostrar que el procedimiento elaborado en la propuesta es más eficacia –se entenderá como una forma razonable de obtener resultados que se desean- que el método convencional; para ello se mide la eficacia en la elaboración de la noción de mapas conceptuales en función de los aciertos, errores, intentos y porcentaje de efectividad.

Se presentan las poblaciones con las que se va a trabajar. Se grafican las dos formas de trabajo aplicado a dos grupos de niños (anexo 26):

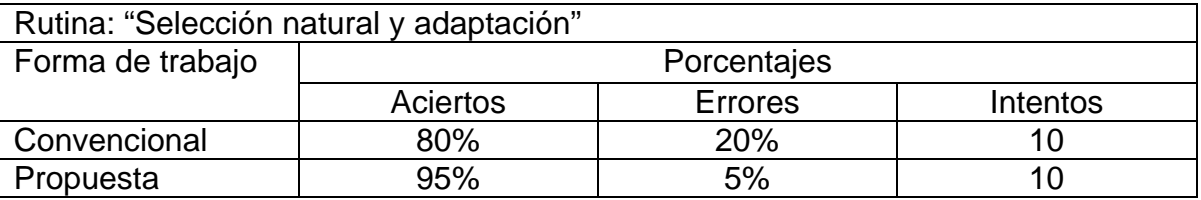

De los cuales se hace la extracción únicamente de los datos correspondientes a los aciertos, ya que lo que se busca es la eficacia de las rutinas. Entonces se pasa a un segundo formato para registrar dicho dato (anexo 27).

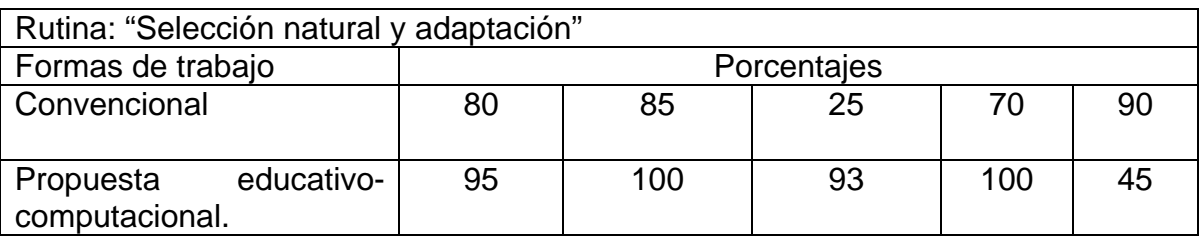

#### Nivel de significancia

Para todo valor de probabilidad igual o menor que 0.05 se acepta Ha y se rechaza Ho.

#### Zona de rechazo

Para todo valor de probabilidad mayor que 0.05 se acepta Ho y se rechaza Ha. Enseguida se aplica la prueba estadística –en este caso se usará la U de Mann Whitney para una muestra pequeña de 10 niños cada una.

Luego se ordenan los rangos de menor a mayor sin importar la fila en donde se encuentren:

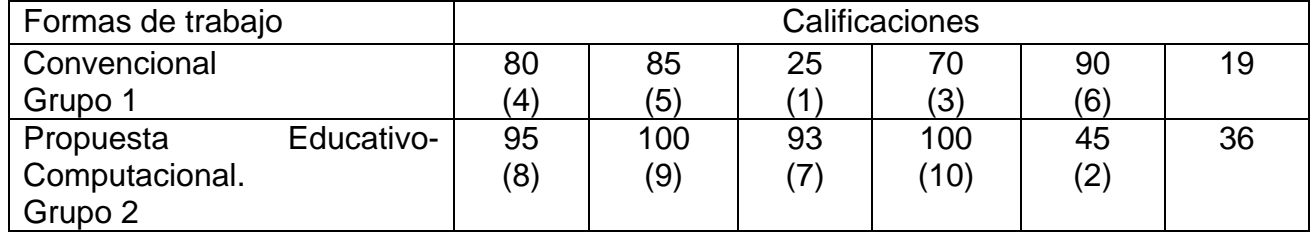

Fórmula de U Mann Whitney  $n1(n1+1)$ 

$$
U1 = n1n2 + \dots + \dots + \dots - \dots - \dots - \dots
$$
ER1

$$
\overline{\mathbf{a}} \mathbf{a} = \mathbf{a} \mathbf{a} \mathbf{a}
$$

$$
n2(n2+1)
$$
  
U1= n1n2 + 111... 2

Donde:

U1 y U2= Valores estadísticos de la U de Mann

n1=tamaño de la muestra del grupo 1

n2=tamaño de la muestra del grupo 2

R1= sumatoria de los rangos del grupo 1
R2=sumatoria de los rangos del grupo 2

Sustituyendo tenemos:  $5(5+1)$  $U1= 5 \times 5 + \dots$  $\overline{2}$ 

 $5(5+1)$  $U2= 5 \times 5 + \dots$  ------------- - 36 = 4 2

De los valores de U calculados, se elige el más pequeño (4) y se comparan con los valores de U Mann-Whitney.

En caso de que el valor de U calculado no se localice en las tablas correspondientes, se transforma en la fórmula siguiente:

I

U= n1n2 - U

Decisión

A la probabilidad del valor de U de Mann Whitney, calculado anteriormente, corresponde 0.048 el cual es más pequeño que el nivel de significancia; por lo tanto se acepta la Ha y se rechaza Ho.

Interpretación

Entre los porcentajes de la eficacia para elaborar nociones de mapas conceptuales mediante las dos forma de trabajo (convencional y propuesta educativo-computacional) existe una diferencia significativa a un nivel de probabilidad de error menor que 0.05; es decir, aún cuando las muestras son pequeñas los porcentajes más altos mediante la propuesta educativocomputacional señalan ser más eficaces con más eficaces con la probabilidad de 0.048 para aceptarlo.

# **BIBLIOGRAFIA**

**AUSUBEL, David. "Psicología educativa: un punto de vista cognitivo."**

**DOWNIE, N.M. "Métodos estadísticos." Tr. J. P. Villaplana. Ediciones Harla. México D.F. 1973. Pp. 340-341.** 

**POZO, M. Juan Ignacio. "Enfoques para la enseñanza de la ciencia." La enseñanza expositiva. Pp. 280-286. En: Aprender y enseñar ciencia. Morata. España. 1998.** 

**POZO, M. Juan Ignacio. "Teorías cognitivas del aprendizaje. Cap. IV." Teorías computacionales. Pp. 136-162. Ediciones Morata. 7ª. Edición. Madrid. 2002.** 

**POZO, M. Juan Ignacio. Enfoques para la enseñanza de la ciencia. La enseñanza por descubrimiento. Pp. 273-280. En: Aprender y enseñar ciencia. Ediciones Morata. 3ª. Edición. Madrid. 2001.** 

**SECRETARíA EDUCACIÓN PÚBLICA. "Libro para el maestro Ciencias Naturales quinto grado." SEP. México, 2000.** 

**SECRETARíA EDUCACIÓN PÚBLICA. "Libro de Texto Gratuito de Ciencias Naturales y Desarrollo Humano de sexto grado." SEP. México, 2000.**

**SECRETARíA EDUCACIÓN PÚBLICA. "FICHERO DE ESPAÑOL: FICHA 47: UNA GUÍA PARA ESCRIBIR." SEP. México, 2000.** 

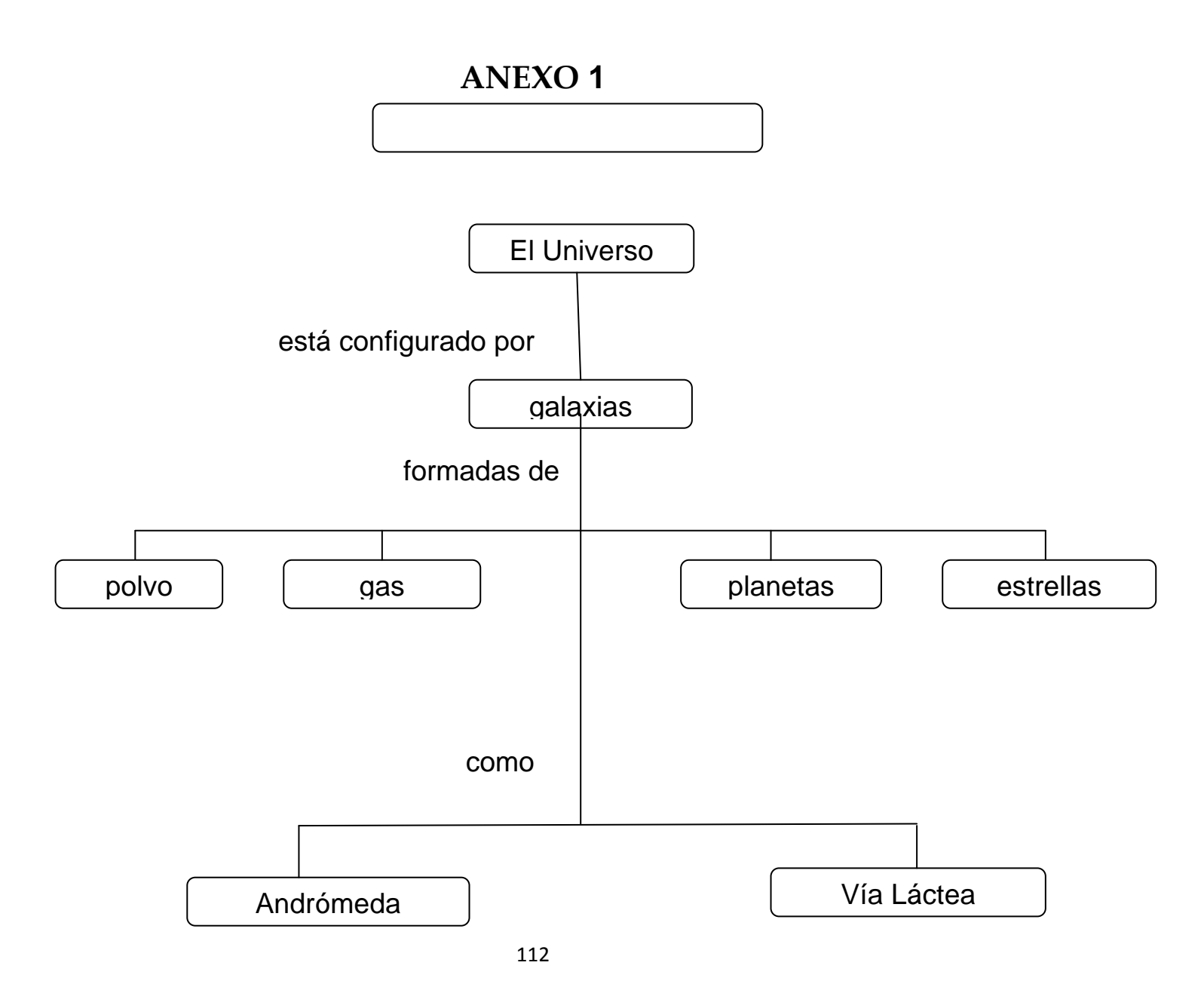

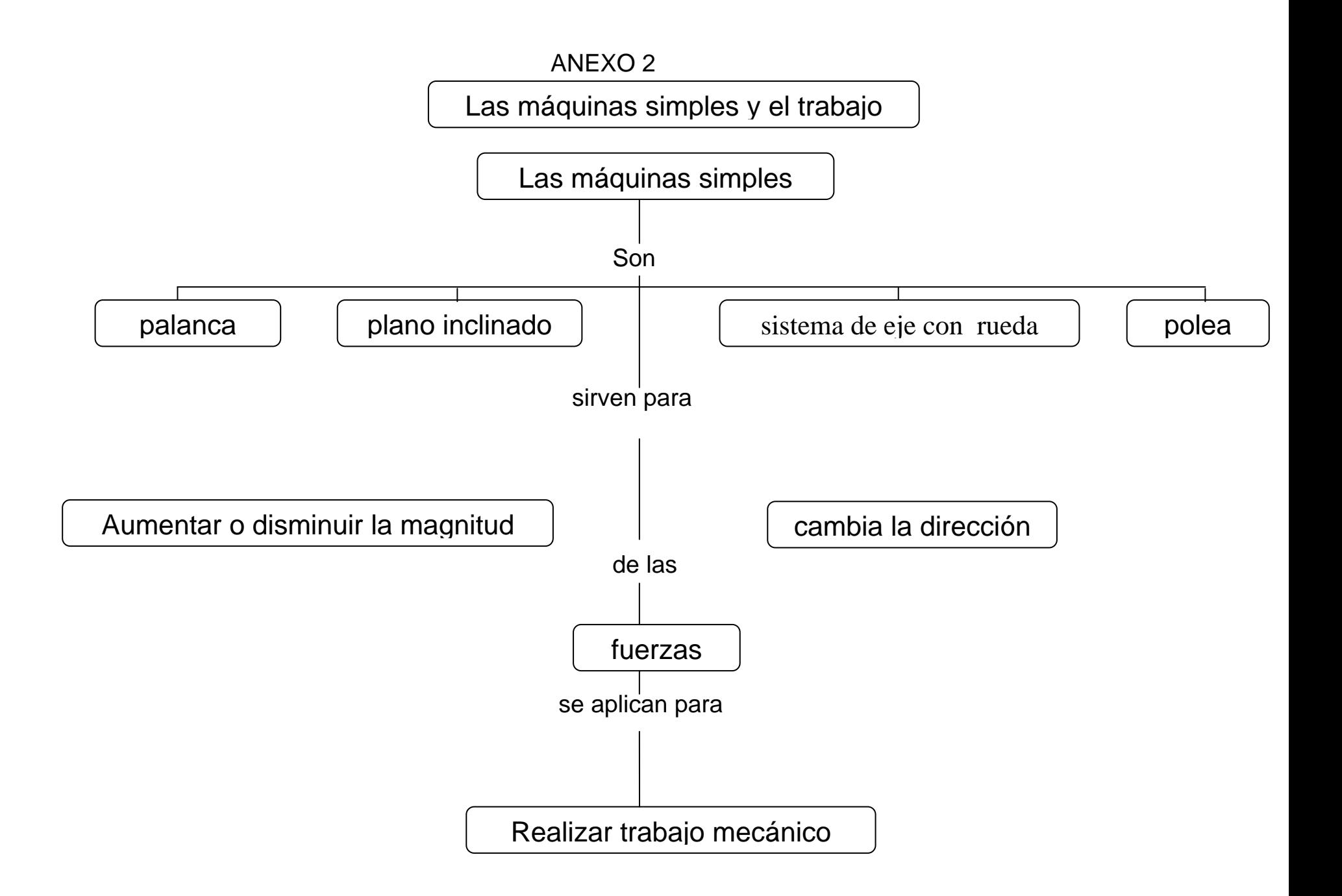

# ANEXO 3

Selección natural y adaptación

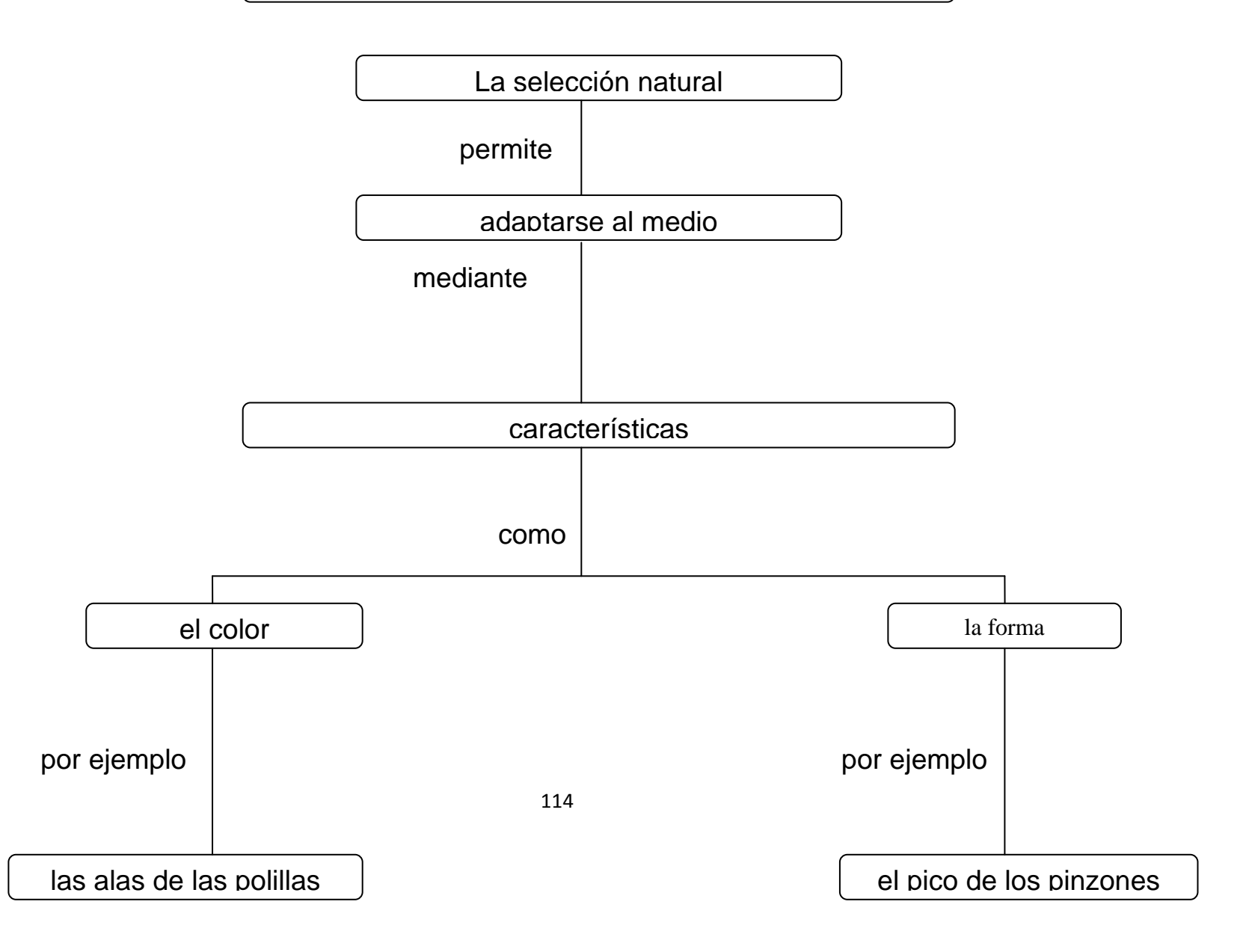

# **ANEXO 4 ARCHIVO "INICIO"**

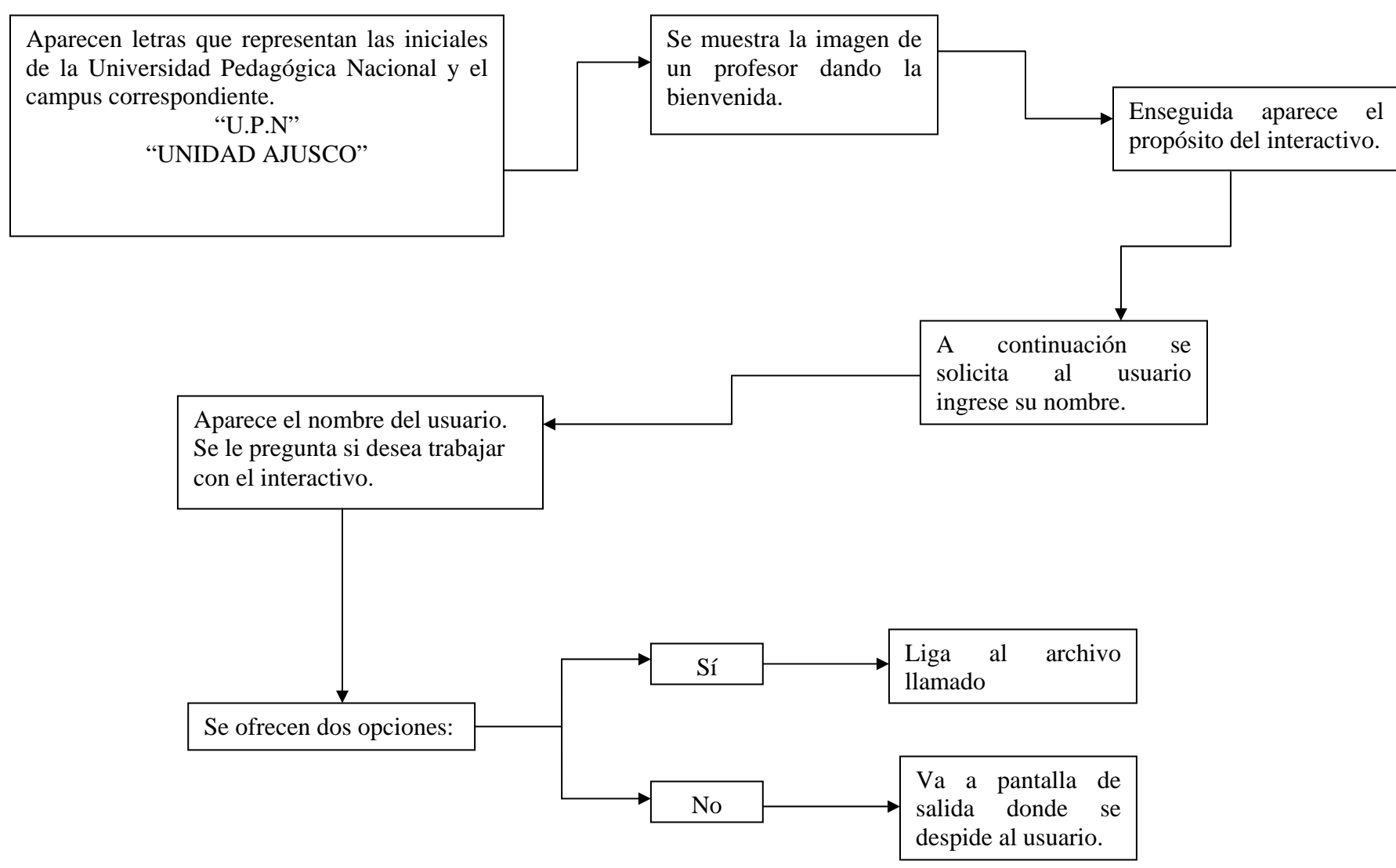

115

# **ANEXO 5 ARCHIVO "MENÚ"**

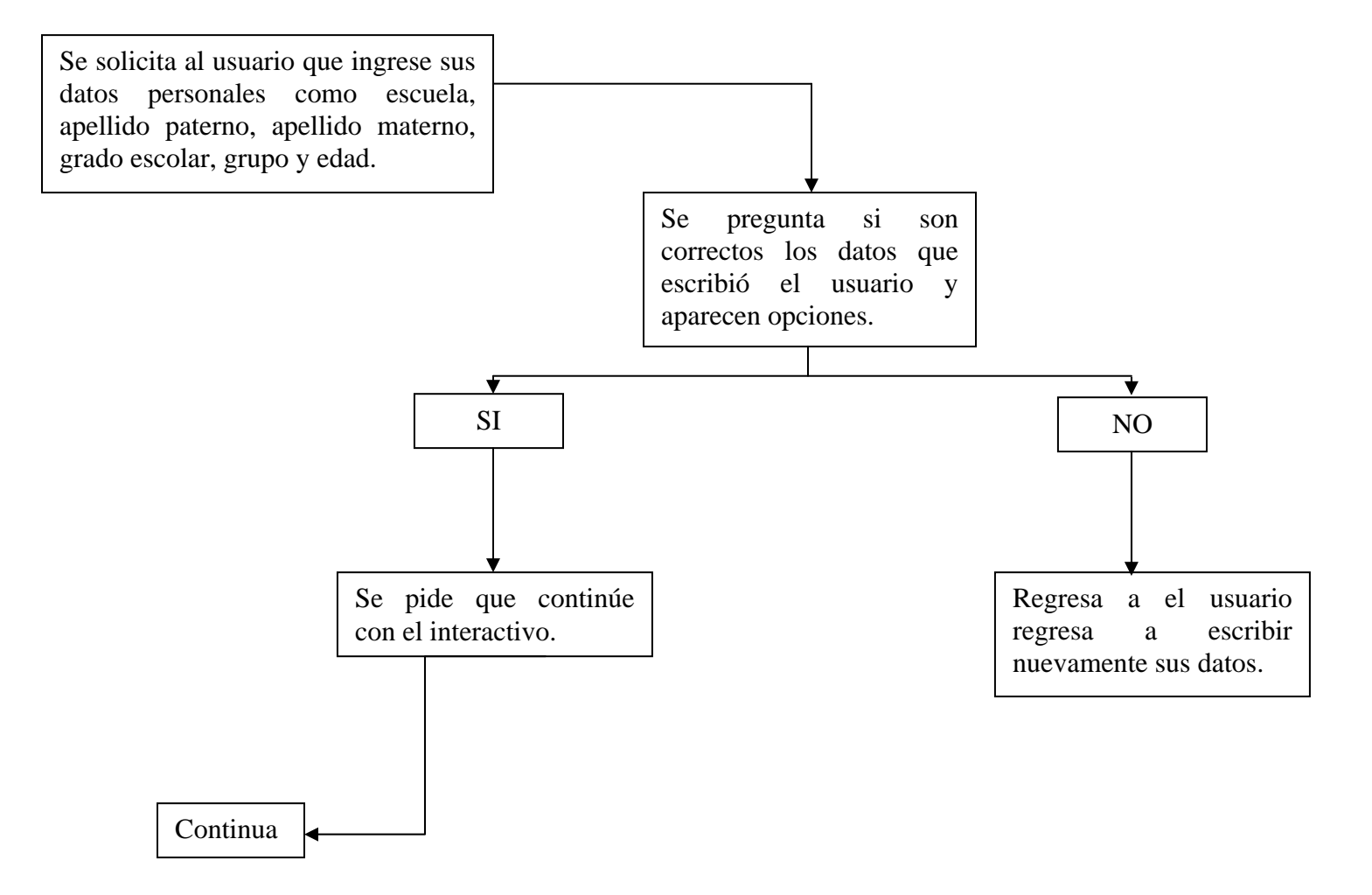

# **ANEXO 6 ARCHIVO "MEUNO"**

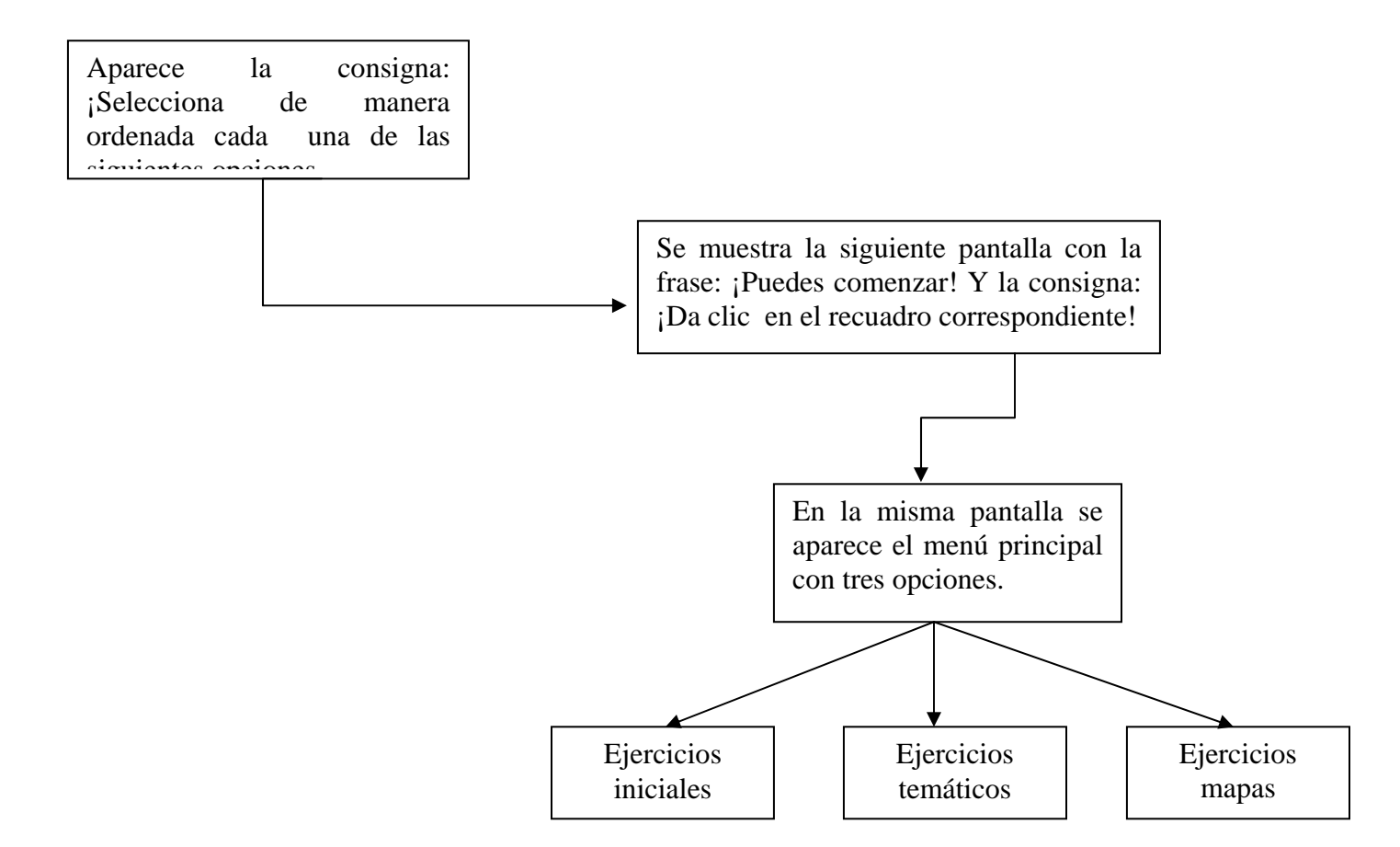

**ANEXO 7 ESQUEMA DE NAVEGACIÓN "MENUNO"**

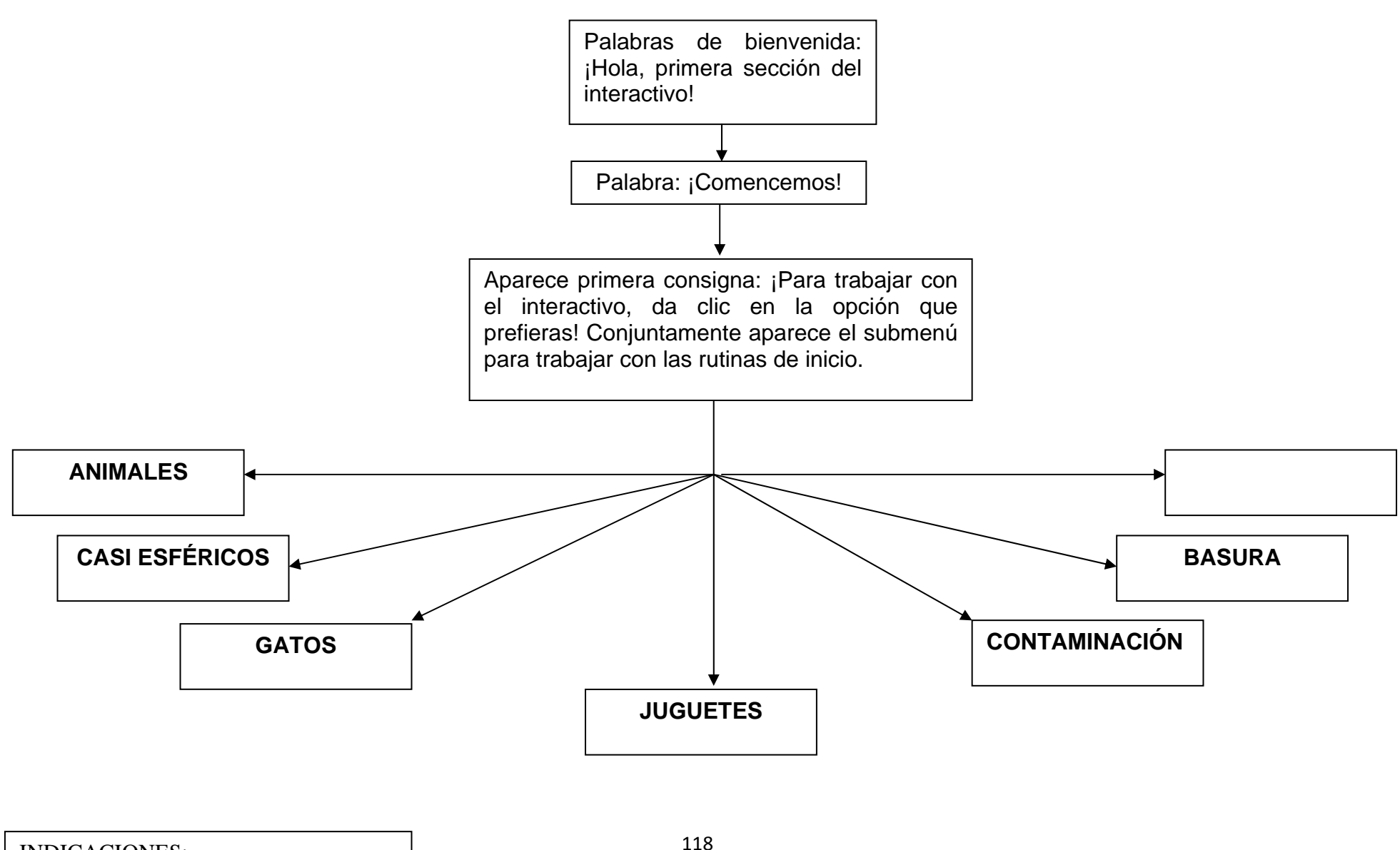

INDICACIONES: Flujo que debe llevar la secuencia

#### **ANEXO 8 ESQUEMA DE NAVEGACION "ANIMALES"**

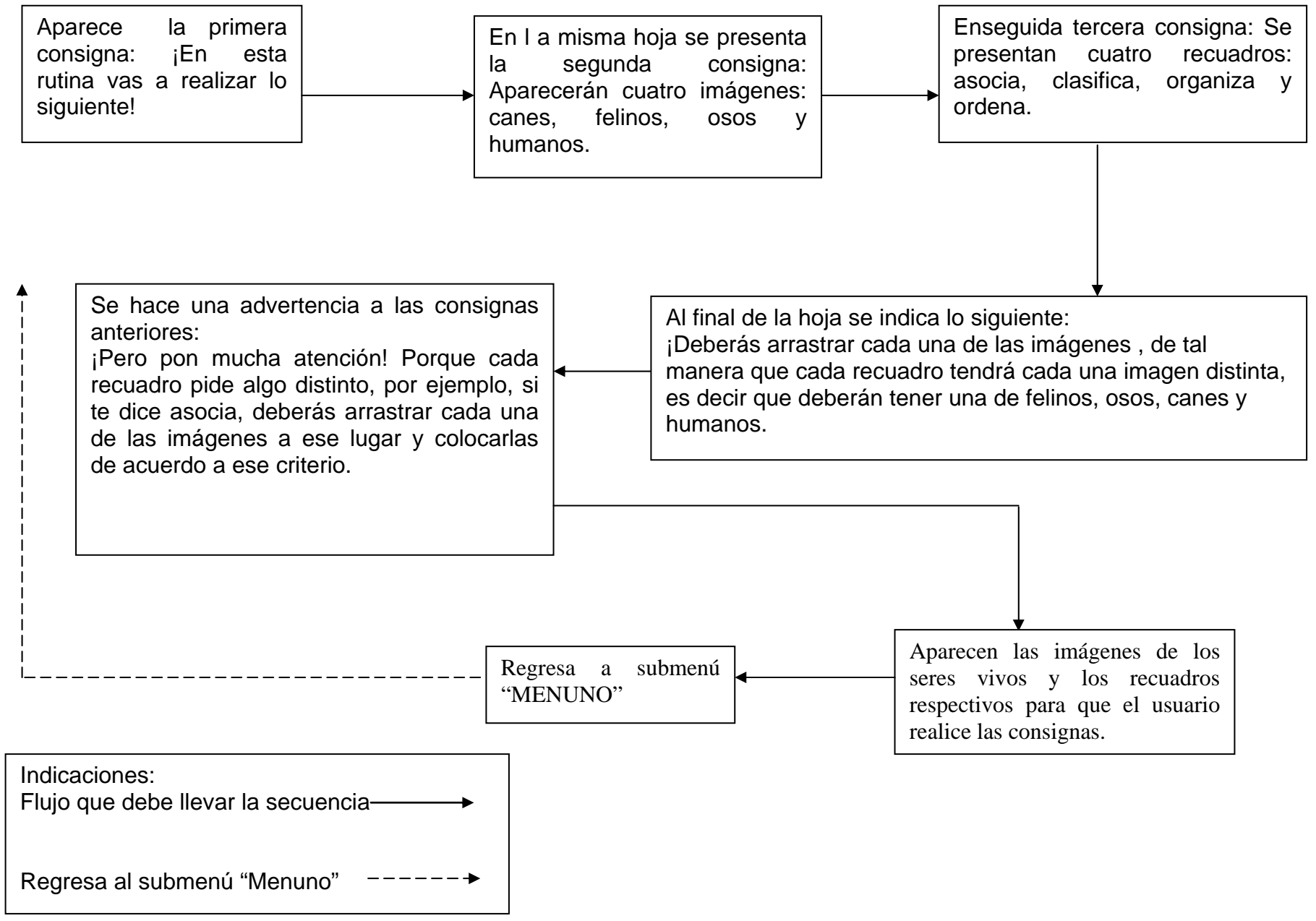

### **ANEXO 9 ESQUEMA DE NAVEGACION "CASI ESFÉRICOS"**

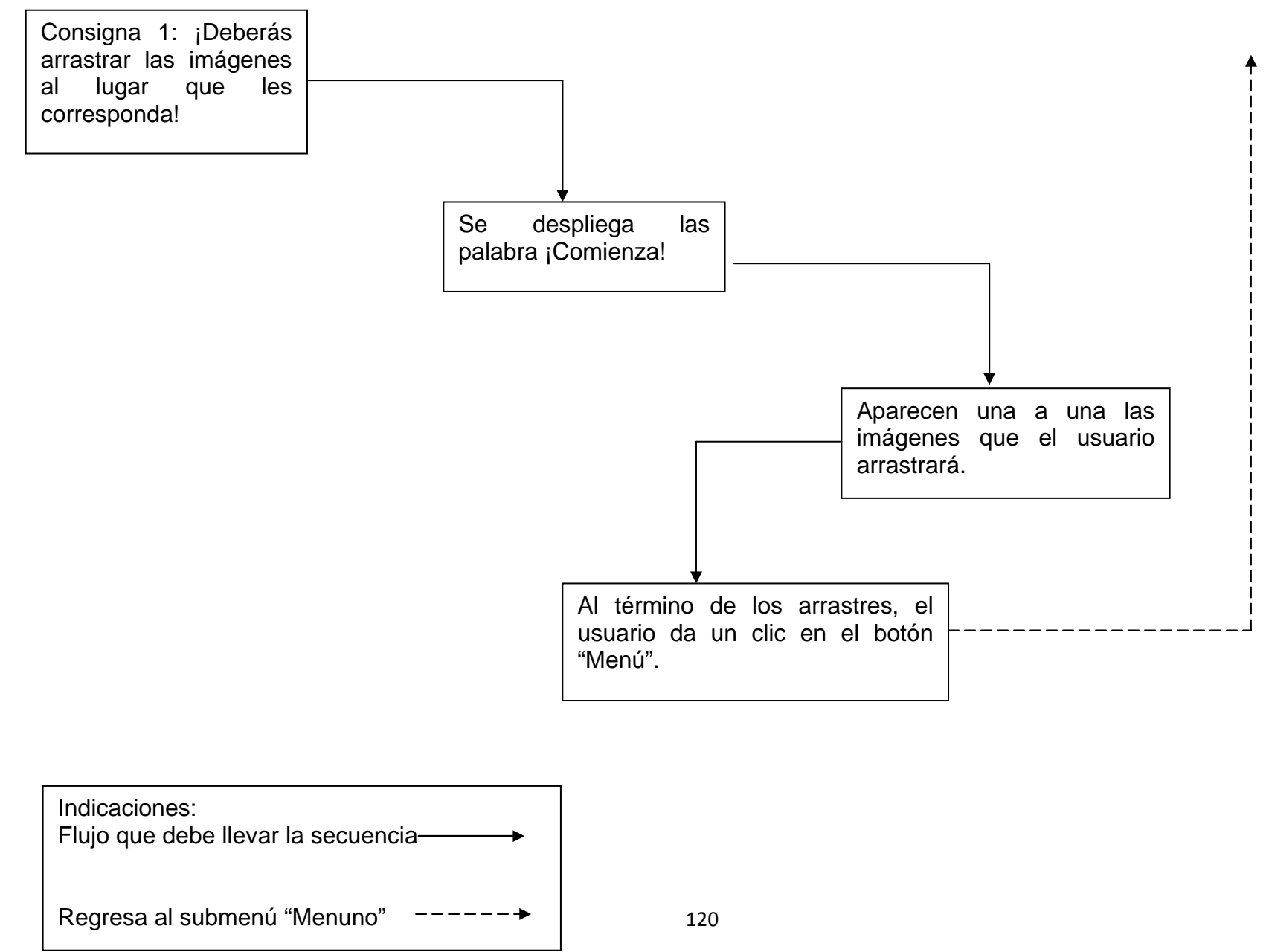

### **ANEXO 10 ESQUEMA DE NAVEGACIÓN "GATOS"**

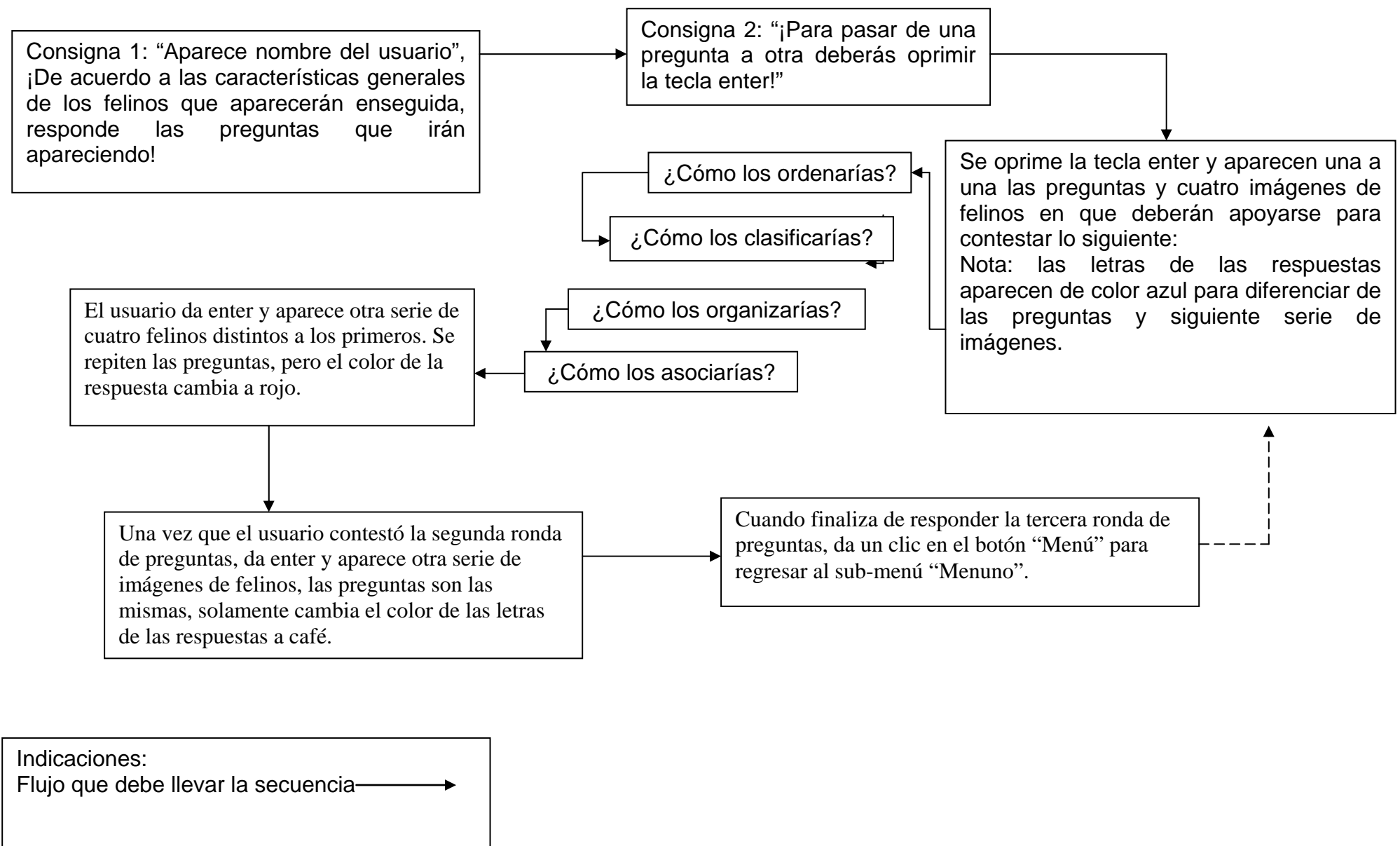

Regresa al submenú "Menuno"

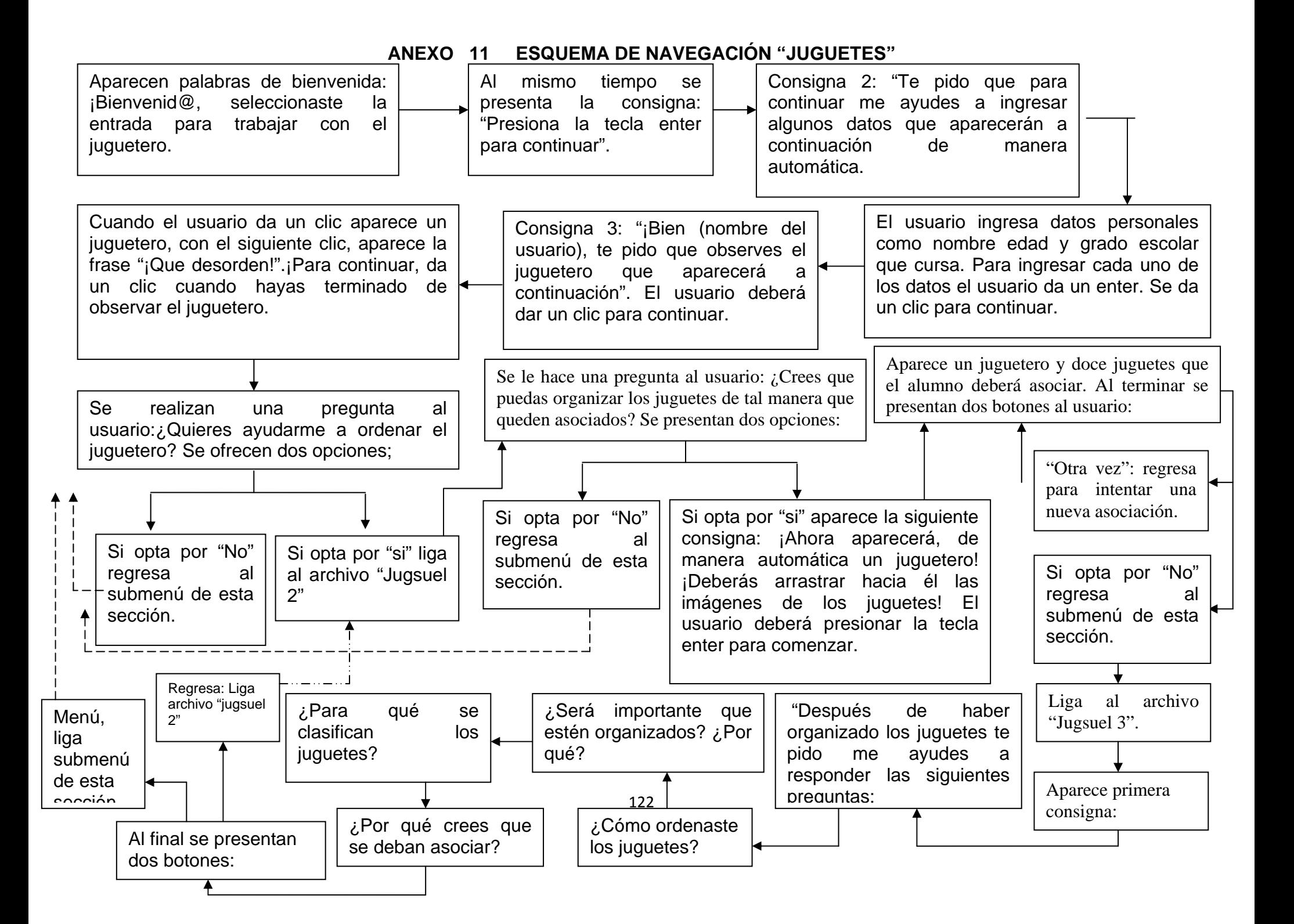

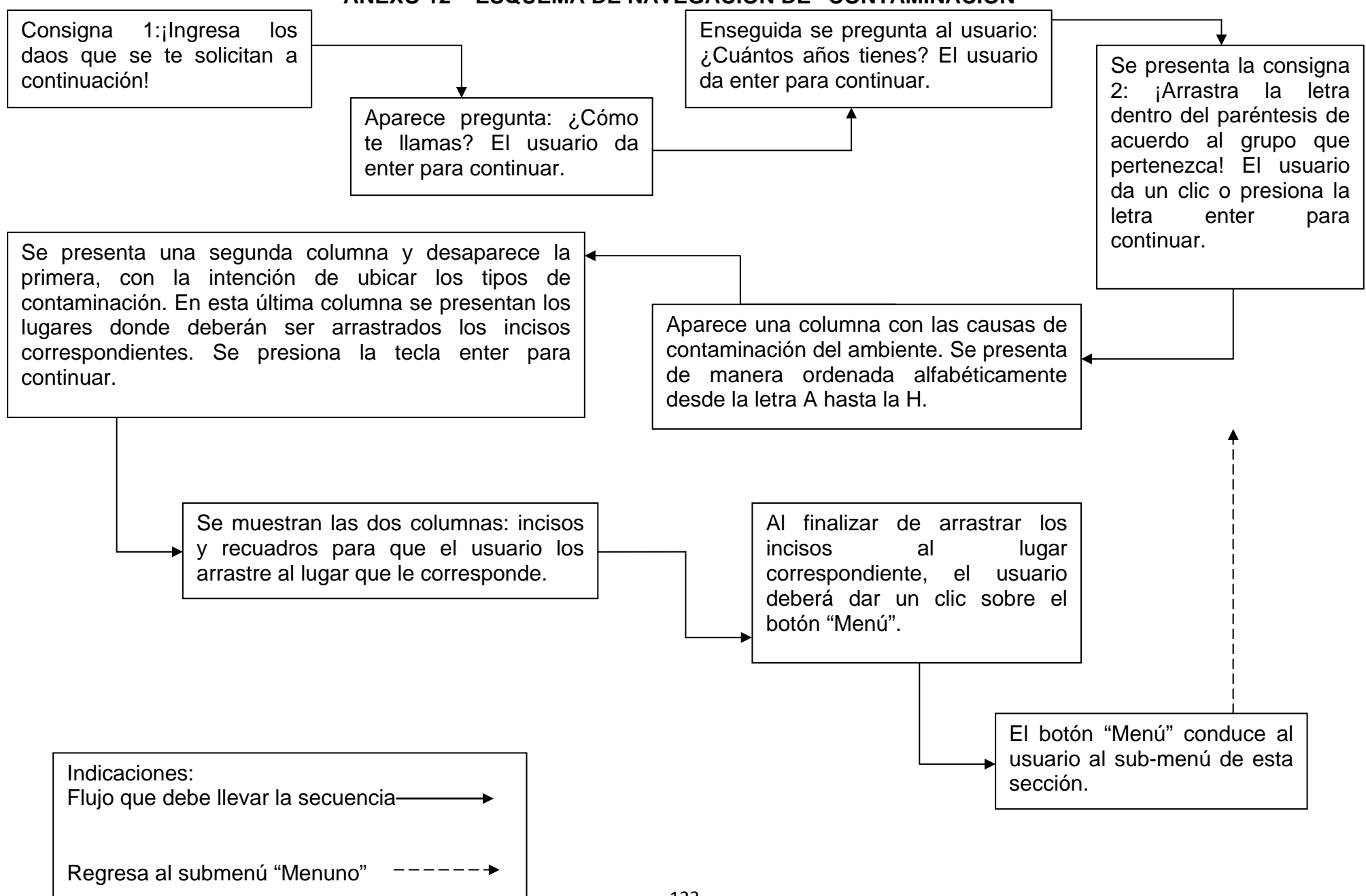

#### **ANEXO 12 ESQUEMA DE NAVEGACIÓN DE "CONTAMINACIÓN"**

# **ANEXO 13 ESQUEMA DE NAVEGACIÓN DE "BASURA"**

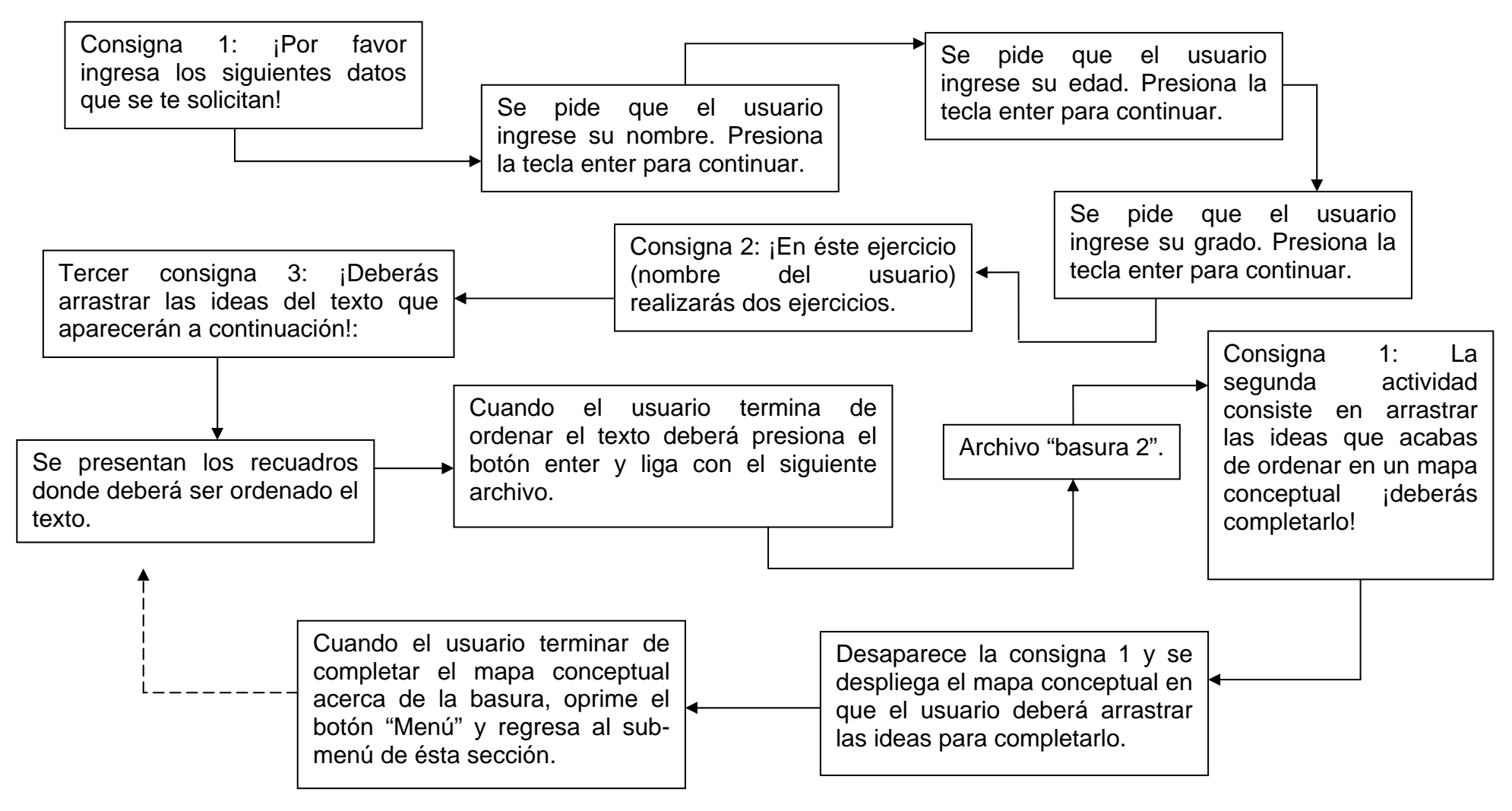

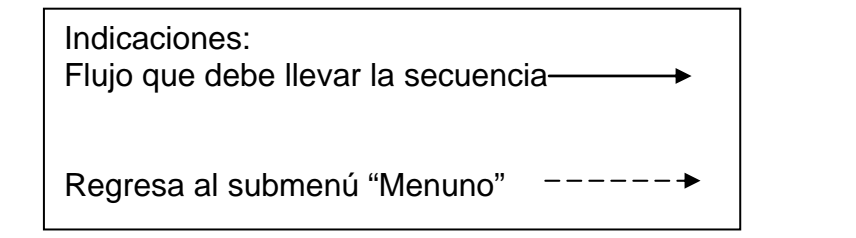

## **ANEXO 14 ESQUEMA DE NAVEGACIÓN DE "CAJAS"**

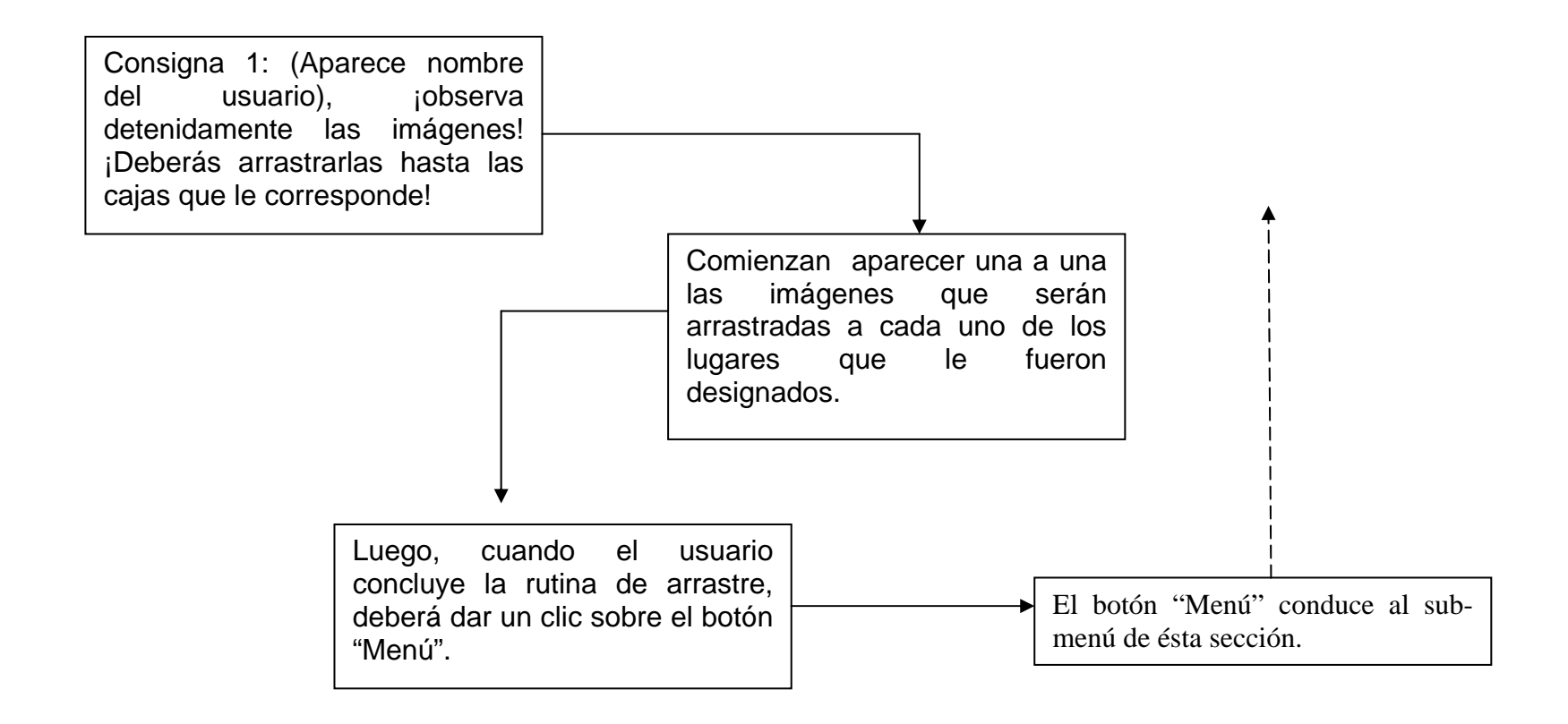

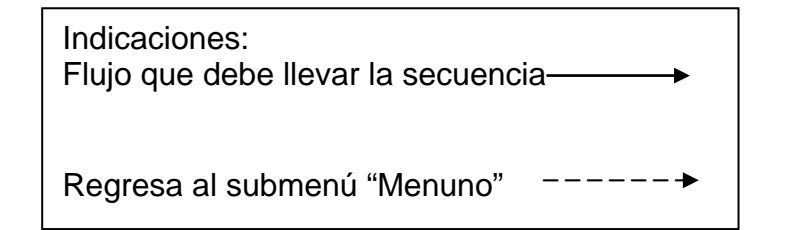

#### **ANEXO 15 ESQUEMA DE NAVEGACIÓN"MEP"**

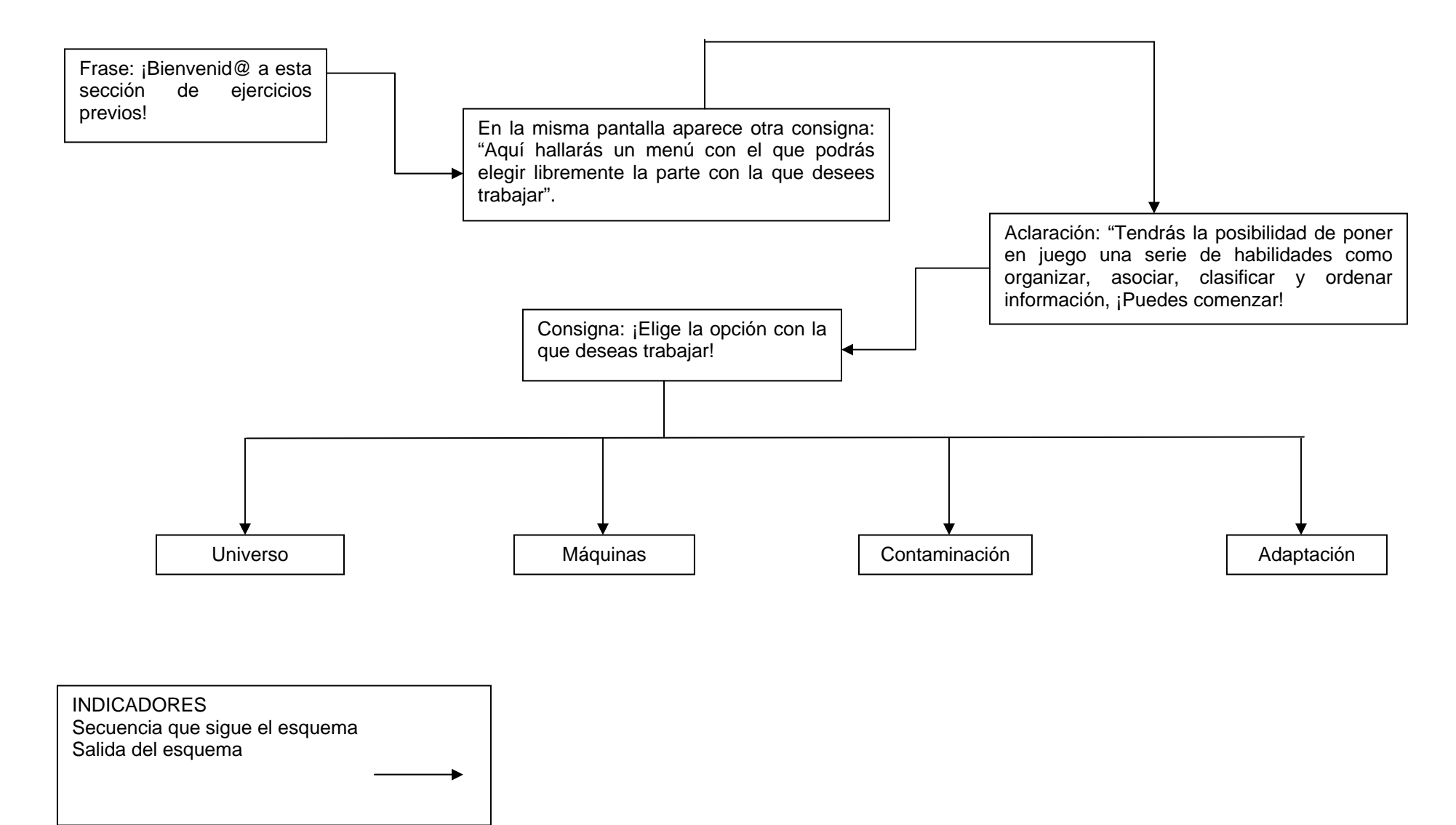

# **ANEXO 16 ESQUEMA DE NAVEGACIÓN "UNIVERSO"**

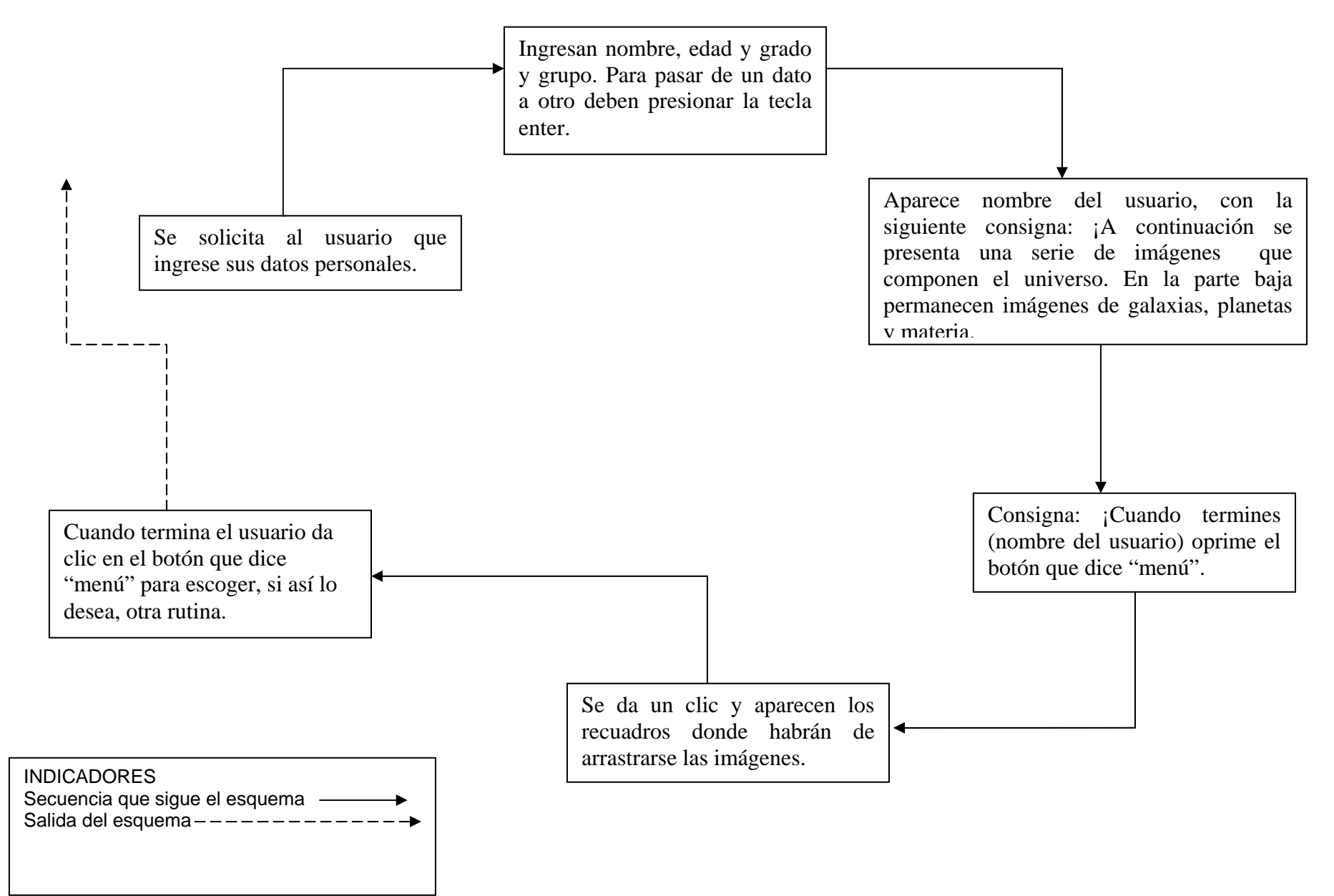

### **ANEXO 17 ESQUEMA DE NAVEGACIÓN DE "MÁQUINAS"**

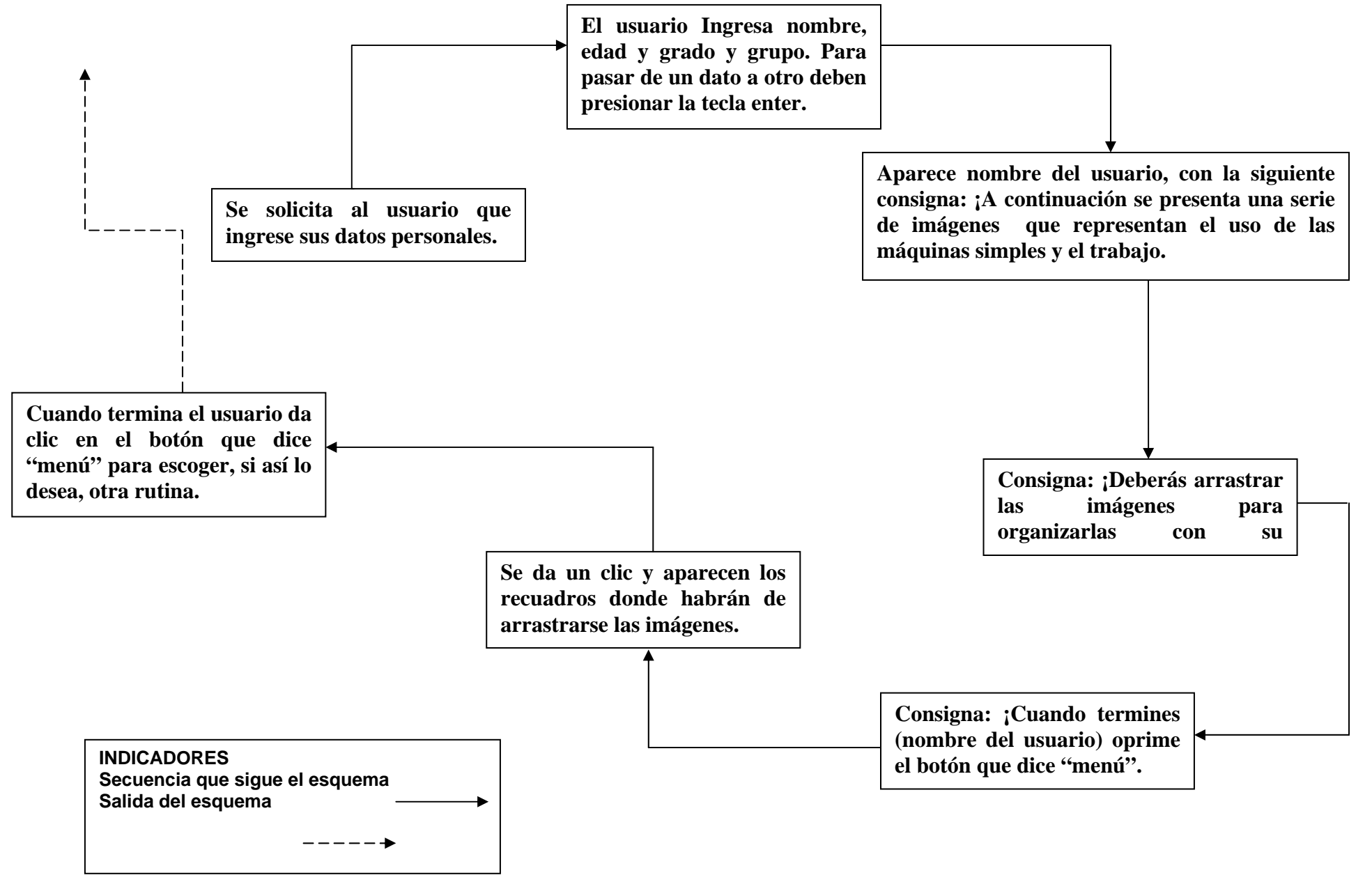

### **ANEXO 18 ESQUEMA DE NAVEGACIÓN "CONTAMINACIÓN"**

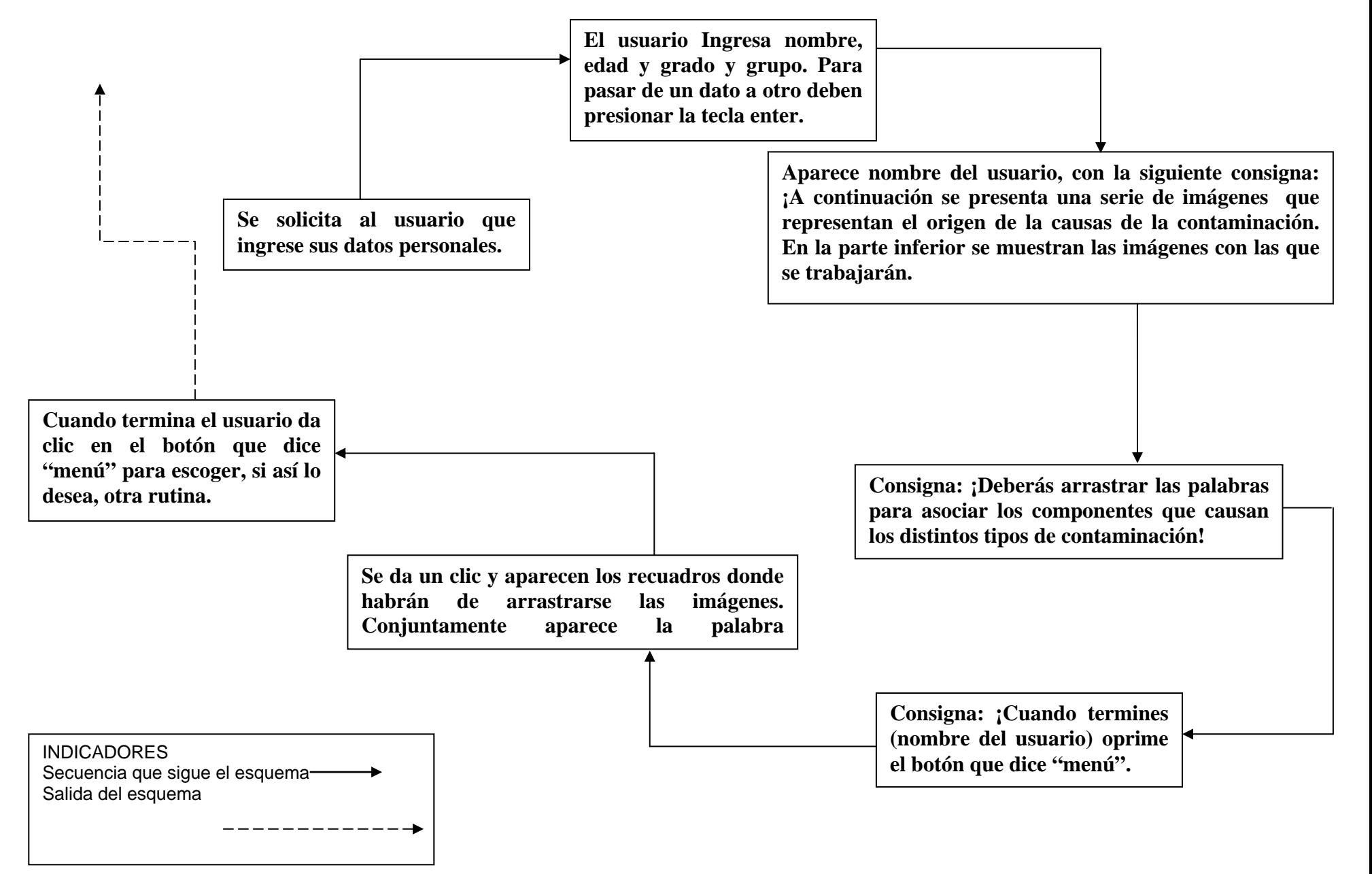

# **ANEXO 19 ESQUEMA DE NAVEGACIÓN DE "ADAPTACIÓN"**

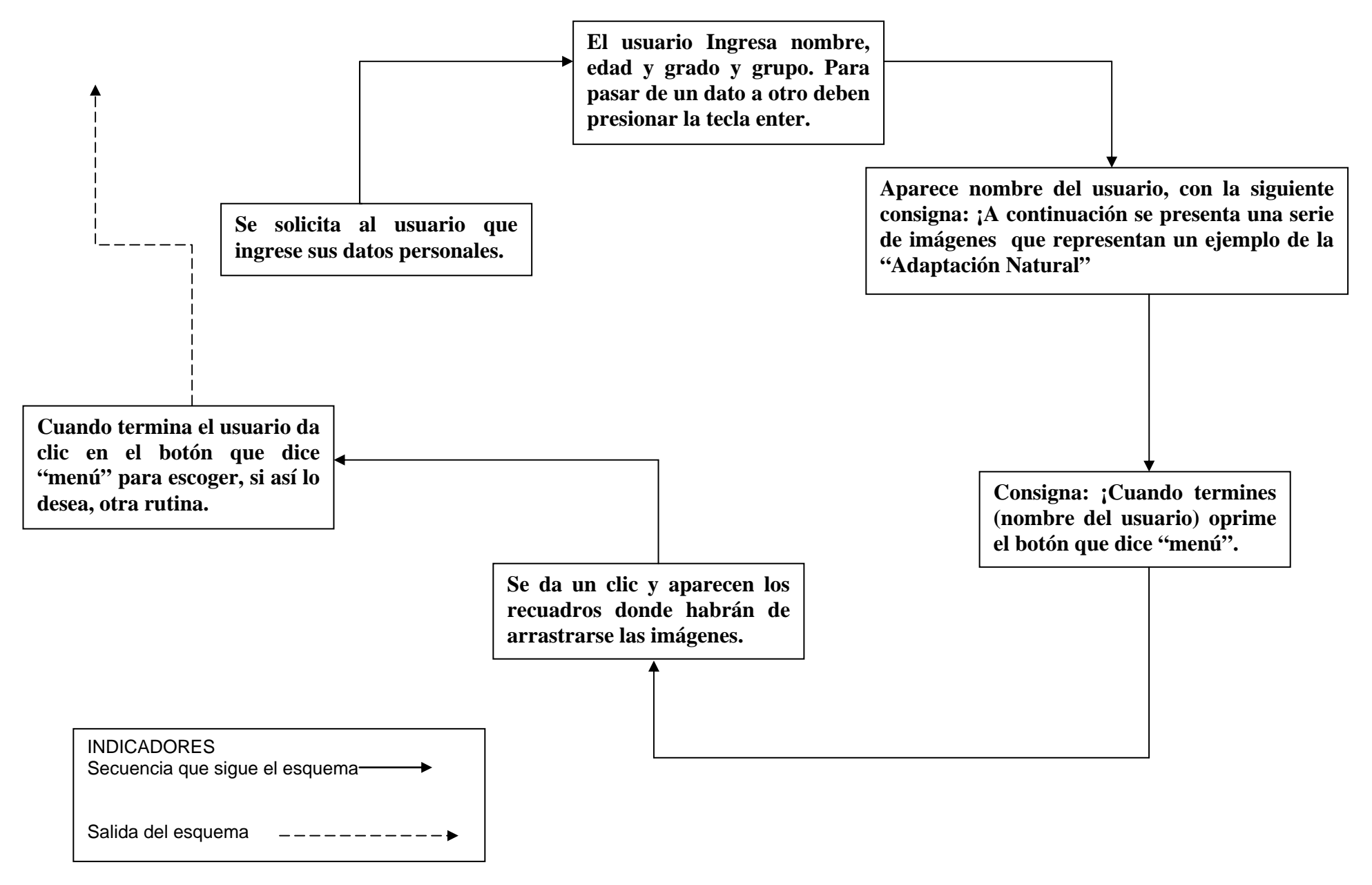

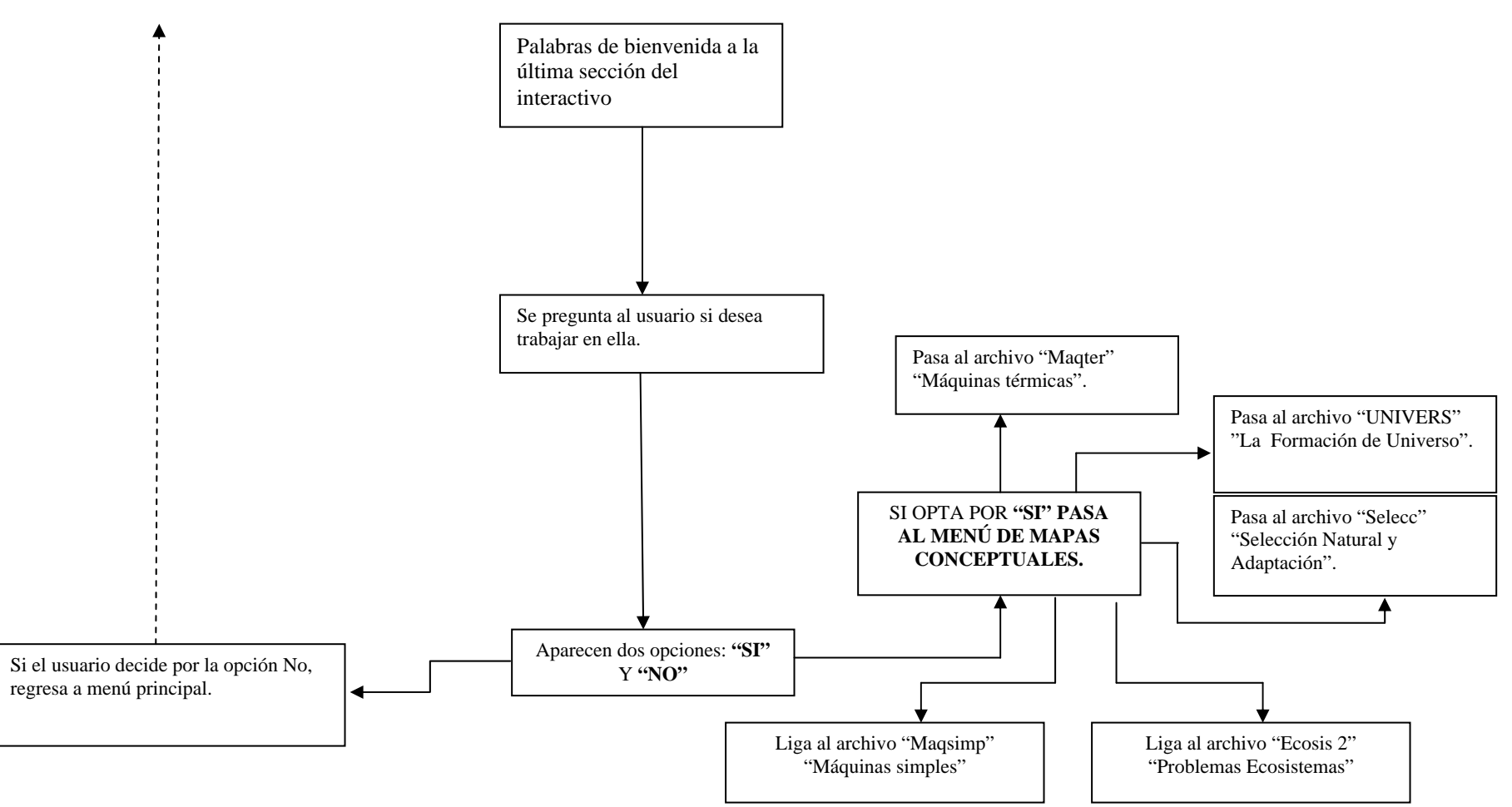

# **ANEXO 20 ESQUEMA DE NAVEGACIÓN: "MENUMA"**

#### **NOTA: CADA QUE EL USUARIO DESEE TRABAJAR CON LA SECCIÓN DE MAPAS CONCEPTUALES SIEMPRE DEBERÁ COMENZAR DESDE ESTE PUNTO. POR ELLO, EN CADA ESQUEMA DE NAVEGACIÓN, SE PARTE DE LA PROPIA SECUENCIA DE LA RUTINA, SIN MENCIONARLO.**

**NOTA:** LA LÍNEA PUNTEADA INDICA SALIDA DEL ARCHIVO Y REGRESA A MENÚ PRINCIPAL.

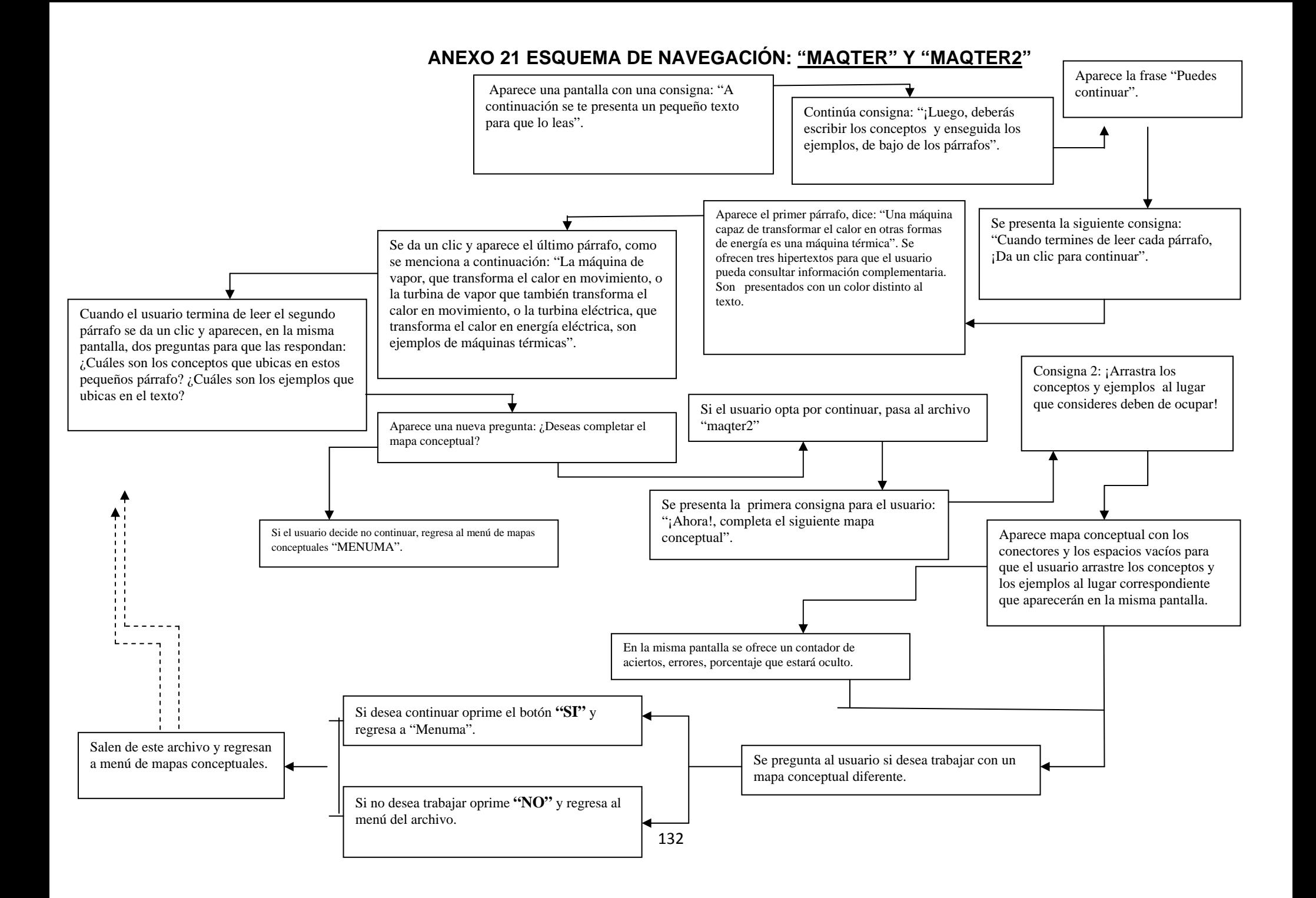

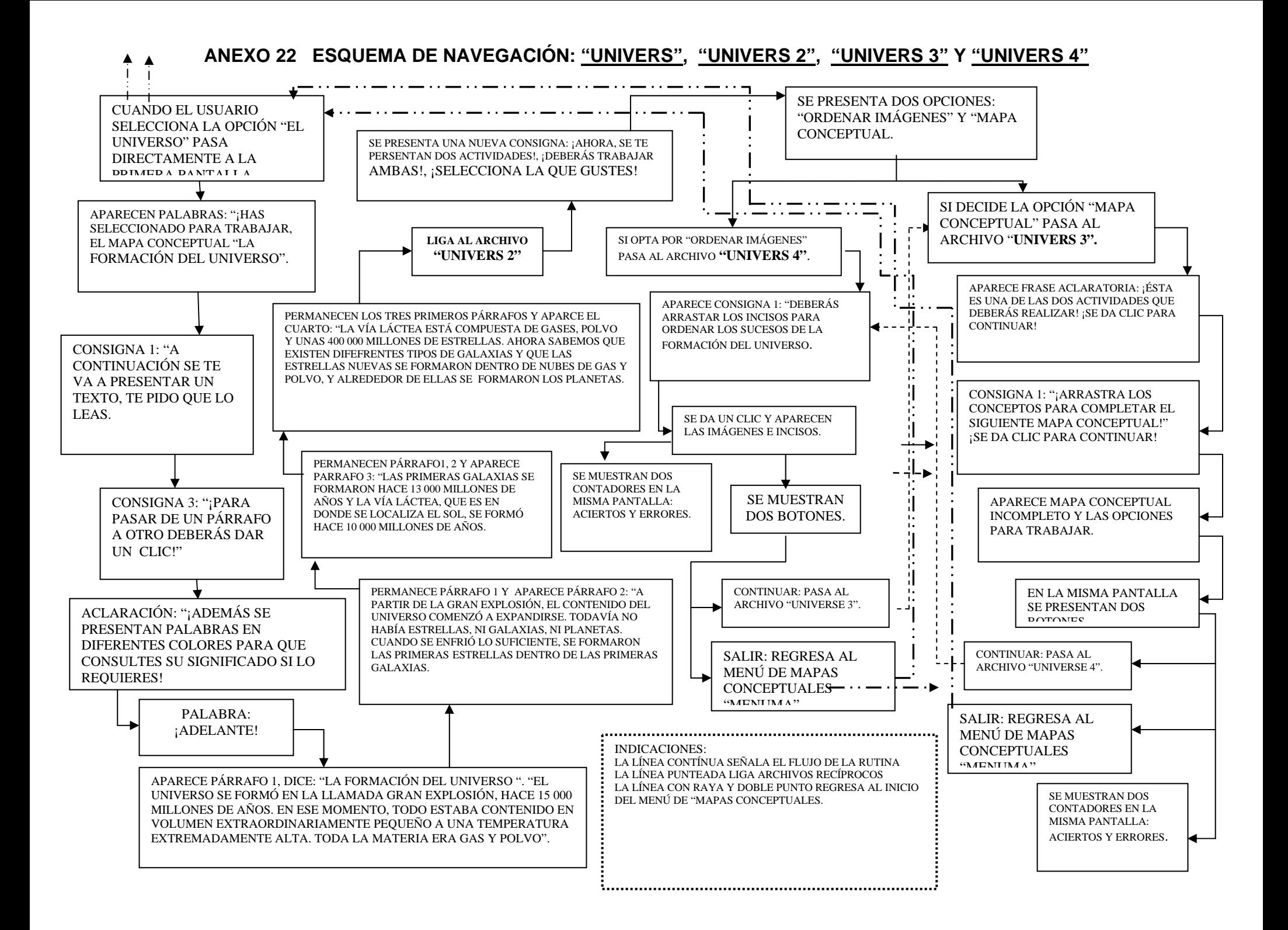

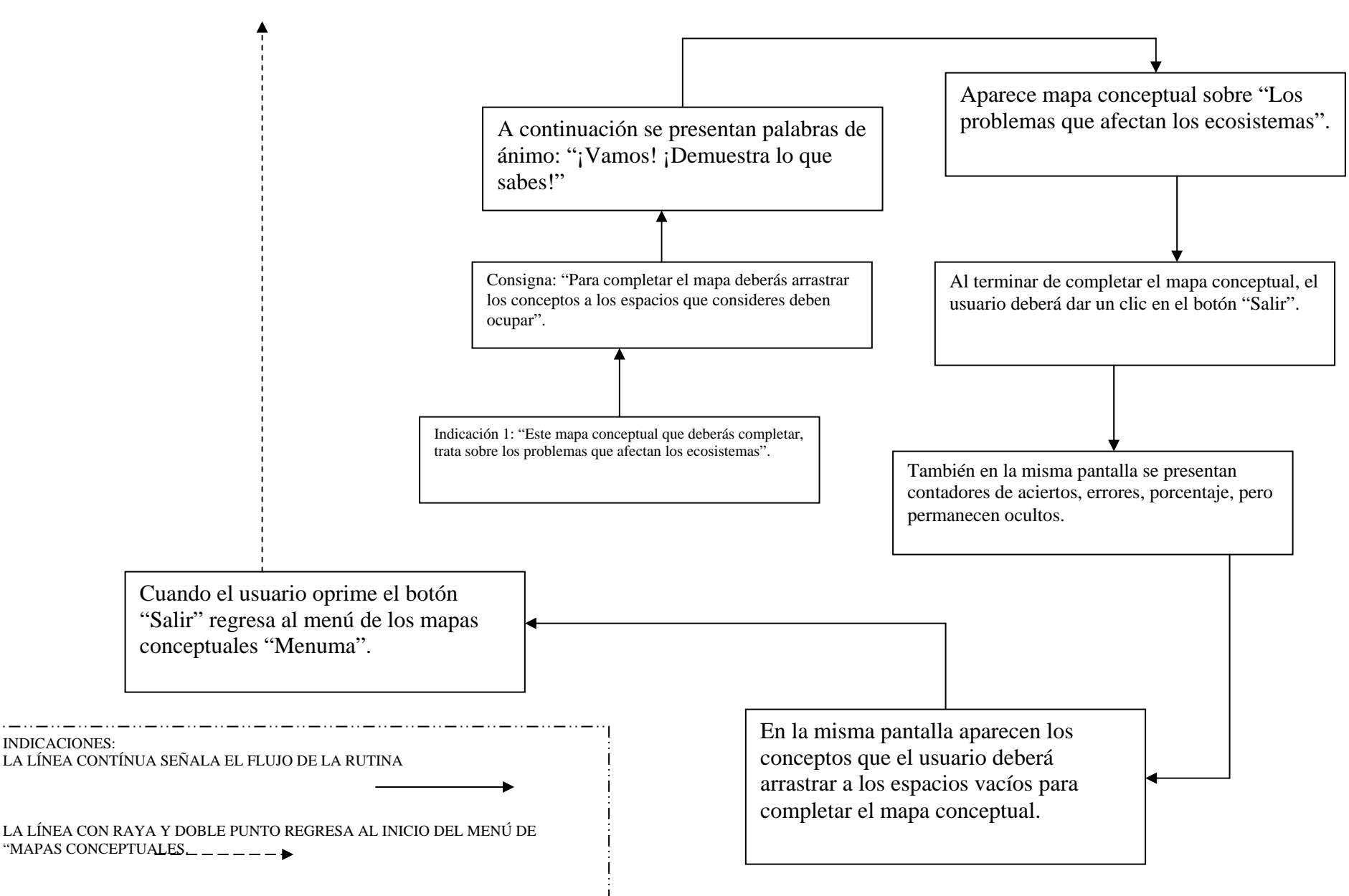

### **ANEXO 23 ESQUEMA DE NAVEGACIÓN: "ECOSIS 2"**

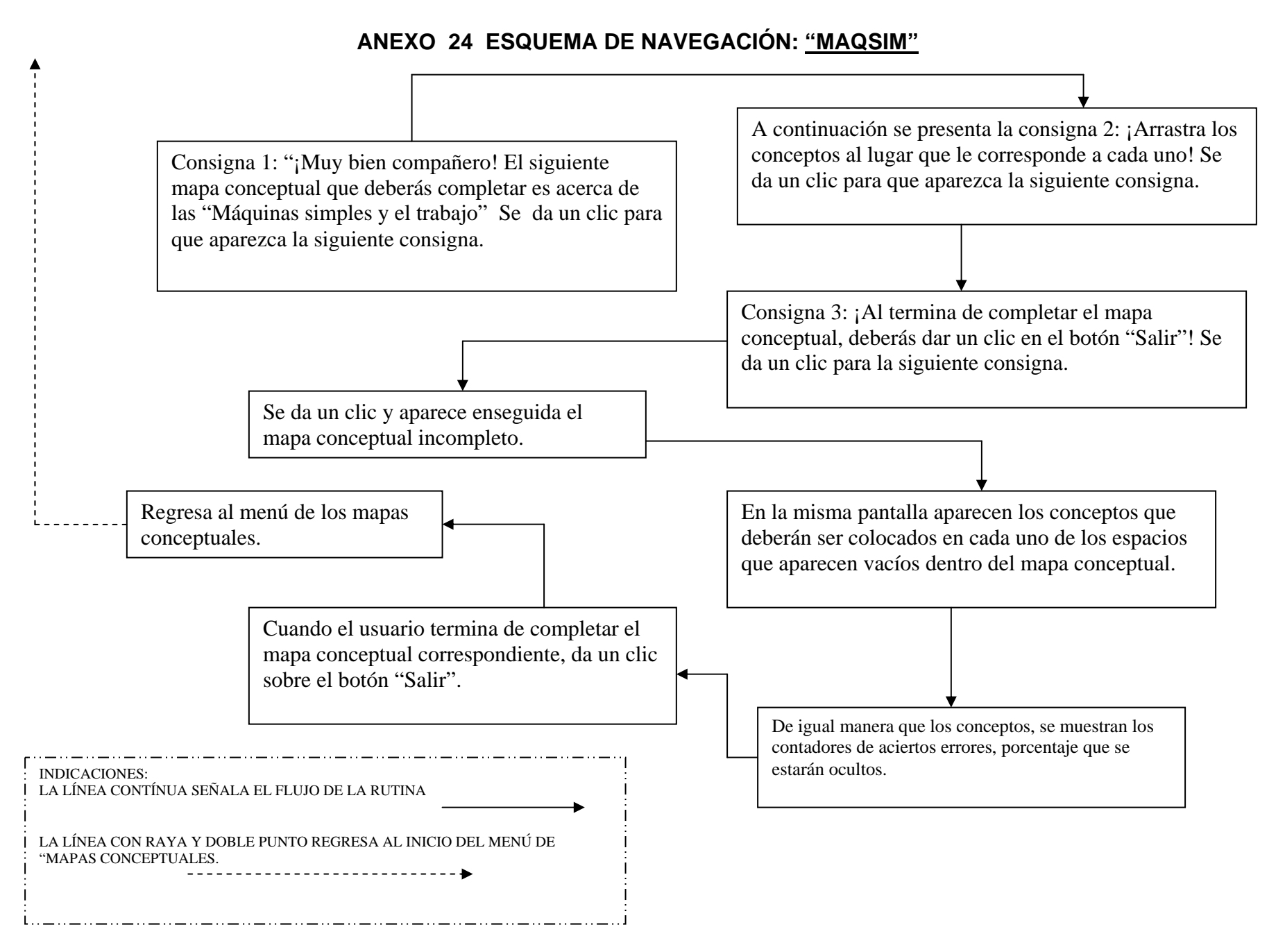

# **ANEXO 25 ESQUEMA DE NAVEGACIÓN: "SELECC"**

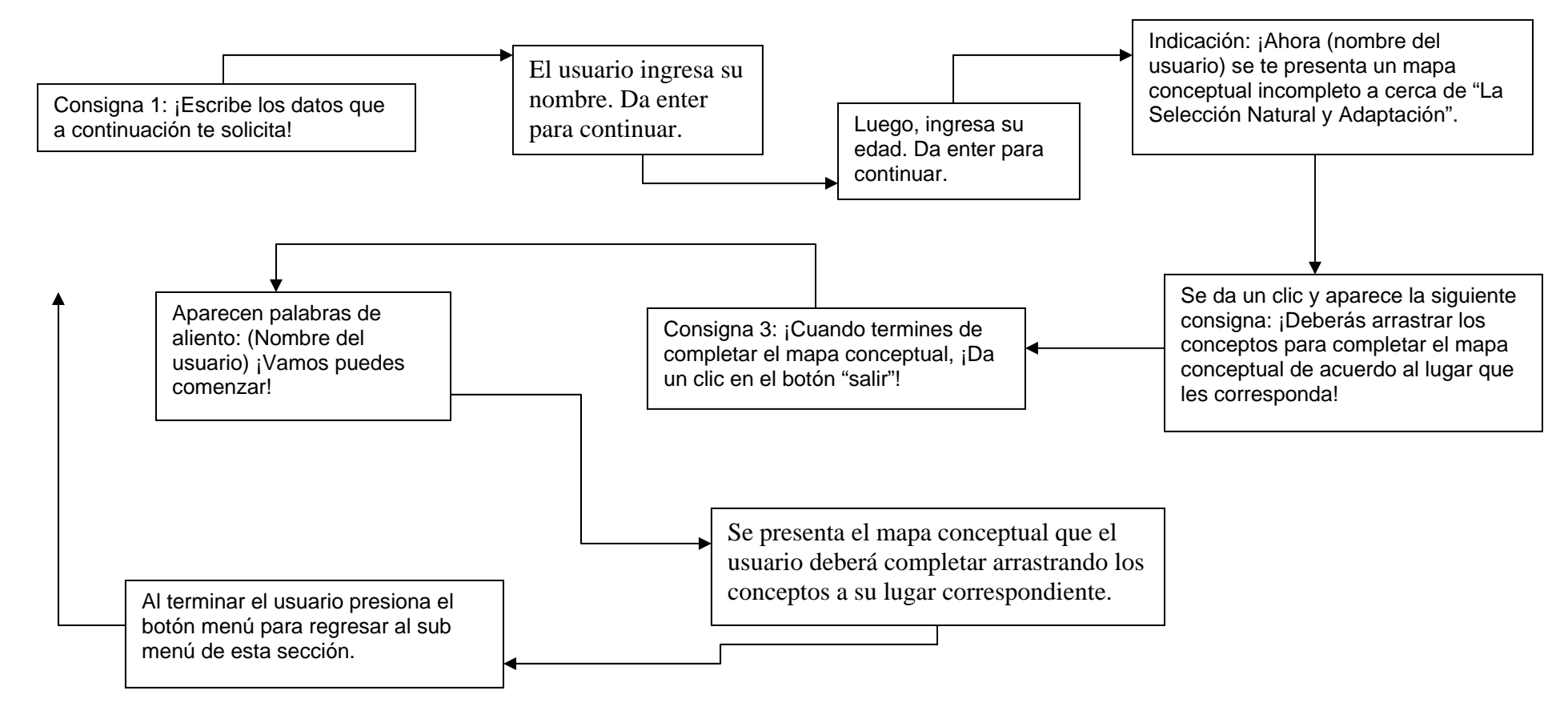

INDICACIONES: LA LÍNEA CONTÍNUA SEÑALA EL FLUJO DE LA RUTINA LA LÍNEA CON RAYA Y DOBLE PUNTO REGRESA AL INICIO DEL MENÚ DE "MAPAS CONCEPTUALES.

#### ANEXO 26 FORMATO PARA LLENAR

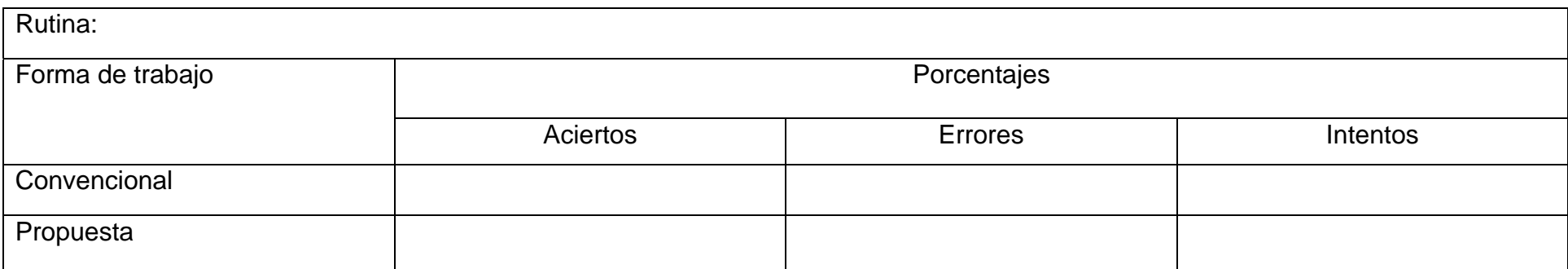

### ANEXO 27 FORMATO PARA LLENAR

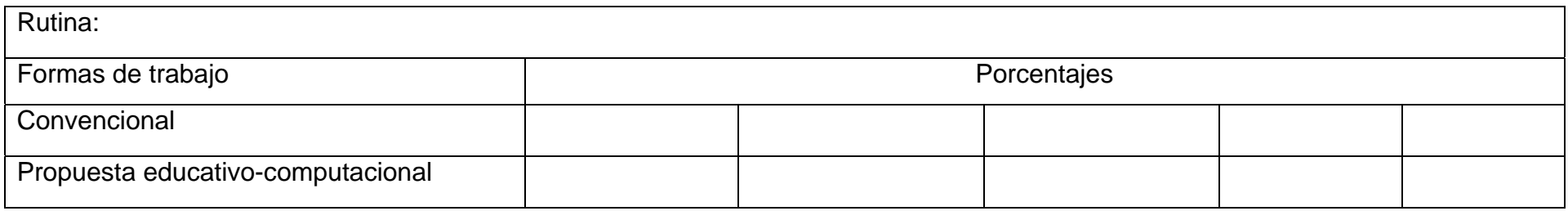